# カンボジア王国 港湾近代化のための電子情報処理 システム整備計画 準備調査報告書

## 平成 30 年 12 月 (2018 年)

独立行政法人 国際協力機構(JICA)

株式会社三菱総合研究所 ー般財団法人国際臨海開発研究センター (OCDI) ┌─<sub>基盤</sub>

 $CR(1)$ 18-134

<span id="page-2-0"></span>序文

独立行政法人国際協力機構は、カンボジア王国の港湾近代化のための電子情報処理シス テム整備計画にかかる準備調査を実施することを決定し、同調査を株式会社三菱総合研究 所と一般財団法人国際臨海開発研究センターによるカンボジア国港湾近代化のための電子 情報処理システム整備計画準備調査共同企業体に委託しました。

調査団は、平成 30 年 3 月から平成 30 年 12 月まで、カンボジア王国の政府関係者と協議 を行うとともに、計画対象地域における現地調査を実施し、帰国後の国内作業を経て、ここ に本報告書完成の運びとなりました。

この報告書が、本計画の推進に寄与するとともに、両国の友好親善の一層の発展に役立つ ことを願うものです。

終わりに、調査にご協力とご支援をいただいた関係各位に対し、心より感謝申し上げます。

平成 30 年 12 月

独立行政法人国際協力機構

社 会 基 盤 ・ 平 和 構 築 部 部 長 安 達 一

## <span id="page-4-0"></span>要約

## 1.国の概要

カンボジア王国(以下、「カ」国と称す)は、インドシナ半島に位置し、面積 18.1 万平方 キロメートルと我が国の半分弱の国である。河川、湖等、水資源に恵まれ、河川は交通・物 流の発展にも寄与してきた。首都のプノンペンは、メコン川やトンレサップ川を擁し交通の 要所でもあり、河川港として発達してきた。また、シハヌークビルは、タイランド湾に面し た港湾都市であり、途中、内戦で中断があったものの半世紀前から開発が進められてきた。 日本の国際協力機構(以下、「JICA」と称す)も、コンテナ・ターミナル建設等、様々な協 力を続けている。

人口は、1,600 万人超であり、決して大国ではないが、平均年齢が 25.3 歳(2018 年、「世 界保健機構」調査)と若く、現在での生産人口の割合は 63.7%(2018 年、「世界銀行」調査) で、将来を見通した生産人口を考慮すると、潜在能力が高い国である。

2000 年以降の経済成長は著しく、一時、年率 10%超の時期も続いた。世界同時不況の影 響があったものの、政府の産業開発政策の奏功、あるいは、外国からの投資が伸び、直近で も年率 7%程度と持続的成長を続けている(図 1)。船舶の入出港船舶数、および取り扱い貨 物は[、図](#page-5-0) 2 の推移であり、今後も伸張が予想される「カ」国の社会経済状況に鑑みて、さら なる増加が見込まれる。

2015 年、「カ」国政府は、カンボジア産業開発政策(Cambodia Industrial Development Policy) 2015~2025」を策定し、2025 年までに産業構造転換を図る計画を発表した。同政策は、産 業を労働集約型から技術駆動型に転換し、持続可能な成長基盤をつくることを目標として いる。インフラの整備、法規制環境の改善として、貿易促進と輸出振興も、その柱として位 置付けられており、港湾整備は中心的なテーマの一つである。

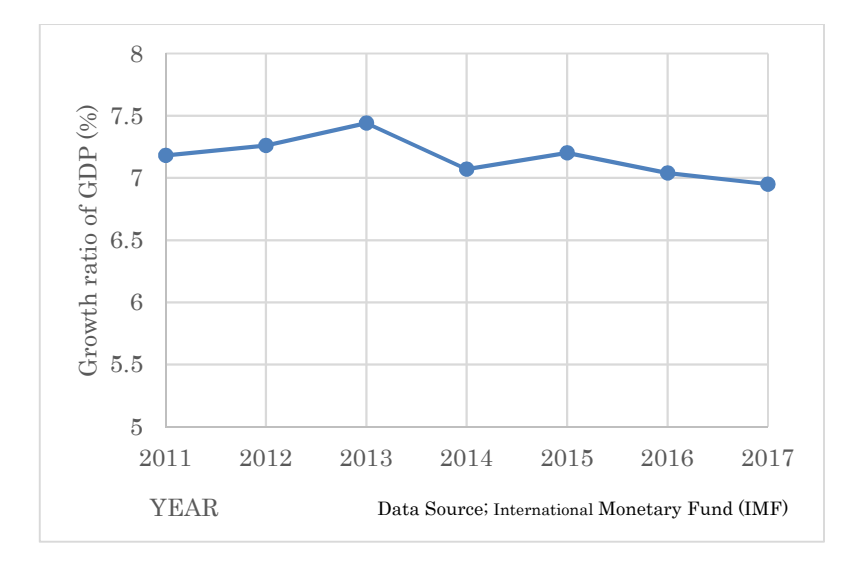

図 1「カ」国の実質 GDP 成長率の推移

<span id="page-5-0"></span>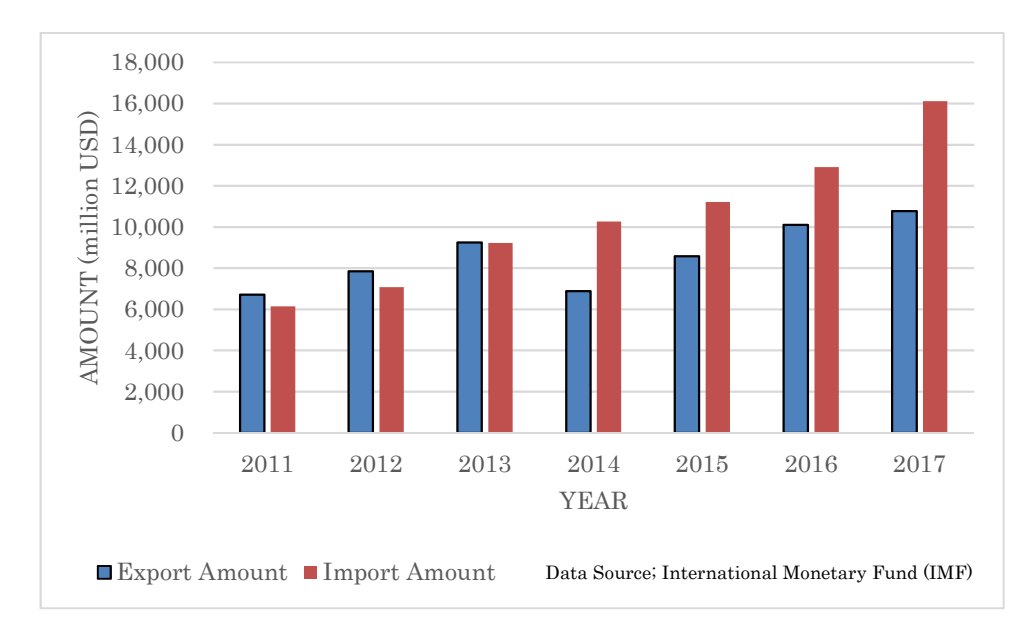

図 2「カ」国の輸出入の推移

## 2.プロジェクトの背景、経緯、および概要

2013 年 12 月に、我が国は「カ」国との間で、戦略的パートナーシップを締結している。 2016 年 7 月に同国が低中所得国入りした後も、所得格差、都市問題、持続的成長基盤の構 築と諸課題に対して支援する姿勢である。ODA の基本目標としては、2030 年までに、高中 所得国入りの実現に向けた、経済社会基盤のさらなる強化である。具体的には、より高いレ ベルのインフラ整備、次世代の人材育成に着手する。また、所得格差、都市問題、あるいは 法の支配といったガバナンス問題にも取り組む。

港湾整備は、より高いレベルのインフラ整備の一環として位置付けられる。我が国は、 1999 年に「シハヌークビル港緊急リハビリ事業」を供与したことを皮切りに、2007 年には、

「カ」国で初のコンテナ・ターミナルを整備した(円借款)。以降、「カ」国の港湾整備にお いて、コンテナ・ターミナル建設、ターミナル周辺施設の整備といったハード面の支援に加 えて、2013 年~2016 年に実施された「シハヌークビル港コンテナ・ターミナル経営技術向 上プロジェクト」のように人材育成等、ソフト面の支援をした。この活動は、2018 年から 3カ年計画で、後続プロジェクトが実施されている。

プノンペンとシハヌークビルは「カ」国の物流の要であり、国道整備や港湾整備に係る数 多くの支援を実施している。特にシハヌークビル港の PAS が 2017 年に上場した際に、我が 国は、新規公開株式のうち戦略投資家への割当分を取得しており、我が国の、「カ」国に対 する港湾物流発展への関与は大きい。

「カ」国における行政の入出港手続は、書面で行われている。すなわち、船会社側は入出 港申請書を申請し、船舶代理店が関係省庁や港湾機関に書面を配達・回付して手続を進めて いる。既述のような成長著しい経済状況において、現状より多くの船舶が往来するようにな ることは明らかである。今日のような書面での手続を続けていては、入出港手続に時間がか かり、「カ」国の経済成長の足かせになりかねない。

従って、電子情報処理システムを導入して、港湾入手港に係る行政手続を標準化、合理化、 迅速化することが、「カ」国経済の発展のために非常に重要である。

さらに、2013 年の第 9 回 ASEAN サミットで、ASEAN シングル・ウィンドウ(以降、 「ASW」と称す)の整備が合意され、加盟国は自国のナショナル・シングル・ウィンドウ

(以降、「NSW」と称す)の整備をすることに合意した。NSW の整備計画は、各加盟国の事 情に応じて設定されたが、遅くとも 2012 年までに整備するものであった。制度整備、技術、 財政等の諸事情から各国の整備計画は必ずしも順調ではなかったが、2018 年にミャンマー 国が整備したことで、「カ」国を除く ASEAN 各国の NSW は整備された。一方、「カ」国政 府は、2014 年に NSW の整備計画を策定し、電子データを貿易に関わる各省庁や事業者の間 で接受することとした。この活動推進を担ったのが、NSW 推進委員会であり、2015 年に経 済財務省の関税消費税総局に設置された。NSW 推進委員会は、3つのフェーズに分けて NSW を構築する計画としている。第1フェーズは、2017 年までに実施され、商務省の原産 地証明の電子化が実現した。第 2 フェーズは、商業省、保健省(MOH)、工業・手工芸省等と の接続が検討され、そして入出港手続の関連でカンボジア海運代理公社(以下、「KAMSAB」

と称す)、シハヌークビル港湾公社(以下、「PAS」と称す)、プノンペン港湾公社(以下、 「PPAP」と称す)との協議も進められている。第 2 フェーズは 2019 年 8 月までに完成する 見込みである。そして、第 2 フェーズまでに含められなかった部分を第 3 フェーズとして 取り組み、NSW を完成させる計画である。

貿易に係る一連の手続を担う NSW において、港湾 EDI システムは重要な役割を果たすこ とになり、公共事業運輸省(以下、「MPWT」と称す)は、NSW の導入に先立って、早期の 港湾 EDI システムの構築を日本に要請した。

港湾 EDI システムを開発するにあたって、そのシステム機能、必要な諸資源、開発スケ ジュール等を定義する必要があり、「港湾近代化のための電子情報処理システム整備協力準 備調査」(以降、「本調査」と称す)を実施することとなった。

## 3.調査結果の概要とプロジェクトの内容

#### (1) 調査団派遣時期

調査団は 2018 年 3 月 21 日から 2018 年 9 月 30 日までの間、6 回に渡り現地に派 遣され、現状業務分析、課題分析、および現地の情報システム環境等の情報収集を実 施した。

#### (2) 施設・機材の内容

提供するシステムは、港湾 EDI システムと称し、船舶入出港管理システムとゲー トウェイシステムの 2 つのサブシステムで構成される。「カ」国の要請、すなわち、 船舶入出港手続の国際標準への準拠による簡素化、電子情報処理システム導入によ る迅速化を満たすために、原則、国際海事機関(以下、「IMO」と称す)の国際海上 交通簡素化条約(以降、「FAL」と称す)に則ったデータを取り扱う。

船舶入出港管理システムは、入出港に関する一連の手続を管理する機能と蓄積さ れた統計情報を管理する機能を有し、MPWT、PAS、PPAP、税関、入国管理、検疫、 KAMSAB の各機関にて利用される。一方、ゲートウェイシステムは、船側からの申 請情報を、KAMSAB を介して船舶入出港管理システムへと提出する機能を持つ。シ ステム機能構成のイメージ[を図](#page-7-0) 3 に示す。すなわち、船社や船社が契約する代理店 等(以下、「船会社側」と称す)は、「カ」国において港湾管理者と関連行政機関に申 請業務を担う KAMSAB に、入出港申請を提出する。提出は、電子的あるいは書面に て行う。KAMSAB はゲートウェイシステムを用いて、申請内容を形式チェックした 後、港湾管理者および関連行政機関へと申請をし、受理結果を船会社側に伝達する。 港湾管理者および関連行政機関は、従来、書面と書類配送によって行っていた船舶 入出港手続を、船舶入出港管理システムを用いて行うようになる。

<span id="page-7-0"></span>また、本事業では、表 1 に示すコンポーネントの機材を調達し、MPWT へのサー バ機器の設置、および利用者である PAS、PPAP、KAMSAB、税関、入国管理、検疫、 および MPWT に端末を設置し、ネットワーク(インターネット網は先方負担)を介 して利用できるようにする。

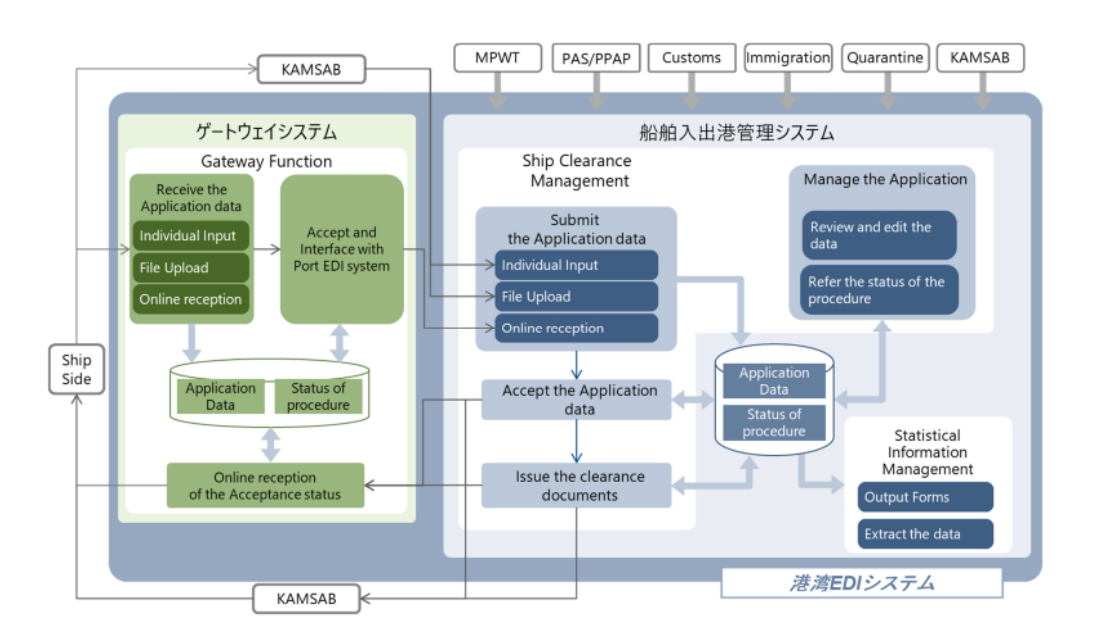

図 3 本システム機能構成図

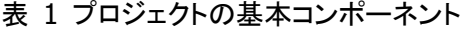

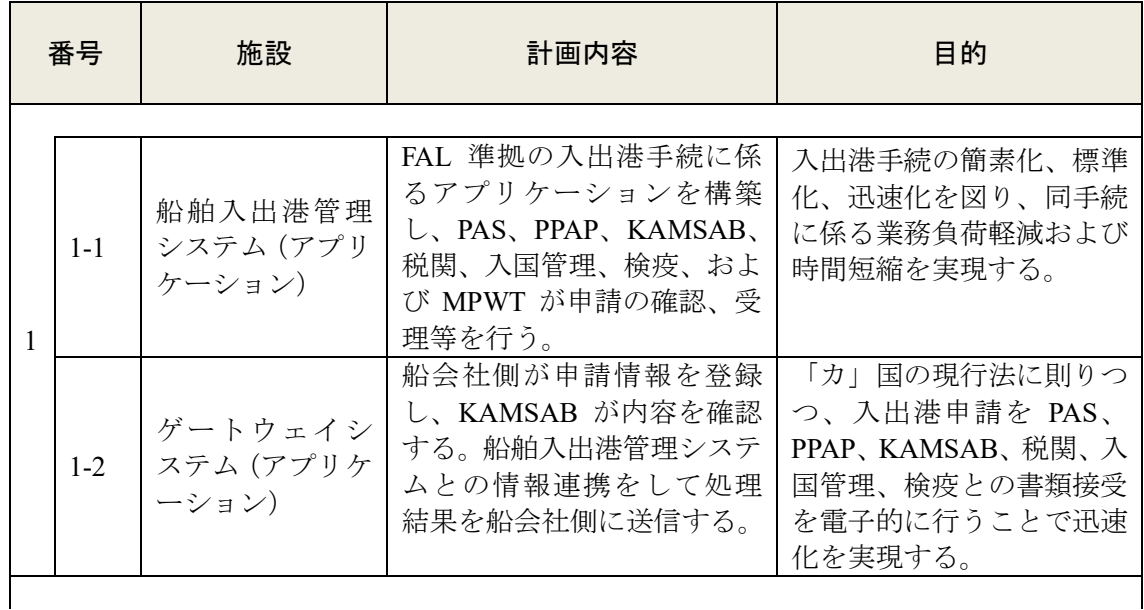

 $\overline{\phantom{a}}$ 

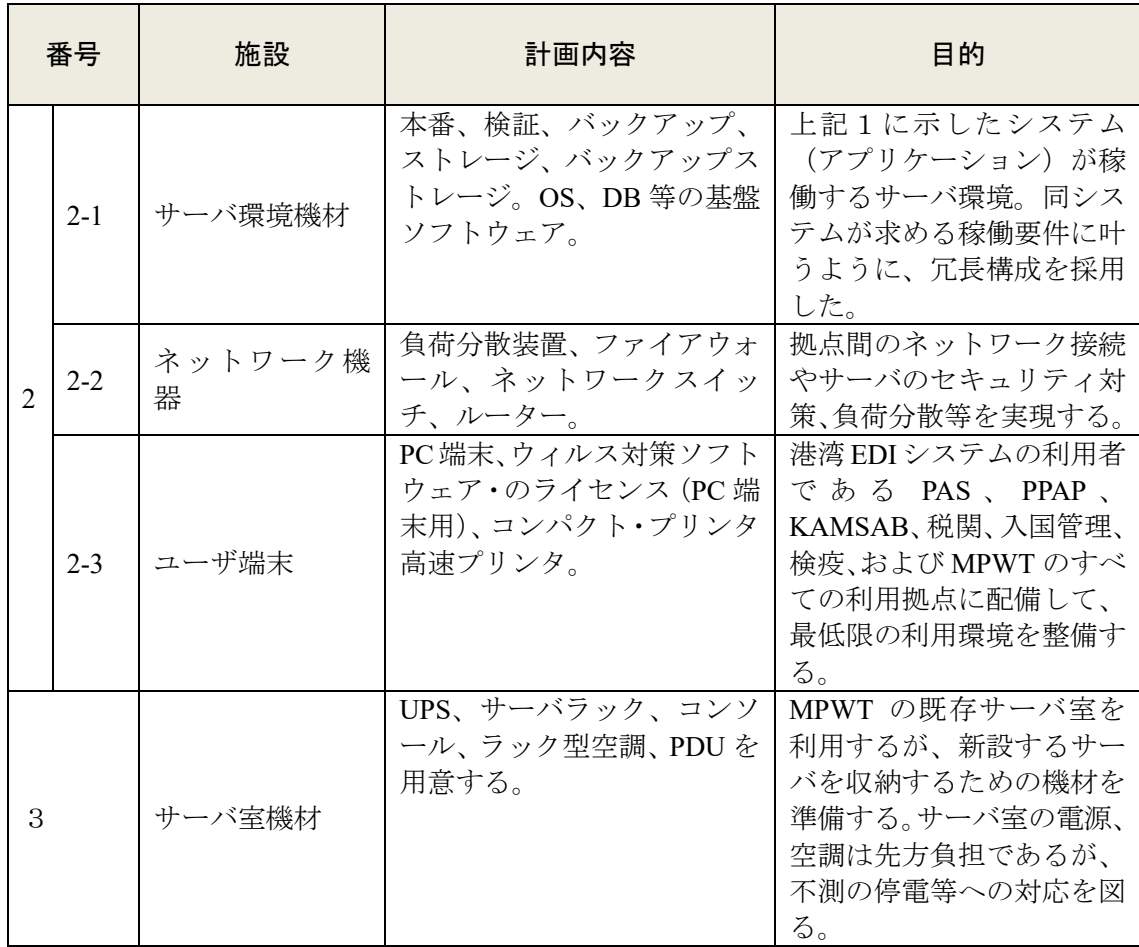

#### (3) コンサルティングサービス

本調査で作成した概略設計をもとに、入札前における詳細設計を行い、調達仕様書 を作成する。施主による確認を得て、公示、入札会を施主の代理人として実施する。 その後、アプリケーションの設計、開発、試験、インストールおよび設定作業を行う 業者(以下、「システム開発業者」と称す)」を選定、契約に関して施主の支援を行う。 業者契約が完了した後は、調達監理業務を行う。開発工程毎に、システム開発業者 の監理を行う。システム開発業者、施主の定期会合に、プロジェクト計画で定めたタ イミングで参画し、システム開発および施主側の準備状況の確認を行い、問題があ る場合は指摘し、是正措置を提案する。

(4) ソフトコンポーネント

ソフトコンポーネントは、プロジェクトを完遂するために不可欠な要素で、かつ、 システム開発業者が提供しない内容を支援する。具体的には、「カ」国の負担で実施 する事項のうち、被支援国側だけでは実施が困難な事項である、マニュアル整備支 援、ヘルプデスク整備支援、運用保守業務企画支援、ITサービス管理プロセス整備 支援の 4 項目をコンサルタントが支援する。

## 4.プロジェクトの工期および概略事業費

#### (1) 工期

日本の無償資金協力事業が形成された後、コンサルタントによって作成されたシ ステム仕様と調達要領が記載された調達仕様書が最終化され、システム開発業者の 調達が開始される。

システム開発の期間は合計 21 か月であり、内訳は、基本設計に 5 か月間、アプリ ケーション開発およびマニュアル等の作成に 10 か月間、受入テスト(機能確認テス トおよび総合運転テスト)に 6 か月間を投じる計画である。

上記以外のシステム開発作業として、システム開発業者は、システム操作マニュア ル作成とシステム利用に係るトレーニングを実施する、一方で、被支援国は、業務マ ニュアル、運用・保守マニュアル、ヘルプデスク業務マニュアルをシステム利用開始 に先立って作成する必要がある。また、船会社側への港湾 EDI システムの説明会、 およびネットワークを介したシステムへの接続テストは、被支援国側にて実施する。

これらの作業は、受入テスト開始までに、システム開発作業と並行して実施される。 港湾 EDI システムは、データ移行、マスタ・データ設定を確認してから、2021 年 4 月に稼働開始する予定である。コンサルタントと、システム開発業者は、システム 稼働後も 3 か月間は、支援業務を続ける。

#### (2) 概略事業費

本プロジェクトの概略事業費は、1,276 百万円(日本側負担)、\$270,000(30 百万 円)(「カ」国側負担)と見込まれる。

また、本事業完了後に必要となる年間運用·保守費(「カ」国側の負担)は概算で \$354,267 (39 百万円)程度と見込まれる。

## 5.プロジェクトの評価

#### (1) 妥当性

本プロジェクトは、「カ」国における船舶入出港手続を、電子化によって近代化す るものである。国際標準規格への準拠と、日本の先進的な情報技術を採用すること で、「カ」国の当該手続を、より簡素化、迅速化する。

「カ」国経済は急速に発展しており、それに従って船舶数も増加しているため、船 舶数の増加も視野に入れたシステム性能とすることで、船舶の入出港手続を、将来 を見通して、効率的・円滑に取り扱うようにする計画である。さらに、港湾 EDI シ ステムの便益は、MPWT、港湾管理者、船舶代理店、税関、入国管理、検疫だけにと どまらず、船会社側にも貢献し、「カ」国の物流インフラ向上に寄与する。従って、 このような効果をもたらす本プロェクトの実施は、妥当であると考えられる。

#### (2) 有効性

港湾 EDI システムの定量的効果として[、表](#page-10-0) 2 に示す 2 つの指標を設定する。シッ プ・クリアランス・コミッティー(以降、「SCC」と称す)の開催時間の短縮と、港 湾 EDI システムが船舶入出港手続に適用される割合である。一方、港湾 EDI システ ムの導入によって、様々な定量的効果が期待できるが、主要な定性的な効果[を表](#page-10-0) 3 に示す。

### 表 2 定量的効果目標

<span id="page-10-0"></span>

| 指標                                                      | 基準値<br>(2018年)                                | 目標値 (2024年)<br> (プロジェクト完了 3 年後)  |
|---------------------------------------------------------|-----------------------------------------------|----------------------------------|
| SCC の開催時間 (分)                                           | PAS: $30 \; (\overset{\leftrightarrow}{\pi})$ | PAS: $0$ $(\frac{\triangle}{2})$ |
|                                                         | PPAP: 30 $(\frac{\triangle}{2})$              | $PPAP: 0 (\nleftrightarrow)$     |
| プノンペン港とシハヌークビル港に<br>おける、船舶入出港手続への港湾<br>EDI システムの適用率。(%) | 0(%)                                          | $100\,(%)$                       |

表 3 定性的効果

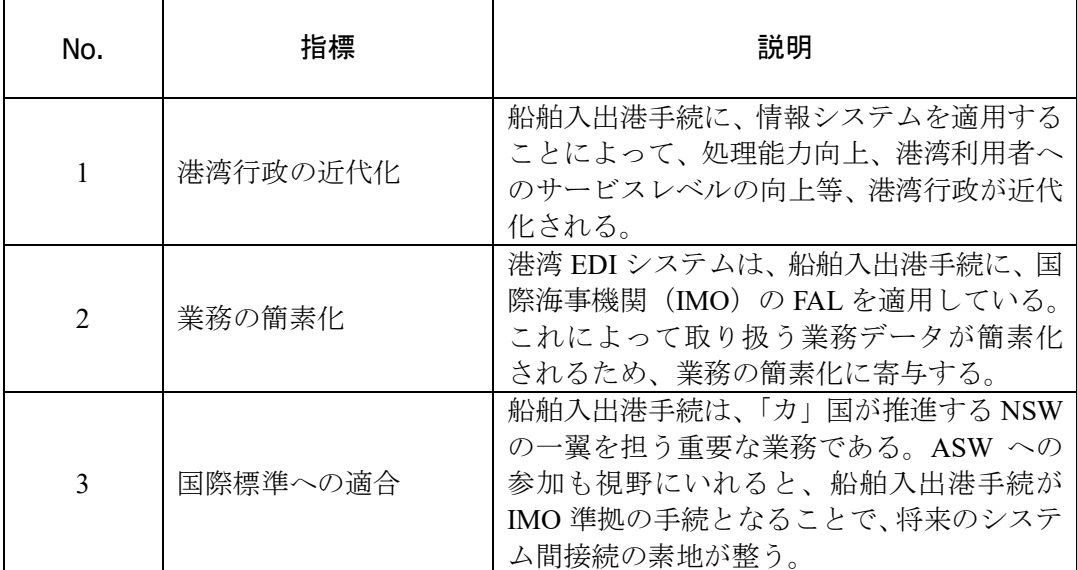

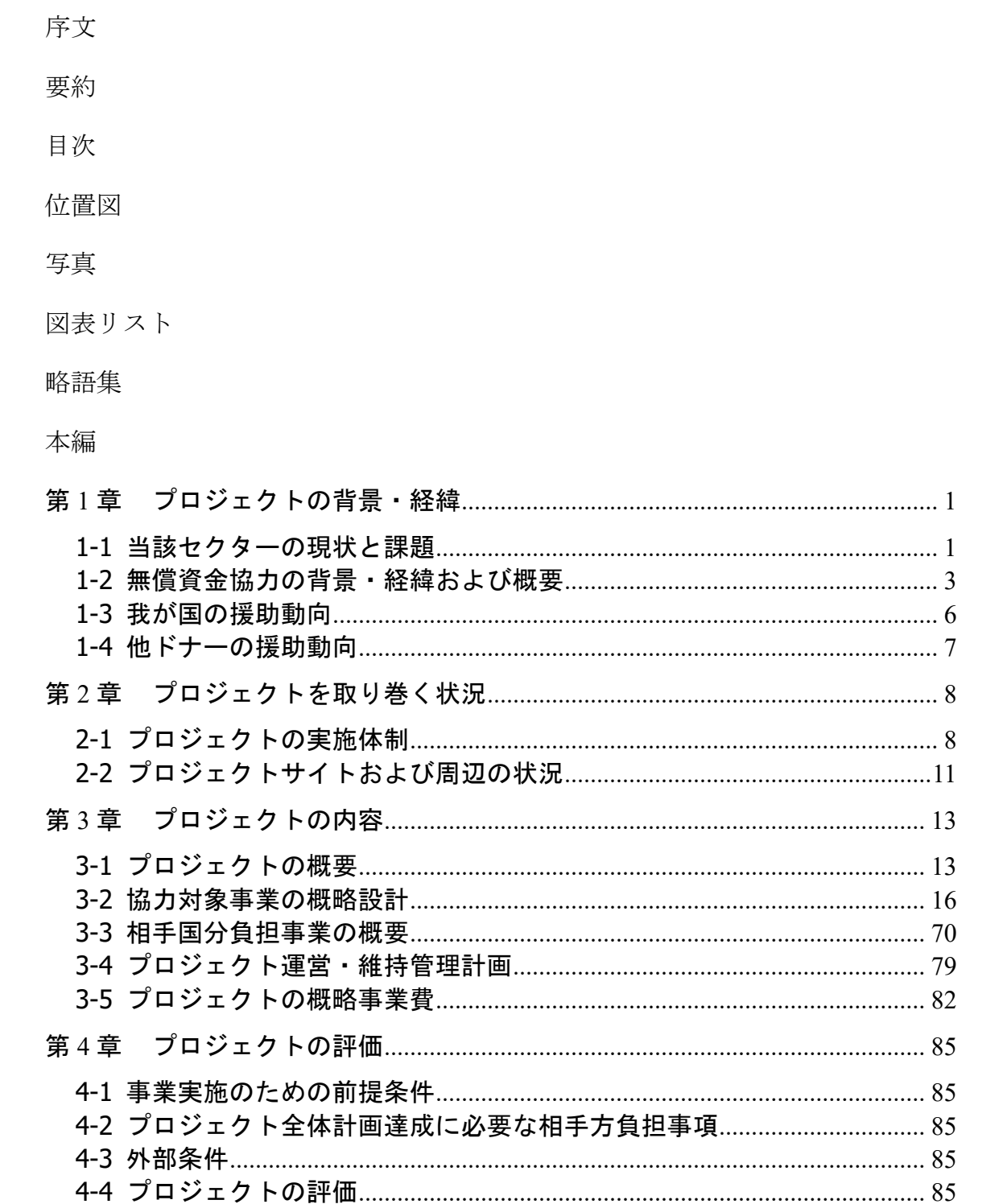

### 資料

- [1.](#page-108-0)[調査団員・氏名](#page-110-0)
- [2.調査工程](#page-111-0)
- [3.関係者\(面談者\)](#page-114-0)
- 4.討議議事録
- 5.ソフトコンポーネント計画書
- 6.参考資料
- 7.その他資料

## <span id="page-14-0"></span>位置図

本調査に係る主要官庁の公共事業者運輸省(MPWT)は、「カ」国の首都プノンペンに本 部を構える。また、運営・維持管理機関であるカンボジア海運代理公社(KAMSAB)は、本 店をプノンペンに、支店をシハヌークビルに構える他、メコン川下流のベトナムとの国境に も事務所を置いている。

協力機関であるシハヌークビル港湾公社(PAS)はシハヌークビル港敷地内に事務所を置 く。同じく協力機関であるプノンペン港湾公社(PPAP)はプノンペン市内に本部を置く他、 本部から離れたプノンペン市内のターミナルにも事務所を構える。

その他、関係省庁・機関である経財政省税関消費税総局(税関)、内務省入国管理局(入 国管理)、保健省感染症対策局検疫部(検疫)の本部はプノンペン市内にあるが、シハヌー クビル港、プノンペン港および国境に港湾関係の業務を行うための事務所を構えている。

図 4 プノンペンおよびシハヌークビルの位置と、メコン川沿いのベトナムとの国境の位 置を示す。

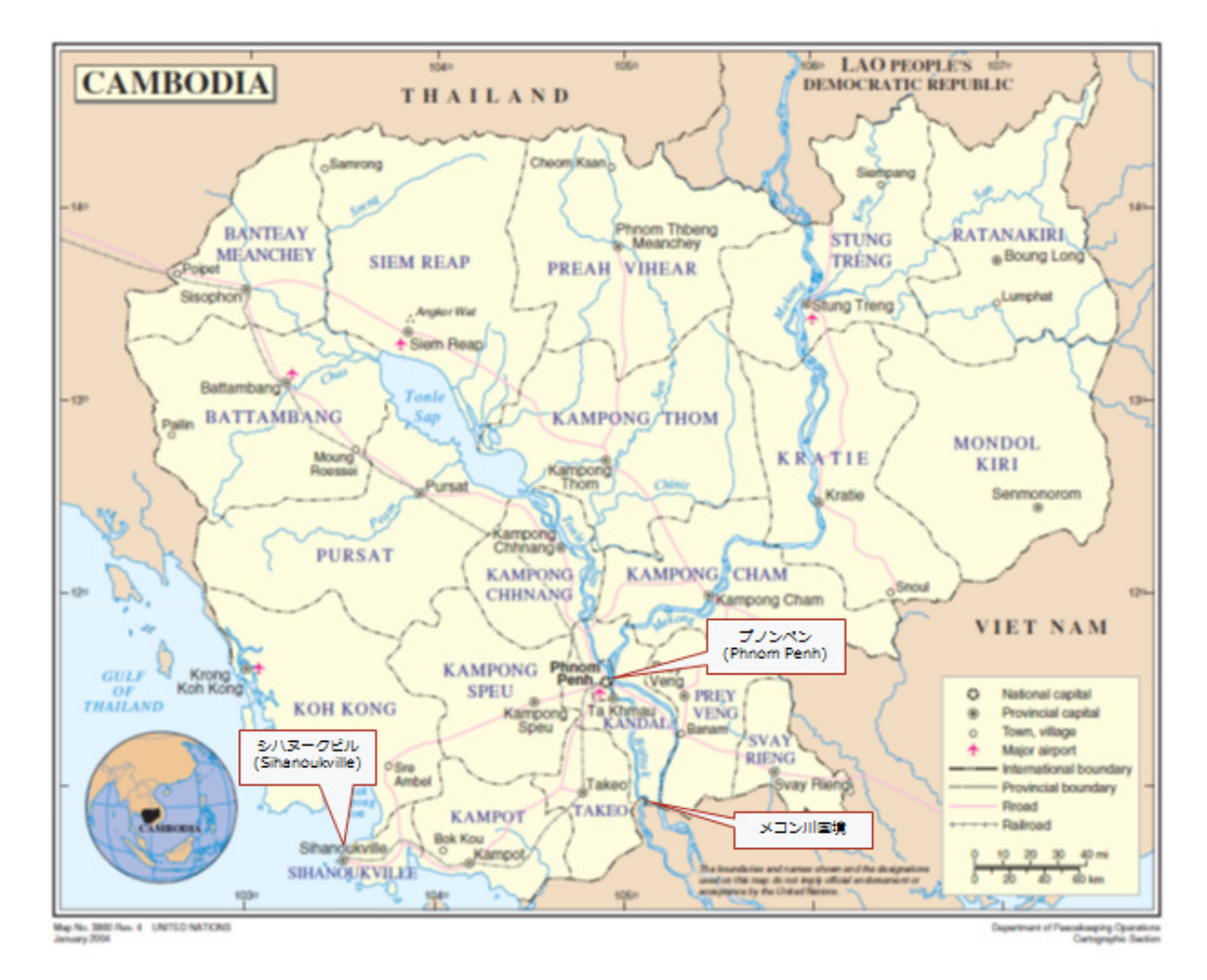

(出所:United Nations Geospatial Information Section の地図をベースマップとして調査団作成)

図 4 プノンペンおよびシハヌークビルの位置

<span id="page-15-0"></span>写真

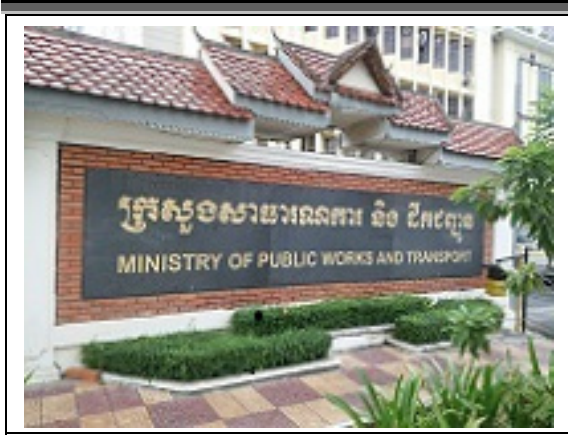

【写真1】プノンペン市内にある MPWT 本 部庁舎。プロジェクト推進の中心となる GDWMP はこの庁舎にある。

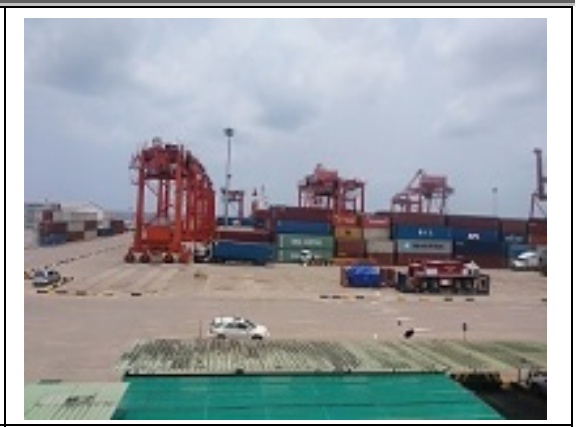

【写真2】PAS が港湾管理をしている、シ ハヌークビル港のコンテナ・ターミナルの 様子。

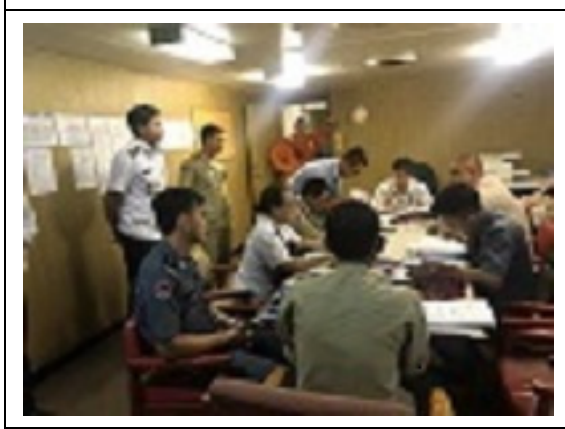

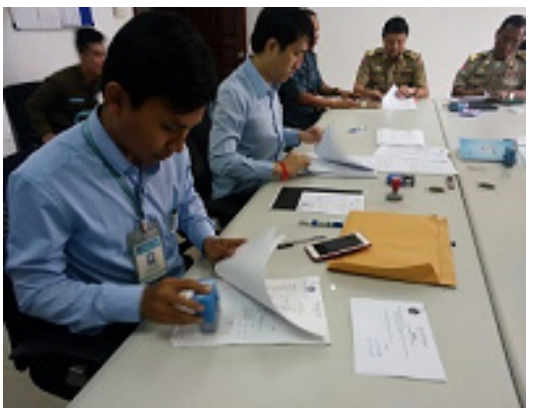

- 【写真3】シハヌークビル港での SCC の様 子。船舶内で実施している。
- 【写真4】プノンペンの LM17 港での SCC の様子。PPAP の社屋内の会議室で実施して いる。

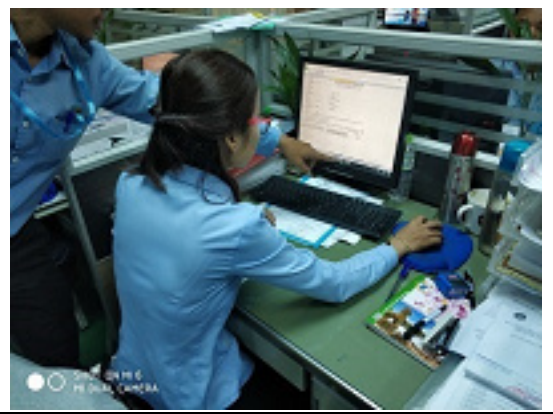

【写真5】船舶代理店である KAMSAB で の作業の様子。PC はワープロとして用いら れている。

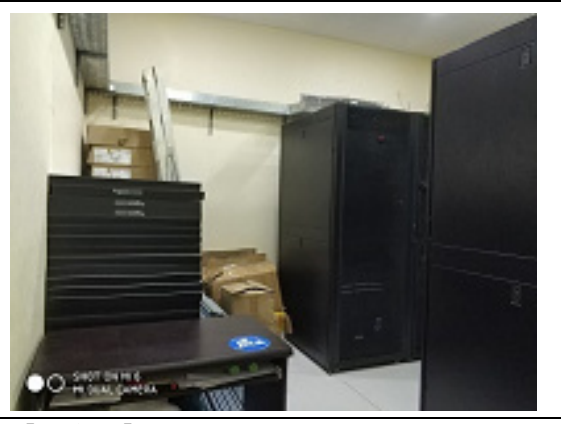

【写真6】MPWT のサーバ室。車両登録シ ステムと車検システムが稼働しており、港 湾 EDI システムも隣接して設置する予定。

## <span id="page-16-0"></span>図表リスト

### 要約

- 図 1「カ」国の実質 GDP 成長率の推移
- 図 2「カ」国の輸出入の推移
- 図 3 本システム機能構成図
- 図 4 プノンペンおよびシハヌークビルの位置
- 表 1 プロジェクトの基本コンポーネント
- 表 2 定量的効果目標
- 表 3 定性的効果

#### 本編

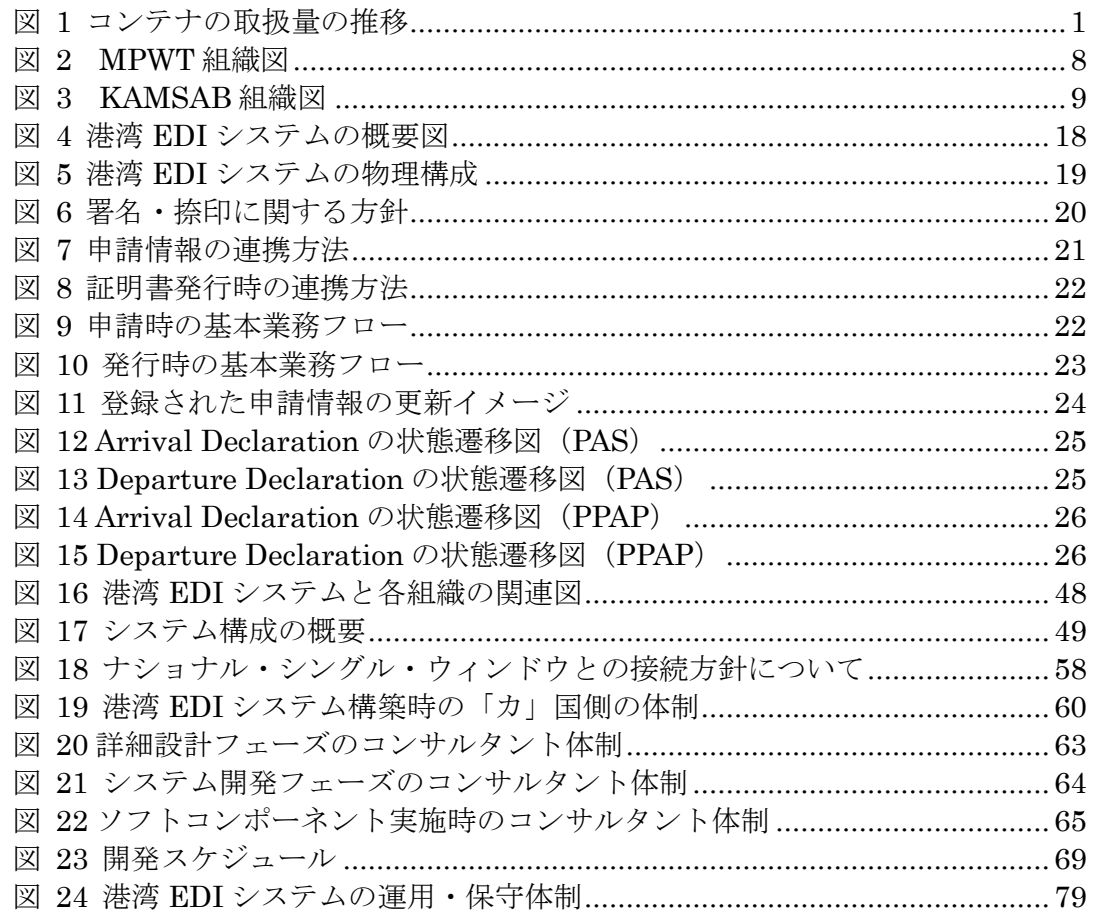

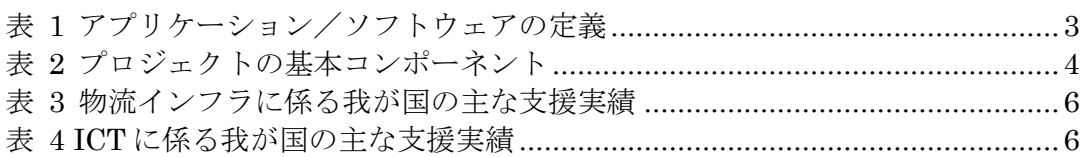

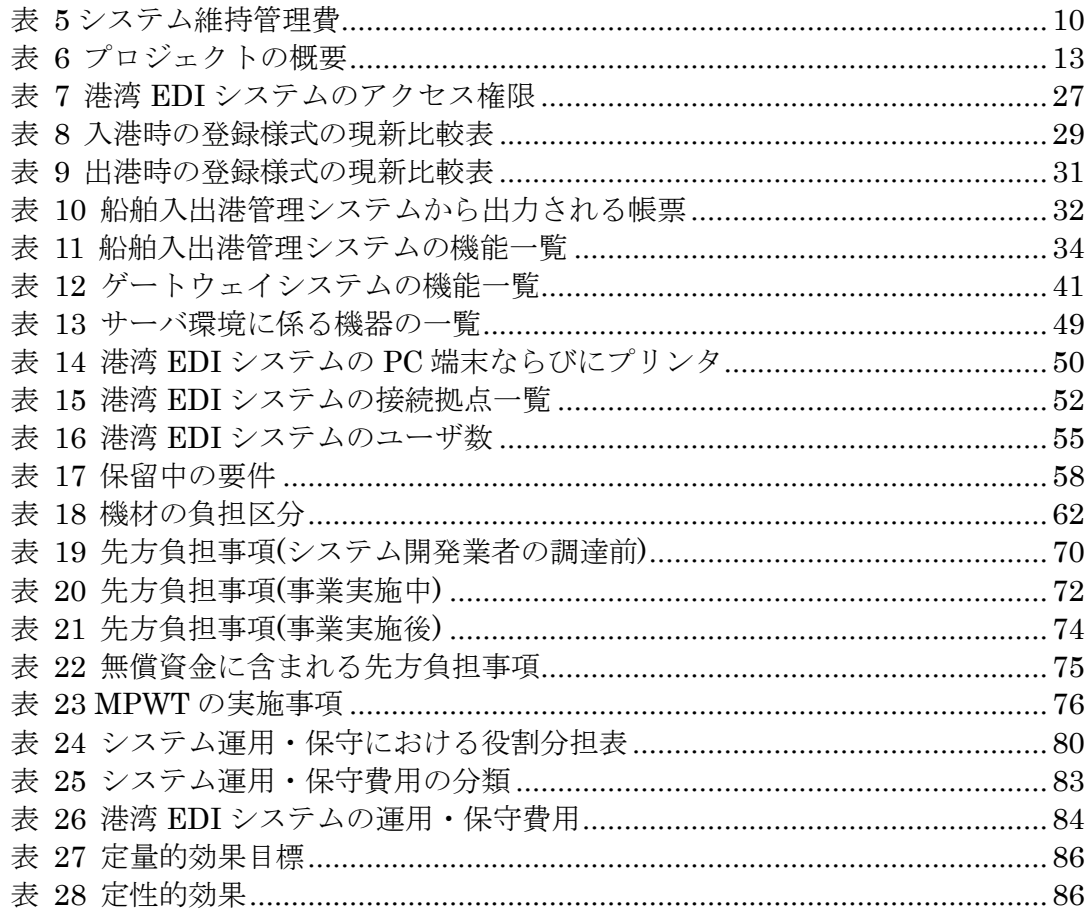

## <span id="page-18-0"></span>略語集

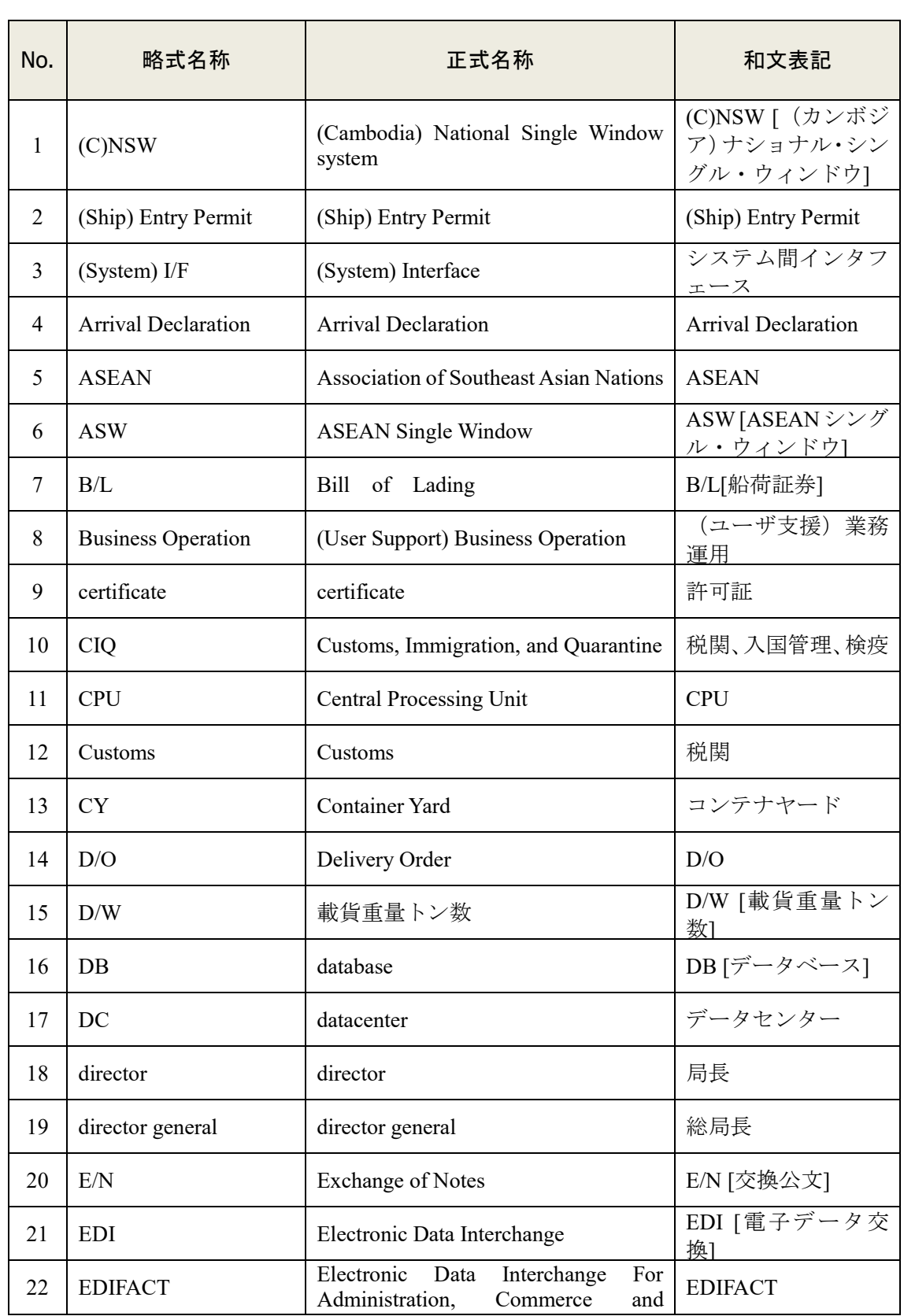

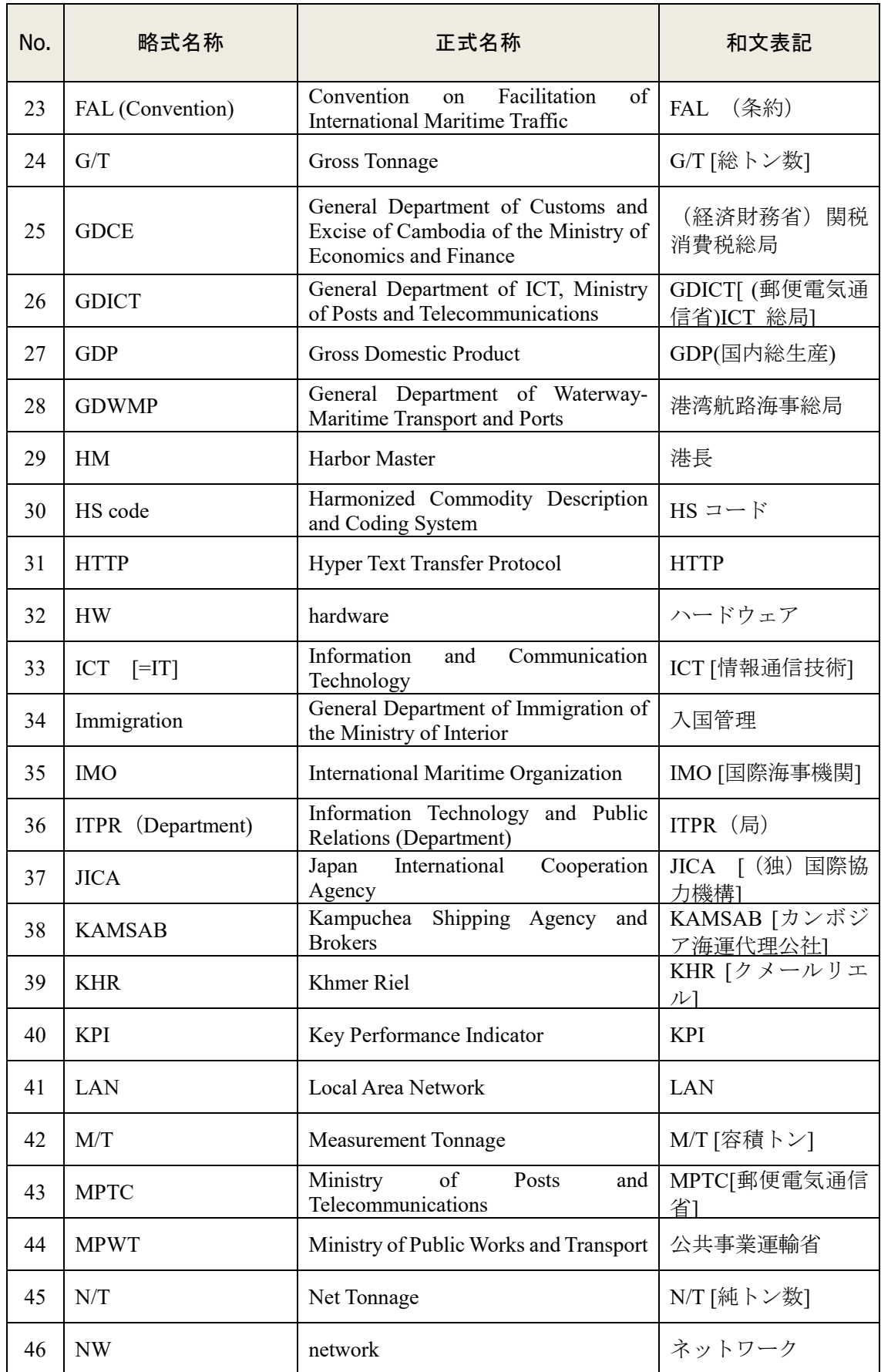

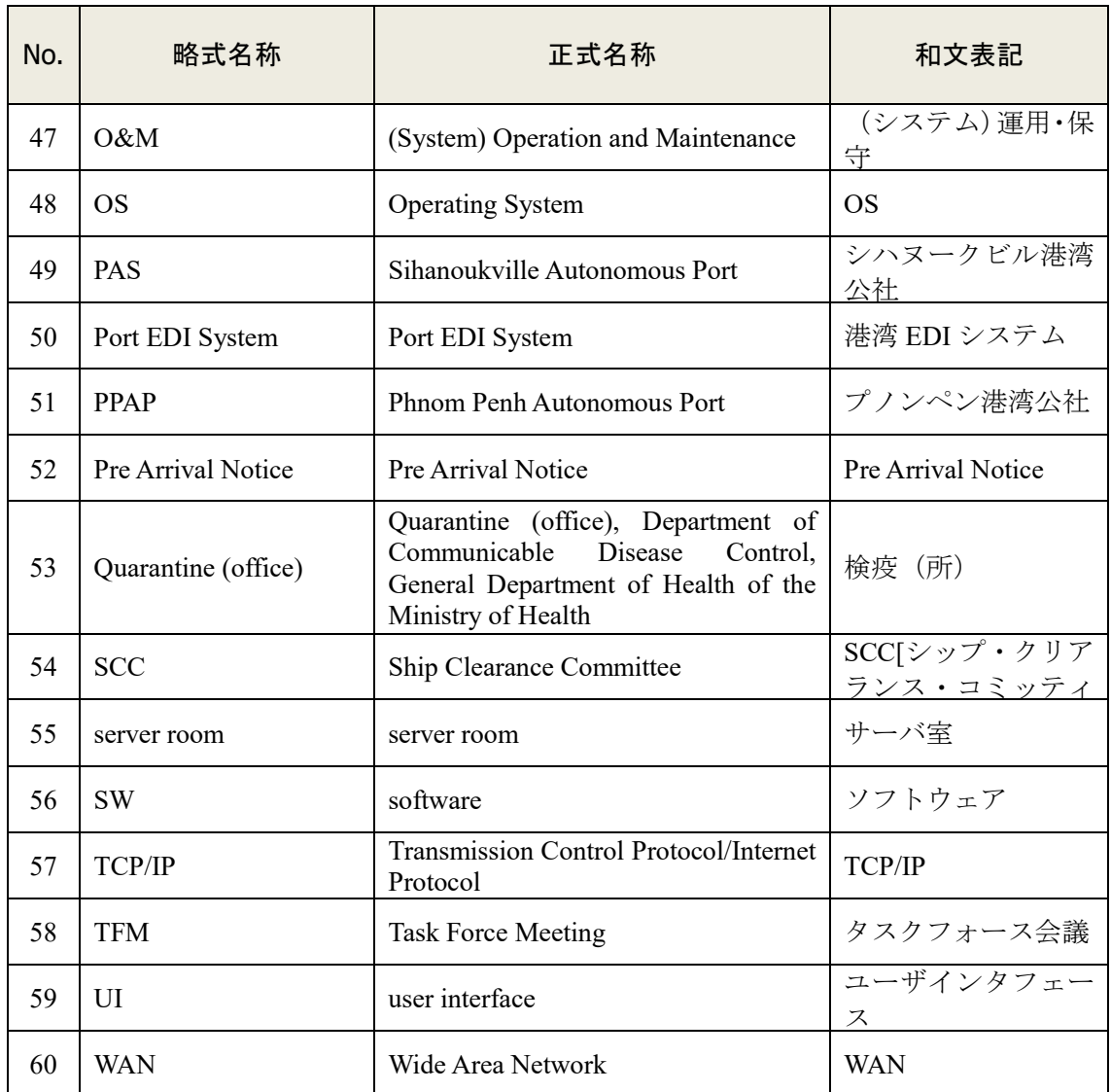

(丸カッコ):明確化する場合付記する

[鍵カッコ]:通常英名省略を記載、日本語記載がふさわしい場合に用いる

<span id="page-22-0"></span>本編

 $\overline{a}$ 

## 第1章 プロジェクトの背景・経緯

## 1-1 当該セクターの現状と課題

#### 1-1-1 現状と課題

カンボジア王国(以下、「カ国」と称す)の経済は、過去 10 年、著しい高成長を続けている。 実質国民総生産(Real GDP)は、過去 7 年において、年率 7%程度で推移しており、輸出入量 においても増加傾向、特に輸入においては増加が著しい。

「図 1 コンテナの取扱量の推移」は、「カ」国の主要港であるプノンペン港とシハヌーク ビル港でのコンテナ取り扱い数量を示したものである。プノンペン港湾公社(以降、「PPAP」 と称す)が管理する、プノンペン港の取扱高と、シハヌークビル港湾公社(以降、「PAS」と 称す)か管理するシハヌークビル港の取扱高は、それぞれ堅調な成長を遂げていることがわ かる。PAS は 2013 年の例外はあるものの、基本的にはコンテナ取扱量は増加傾向にある。 いずれの港湾公社でも、設備増強計画が推進されており、今後、さらなる取扱高の成長が見 込まれる。

現状、「カ」国における行政の入出港手続は、書面で行われている。船会社側<sup>1</sup>は入出港申 請書を申請し、船舶代理店が関連行政機関や港湾管理者に書面を配達・回付して手続を進め ている。成長著しい経済状況において、現状より多くの船舶が往来するようになることは明 らかであるため、今日のような書面での手続を続けていては、入出港手続に時間がかかり、 「カ」国の経済成長の足かせになりかねない。

従って、電子情報処理システムを導入して、船舶入手港に係る行政手続を標準化、合理化、 迅速化することが、「カ」国経済の発展のために非常に重要である。

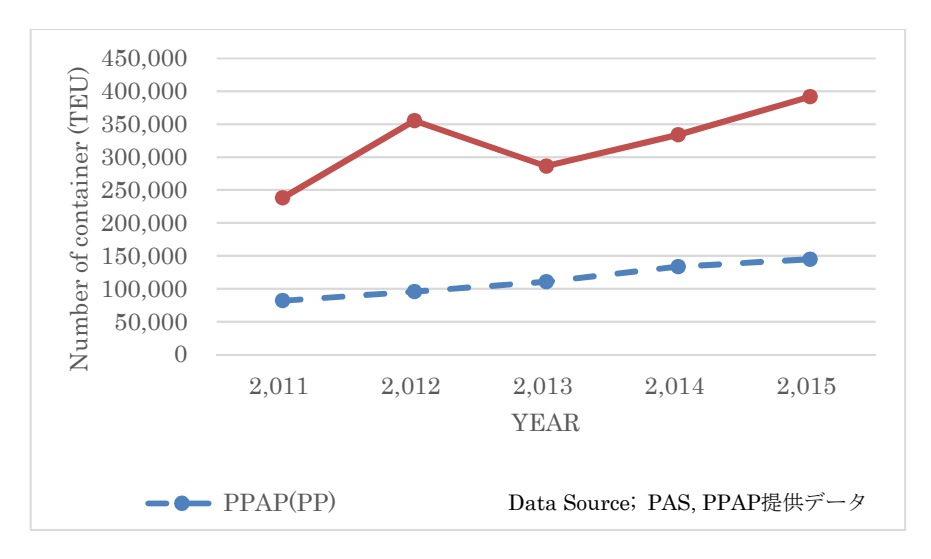

図 1 コンテナの取扱量の推移

<sup>1</sup>「船会社側」とは、船会社および船会社が利用する民間の船舶代理店等である。

### 1-1-2 開発計画

2015 年、「カ」国政府は、カンボジア産業開発政策(Cambodia Industrial Development Policy) 2015~2025」を策定し、2025 年までに産業構造転換を図る計画を発表した。同政策は、労 働集約型から産業転換を果たし、持続可能な成長基盤をつくることを目標としている。イン フラの整備、法規制環境の改善として、貿易促進と輸出振興は、その柱の一つとして位置付 けられており、港湾整備は中心的なテーマである。

また、現在、「カ」国では、貿易促進に資するために、ナショナル・シングル・ウィンド ウ(以降、「NSW」と称す)の整備を急いでいる。「カ」国政府は、2014 年に NSW の整備計 画を策定し、電子データを貿易に関わる関連行政機関や事業者の間で接受することとした。 この活動推進を担ったのが、NSW 推進委員会であり、2015 年に経済財務省の関税消費税総 局(以下、「GDCE」と称す)に設置された。NSW 推進委員会は、3つのフェーズに分けて NSW を構築する計画である。第1フェーズは、2017 年までに実施され、商務省の原産地証 明の電子化が実現した。第 2 フェーズは、商業省、保健省、工業・手工芸省等との接続を目 指し、船舶入出港手続の関連でカンボジア海運代理公社(以下、「KAMSAB」と称す)、シハ ヌークビル港湾公社(以下、「PAS」と称す)、プノンペン港湾公社(以下、「PPAP」と称す) との協議も進められている。第 2 フェーズは 2019 年 8 月までに完成する見込みである。そ して、第 2 フェーズまでに含められなかった部分を第 3 フェーズとして取り組み、NSW を 完成させる計画である。

貿易に係る一連の手続を担う NSW において、港湾 EDI システムは重要な役割を果たす。 すなわち、船舶が「カ」国に入港する際に、最も早く情報を入手するのは、船舶入出港手続 を担う、公共事業運輸省(以下、「MPWT」と称す)をはじめ、港湾管理者、船舶代理店等 であり、入手した情報を NSW に連携することで、日系企業を含む最終的な利用者(船会社、 荷主、民間船舶代理店等)の便益に資することを期待されている。

#### 社会経済状況

「カ」国は、インドシナ半島に位置し、面積 18.1 万平方キロメートルと我が国の半分弱 の国である。河川、湖等、水資源に恵まれ、河川は交通・物流の発展にも寄与してきた。首 都のプノンペンは、メコン川やトンレサップ川を擁し交通の要所でもあり、河川港として発 達してきた。また、シハヌークビルは、タイランド湾に面した港湾都市であり、途中、内戦 で中断があったものの半世紀前から開発が進められてきた。日本の国際協力機構(以下、 「JICA」と称す)も、コンテナ・ターミナル建設等、様々な協力を続けている。

人口は、1,600 万人超であり、決して大国ではないが、平均年齢が 25.3 歳(2018 年、「世 界保健機構」調査)と若く、現在での生産人口の割合は 63.7%(2018 年、「世界銀行」調査) であり、将来を見渡した生産人口を考慮すると、潜在能力が高い国とである。

2000 年以降の経済成長は著しく、一時、年率 10%超の時期も続いた。世界同時不況の影 響があったものの、政府の産業開発政策の奏功、あるいは、外国からの投資が伸び、直近で も年率 7%程度と持続的成長を続けている。

今後も伸張が予想される「カ」国の社会経済状況に鑑みて、入出港船舶数、および取り扱 い貨物は、さらなる増加が見込まれる。NSW が 2019 年 8 月にフェーズ 2 が完成する計画 であるため、その一翼を担う港湾 EDI システムも平仄をとって、速やかに開発を進める必 要がある。

## <span id="page-24-0"></span>1-2 無償資金協力の背景・経緯および概要

2013 年 12 月に、我が国は「カ」国との間で、戦略的パートナーシップを締結している。 2016 年 7 月に同国が低中所得国入りした後も、所得格差、都市問題、持続的成長基盤の構 築と克服すべき課題に対して支援している。ODA の基本目標は、2030 年までに、高中所得 国入りに向けた、経済社会基盤のさらなる強化である。具体的には、高いレベルのインフラ 整備、次世代の人材育成、所得格差、都市問題、ガバナンス問題等への取り組みである。

高いレベルのインフラ整備の一環として、港湾整備は位置付けられる。我が国は、1999 年 に「シハヌークビル港緊急リハビリ事業」を供与したことを皮切りに、2007 年には、「カ」 国で最初のコンテナ・ターミナルを整備した(円借款)。以降、我が国は、「カ」国の港湾整 備において、コンテナ・ターミナル建設、ターミナル周辺施設の整備といったハード面の支 援に加えて、2013 年~2016 年に実施された「シハヌークビル港コンテナ・ターミナル経営 技術向上プロジェクト」のように人材育成等、ソフト面の支援をした。この活動は、2018 年 から3カ年計画で、後続プロジェクトが実施されている。

プノンペンとシハヌークビルは「カ」国の物流の要であり、わが国では国道整備や港湾整 備に係る数多くの支援を実施している。特に、シハヌークビル港の PAS に対して、我が国 は、2017 年の上場時の新規公開株式のうち戦略投資家への割当分を取得しており、「カ」国 に対する港湾物流発展への関与は大きい。

### 1-2-1 事業の目的

「港湾近代化のための電子情報処理システム整備計画」(以下、「プロジェクト」と称す) <sup>2</sup>は、プノンペンおよびシハヌークビル港において、港湾 EDI システムに必要なシステムを 構築することにより、入出港に係る申請・届出等の電子化による手続の合理化を図り、もっ て輸出入手続きの簡素化・国際的調和化及び港湾行政の近代化に資することを目的とする。

### 1-2-2 プロジェクトの内容

#### 1-2-2-1 ・施設・機材の内容

本事業では[、表](#page-25-0) 2 に示すコンポーネントの機材を調達し、MPWT へのサーバ機器 の設置、および利用者である PAS、PPAP、KAMSAB、税関、入国管理、検疫、およ び MPWT に端末を設置し、ネットワーク(インターネット網は先方負担)を介して 利用できるようにする。なお、表 1 にアプリケーションとソフトウェアの定義を示 す。

#### 表 1 アプリケーション/ソフトウェアの定義

#### アプリケーション:

業務や目的に合わせた要件に基づいて、設計・開発されたソフトウェア・プログラ ム。本プロジェクトにおいては、船舶入出港手続のプログラムである。

#### ソフトウェア:

1

汎用に販売されているソフトウェアで、OS(オペレーティング・システム)、デー タベース、運用監視、通信等のソフトウェア製品である。

<sup>2</sup> 本体工事である「港湾近代化のための電子情報処理システム整備計画」は「プロジェクト」、「港湾近代 化のための電子情報処理システム整備計画準備調査」は「本調査」と称す。

### 表 2 プロジェクトの基本コンポーネント

<span id="page-25-0"></span>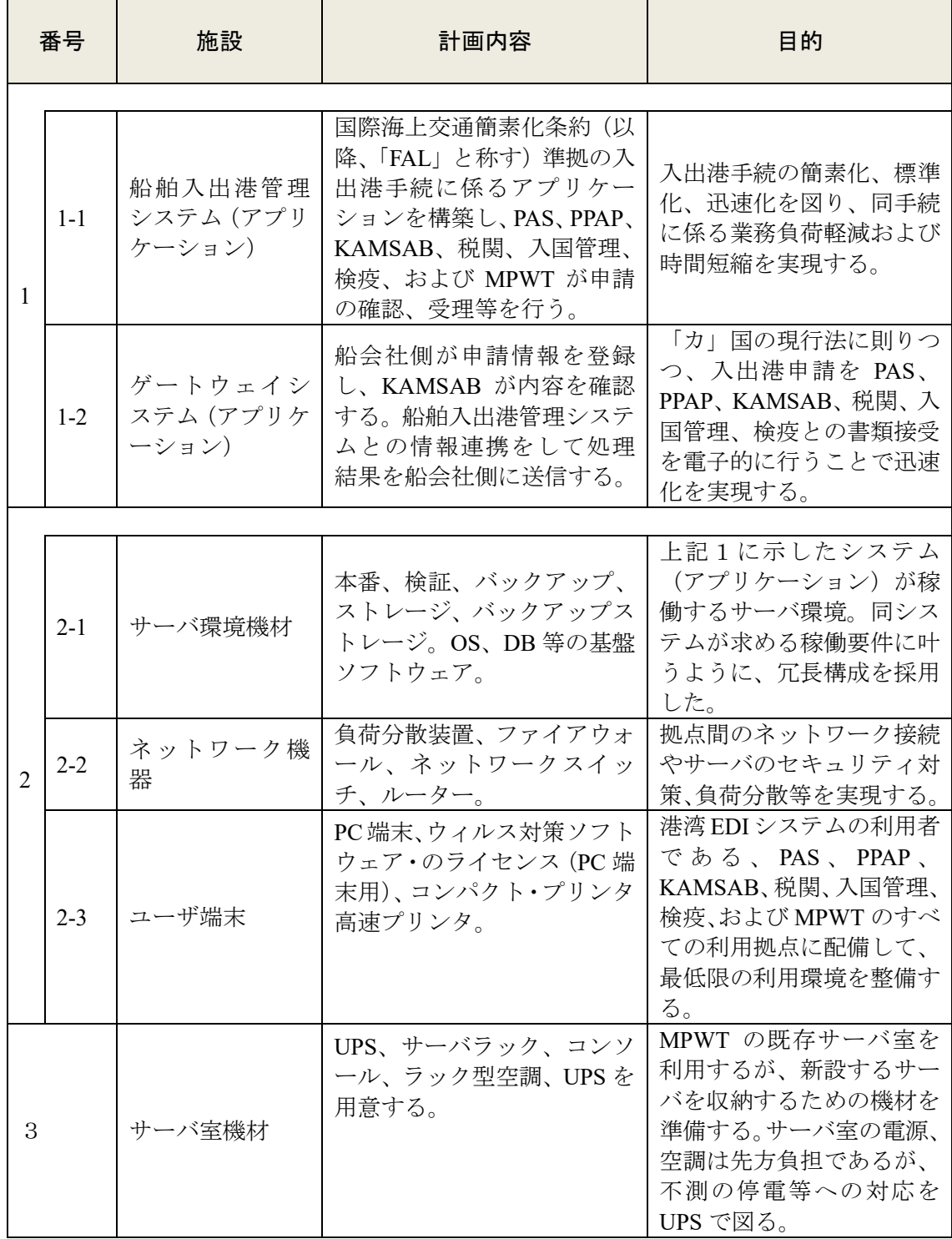

#### 1-2-2-2 コンサルティング・サービス/ソフトコンポーネントの内容

#### i. コンサルティング・サービス

本調査で作成した概略設計を元に、入札前における詳細設計を行い、調達仕様書を作 成する。施主による確認を得て、公示、入札会を施主の代理人として実施する。その後、 業者選定、契約に関して施主の支援を行う。

システム開発業者の契約が完了した後は、調達監理業務として、開発工程毎に、シス テム開発業者の監理を行う。システム開発業者、施主の定期会合に、プロジェクト計画 で定めたタイミングで参画し、システム開発および施主側の準備状況の確認を行い、問 題がある場合は指摘し、是正措置を提案する。

#### ii. ソフトコンポーネント

ソフトコンポーネントは、業務マニュアル整備支援、ヘルプデスク整備支援、運用保 守業務企画支援、ITサービス管理プロセス整備支援を実施する。

#### 1-2-2-3 調達・施工方法

JICA の「無償資金協力調達ガイドライン」に従って、一般競争入札方式によってア プリケーションの設計、開発、試験、インストールおよび設定作業を行う業者(以下、 「システム開発業者」と称す)」を決める。機材のコンポーネントであるハードウェア、 ソフトウェア、ネットワーク、サーバ室設備等は互いにかかわりを持っており、調達ロ ットを分けると業者間の仕様調整が発生する。これを調整しながら、順次調達すると調 達期間が長くなる。本件は、被支援国から早期の稼働を望まれているため、調達期間が 長くなることを避けて、調達ロットを1つとする。

また、機材の生産地については、施主が不利益を被らないように製品調達をする国は、 現地および、日本が貿易可能な国から広く選べるようにする。生産地の定義は、「最終 的に機材の機能を与えた生産地」であるが、情報処理関連の機材は日本製のものは少な い。また、調達した国によって製品保証に制限がつくケースも多い。従って、生産地お よび調達先については、広く選べるようにする。

さらに、システム開発については、日本のシステム開発業者が担うが、後のスムーズ な運用移管のために、MPWT において情報システムの運用・保守を担う部署である情 報システム・広報局(Information Technology and Public Relations Department)(以下、「ITPR」 と称す)を参画させることとする。

## <span id="page-27-0"></span>1-3 我が国の援助動向

### 物流インフラ

我が国による、物流インフラに関連する支援実績を表 3 表 4 に示す。

| 協力内容       | 実施年                   | 案件名                                                 | 概要                                                                                                    |
|------------|-----------------------|-----------------------------------------------------|----------------------------------------------------------------------------------------------------|
| 有償資金<br>協力 | 2009年8月               | シハヌークビル<br>港多目的ターミ<br>ナル整備事業                        | バルク貨物埠頭、ヤードの整備、オイ<br>ルサプライベース、等の整備。および<br>航路・泊地の浚堞、荷役機材の調達等。                                                        |
| 有償資金<br>協力 | 2017年3月               | 国道 5 号線改修<br>事業 (バッタンバ<br>ン-シソポン間)<br>(第二期)         | 既存道路の改修および拡幅やバイパス<br>道路の整備等に関する土木工事、コン<br>サルティング・サービス等を実施する。                                                        |
| 技術協力       | 2018年04月~<br>2021年03月 | シハヌークビル<br>港コンテナ・ター<br>ミナル経営技術<br>向上プロジェク<br>トフェーズ2 | PAS に次の能力取得をさせる。経営戦<br>略策定能力、CTMS 等の運用能力を強<br>化、港湾構内・港外における混雑緩和<br>策の策定力強化、および港湾 EDI を活<br>用して船舶入出港を適切に行う能力の<br>強化。 |
| 有償資金<br>協力 | 2017年8月               | シハヌークビル<br>港新コンテナ・タ<br>ーミナル整備事<br>業                 | コンテナ・ターミナルやアクセス道路<br>の整備、航路や泊地の浚渫等に関する<br>土木工事、コンテナを取り扱う荷役機<br>械等の調達を実施する。                                          |

表 3 物流インフラに係る我が国の主な支援実績

### 1-3-2 ICT システム関連の協力

我が国による、ICT システムに関連する支援実績を表 4 に示す。

表 4 ICT に係る我が国の主な支援実績

| 協力内容 | 実施年                    | 案件名                                         | 概要                                                            |
|------|------------------------|---------------------------------------------|---------------------------------------------------------------|
| 技術協力 | 2016年8月~<br>2019年9月    | 車両登録・車検制<br>度の行政制度改<br>革プロジェクト              | 車両登録、車検に係る業務の電子化を<br>実施し、職員の能力向上をするととも<br>に、MPWTに情報システムを整備する。 |
| 技術協力 | 2008 年 2 月~<br>2010年1月 | 国家 ICT 開発庁<br>における ICT 管<br>理能力向上プロ<br>ジェクト | ICT 普及の底上げを図ることを目的と<br>する組織の立ち上げと、それを起点と<br>した ICT 人材育成。      |

## <span id="page-28-0"></span>1-4 他ドナーの援助動向

「カ」国港湾をめぐる他ドナーとしては、中国の存在が大きく、特に、プノンペン港のコ ンテナ・ターミナル整備においては、2013 年に新港を中国の借款で開設しており、2030 年 に向けての拡大計画がある。また、中国は借款で民間企業の投資に弾みがついており、2018 年には、PPAP が所有するトンレサップ河川の土地を中国企業に 50 年間リースする契約が なされ、港湾開発に加え、商業施設、観光施設の建設も進んでいる。

一方、世界銀行の支援も入っており、NSW のフェーズ1は、世界銀行の支援で実施され た。

## <span id="page-29-0"></span>第2章 プロジェクトを取り巻く状況

## 2-1 プロジェクトの実施体制

### 2-1-1 組織・人員

船舶入出港手続に関与する組織は、MPWT、PAS、PPAP、KAMSAB、税関、入国管理、検 疫、および船会社側である。このうち、MPWT は、システムを運用・保守を担う組織であ る。一方、KAMSAB は、システムを利用した船舶入出港手続の業務運用を担う組織である。 そのほかの組織は、システムの利用者として日常の業務をシステムで実施することとなる (MPWT、KAMSAB も利用者である)。以下に MPWT と KAMSAB について説明を加える。

#### 2-1-1-1 MPWT

MPWT は、PAS、PPAP、KAMSAB の監督官庁でもある。開発プロジェクトでは、 リーダーとして位置付けられ、協議事項の決定権限を持つ。

MPWT は船舶に対する入港許可を発行する業務を担っているが、その他の船舶入 手港手続には、直接関与していない。

MPWT の組織図を、図 2 に示す。特に、港湾航路海事総局(General Department of Inland Waterway, Maritime and Ports (以下、「GDWMP」と称す))と、ITPR がシステ ム開発の中心となる。GDWMP は、港湾 EDI システムの開発プロジェクト推進を担 い、ITPR は、運用・保守フェーズの主体になるべく、システム開発期間中もインフ ラ構築、アプリケーション作成に関与する。また、入港許可 (Entry Permit)を発行す る業務に関しては、担当局は商船局(Department of Maritime Merchant)であり、当該 機能要件を提示する立場である。

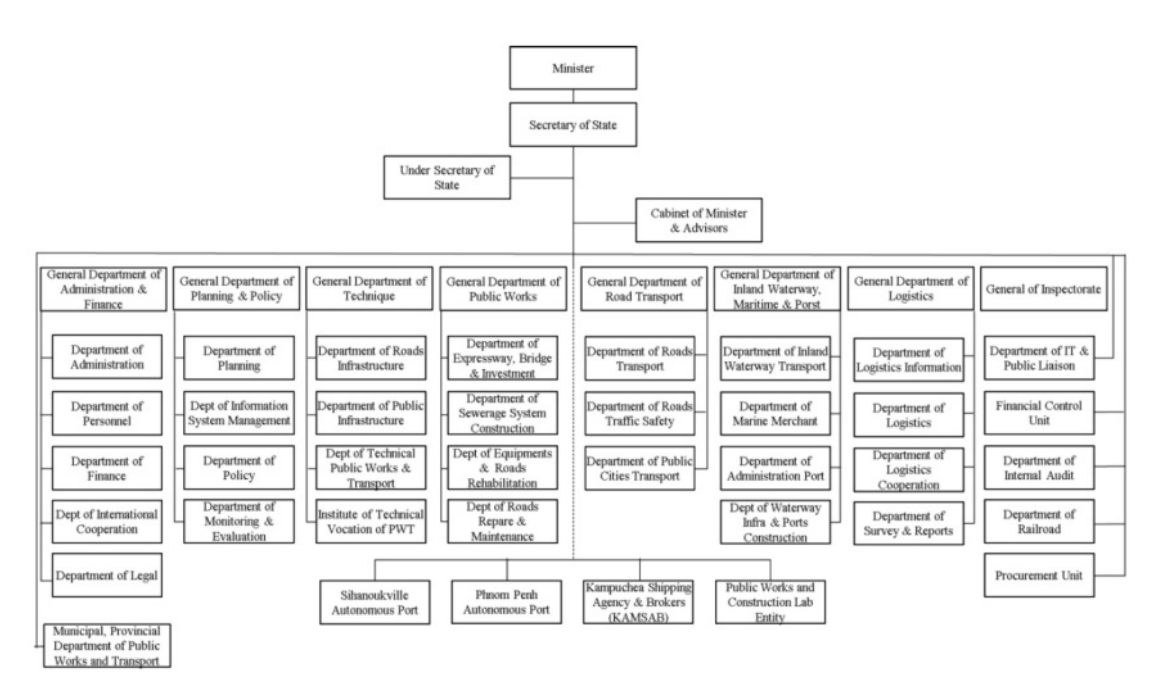

図 2 MPWT 組織図

#### <span id="page-30-0"></span>2-1-1-2 KAMSAB

KAMSAB(カンボジア海運代理公社)は、国が出資する船舶代理店である。「カ」 国では、船舶入出港に係る申請書を、税関、入国管理、検疫、および港湾管理会社 (PAS、PPAP)に提出できる機関は、唯一 KAMSAB と定められている(政令(Sub-Decree) No.81 規定)。船会社側から入出港に係る申請を接受、規定事項の記載があ ることを確認して、提出先機関に持ち回って提出し、最終的に、シップ・クリアラン ス・コミッティー(以下、「SCC」と称す)の開催を調整して、船会社側が入出港許 可を得られるようにする。

また、港湾 EDI システムの稼働後、KAMSAB はシステムを利用した船舶入出港手 続に係る業務運用を担う。すなわち、申請データに関する問い合わせ対応、システム 操作に係るヘルプデスク、およびマスタ・データの保守等を担う。

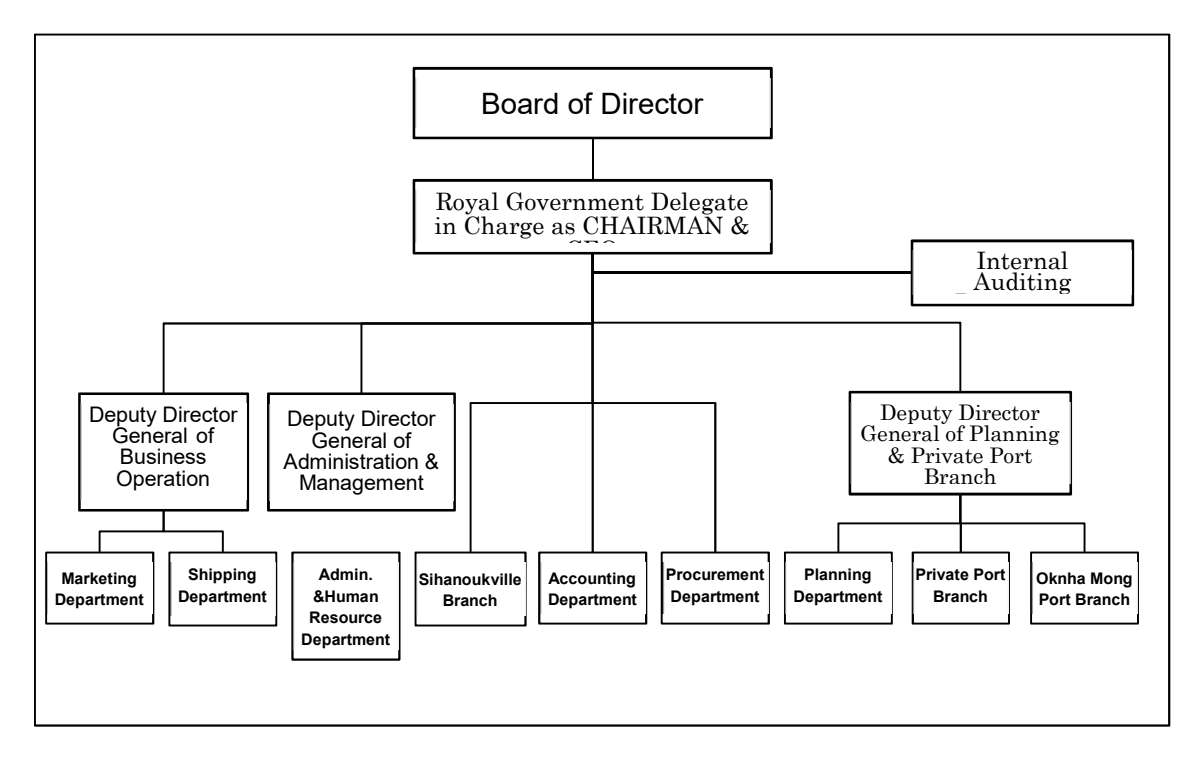

KAMSAB の組織図を図 3 に示す。

#### 図 3 KAMSAB 組織図

### 2-1-2 財政·予算

協力準備調査の試算によるとシステム維持管理費[は表](#page-31-0) 5 に示すとおりである。MPWT は、 この金額を「カ」国の負担事項として了承した。

<span id="page-31-0"></span>

| No.            | 分類              | 5年間合計                                              | 年間費用                                            |
|----------------|-----------------|----------------------------------------------------|-------------------------------------------------|
|                | アプリケーションの保<br>守 | \$765,352<br>$(\text{\#85},000,000)$               | \$153,071<br>$(\text{\#}17,000,000)$            |
| $\overline{2}$ | サーバ機器の保守        | \$612,282<br>$(\text{\#}68,000,000)$               | \$122,456<br>$(\text{\textsterling}13,600,000)$ |
| 3              | ソフトウェア製品の保<br>守 | \$405,186<br>$(*45,000,000)$                       | \$81,037<br>$(\yen 9,000,000)$                  |
|                | 合計              | \$1,782,820<br>$(\text{\textsterling}198,000,000)$ | \$356,564<br>$(\text{\textsterling}39,600,000)$ |

表 5 システム維持管理費

また、MPWT は、収入源を、①船社等の利用者からの料金徴収、②KAMSAB や港湾管理 会社等のシステム利用者からの利用料徴収、③国の財政支出等の収入源から捻出する予定 であるが、その割合やタリフは、システム開発期間中に定義するとしている。しかしながら、 ①~③の割合によらず、MPWT は財源確保を自らの責任で行うとしている。

また、参考として、MPWT の予算規模は、2.472.277 百万リエル(593 百万米ドル;1 米ド ル=4166 リエル換算)で、その内、一般消費予算(人件費や物品・サービスの購入費等)が 399,444 百万リエルで、資本形成予算(公共投資)が 2,072,834 百万リエルである (2018 年 度、「カ」国経済財務省)。

### 2-1-3 技術水準

港湾 EDI システムの運用・保守は MPWT の ITPR が担当する。ITPR における ICT 担当者 は 10 名で、既存システムの運用・保守を担っている。

主に日常のハードウェア運用をしており、内部にソフトウェア技術者はいるが、基本的に ソフトウェア保守は開発事業者に委託している。

ITPR は、港湾 EDI システムの運用・保守に関して内製化を指向しており、技術習得のた めに開発作業中、インフラのみならず業務プログラム作成の工程にも関与することを表明 している。

### 2-1-4 既存施設・機材

#### 2-1-4-1 既存システム

2016 年 8 月から、日本の技術協力を得て、「車両登録・車検制度の行政制度改革プ ロジェクト」が 3 カ年計画で実施されている。この技術協力で、車両登録、および 車検に係るシステムが実装されている。サーバは、MPWT のサーバ室で運用・保守 されており、JICA の専門家、および本邦 IT 企業の支援を受けて、運営されている。 このシステムは、港湾 EDI システムと関係はないが、サーバ室を共有する。

<span id="page-32-0"></span>また、PAS にはターミナルの貨物を管理するターミナル・オペレーション・システ ム(TOS)が存在する。本邦企業によって導入され、PAS によって運用・保守されて いる。このシステムは、港湾 EDI システムと接続しない。

#### 2-1-4-2 既存設備

MPWT には、既存システムを運用・保守するためのサーバ室がある。執務室の一 部をサーバ室に転用したものである。外部からは、運用・保守要員の執務室を通っ て、アクセスするようになっており、サーバ室に直接通じる窓と扉はない。また、空 調設備は完備している。

また、MPWT をはじめ、港湾 EDI システムの利用拠点は、基本的にインターネッ ト接続可能なネットワークが敷設されている。

## 2-2 プロジェクトサイトおよび周辺の状況

#### 2-2-1 関連インフラの整備状態

港湾 EDI システムの導入にあたっては、サーバマシンと利用端末(PC)がインターネッ トまたは専用線で接続される必要があるため、「カ」国における、これらの整備状況につい て、以下に記す。

#### 2-2-1-1 サーバ室

港湾 EDI システムのサーバ設置にあたっては、MPWT のサーバ室を利用するか、 外部のデータセンターを利用するかの選択がある。Mekong Net 等のデータセンター のサービスも利用可能であるが、MPWT にはサーバ室がある。記述のように、同サ ーバ室では、JICA の技術協力プロジェクトで実施した車両登録システムと車検シス テムが 2017 年から稼働している。本調査にて関係者協議の結果、MPWT のサーバ室 に港湾 EDI システムのサーバ設置することを決めた。

サーバ室は約 50m<sup>2</sup>であり、執務室と機械室に分離されている。機械室は、ラック マウントのサーバが(2ラックを2列配置)格納されており、これらが車両登録シス テムと車検システムに利用されている。機械室は、これらの設備で飽和しているた め、執務室改装して機械室を拡張する計画である。システムオペレーターの執務室 は、隣接する新築の建屋に移設される。

#### 2-2-1-2 ネットワーク

「カ」国におけるインターネット人口普及率は 25.6%(2017 年、「国際電気通信連 合」調査)であり、ASEAN 隣国のタイ、ベトナムの 46.5%(同調査)に比して、や や低位であるが、2010 年以降、指数関数的に拡大している。また、インターネット・ サービス・プロバイダーは、人口 1,600 万人程度の国のマーケットで供給過剰であ る。すでに、淘汰が始まっており、最盛期の 50 社程度から、現在は 30 社程度とな っている。

港湾 EDI システムを利用する MPWT、港湾管理者、KAMSAB 等においては、イン ターネット接続、および構内の LAN については、基本的に整備されている。関税局、

入国管理、および検疫の出先機関では、必ずしも整備されていないケースもあるが、 被支援国の負担事項として、港湾 EDI システム利用に向けて整備する。

### 2-2-2 自然条件

「カ」国は、熱帯モンスーン気候で、通年で高温、多湿であり、通年で日中最高気温は摂 氏 30 度を超える。雨季(5月~11月)と乾季(12月~4月)があり、雨季には川の氾濫な ど水害が心配される。また、地震はほとんどない。

プノンペン中心地の MPWT 本部の立地は、トンレサップ川から 500 メートル程の距離に あるものの、河岸より高い位置で、2016 年 7 月以来の運用において、サーバ室の水害はな い。

港湾 EDI システムを設置するサーバ室は、既存のサーバ室を拡張して利用するが、サー バ室の空調装置に加えて、サーバラックにもラックのオプションになっているビルドイン 型の空調装置を設置する。この装置は、既存システムにも用いられている実績のあるもので ある。また、既存システムの運用・保守を行う上で、50 センチメートル程、サーバ室の床面 が上げられた (2018年8月~9月)。

#### 環境社会配慮

港湾 EDI システムは、情報システム機材の提供であるため、環境や社会に与える影響は ほとんどなく、環境社会配慮ガイドラインに照らして、カテゴリーC に分類される。サーバ を設置するサーバ室は、既存のサーバ室に隣接する操作員の執務スペースを改装して、サー バ室の床面積を拡張して構築する。従って、新たに建物を建てることはない。

また、本システムの端末(パソコン)を利用する各拠点では、既存の執務室内でシステム の操作するため、環境や社会に与える影響はない。

## <span id="page-34-0"></span>第3章 プロジェクトの内容

## 3-1 プロジェクトの概要

### 3-1-1 上位目標とプロジェクト目標

港湾物流手続の電子化、簡素化、情報の可視化によって、「カ」国の港湾物流のさらなる 効率化および港湾管理の近代化に資すること。

### 3-1-2 プロジェクトの概要

2018 年の 3 月から 9 月までの間、6 回に渡り JICA は、「カンボジア港湾近代化のための 情報処理システム整備計画準備調査」(以下、「本調査」と称す)の調査団を現地に派遣した。 調査団は、「カ」国政府の協力を得て、調査を実施し、日本の無償資金協力の支援要請内 容をまとめた。プロジェクトの概要は表 6 のとおりである。

| 項目        | 内容                                                                                  |
|-----------|-------------------------------------------------------------------------------------|
| 上位目標      | 港湾物流手続の電子化、簡素化によって、さらなる港湾物流の効率<br>化および港湾行政の近代化に資すること。                               |
| プロジェクト目標  | 日本の技術と経験に裏打ちされた港湾 EDI システムの構築と、そ<br>の運用によって、プノンペン港とシハヌークビル港の船舶入出港<br>手続が電子化・簡素化される。 |
| プロジェクトの成果 | プノンペン港とシハヌークビル港に港湾 EDI システムが導入され<br>る。                                              |
| 要請内容      | 日本の技術と経験を活用して、以下のシステム構築と導入定着さ<br>せることを要請されている。<br>[a] 船舶入出港管理システム<br>[b] ゲートウェイシステム |
| 導入地域      | プノンペン港の PPAP の SCC 配下の港、およびシハヌークビル港<br>の PAS の SCC 配下の港                             |
| 対象船舶      | 入港船舶および出航船舶で、「カ」国にとっての外国船舶のうち、<br>SCC の管理下にある船舶                                     |

表 6 プロジェクトの概要

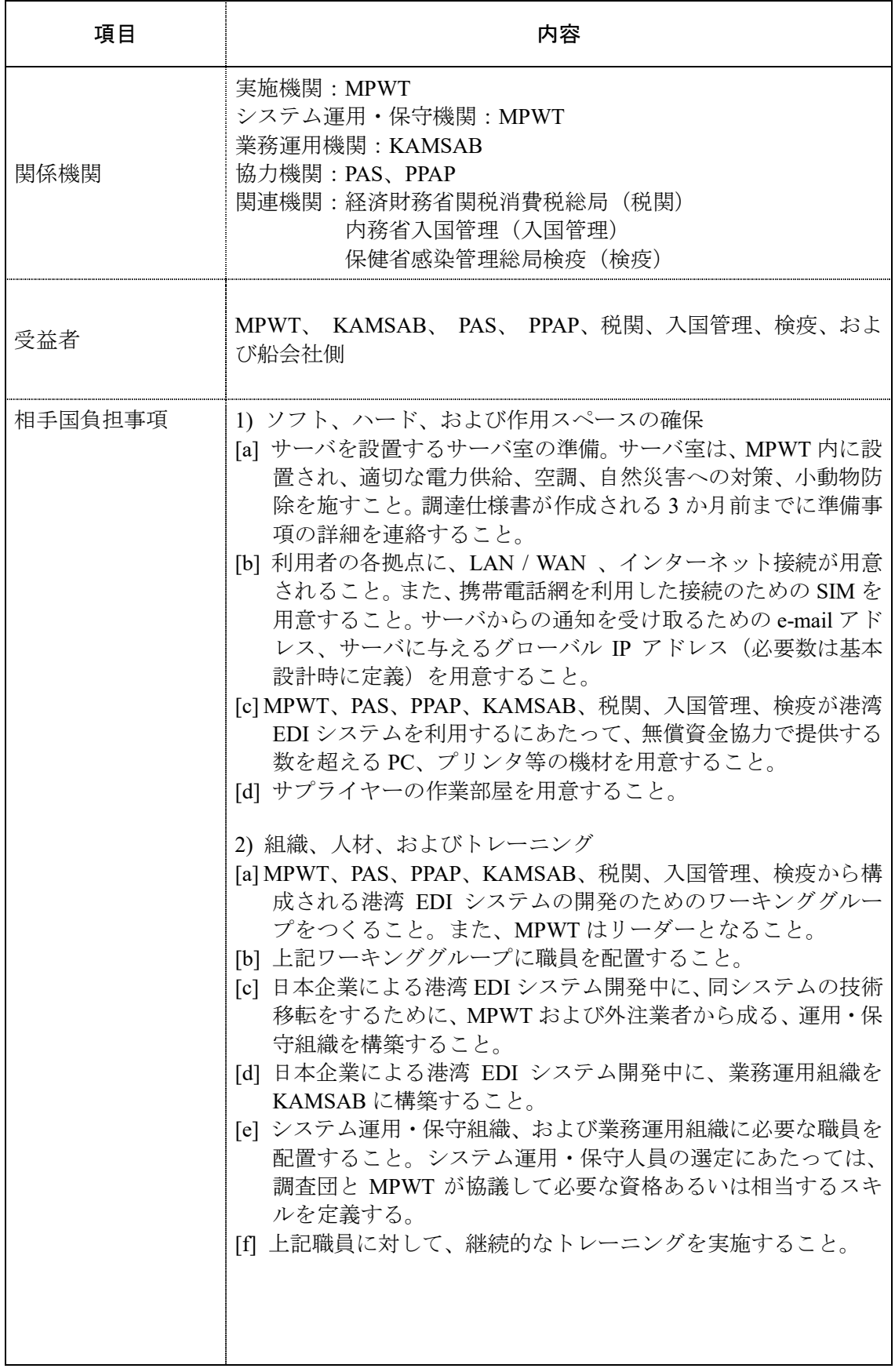
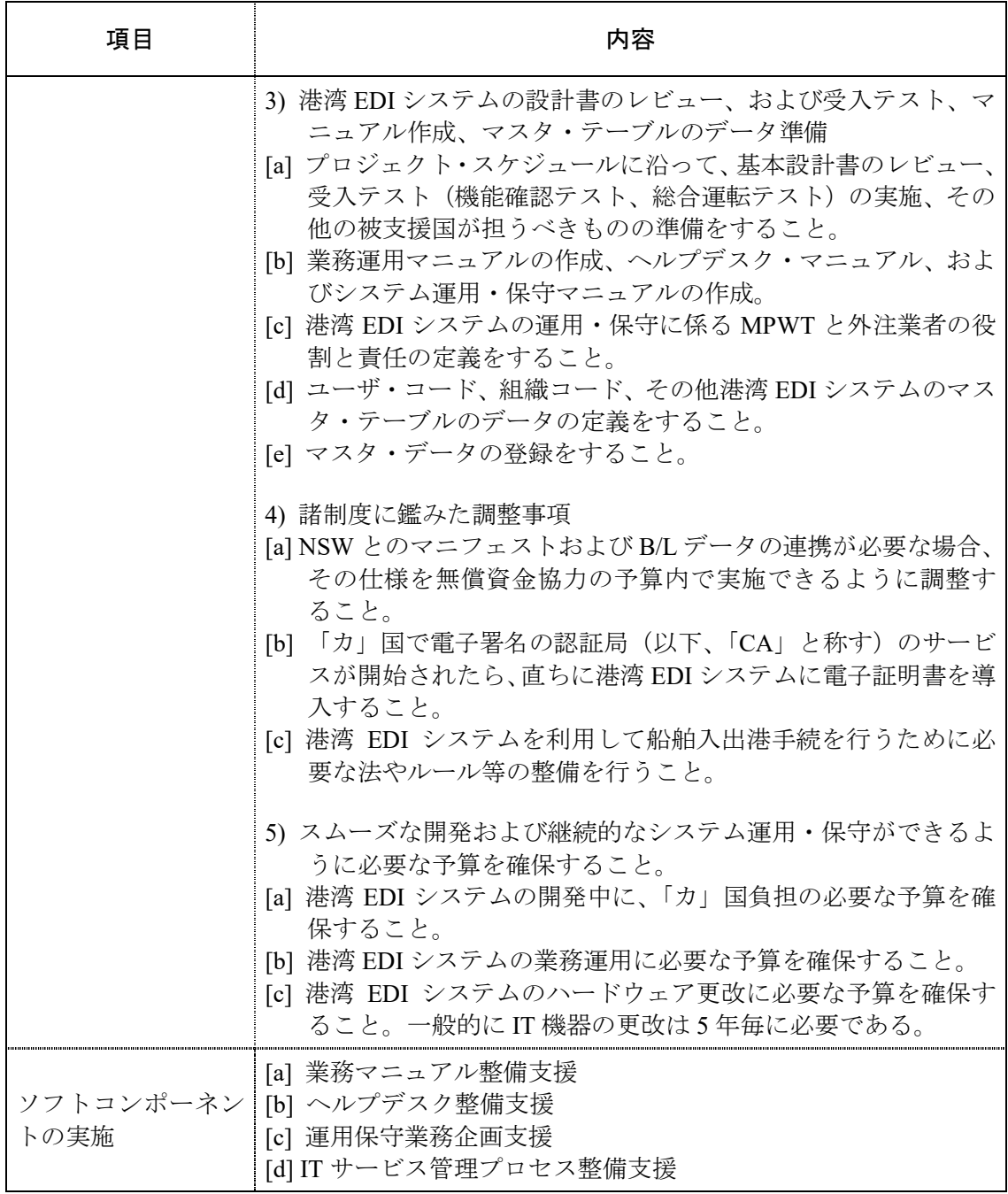

# 3-2 協力対象事業の概略設計

## 3-2-1 設計方針

## 3-2-1-1 基本方針

港湾 EDI システムの設計は、本調査を通して収集した要求事項に基づいて行う。 すなわち、現在、MPWT、港湾管理者、船舶代理店、および関連行政機関が抱える、 船舶入出港管理に係る問題点を解決する設計とすることを基本方針とする。

## 3-2-1-2 自然環境条件に対する方針

[2-2-2](#page-33-0) [「自然条件」で](#page-33-0)示したように、「カ」国は高温多湿であり、空調に十分配慮す る必要がある。サーバを設置するプノンペン市街の MPWT のサーバ室は、水害の実 績はないものの、河川から近く雨季には水位が上がることから対策が必要である。 これに対しては、2018年8月~9月の改修工事で床上げが施された。また、MPWT のサーバ室には、現在でも、既存システムを適切に管理しており、部屋の空調装置に 加えて、サーバラックにもラックのオプションになっているビルドイン型の空調装 置を設置して、高温多湿の環境に対応している。

港湾 EDI システムは、既存サーバラックに隣接して設置する方針である。従い、 既存システムと同様の床面に設置し、また、サーバラックには、実績のあるビルトイ ン型の空調装置を設置する方針である。

## 3-2-1-3 社会経済条件に対する方針

「カ」国の急速な経済発展に伴い、「カ」国の港での貨物の取り扱いも急速に増大 し、今後も急速な勢いで増加することが予想される。従って、港湾 EDI システムは、 拡大する貨物に対応できるキャパシティを持つように設計する方針である。

## 3-2-1-4 調達事情、業界の特殊事情、商習慣に対する方針

情報システム機材(ハードウェア、ソフトウェア、およびネットワーク機器)は、 「カ」国原産のものはなく、日本、あるいは第三国から調達する。原則、日本製の製 品を利用するが、適切な日本製品がない、もしくは、製品価格が著しく安価な場合等 は、現地や第三国からの調達も妨げない。

加えて、情報システム機器の販売代理店等は、「カ」国内に複数存在する。導入後 の情報システム機材は、「カ」国にて運用・保守、および経済的負担がなされる。継 続的に適宜・適切に保守サービスを得るためには、情報システム機材は、「カ」国の 販売代理店から調達することが妥当と考える。

一方で、「カ」国の販売代理店からでは調達できない機材や、日本や第三国の販売 代理店からの調達にメリットがある場合も考慮しておく必要がある。従って、情報

システム機材の調達先は、「カ」国および日本が貿易可能な各国からの調達を視野に 入れる方針とする。

## 3-2-1-5 現地業者の活用に係る方針

港湾 EDI システムは、導入後、「カ」国にて維持管理しなければならない。従って、 技術移転の観点から、「カ」国の技術者をシステム開発作業に参加させることが望ま しい。アプリケーション開発やハードウェアの導入作業において、MPWT が、関連 する技術領域の「カ」国の技術者を参加させて育成し、円滑な技術移転を実施するこ とが望まれる。そして、「カ」国の IT 技術者が、ITPR の職員とともに作業にあたる ことが有効であり、有期雇用であっても、技術者の育成を視野に一定期間雇用する ことが大切である。それらの IT 技術者は、基本設計書の確認作業、システム開発の 技術習得、マニュアル作成、および受入テスト等の局面で ITPR と協業することが望 まれる。

## 3-2-1-6 運用・保守に対する方針

i. 運用・保守体制の方針

港湾 EDI システムの運用・保守は 2 つの側面がある。1 つは、ヘルプデスク等業務 運用であり、他方は、ソフトウェア、ハードウェア、ネットワーク等の機材の運用・ 保守である。

へルプデスク等の業務運用を担うのは KAMSAB であり、KAMSAB のみならず、 MPWT、港湾管理者、関連行政機関の港湾 EDI システムの利用者からの問い合わせ 等に対応する。KAMSAB は船舶入出港手続のスペシャリストではあるが、IT 技術に 長けているわけではない。従って、システム開発期間中に一定の IT 技術を習得する 必要はあるが、IT 技術に関わる利用者からの問い合わせがあった場合は、MPWT の ITPR と連携して、問題解決を図ることとする。

情報システム機材の運用・保守は、ITPR の任務である。ITPR は、これまで既存シ ステムの運用・保守を担ってきたが、港湾 EDI システムを担当するためには、IT 技 術に係るスキルを向上させる必要がある。また、既存職員は既存システムの運用・保 守の任務に就いているために、対応余力の観点から、担当者の人数を確保する必要 がある。当該業務経験を持つ外注業者に作業依頼して必要人員を確保することも考 えられる。

## ii. 交換部品・消耗品の設計計画

情報システム機材の部品には、ハードディスクのように経年変化で劣化するもの がある。従って、故障が発生したときに、いつでも、素早く、安価に部品交換ができ るように、部品を取り置いておく必要がある。しかし、「カ」国では先進諸国に比し て、情報システム機材の保守サービスが十分ではないので、故障時の修理対応に時 間を要することが懸念される。従って、十分な交換部品を保持する、あるいは、冗長 構成にすることが必要である。港湾 EDI システムは、冗長構成になっており、片方 の機材に故障が発生した場合は、他方の機材に切り替えることで、継続的なシステ ム利用ができるように設計する。

## 3-2-1-7 施設、機材等のグレードの設定に係る方針

機材のグレードは、船舶入出港申請に使用されるという重要性に鑑み、信頼性の高 い機材を提供する方針とする。ただし、カンボジアの港湾業務の成長等に合わせて 段階的なグレードアップで済むものについては、過剰な投資にならないように留意 する。

## 3-2-1-8 システム開発に係る方針

港湾 EDI システムの利用者の多くは、IT 技術に慣れていないため、基本設計の初 期の段階ではプロトタイプを実施して設計確認を行う。また、受入テストでは十分 な確認時間をとる。これらの施策によって、IT 技術に不慣れな利用者に、港湾 EDI システムの機能を把握させ、同システムを利用した船舶入出港手続における、自ら の業務を理解させる方針である。

## 3-2-2 基本計画(施設計画/機材計画)

### 3-2-2-1 システムの概要

港湾 EDI システムは、船舶入出港管理システムとゲートウェイシステムの 2 つの サブシステムから構成される(図 4)。

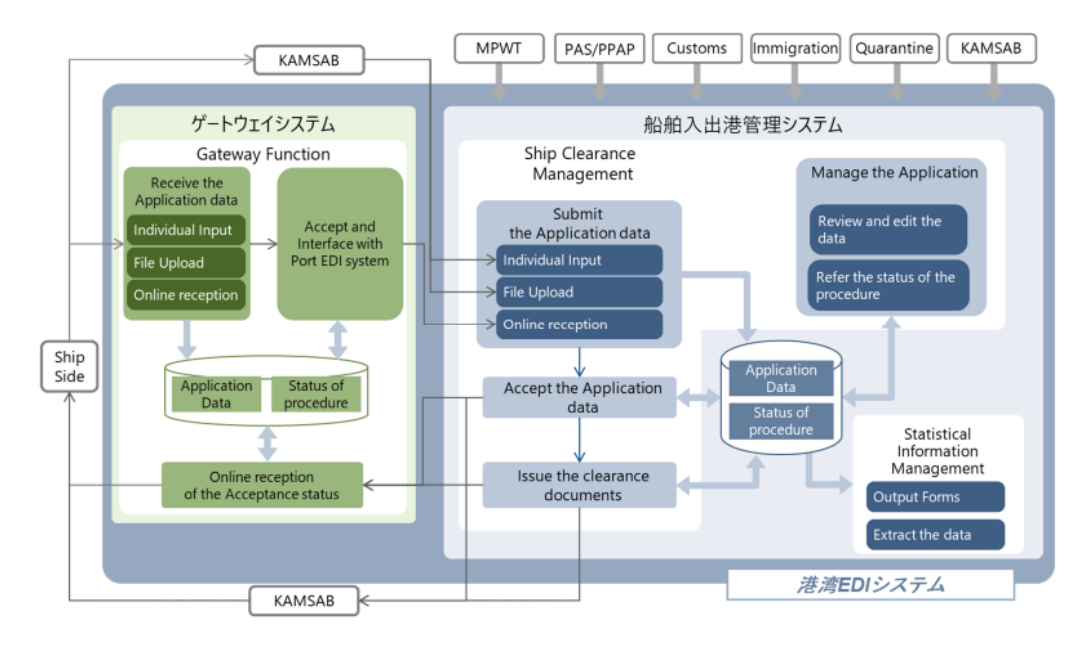

#### 図 4 港湾 EDI システムの概要図

船舶入出港管理システムは、入出港手続のため利用され、MPWT、港湾管理者、税 関、入国管理、検疫ならびに KAMSAB による情報共有を行う。一方でゲートウェイ システムは、KAMSAB ならびに船会社側から申請情報を船舶入出港管理システムに 提出するために利用される。

また、港湾 EDI システムは、MPWT 本部のサーバ室に設置される。システムの利 用者は、インターネットを介して PC 端末等よりシステムを利用する。

## 3-2-2-2 システム化範囲

## i. 対象業務

本システムでは、「カ」国の船舶入出港手続を対象とする。船舶入出港手続は、以 下の手続により構成される。

- Pre-Arrival Notice
- Entry Permit
- Arrival Declaration
- Departure Declaration

また、停泊の停滞を避けるため、水先人申請(Ship Order)と保安宣言(Declaration of Security)は、対象業務に含めることとする。

次に示すその他の関連業務については、本システムの対象業務には含まないこと とする。

- 旅券と船員証書に係る手続(Procedure for Passport and Seaman's book)
- ポートステートコントロール(Procedure for Port State Control)
- バースの割り当て(Procedure for Berth Allocation)
- 請求書発行(Procedure for Billing)

#### ii. 物理構成

港湾 EDI システムの物理構成を図 5 に示す。着色範囲が本無償資金協力である。

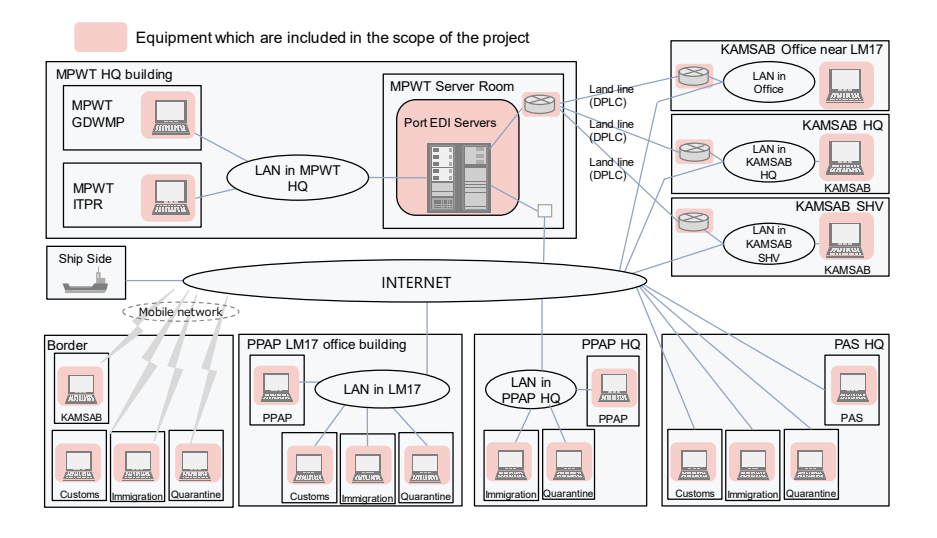

図 5 港湾 EDI システムの物理構成

3-2-3-1 アプリケーションに係る要件

## i. アプリケーションの設計方針

### 署名・捺印に関する方針

業務の効率化ならびに迅速化のため、港湾 EDI システムでは電子申請と電子承認 を実施する。それにより、書類上の署名や捺印の実施は廃止される見込みである。署 名や捺印の廃止に向けて、MPWT には、関係機関に対する港湾 EDI システムの運用 のため規則を定めることが求められる。

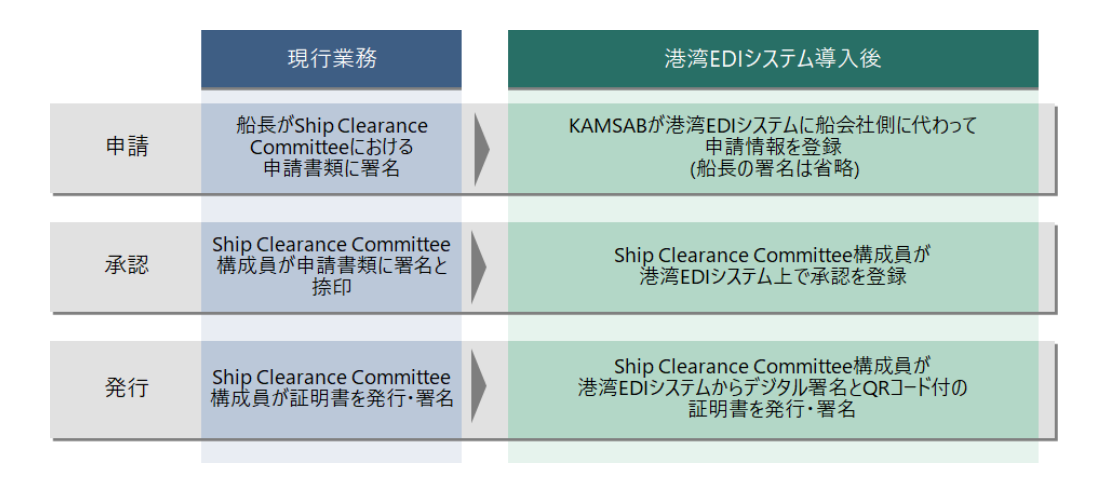

図 6 署名・捺印に関する方針

## 「カ」国のデジタル署名の状況に関する方針

「カ」国では、デジタル署名に関する法令(246 ANKR.BK)が公布された。その法 令の重要な点を以下に示す。

- デジタル署名の付いた電文は、書面による署名と同じ法的効力を有する。[第 10条]
- 第10条は、郵政通信省(MPTC)によって認可された認証局(CA)によって 発行されたデジタル署名にのみ適用される。
- デジタル署名認証の許可は、MPTCの情報通信総局(GDICT)に申請するも のとする。 [第17条]

基本的に、政府機関がデジタル署名を使用するためには、MPTC が設置する政府 CA を採用する必要があるが、現時点では、未整備である。また、MPTC は、民間 CA の利用も可能としているが、現時点では、「カ」国内、外国も含めて、「カ」国で利用 できる CA はない。MPTC は現在、2019 年 9 月に「カ」国の政府 CA を設立する計 画である。政府 CA の設置時期は、港湾 EDI システムの稼働よりも早く予定されて いるが、設立の遅延によってデジタル署名を適用できない可能性も考慮し、港湾 EDI システムのデジタル署名の採用方針は以下のとおりとする。

- 港湾EDIシステムに、デジタル署名を利用する機能を、当初から含めるもの とする。
- 港湾EDIシステムの導入時に、「カ」国の政府CAが設置されていなかった場 合、国際的に信頼されるCAによって承認された電子署名を使用するものとす る。
- CAを変更する際に、「カ」国のシステム運用・保守担当が、変更作業をでき るようにする。

## 入出港申請と証明書発行の方法に関する方針

法令に従い、KAMSAB が船舶入出港管理システムへと申請情報を入力するものと する。KAMSAB と船会社側は申請情報をゲートウェイシステム上で共有する。船会 社側の IT 環境に応じたデータ入力の基本の流れは以下のとおりである。港湾 EDI シ ステムは複数の入力機能を具備する。

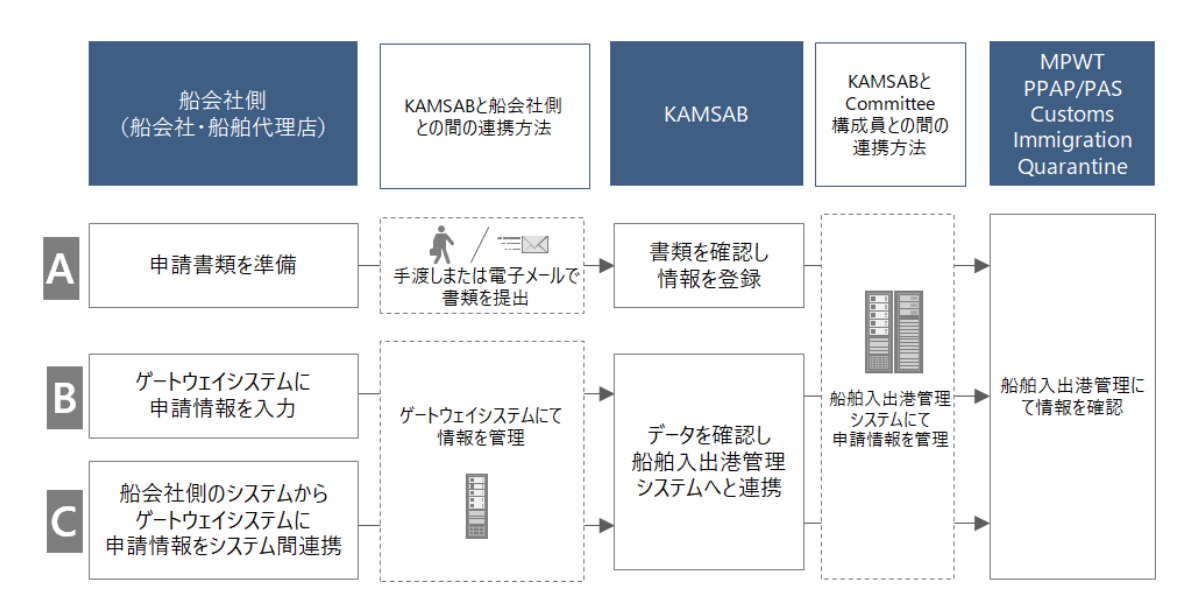

図 7 申請情報の連携方法

### 証明書の発行に関して、基本的な流れは以下のとおりである。

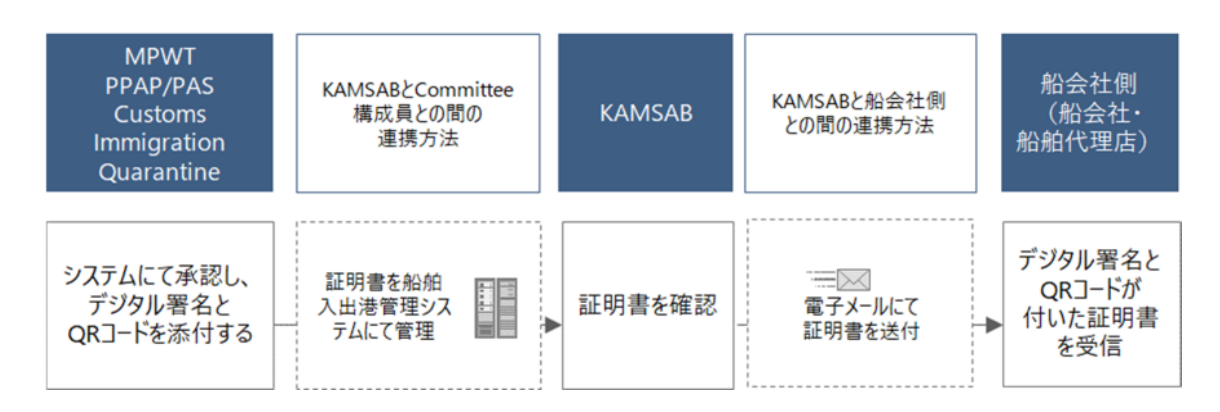

### 図 8 証明書発行時の連携方法

申請ならびに発行の基本的な業務フローを、図 9 と図 [10](#page-44-0) にそれぞれ示す。左か ら 3 番目のスリムレーンについて、MPWT は Entry Permit に係る手続に参加し、PAS、 PPAP ならびに税関、入国審査、検疫<sup>3</sup>は、その他の手続(Arrival Declaration や Departure Declaration)に参加する。

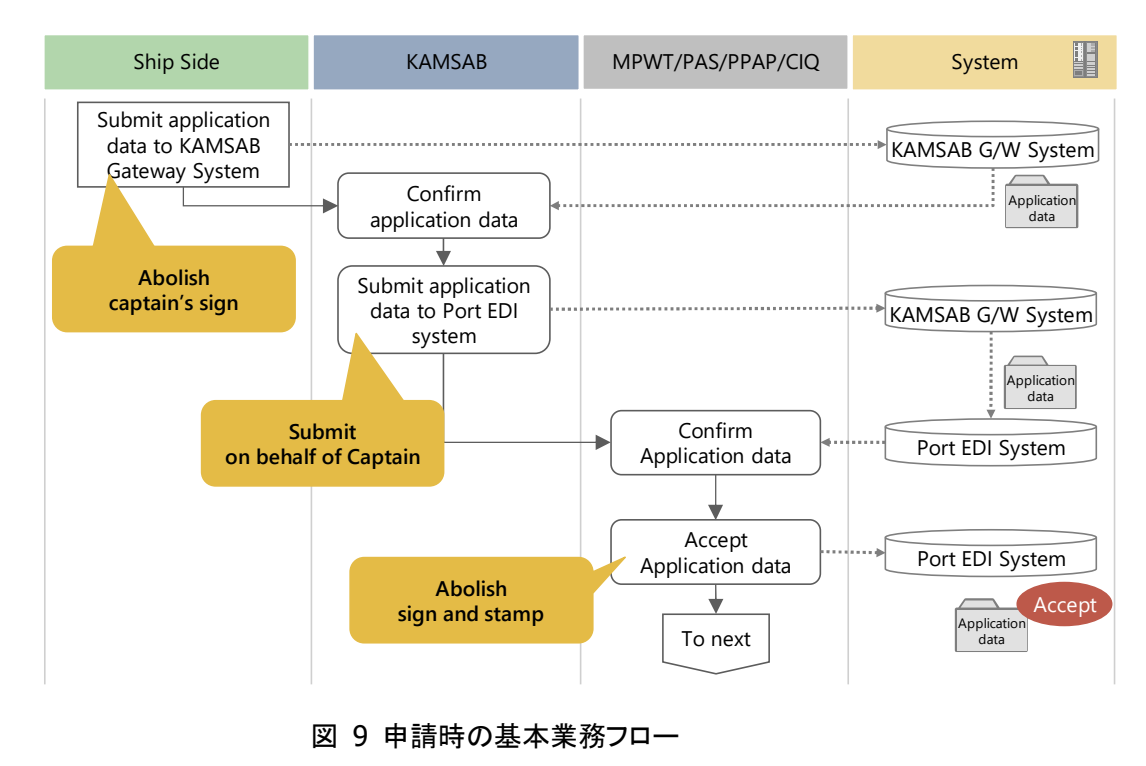

 $\overline{a}$ 

<sup>3</sup> 図中では、「税関、入国審査、検疫」を略称で「CIQ」と記した。

<span id="page-44-0"></span>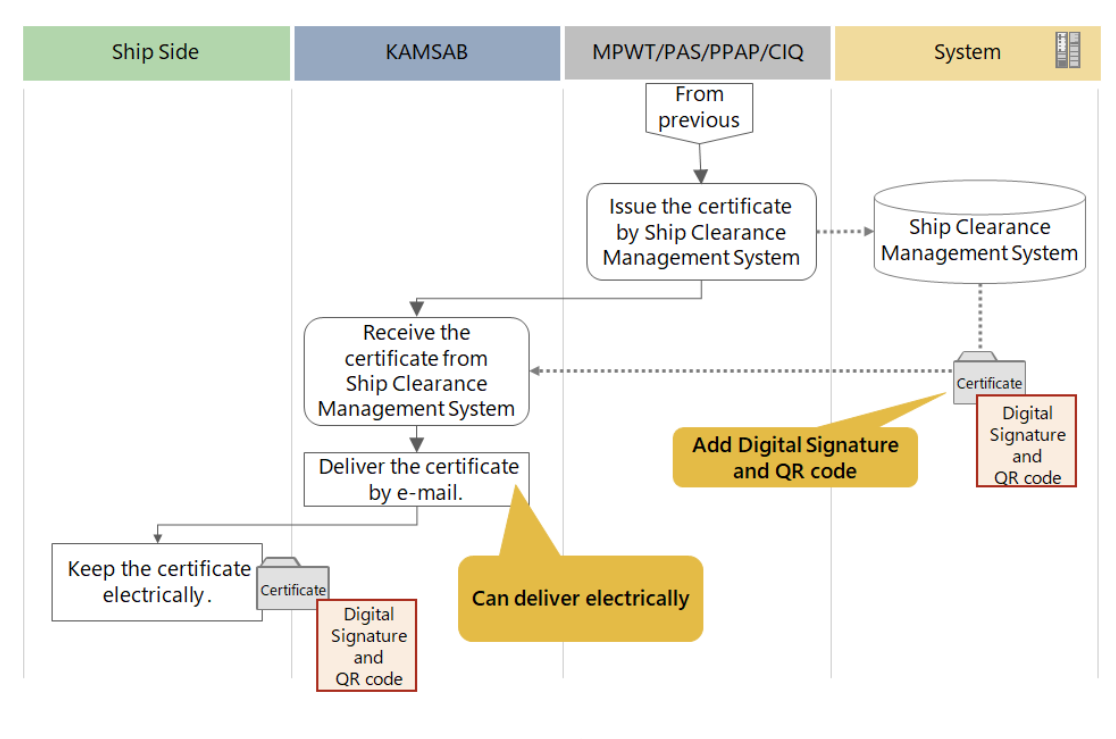

図 10 発行時の基本業務フロー

Pre Arrival Notice と Arrival Declaration の関係について

Pre Arrival Notice の書式は、FAL の標準書式 FAL1~FAL7 に置き換えられることに なる。これにより、SCC の関係機関は Arrival Declaration に係る情報を事前に知るこ とができるようになる、船会社側は、Pre Arrival Notice と Arrival Declaration で同様 の情報を提出することになる。

- Pre Arrival Noticeは暫定的な情報である。情報が更新された場合、船会社側と KAMSABは書式を再提出する必要がある。
- Arrival Declarationは確定情報である。
- 喫水やパイロットの時間等、到着後に修正できる項目があり、それらはArrival Declarationにのみ含まれる。

それぞれの登録情報は各手続を通して、確認・更新されることになる。情報の精度 は手続を通して徐々に向上していく(図 [11](#page-45-0))。

<span id="page-45-0"></span>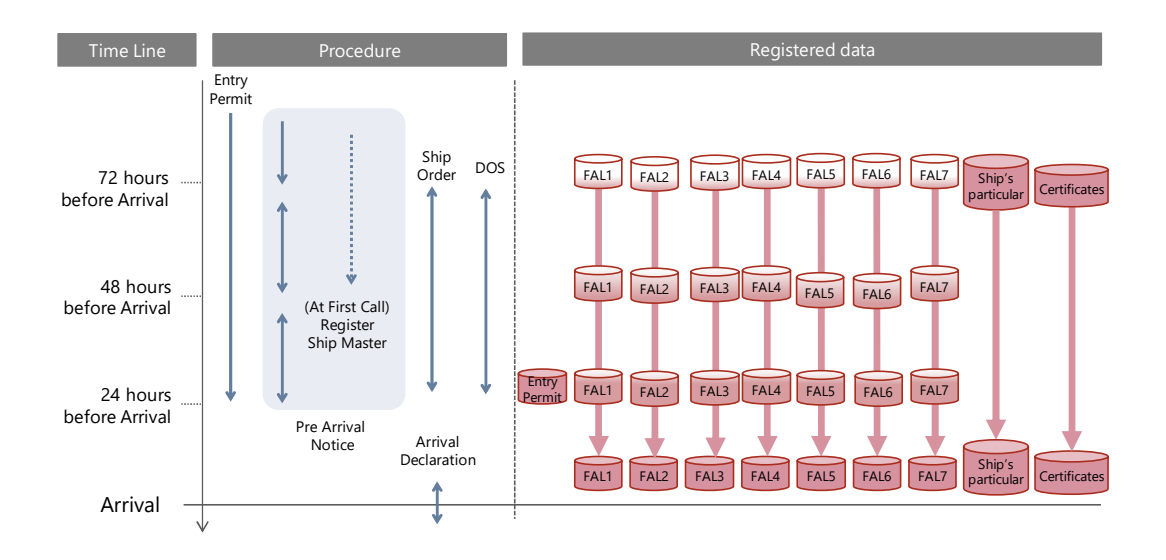

図 11 登録された申請情報の更新イメージ

船上検査に係る方針

港湾 EDI システム利用にあたって、税関、入国検査、検疫には携帯用の端末が導 入される想定である。それにより、船上の検査時に、税関、入国管理、検疫はデータ の確認、申請情報の承認、証明書の発行を、船上からモバイル通信を利用して実施す ることが可能となる。

## F. 申請情報の状態遷移イメージ

SCC の関係機関の確認中に申請情報に誤りが見つかった場合には、KAMSAB はそ れを訂正し様式を直ちに再提出する必要がある(図 [12](#page-46-0)~図 [15](#page-47-0))。

<span id="page-46-0"></span>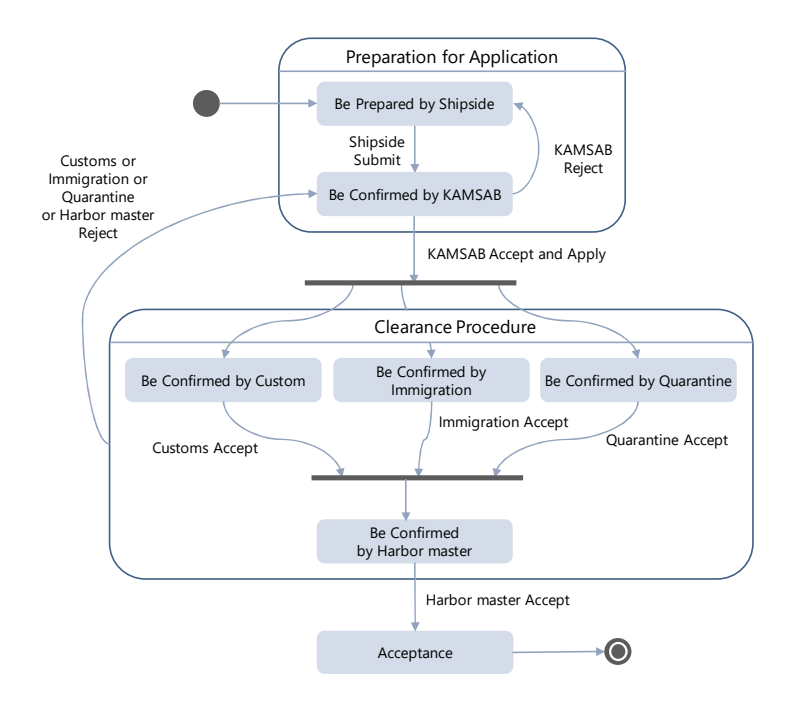

## 図 12 Arrival Declaration の状態遷移図(PAS)

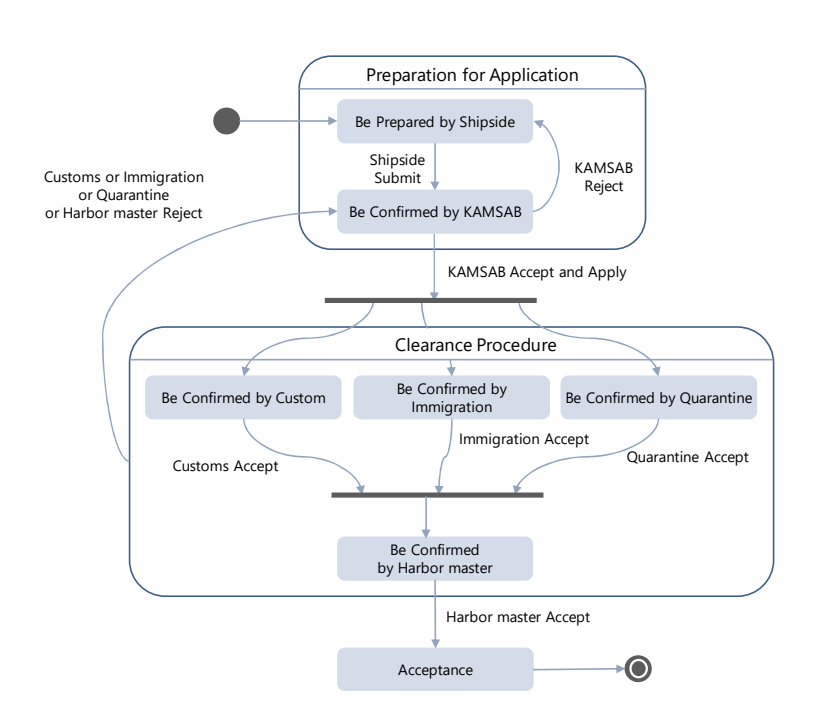

図 13 Departure Declaration の状態遷移図(PAS)

<span id="page-47-0"></span>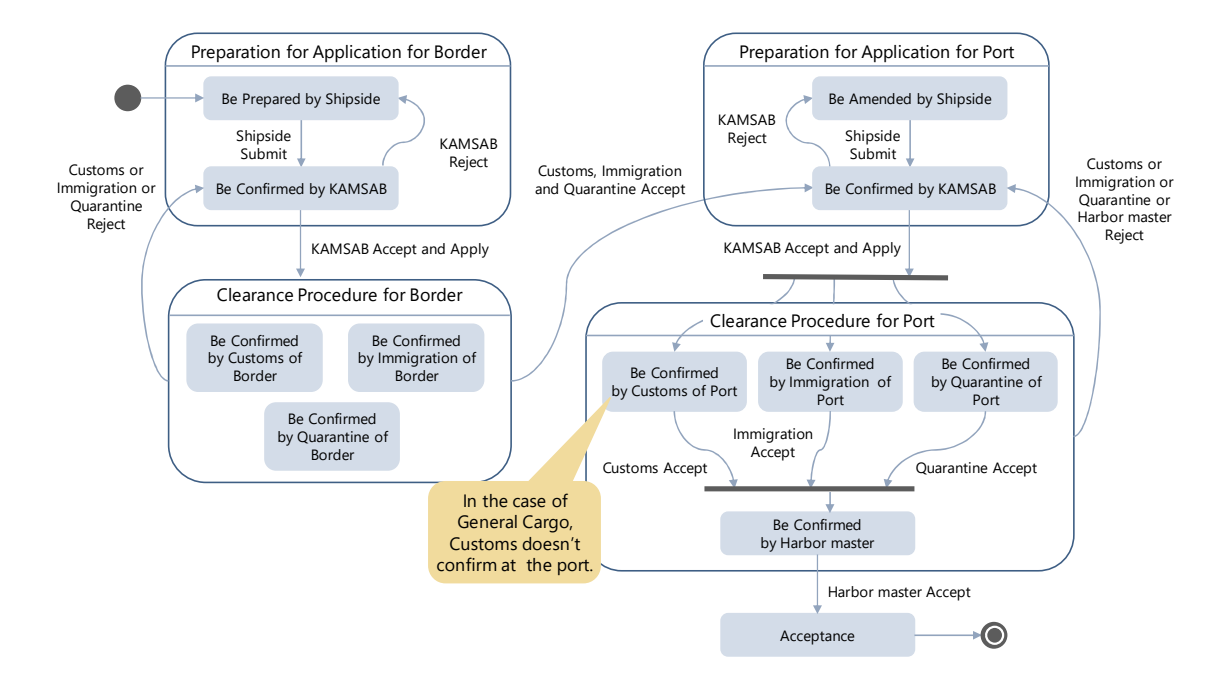

図 14 Arrival Declaration の状態遷移図(PPAP)

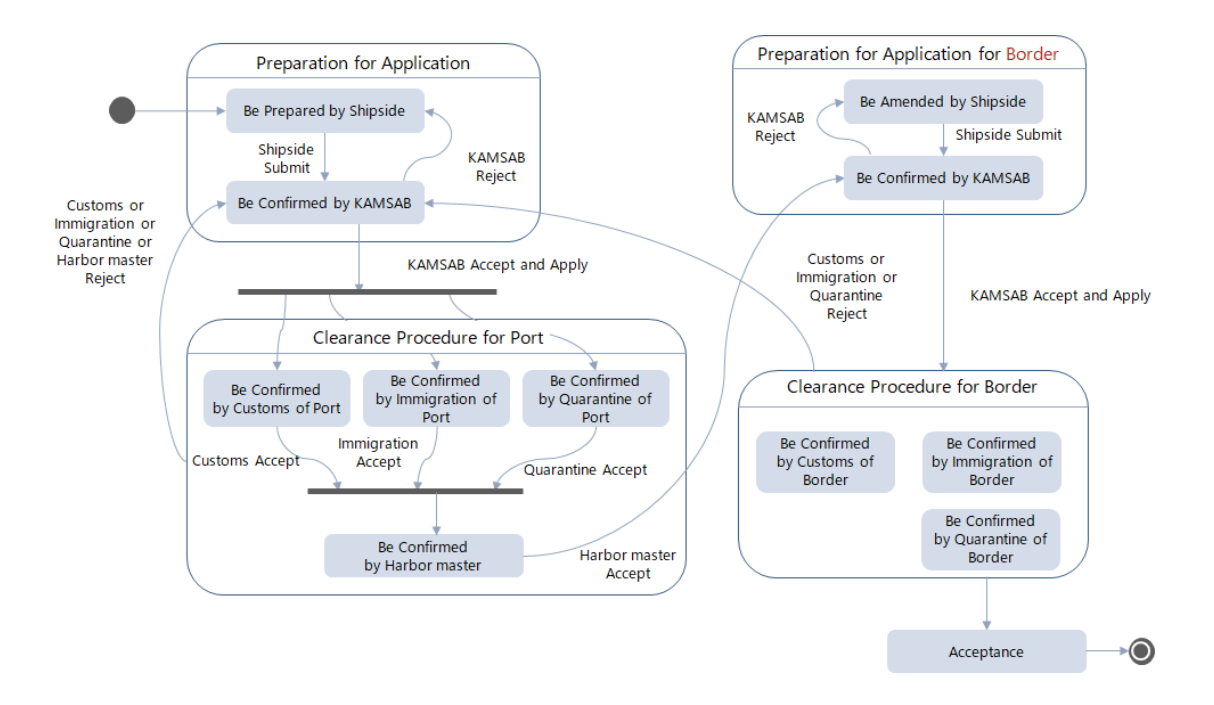

図 15 Departure Declaration の状態遷移図(PPAP)

G. アクセス権限

船舶入出港管理システムとゲートウェイシステムにおいて、アクセス権限は適切 に設定されるものとする[\(表](#page-48-0) 7)。

表 7 港湾 EDI システムのアクセス権限

<span id="page-48-0"></span>

| ユーザ           |                              | アクセス権限                               |                                  |                            |                         |  |
|---------------|------------------------------|--------------------------------------|----------------------------------|----------------------------|-------------------------|--|
|               |                              | 船舶入出港管理システム                          |                                  | ゲートウェイシステム                 |                         |  |
|               |                              | Sihanoukville Port<br>のデータ           | Phnom Penh Port<br>のデータ          | Sihanoukville Port<br>のデータ | Phnom Penh Port<br>のデータ |  |
| <b>MPWT</b>   |                              | All data                             | All data                         | N/A                        | N/A                     |  |
| PAS           |                              | All data                             | N/A                              | N/A                        | N/A                     |  |
| <b>PPAP</b>   |                              | N/A                                  | All data                         | N/A                        | N/A                     |  |
| 税関            | Sihanoukville                | Data concerning Customs<br>procedure | N/A                              | N/A                        | N/A                     |  |
|               | Phnom Penh                   | N/A                                  | Data on Customs<br>procedure     | N/A                        | N/A                     |  |
| 入国管理          | Sihanoukville                | Data on Immigration<br>procedure     | N/A                              | N/A                        | N/A                     |  |
|               | Phnom Penh                   | N/A                                  | Data on Immigration<br>procedure | N/A                        | N/A                     |  |
| 検疫            | Sihanoukville                | Data on Quarantine<br>procedure      | N/A                              | N/A                        | N/A                     |  |
|               | Phnom Penh                   | N/A                                  | Data on Quarantine<br>procedure  | N/A                        | N/A                     |  |
| <b>KAMSAB</b> | HQ [as business<br>operator] | All data                             | All data                         | All data                   | All data                |  |
|               | Sihanoukville                | All data                             | N/A                              | All data                   | N/A                     |  |
|               | Phnom Penh                   | N/A                                  | All data                         | N/A                        | All data                |  |
| 船会社側          |                              | N/A                                  | N/A                              | Data on own vessels        |                         |  |

## 港湾 EDI システムにより管理するデータに関する方針

それぞれの申告について、船会社側から提出される情報は FAL 条約に基づくこと になる。船会社側からの申告情報は、以下の FAL 様式に集約される。

- General Declaration (FAL Form 1)
- Cargo Declaration (FAL Form 2)
- Ship's Stores Declaration (FAL Form 3)
- Crew's Effects Declaration (FAL Form 4)
- Crew List (FAL Form 5)
- Passenger List (FAL Form 6)
- Dangerous Goods (FAL Form 7)

FAL 条約に従い、以下の書類も港湾 EDI システムに登録される。

- 保健に係る申告(Maritime Declaration of Health)
- SOLASで要求されるセキュリティ関連情報
- 港湾施設への廃棄物に係る事前届出書

FAL 条約により規定された情報に加えて、船舶情報を港湾 EDI システムに登録す る必要がある。さらに、以下の証明書類も PDF 様式にて港湾 EDI システムへ登録す る。

- Registration Certificate
- International Tonnage Certificate
- International Load Line Certificate
- International Oil Pollution Prevention Certificate
- Sanitation Exemption Certificate
- Classification Certificate
- Safety Construction Certificate
- Ship Radio License Certificate
- Tender boat or Life Boat Certificate
- Document of Compliance
- Minimum Safe Manning Certificate
- Safety Management Certificate
- Safety Equipment Certificate
- **International Ship Security Certificate**

いくつかの重要項目については、FAL1 の"Remarks"として登録することになる。 各申請には PDF、CSV 等のファイルを添付できるものとする。

入港時の登録様式の現新比較[を表](#page-50-0) 8 に示す。

<span id="page-50-0"></span>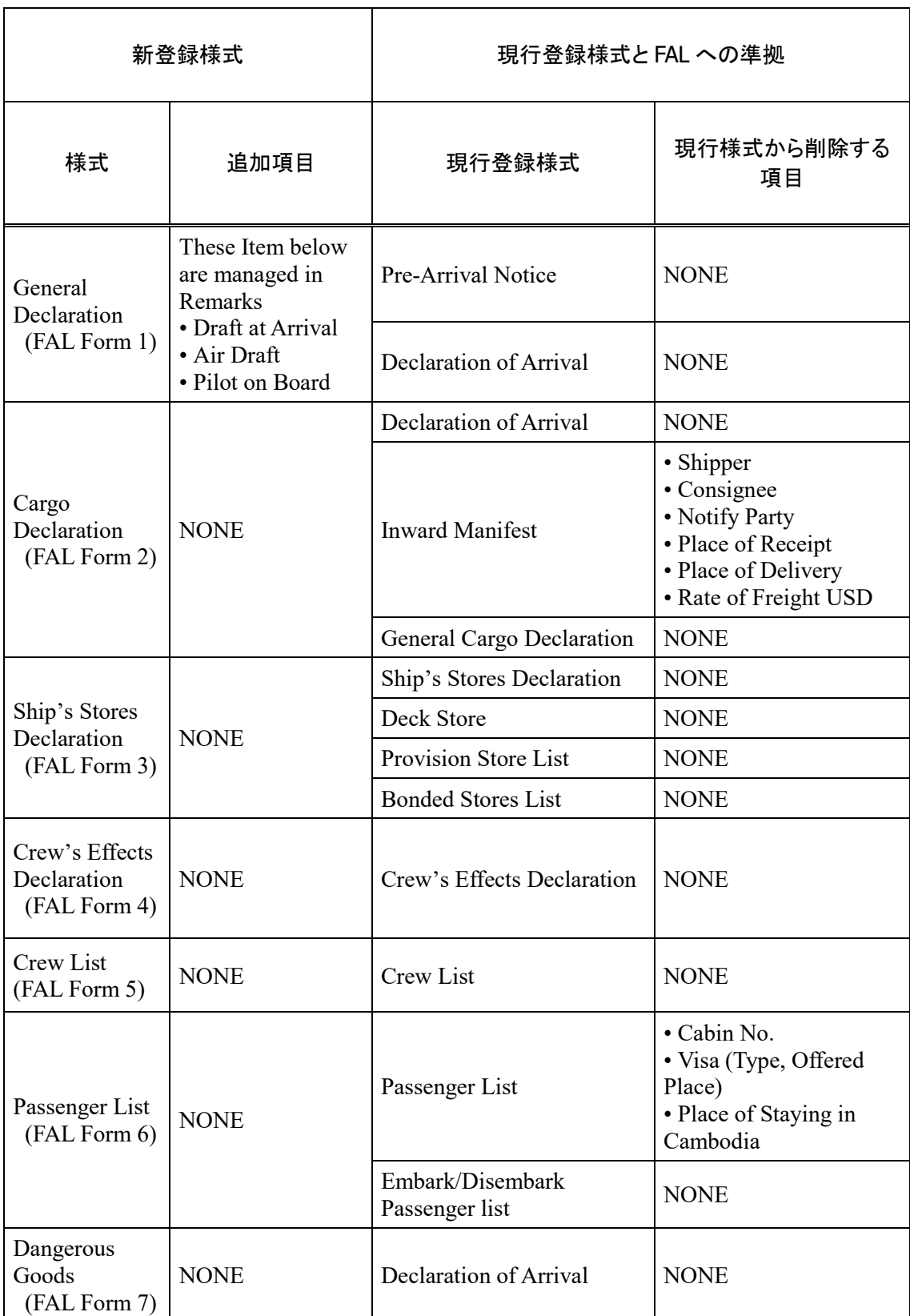

# 表 8 入港時の登録様式の現新比較表

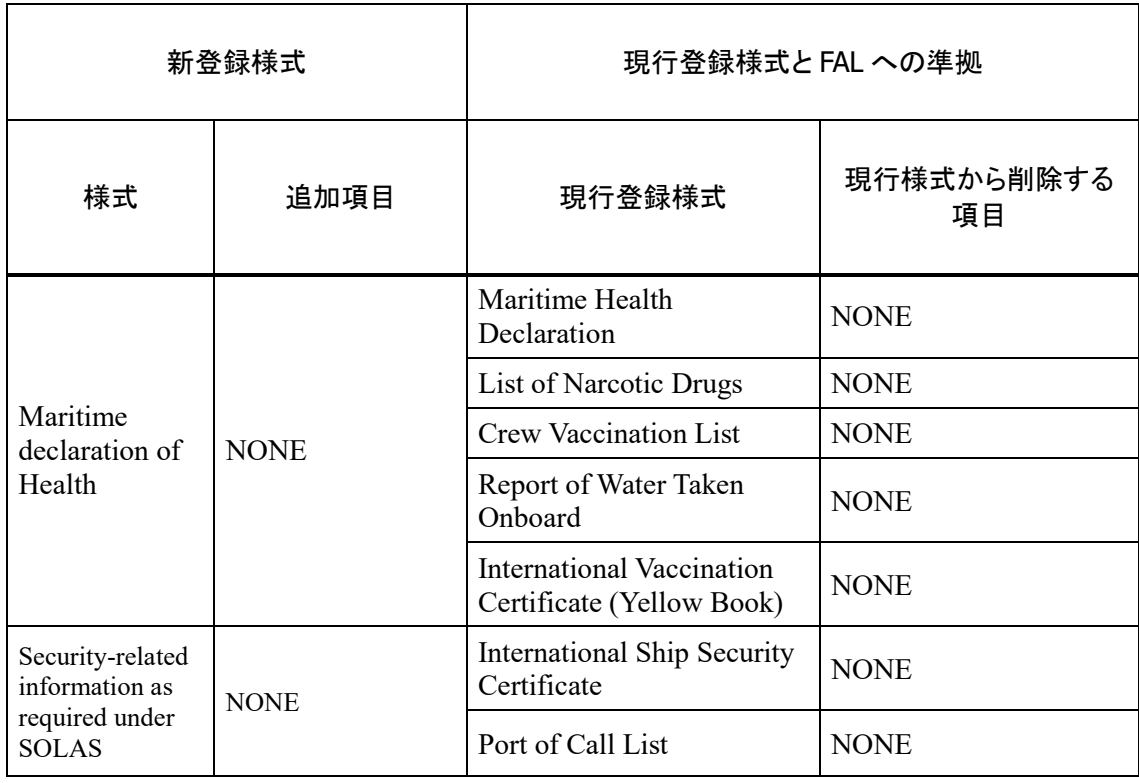

以下の入港に係る情報は船舶入出港管理システムならびにゲートウェイシステム に PDF 形式で登録する。

- Last Port's Clearance Certificate
- Passport<br>• Seaman's
- Seaman's book

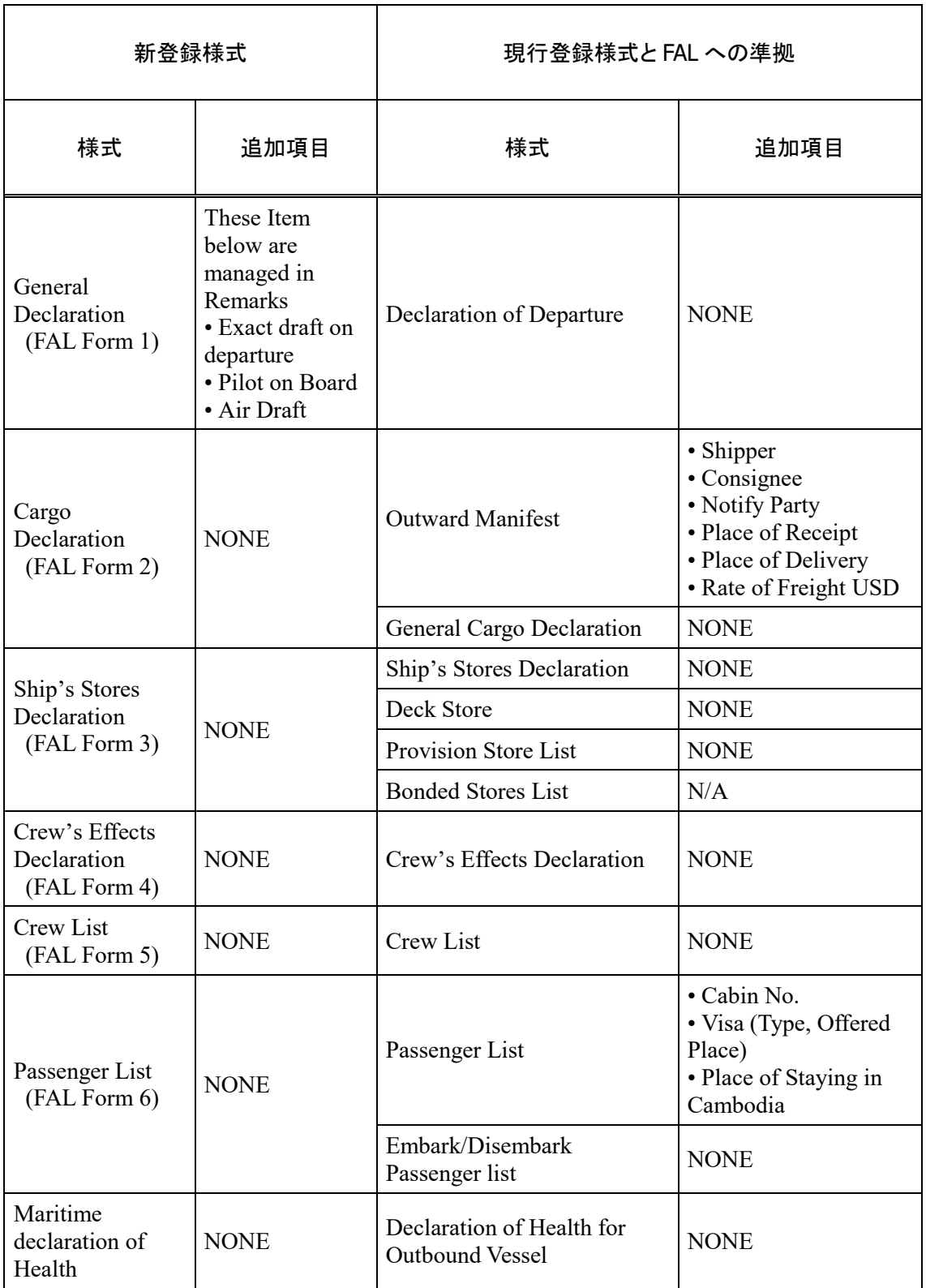

# 表 9 出港時の登録様式の現新比較表

以下の出港に係る情報は船舶入出港管理システムならびにゲートウェイシステム に PDF 形式で登録する。

- Passport
- Seaman's book

## I. 現状から省かれる様式について

現在船舶の入港時に利用されている以下の様式は、船舶入出港管理システムなら びにゲートウェイシステムには登録されない。

- Articles Forbidden List
- NIL List
- Custom Application
- Arrival/Departure Condition
- Unloading Container List
- Inward Manifest
- B/L

また、現在船舶の出港時に利用されている以下の様式は、船舶入出港管理システム ならびにゲートウェイシステムには登録されない。

- Report on Receipt of Cargo
- Arrival/Departure Condition
- Outward Manifest
- $\bullet$  B/L

## 船舶入出港管理システムから出力される帳票について

表 10 の帳票は、船舶入出港管理システムから出力されることとする。

## 表 10 船舶入出港管理システムから出力される帳票

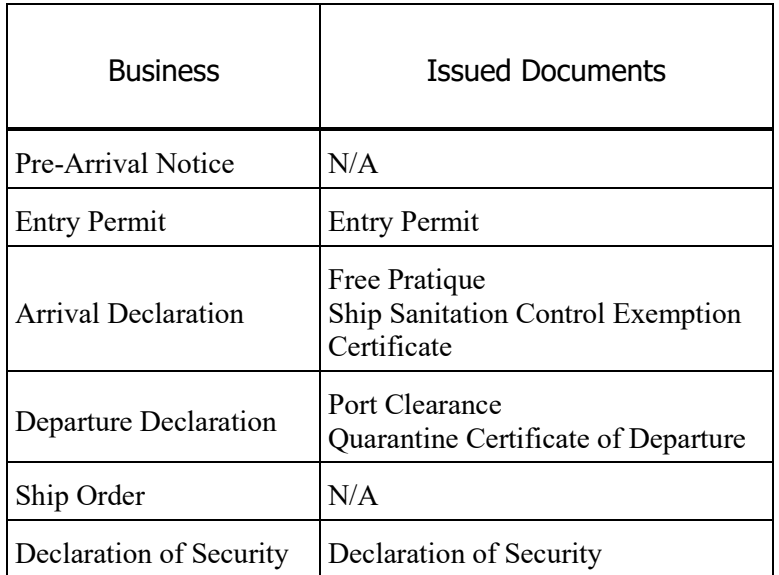

## 統計管理機能について

統計管理機能にて管理する帳票は、2011 年に港湾政策・行政システム構築タスク フォースと国際臨海開発研究センターにより作成された"Manual of Port Statistics survey and Analysis"によるものとする。

各様式に含まれる項目は、基本的には船舶入出港管理システムで収集され管理さ れる。アクセス権は[、表](#page-48-0) 7 に示すように、各機関がその組織に関する情報にのみア クセスできるように適切に設定されなければならない。 印刷用の様式を以下に示す。

- Information on Vessel calls
- Import Cargo Statistics by Vessel and Commodity
- Export Cargo Statistics by Vessel and Commodity
- International passengers
- ii. システム機能要件

システム機能の概要を以下に示す。

## A. 船舶入出港管理システム

船舶入出港管理システムの機能一覧を表 [11](#page-55-0) に示す。

ゲートウェイシステム

ゲートウェイシステムの機能一覧を表 [12](#page-62-0) に示す。

# 表 11 船舶入出港管理システムの機能一覧

<span id="page-55-0"></span>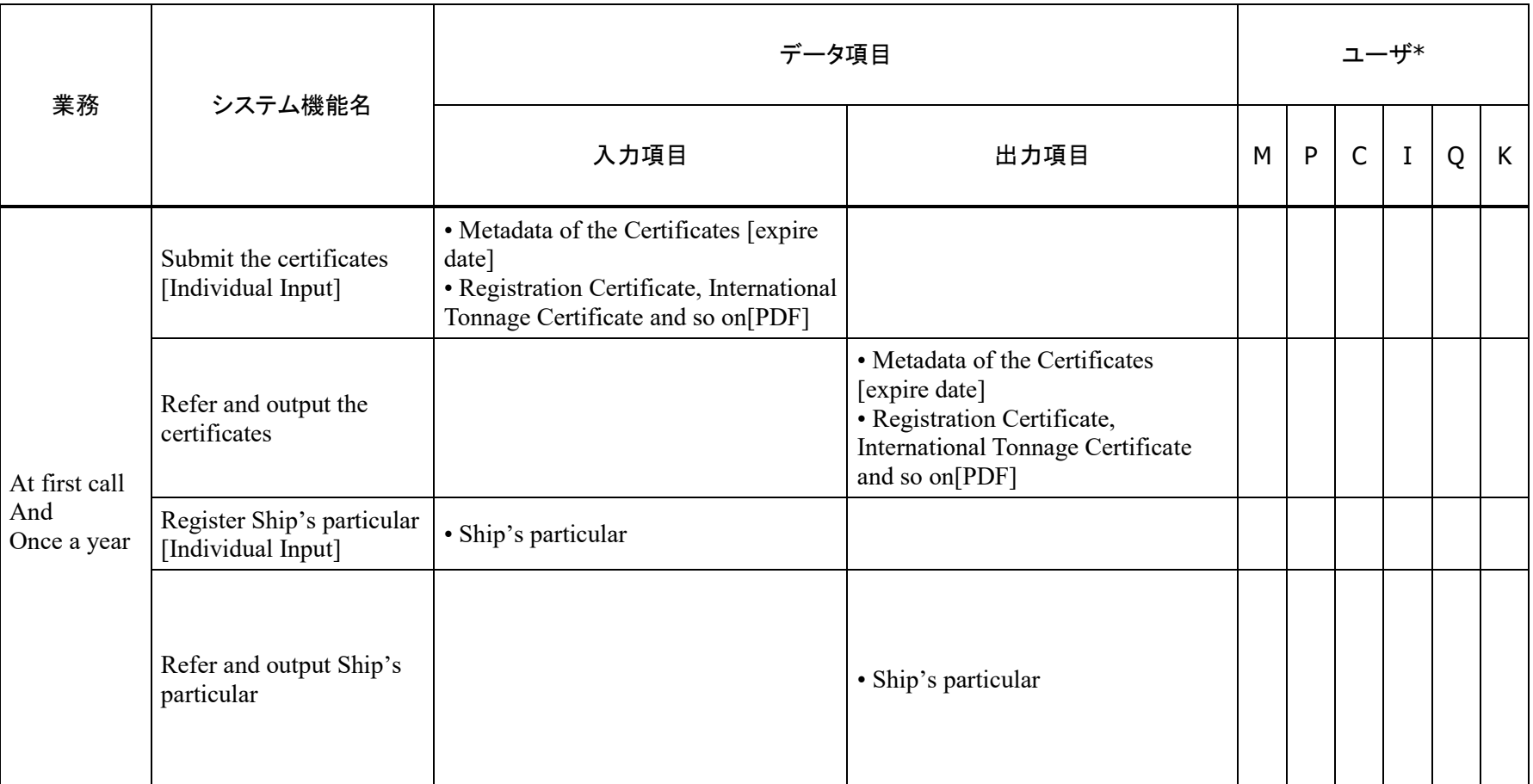

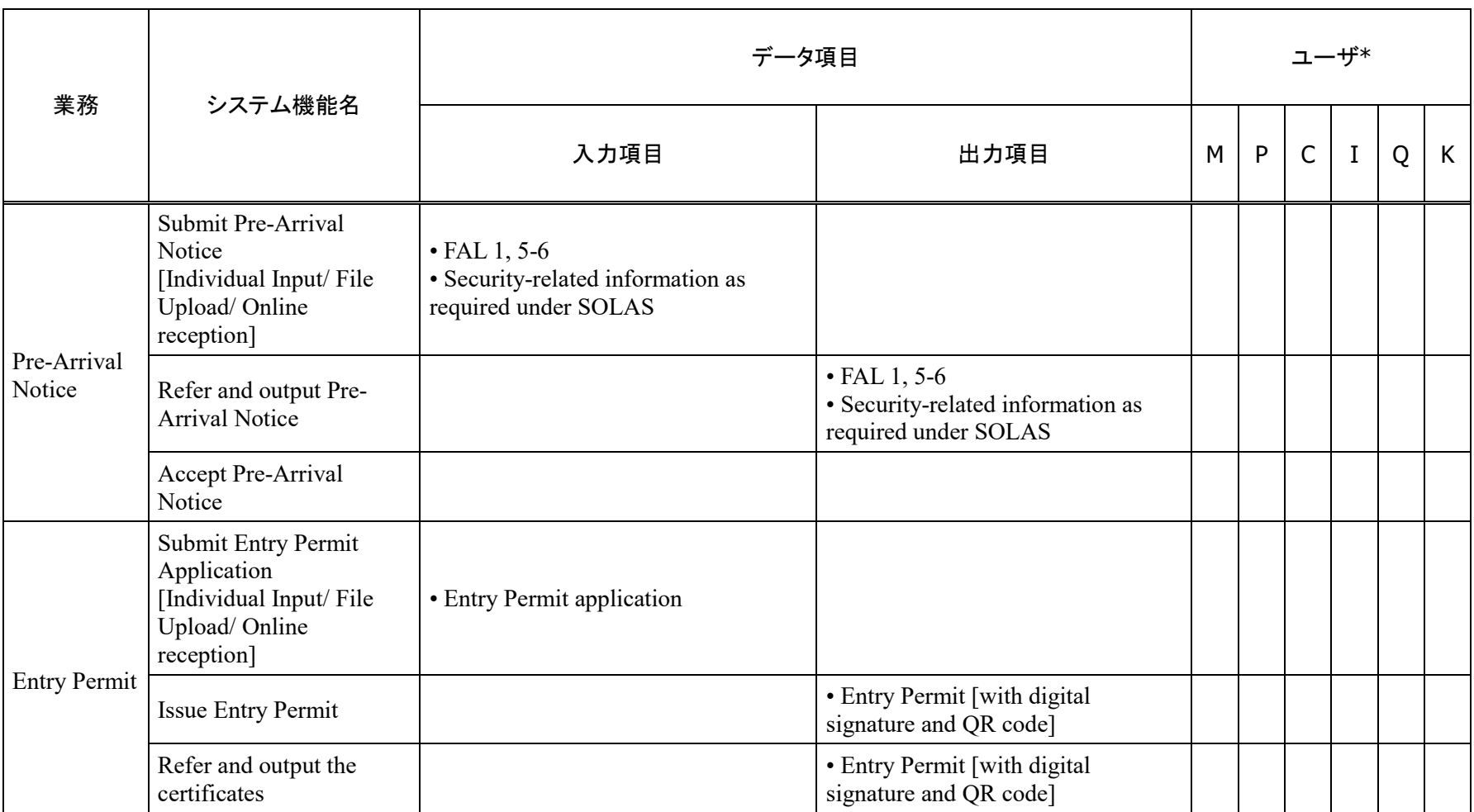

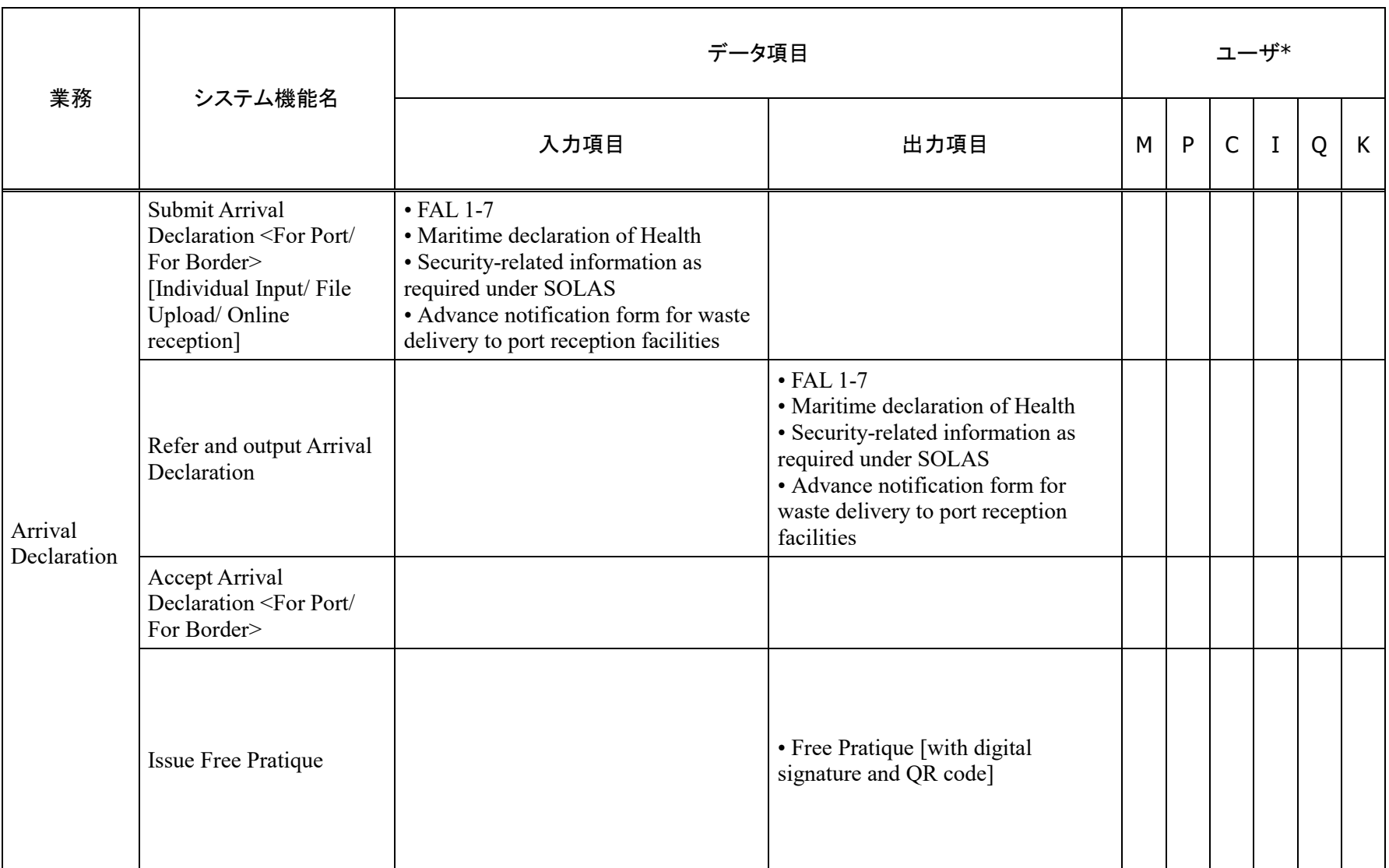

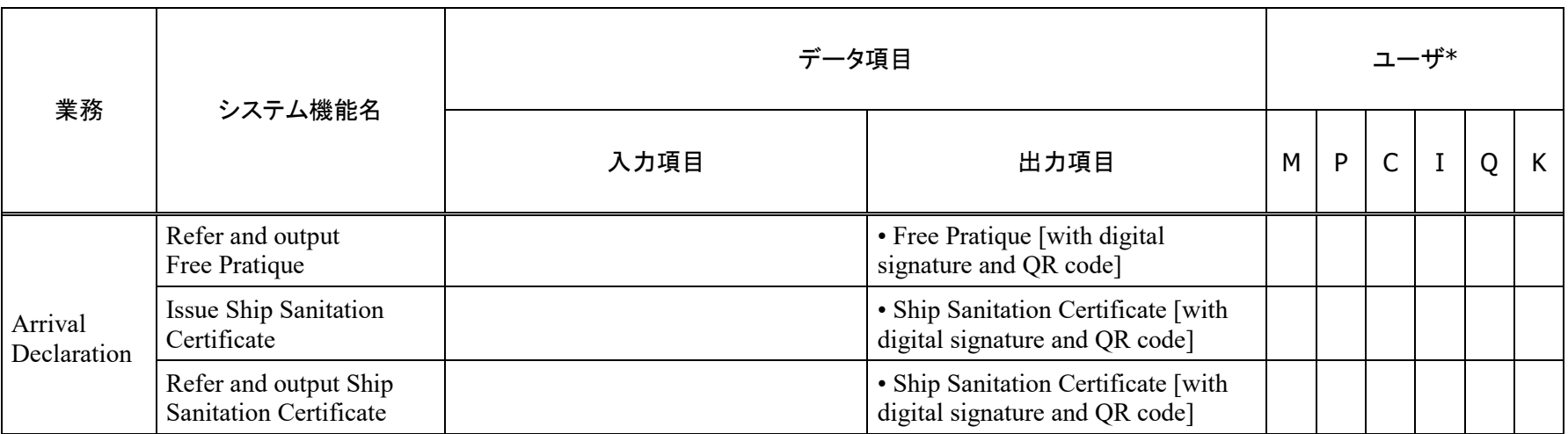

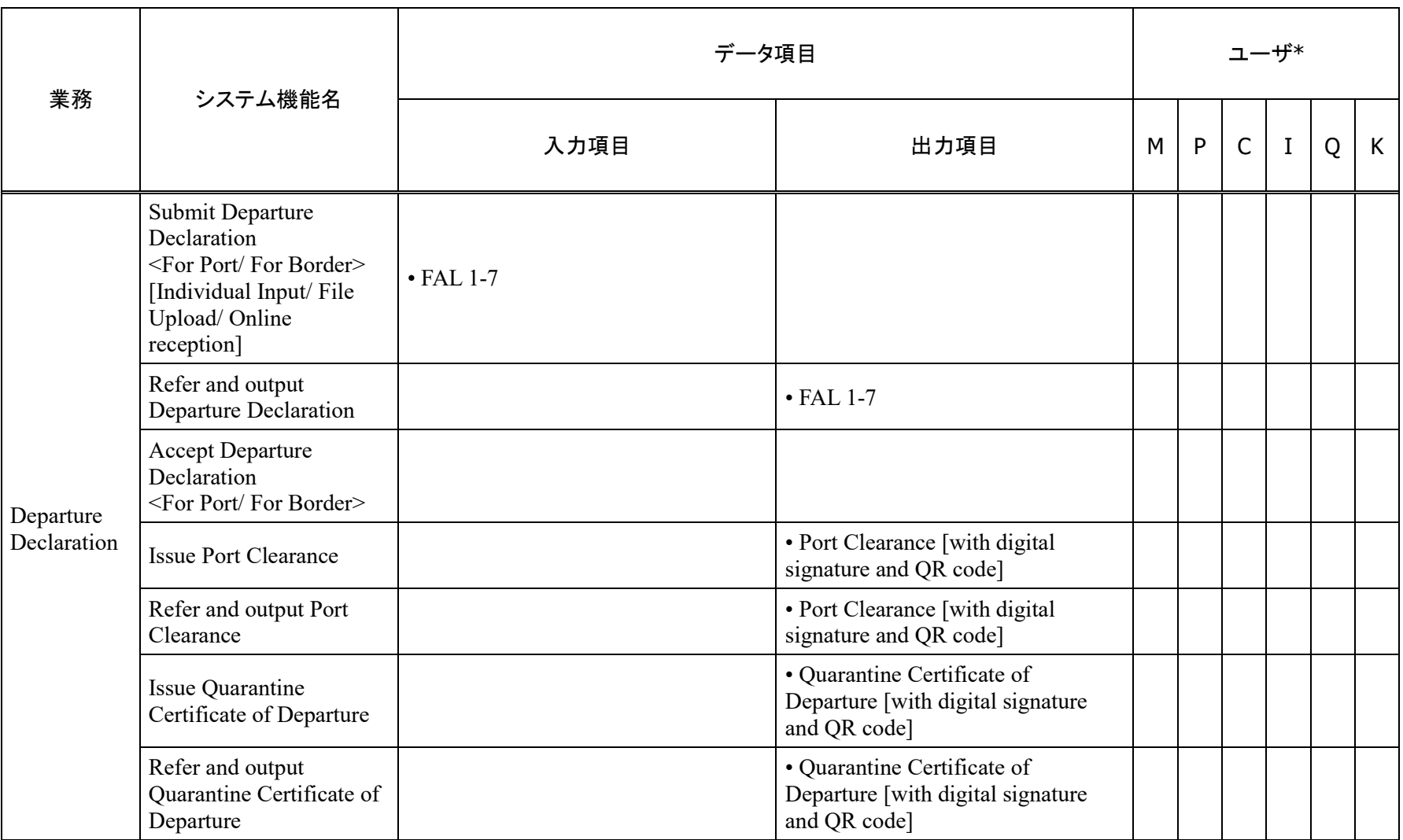

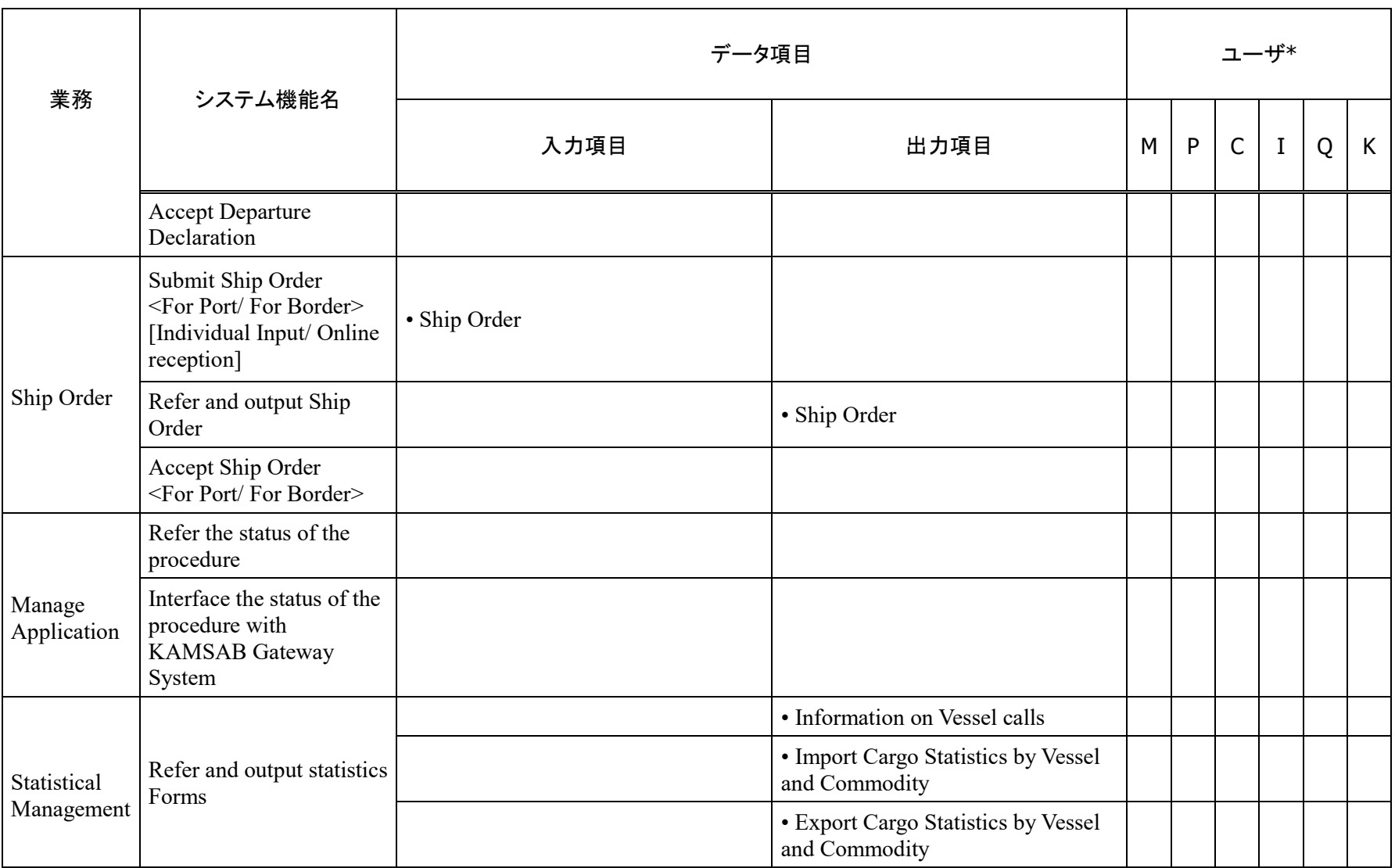

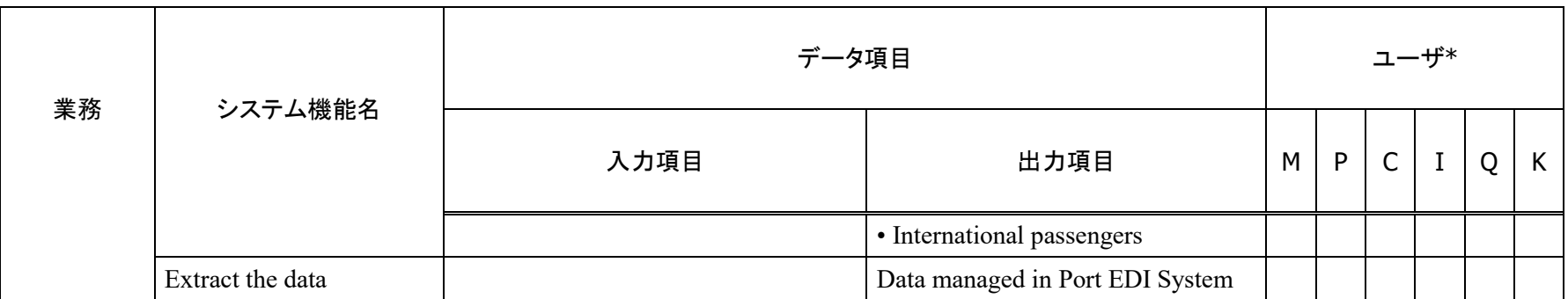

<User\*>M: MPWT, P: PPAP and PAS, C : 税関, I : 入国管理, Q : 検疫, K : KAMSAB

表 12 ゲートウェイシステムの機能一覧

<span id="page-62-0"></span>

|                                     | システム機能名                                                                           | データ項目                                                                                                    |                                                                                                    | ユーザ           |      |
|-------------------------------------|-----------------------------------------------------------------------------------|----------------------------------------------------------------------------------------------------|----------------------------------------------------------------------------------------------------|---------------|------|
| 業務                                  |                                                                                   | 入力項目                                                                                                    | 出力項目                                                                                                    | <b>KAMSAB</b> | 船会社側 |
| At first call<br>And<br>Once a year | Submit the certificates<br>[Individual Input]                                     | • Metadata of the Certificates [expire<br>date]<br>· Registration Certificate,<br>International Tonnage Certificate and<br>so on[PDF] |                                                                                                    |               |      |
|                                     | Refer and output the certificates                                                 |                                                                                                    | • Metadata of the Certificates [expire<br>date]<br>· Registration Certificate,<br>International Tonnage Certificate and<br>so on [PDF] |               |      |
|                                     | Register Ship's particular<br>[Individual Input]                                  | · Ship's particular                                                                                                    |                                                                                                    |               |      |
|                                     | Refer and output Ship's particular                                                |                                                                                                    | • Ship's particular                                                                                                    |               |      |
| Pre-Arrival<br>Notice               | Submit Pre-Arrival Notice<br>[Individual Input/ File Upload/<br>Online reception] | $\cdot$ FAL 1,5-6<br>• Security-related information as<br>required under SOLAS                                                        |                                                                                                    |               |      |
|                                     | Refer and output Pre-Arrival<br>Notice                                            |                                                                                                    | $\cdot$ FAL 1,5-6<br>• Security-related information as<br>required under SOLAS                                                         |               |      |

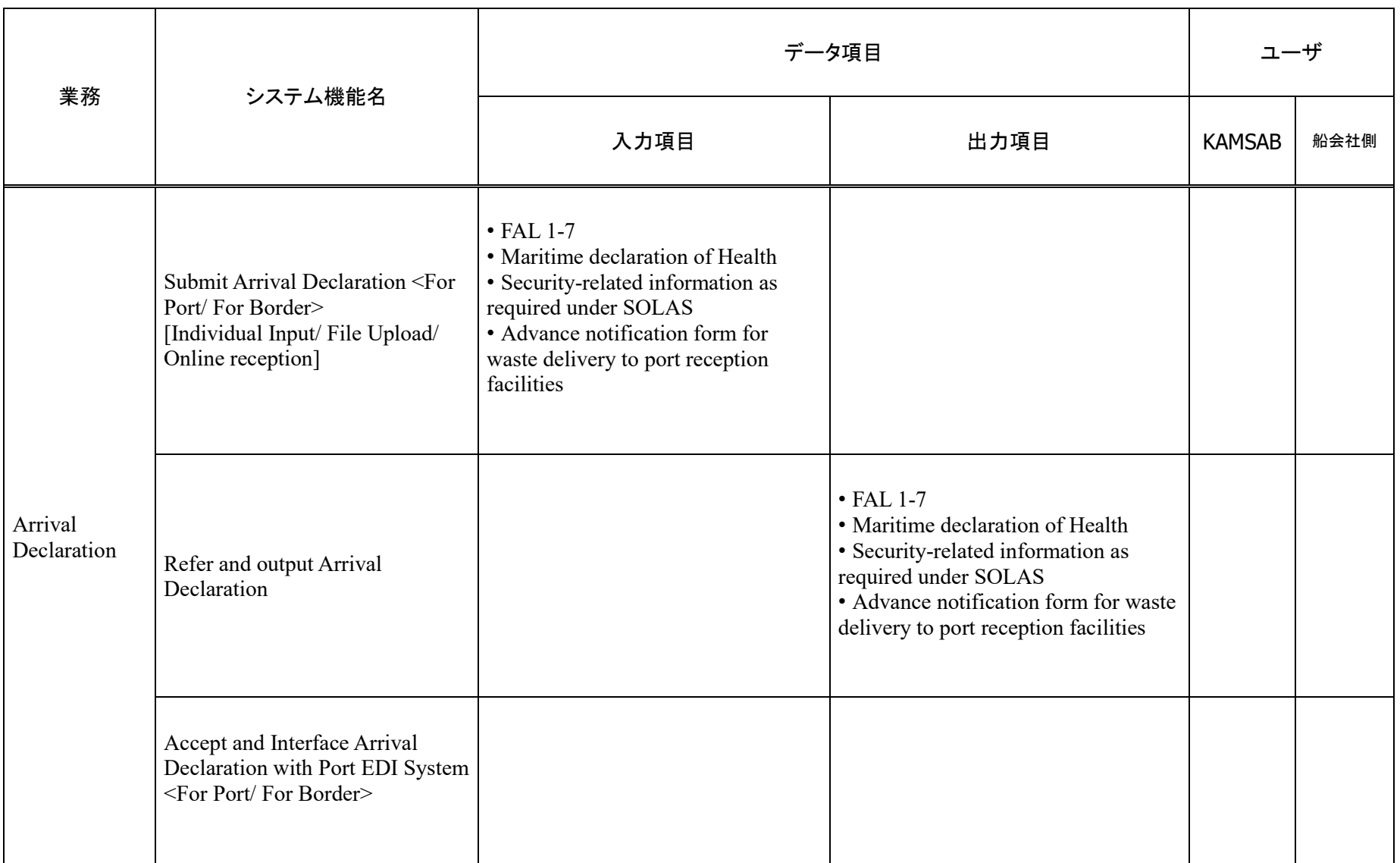

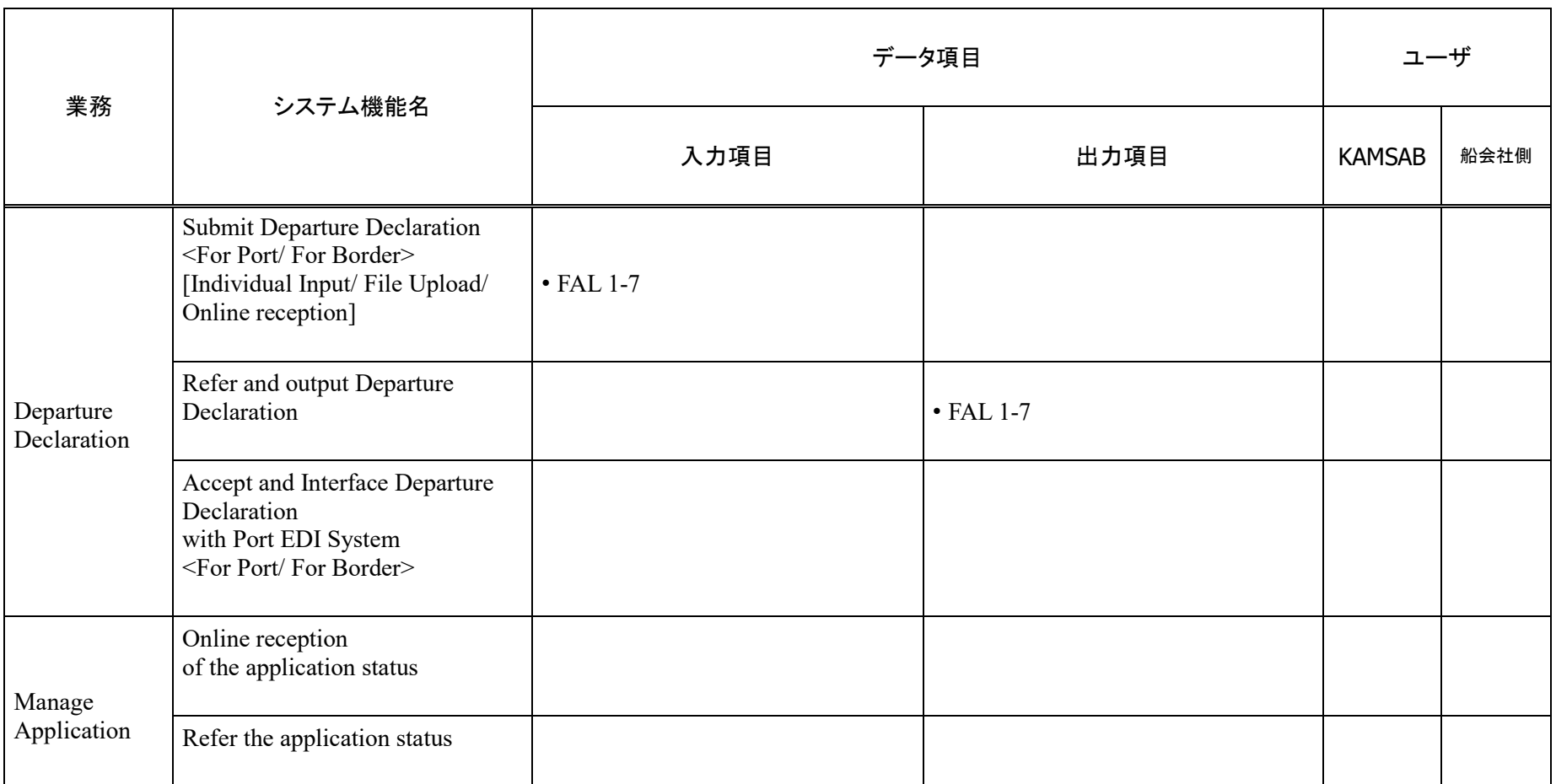

## ユーザ管理機能

ユーザ管理機能として、以下の機能を提供する。

- 利用希望者からの申請および申請許可の通知
- 所属部署や承認権限等により構成されるユーザグループの管理
- ユーザグループおよびユーザに対するロール(手続フロー上の役割)および アクセス権限の管理

## システム運用機能

## a. システム監視機能

ハードウェア、ソフトウェア、ネットワーク機器等、システム上のエラー等に関す るイベントを一元的に監視できる仕組みを提供すること。

## b. バックアップ機能

データのバックアップと復元機能を実装すること。バックアップ対象のデータを 以下に示す。リムーバブルメディア(テープ)へのバックアップも可能とすること。

- 業務データと運用データ:データベース内の業務データ、アクセスログ等
- システムイメージデータ:サーバの再インストールが必要な場合に使用する。

#### c. ジョブ管理機能(スケジューリング機能)

運用業務が自動的かつ定期的に、人手を介さずに実施できるように、ジョブ管理機 能を提供すること。

### **E. 共通的な機能要件**

### a. 照会機能および検索機能に係る要件

- 業務共通の具体的な検索機能として、法人名検索、住所検索およびこれらの 複合検索等を実現すること。
- 一つの項目に複数の検索条件を入力して検索できること。
- 検索条件と検索結果を同じ画面上で確認できること。
- 検索条件に該当する対象データが複数存在する場合には、対象を一覧で表示 し、その中から選択することによって詳細表示できること。
- 画面上に対象データを表示しきれない場合には、次頁に続きを表示すること。
- 検索条件に該当するデータの総件数を画面に表示すること。
- 検索処理中であることを画面上に表示すること。

#### b. EUC に係る要件

- ユーザの利便性を考慮したデータ(テーブル・ビュー)を提供すること。
- 予め定義されたExcelまたはCSVの定型データが出力できること。
- ユーザはワンクリック等可能な限り簡易な操作により、データの出力ができ ること。
- ExcelまたはCSVの非定型データを抽出するための機能を提供すること。
- データ抽出条件の作成は、ユーザの利便性を考慮し、GUIによる操作が可能

であること。

- c. 文字符号化方式に係る要件
	- 港湾EDIシステムで使用する文字符号化方式は、UTF-8またはUTF-16とする こと。
- d. 時刻の正確性確保
	- 港湾EDIシステム内の機器を正確な時刻に同期する機能を備えること。
- iii. 画面に関する要件
- A. レイアウトおよび遷移
	- 港湾EDIシステムの画面で使用する言語は原則として英語ならびにクメール 語とすること。なお、クメール語と英語の翻訳は受注者の免責事項とし、発 注者が準備するものとする。
	- 業務として、体系化されたメニュー表示を行うこと。
	- 利用者権限によって、メニュー表示の内容を切り替え可能とすること。
	- 画面名称、帳票名称、および画面に表示する項目等をシステム内で統一する こと。
	- エラーおよび警告のメッセージは、利用者に誤解のないようシステム全体で 統一し、エラーおよび警告の内容と解決方法がわかるように配慮すること。
	- 必須項目と任意項目についてラベル等で区別すること。
	- 画面レイアウト、遷移、構成等はユーザエクスペリエンス(UX)に配慮した ものとすること。

#### B. 視認性の確保

- 表示する情報は簡潔にし、アクセシビリティに配慮し分かりやすくすること。
- 視線移動に配慮したレイアウトを考慮すること。
- ユーザインターフェース (UI)は、画面サイズに応じて表示されるようにす ること(レスポンシブデザイン)。
- 入力負荷軽減に資する仕組み
	- 入力欄に適切な値を初期表示させる等、利用者の入力負荷を軽減するための 仕組みを実現すること。
	- 日付(年月日)項目についてカレンダー入力補助機能を実装すること。ただ し、日付の直接入力についても対応可能とすること。
	- 入力項目においてコードによる入力を求める場合には、当該コードを検索す るボタン等を画面上に配置し、当該コードの一覧を参照することを可能とす ること。また、容易に画面上に転記する手段を設けること。
	- 業務運用上、複数画面にまたがる情報を処理する画面は、遷移元と遷移先の 画面間で情報の引継ぎを可能とする等、情報を参照しやすい配慮がされてい ること。
- D. 操作性向上に資する仕組み
	- アイコン等を適切に使用することで、初心者でも扱い易い簡易な操作となる ように工夫すること。
- 処理の重要度に応じ、適宜メッセージを表示しながら画面遷移するように配 慮すること。データ削除等に係る操作については、必ず確認画面を表示する 等、誤操作のないよう考慮すること。
- 業務運用上、繰り返し行われる画面処理は、1回の処理完了後もメニュー画 面まで戻らないで継続できる等、実運用で不必要な画面遷移を行わないこと。
- iv. 帳票に関する要件

## A. 表示内容

- a. 帳票設計に係るルールの統一
	- 港湾EDIシステムの帳票で使用する言語は原則として英語とすること。なお、 クメール語と英語の翻訳は受注者の免責事項とし、発注者が準備するものと する。
	- 余白の幅の設定およびフォント等、帳票のレイアウトに係る基本的な設定を システム内で統一すること。
	- 印字項目について誤解が生じないように、項目名称等をシステム内で統一す ること。
- b. 視認性の確保
	- 読みやすいフォントを採用すること。
	- 数値出力時の表現は桁区切りを行うこと。また、同一の情報に対する桁数は 帳票間で統一すること。

### B. 帳票出力要件

- 帳票はA4版汎用紙を基本とすること。
- A4版汎用紙の帳票については、プレ印刷は行わず、オーバーレイにより様式 を印刷する方式を基本とすること。
- 汎用的なレーザープリンタで出力できるように考慮すること。

## 電子帳票要件

- 各種オンライン操作およびバッチ処理により作成される帳票は、帳票毎に定 められた様式およびファイル形式(PDFまたはEXCEL)で作成され、所定の 帳票管理用サーバに保存されること。
- 帳票管理用サーバに保存される電子帳票には、帳票の種類毎に保存期間を設 定でき、設定された保存期間の経過後に、システムにより自動的に削除され ること。
- 帳票管理用サーバに保存される電子帳票の保存期間は、発注者利用者が容易 に設定・変更できること。
- 帳票管理用サーバに保存される電子帳票の保存期間は5年とすること。5年以 降経過したものについては原本管理サーバで保管すること。
- 帳票管理用サーバに保存されている電子帳票は、作成者、作成日等の属性に より作成される論理的な階層構造フォルダの配下に配置して管理し、利用者 がその階層構造フォルダをたどって必要とする電子帳票を指定できる画面 も提供すること。
- 属性情報によって電子帳票を検索できること。
- 指定した電子帳票について、表示、印刷、ダウンロードができること。
- 保存されている個々の帳票について、印刷済み・ダウンロード済みか否かを 管理し、利用者が未印刷・未ダウンロードの帳票を容易に識別できること。
- 作成された電子帳票は、その操作を行った利用者と、特別に権限を与えられ た利用者のみが操作できるものとし、他の利用者に対してはその存在自体を 知らせないこと。
- 帳票管理用サーバに保存されている電子帳票ファイルへのエクスプローラ 等による直接的なアクセスは、権限を与えられた管理者のみ可能とし、他の 利用者については禁止すること。
- 電子帳票に関する利用者権限は、港湾EDIシステム全体の利用者権限の一部 としてマスタ管理し、発注者の維持管理利用者が容易に設定・変更できるこ と。
- 帳票の検索、表示、印刷、ダウンロード等の操作が行われた時は、他のオン ライン操作と同様に各種ログを採取すること。

#### v. アクセシビリティ要件

- · 港湾EDIシステムでは、英語またはクメール語で記述されたコンテンツを取 り扱うものとする。
- 発注者と協議し、一貫性のあるデザインポリシーの下、ユーザにとって利用 しやすいユーザビリティと情報アクセシビリティを兼ね備えたシステム構 築に努めること。
- vi. システム方式

本システムは、利用者が PC 等より WEB ブラウザを通して利用する WEB システ ムとする。

3-2-3-2 システム構成に関する要件

## i. システムコンテキスト図

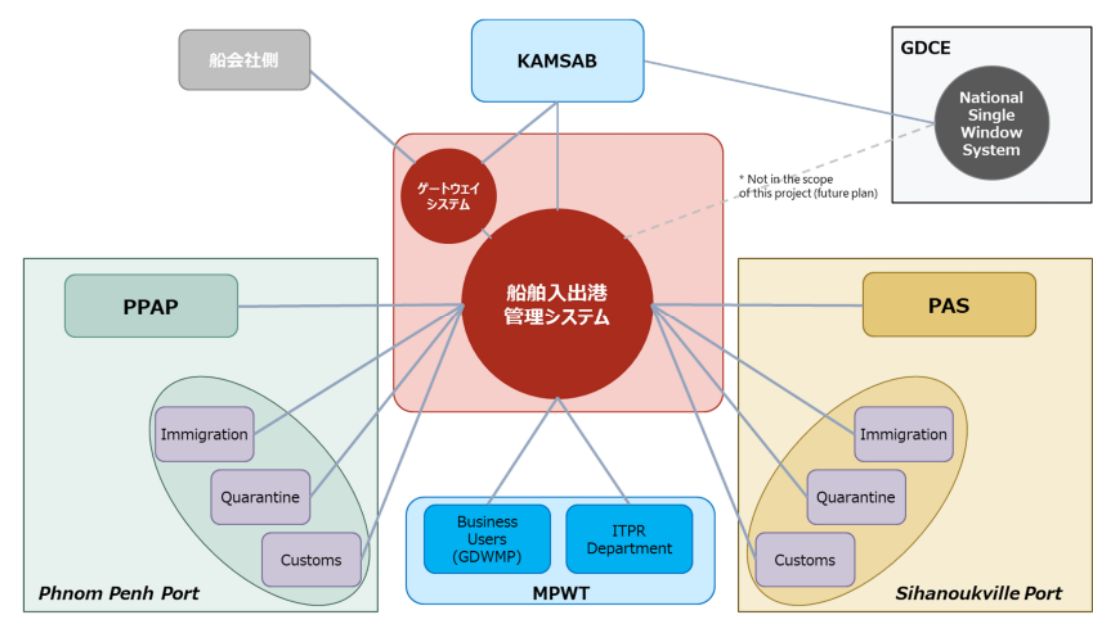

図 16 港湾 EDI システムと各組織の関連図

港湾 EDI システムと各組織の関連を図 16 に示す。船舶入出港管理システムは、 MPWT をはじめ、PAS、PPAP、プノンペン港とシハヌーク港の税関・入国管理、検 疫・および KAMSAB を利用する。一方、ゲートウェイシステムは船会社側と KAMSAB が利用する。「カ」国 GDCE が推進する NSW との接続は、将来的に実現 する方向で、MPWT と GDCE の間で協議している。

## ii. ハードウェア等機器要件

## 基本的な考え方

- 港湾EDIシステムの導入・利用に必要なハードウェア等の機器を調達・設置 すること。
- 機器の構成について、単一ハードウェア障害時にも継続的にサービス提供が 行えるようにすること。サーバ等機器の冗長化については、信頼性要件およ びハードウェア保守要件を満たす上で必要と判断した場合に行うこと。なお、 他のサーバとの相互サービスによる冗長化も可能とすること。
- 仮想化技術によるリソースの効率化等、ハードウェア等機器の経済性等に配 慮すること。なお、その場合も、機能要件および性能要件等を満たすこと。
- 障害等が発生した際、システムを停止することなく部品およびディスク等の 交換が行えること。
- 可能な限り、システムの信頼性を高めるために調達機材は単一障害点がない 機材を調達することが望ましい。

#### ハードウェア等機器一覧

#### a. サーバ環境

本調達において調達するハードウェア等機器は、機能要件および性能要件等を元 に構成および台数を決定すること。想定する機器の一覧は以下のとおり。

表 13 サーバ環境に係る機器の一覧

| 機器名                    | 数量 | 概要                                                                            |
|------------------------|----|-------------------------------------------------------------------------------|
| サーバ等機器(本番<br>環境)       | 1式 | 港湾 EDI システム本番環境の稼働に必要なサーバ、ス<br>トレージおよびバックアップ機器、冷却機、システム<br>監視機器、ラック、UPS 等の機器。 |
| サーバ等機器 (検証)<br>/研修環境)  | 1式 | 港湾 EDI システムの検証環境ならびに研修環境を構成<br>するサーバ等機器。                                      |
| WAN に係るネット 1式<br>ワーク機器 |    | KAMSAB 拠点と WAN 接続するためのネットワーク機<br>器。                                           |

仮想化技術(vSphere)を港湾 EDI システムに適用すること。ゲートウェイシステ ムのサーバや船舶入出港管理システムのサーバ等の各サーバは、複数のサーバ上に 分散して配置される。それにより、物理サーバに問題があった場合にもシステムは 継続的に利用可能となる。

また、物理サーバを、複数の仮想サーバ間で共有することで、初期コストならびに 保守コストを削減する。

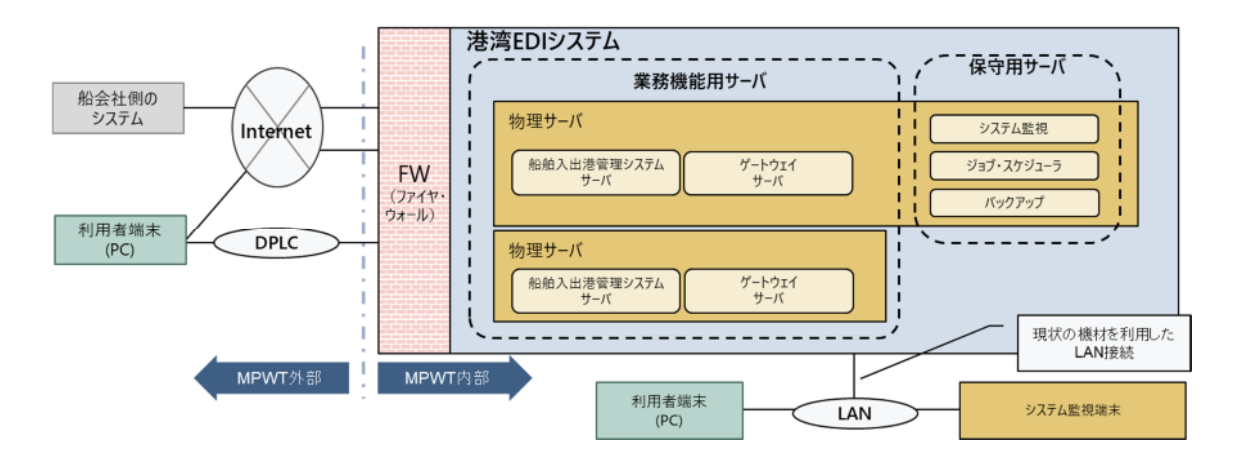

図 17 システム構成の概要

#### b. ユーザ環境

港湾 EDI システムにアクセスするため、端末(PC)と多機能プリンタを各拠点に 配備する(表 [14](#page-71-0))。より多くの端末(PC)または多機能プリンタが必要な場合、関 連する組織は自ら機器を調達する。

<span id="page-71-0"></span>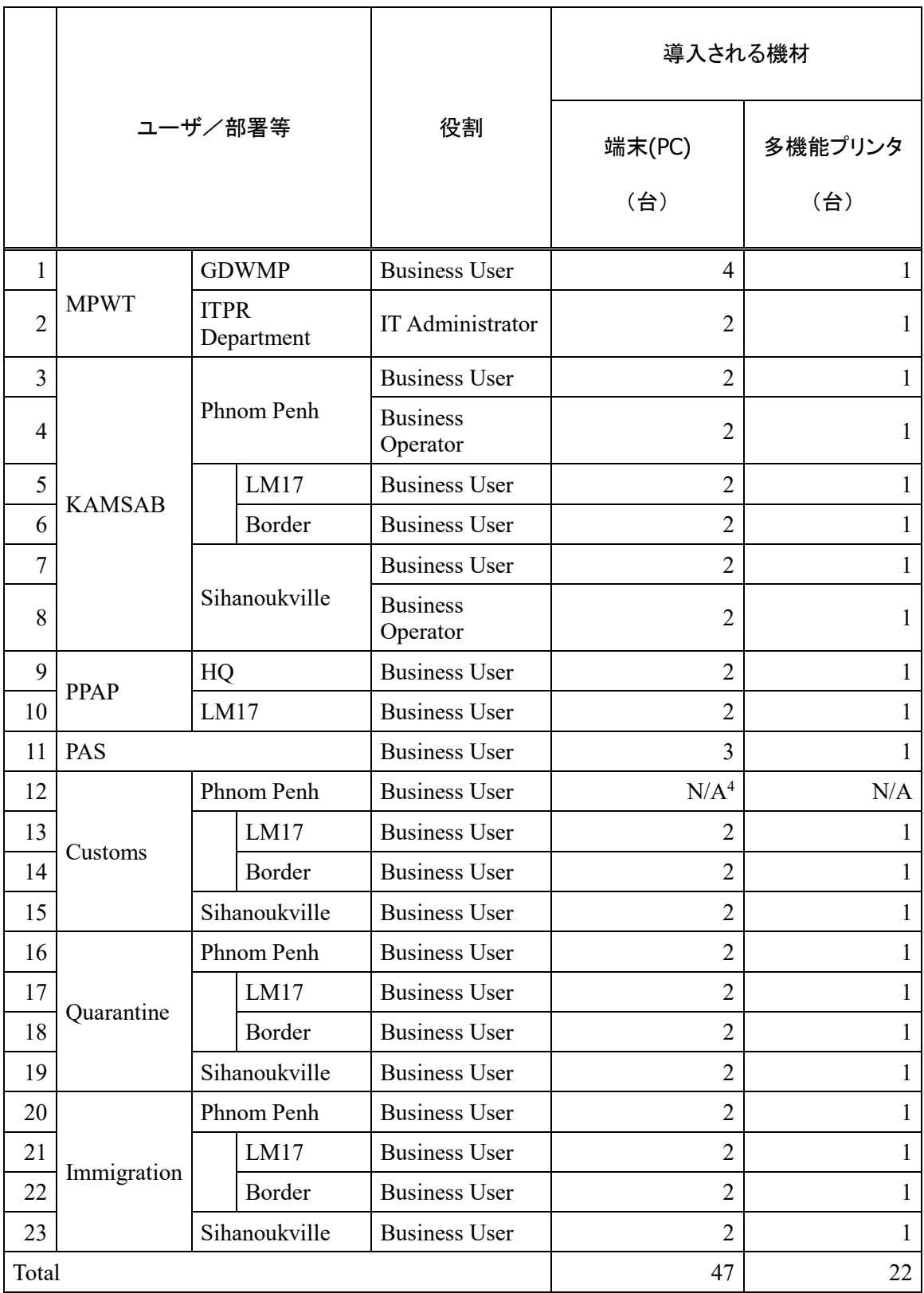

# 表 14 港湾 EDI システムの PC 端末ならびにプリンタ

 $\overline{a}$ 

<sup>4</sup> 税関本部用の端末は想定しない。
- iii. ソフトウェア要件
- 受注者は、本書に示す各要件を満たすために必要なOSおよびミドルウェア等の ソフトウェア仕様を提案すること。
- 利用するOSおよびミドルウェア等の製品は同種のシステムにおける採用実績を 有する等、信頼性の高い製品とすること。また、サービスの信頼性を確保するた めに品質管理体制を確保できること。
- iv. ネットワーク要件
- 船会社側を除くと7区分の拠点から、港湾EDIシステムに接続される[\(表](#page-73-0) 15)。
- ネットワークの準備は「カ」国の各機関の負担事項とする。MPWTはその準備を 統率すること。
- ユーザは現在各拠点にて利用されているインターネット回線を港湾EDIシステ ムへのアクセスのために利用することを想定する。
- KAMSABは、プノンペン本店、シハヌークビル支店、LM17から港湾EDIシステ ムへのアクセスにDPLCサービスを利用することを想定する。

表 15 港湾 EDI システムの接続拠点一覧

<span id="page-73-0"></span>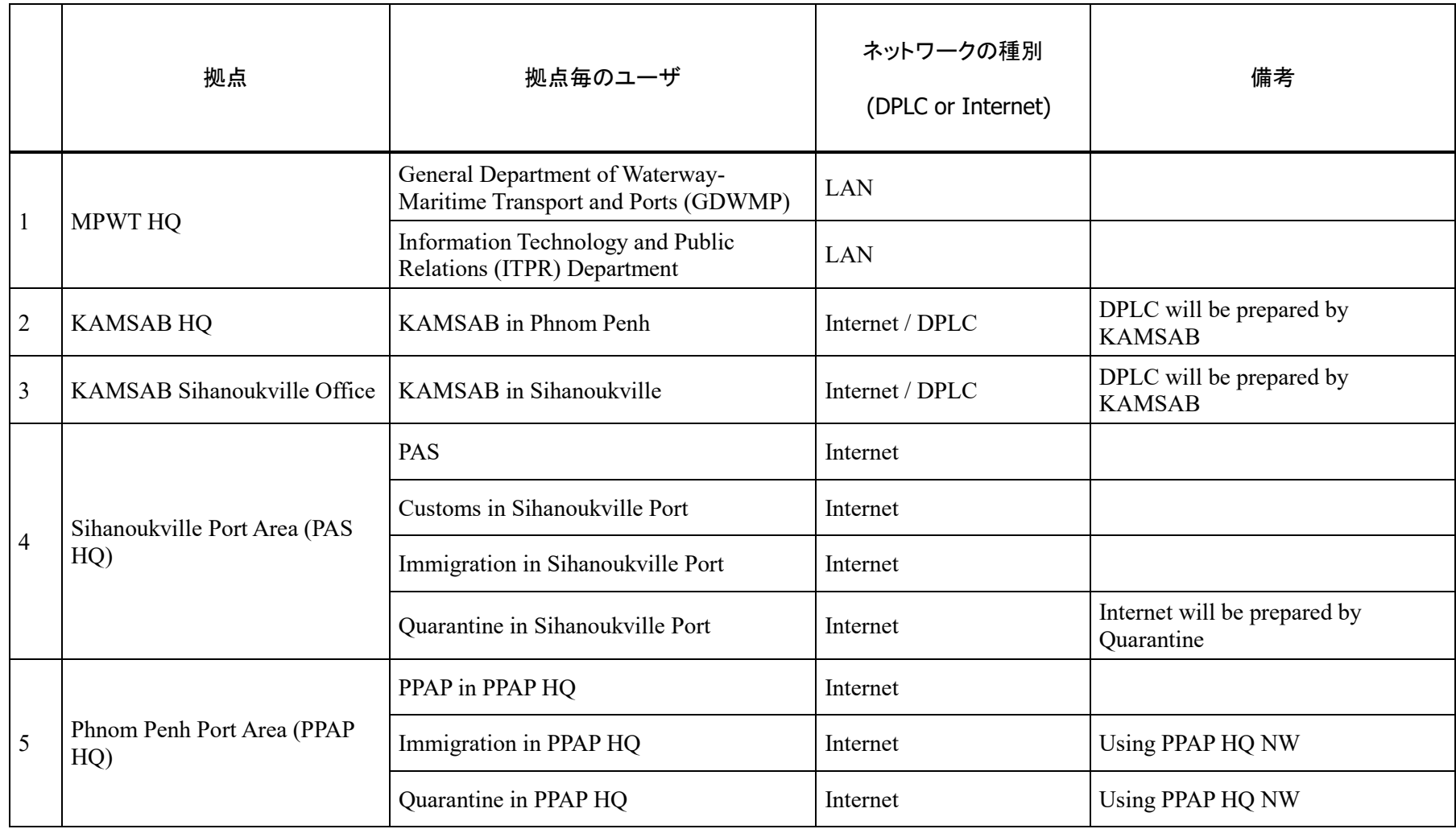

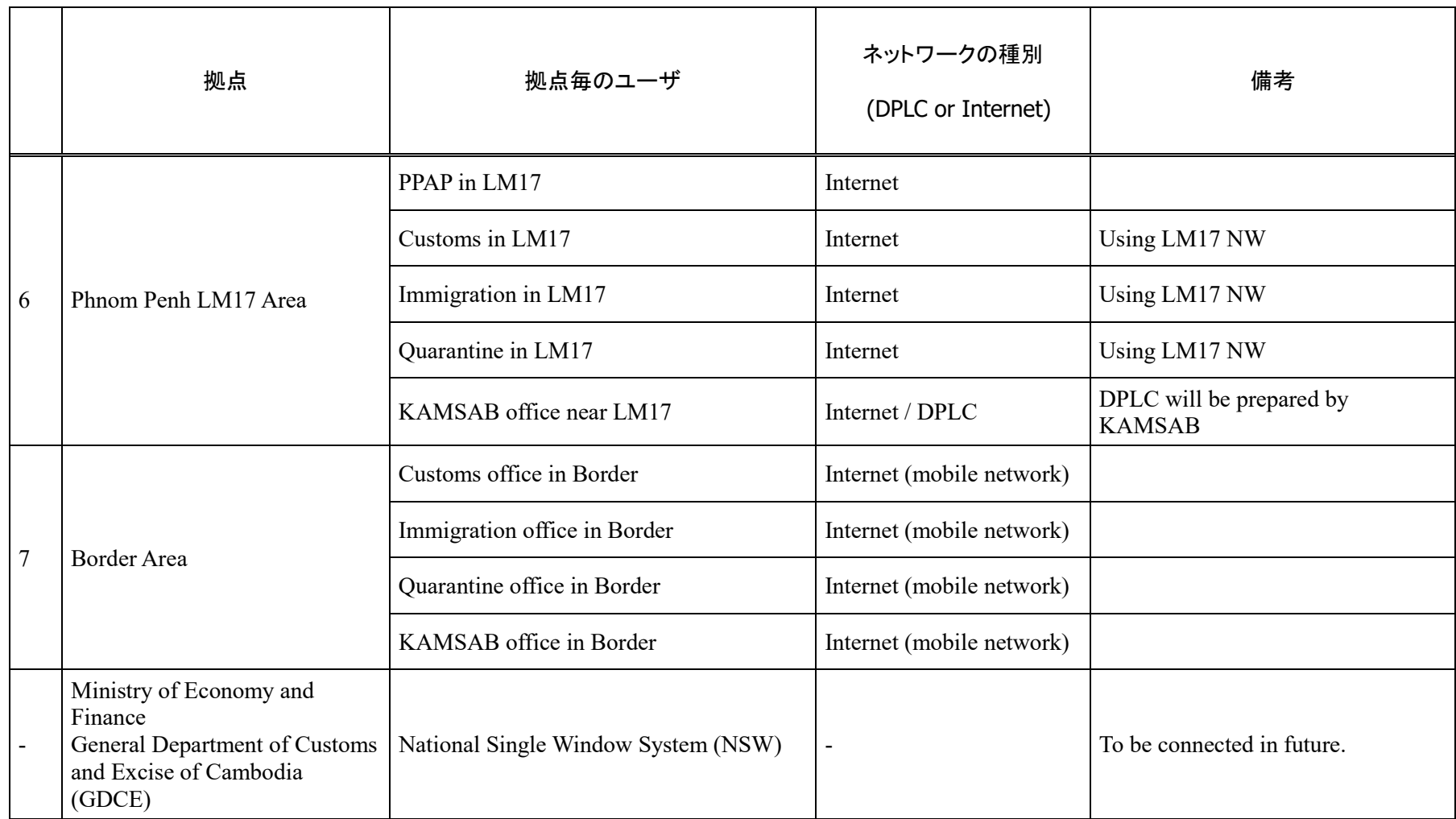

v. データセンターに係る要件

### サーバの設置箇所

- サーバ室は地上階に設置する。
- 2つまたは3つのサーバラックが設置される想定である。仮にスペースが十分 ではない場合、MPWTがスペースの拡大を行う必要がある。
- 冷却機は、サーバ間に設置される。

### B. MPWT の実施事項

- サーバラックの設置スペースを確保すること。
- 冷却機の外部装置のスペースを確保すること。
- 港湾EDIシステムのために電力を確保すること。
- グローバルIPアドレス、サーバへのインターネットアクセス、KAMSABの拠 点とサーバ室間のDPLC接続、LAN接続用のポートを準備すること。

### vi. システム構成に係る要件

### 基本的な方針

- 港湾EDIシステムは基本的に常時利用可能とする。
- 計画ならびに未計画のサービス停止は許容する (24時間365日の稼働までは 求めない)。
- 本番環境のサーバ構成は、単一機器の障害時には継続的にサービス提供可能 とするような考慮する(冗長性の考慮)。
- 媒体へのデータバックアップやRAID構成によりハードディスクの単一障害 からデータが保護されるようにすること。
- 災害復旧サイトは本プロジェクトの対象外とする。本番サイトに問題があっ た場合には、港湾EDIシステムは長期間停止することになる。
- 業務レコードは10年間保存するものとする。
- 仮想化技術を導入する場合は、MPWTのITPR部門の知識や環境との親和性の 観点から、「vSphere」を導入するものとする。
- MPWT内のLANをアクセスに利用するため、港湾EDIシステムはMPWTの既 存のLAN環境に接続するものとする。
- サーバ環境は、ITPR部門の既存の環境とは独立に設置するものとする。

## 規模に関する要件

### a. 業務規模

業務規模は船舶の入出港数により規定するものとする。

入出港船隻数は年間6,000隻を想定すること。

### b. ユーザ数

本システムの利用者数は以下のとおり 171 名と想定する。港湾 EDI システムの開 始時点における組織別の想定ユーザ数を表 [16](#page-76-0) に示す。

<span id="page-76-0"></span>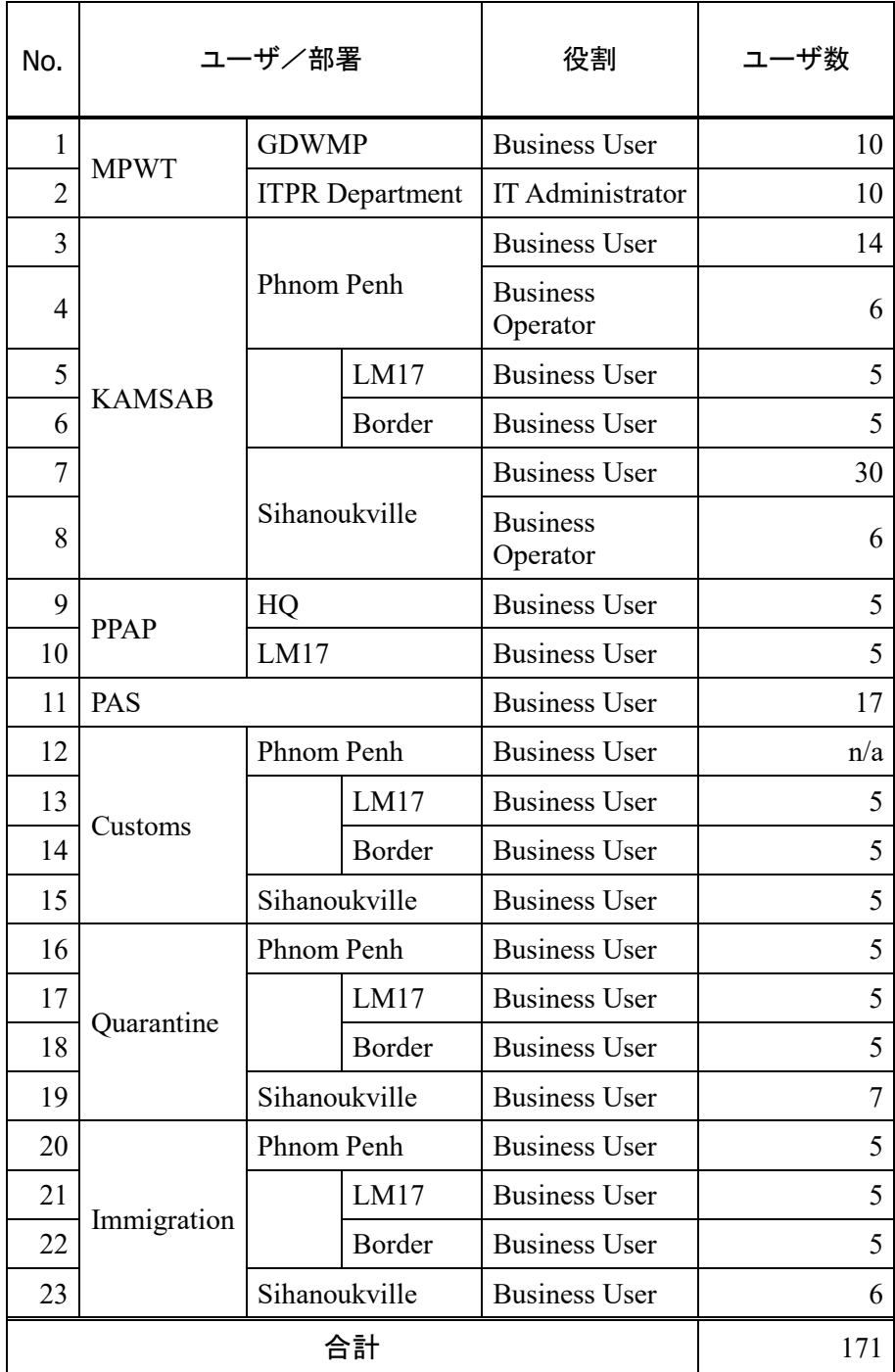

## 表 16 港湾 EDI システムのユーザ数

c. ハードウェアリソース

- ハードウェアリソースは、今後5年間に予測されるアプリケーショントラン ザクション要件に基づいて提供すること。
- システム能力は、設計フェーズにおいて決定される。

### C. 性能要件

#### a. オンラインレスポンス

本システムのオンラインレスポンス目標値は 3 秒、オンラインレスポンス順守率 は 99%とする。なお、集計処理および外部連携については上記範囲から除外する。 また、オンラインレスポンス目標値には、ネットワークでの通信および外部システ ムでの処理に要する時間は含めないものとする

#### b. バッチレスポンス

バッチ処理は、オンライン処理の著しい性能低下を招かないこと。

### 信頼性要件

### a. データの保全性

- 誤操作等により重要なデータが安易に消去されることのないよう、必要な措 置を講じること。
- 業務で使用するデータの信頼性を確保し、データの正確性・保全性を維持す るためにデータの二重化を実施すること。
- データの整合性を確保するため、更新処理においては十分なデータチェック を行うこと。また、エラー等により処理が中断された場合には、データを処 理実行前の状態に戻すこと。
- データの保全性を確保するため、適切なタイミングでテープ等の外部媒体に バックアップを実施すること。

### b. データの機密性

- 本システムの機能およびデータは、その機能およびデータのアクセス権限を 持つ利用者のみが利用可能であること。
- 不正アクセスおよびシステム運用時障害等について、その原因解明のために 必要な証跡(アクセスログ、イベントログ等)を記録し、出力可能であるこ と。

#### E. 可用性要件

### a. 稼働時間

本システムの稼働時間は、24 時間(計画停止を除く)とする。

#### b. 稼働率

本システムの稼働率は 99.9%とする。

### c. 平均障害復旧時間

本システムの平均障害復旧時間は 24 時間以内(計画停止を除く)とする。

### d. 障害復旧地点

本システムに障害発生した際、障害発生時から直近のバックアップ地点までデー タを復旧すること。リストアした日次のバックアップデータより復旧を行う。

### 拡張性要件

- 制度改正および組織変更等に対して、業務機能の追加および変更等が容易な システム構造とすること。
- サーバ等のCPU、メモリ、ハードディスク等については、1時間の平均利用率 が80%未満となること。システム稼働後、5年まで維持できること。
- 本システム利用期間における利用増加やアクセス増加に対応するサーバや ディスクの増強および負荷分散等が可能なシステム構成上の拡張性と柔軟 性を確保すること。

### システム互換性要件

- OSやミドルウェア等の選定においては、後年の互換性の高い製品を採用する こと。
- OS、ミドルウェアおよびパッケージ製品を用いる場合、開発期間中および稼 働後5年を想定したバージョンアップに適正に対応できること。
- ネットワーク仕様等の更改にも対応できるようにシステムを構築すること。
- バージョンアップについて、技術的な問題等がある場合は、発注者と協議の 上、作業を実施すること。
- バージョンアップについては、業務アプリケーションの改修が極力発生しな いように、設計および実装を行うこと。

### H. オープンな技術の活用

- 機器、OSおよびミドルウェア等について、特定ベンダーの技術に依存しない、 オープンな技術仕様に基づくものとすること。
- 機器、OSおよびミドルウェア等について、特定の技術や製品に依存せず、継 続的に安定した品質保証が受けられる業界標準もしくは国際標準に準拠し た技術を採用すること。
- 本システムの拡張や更新時における機器およびソフトウェアの調達におい て、調達の競争性を阻害するような製品および技術は可能な限り採用しない こと。
- システム更改時に、円滑なデータ移行が可能なシステム構成であること。

### 情報セキュリティに係る要件

- MPWT内部のネットワークを保護するため、ファイアウォールにより非武装 地帯(DMZ)を設置し、インターネットからのアクセスのフィルタリングを 行うこと。
- ユーザとシステム間、システムとシステム間の通信データを暗号化により保 護すること。
- アンチウイルス機能を端末ならびにサーバに適用すること。
- その他(ユーザ権限、ユーザ管理、アクセスログ管理、等)

### 3-2-3-3 保留中の要件

以下に示す「カ」国側からの要求に基づく要件については、入札前における詳細設 計 (D/D) 時に検討するものとする。

| No.            | 要件                           |                                                                                                    |  |  |  |
|----------------|------------------------------|----------------------------------------------------------------------------------------------------|--|--|--|
|                | 船会社側への証明<br>書の発行方法           | 港湾 EDI システムから発行される証明書は、以下の3とおり<br>の方法で船会社側へと共有される。<br>船舶入出港管理システムが船会社側へと自動で<br>٠<br>メール送付を行う。<br>船会社側がゲートウェイシステムから証明書を<br>٠<br>ダウンロードする。<br>KAMSABが船会社側へ電子的に証明書を送付す<br>×.<br>$\mathcal{Z}_{\alpha}$ |  |  |  |
| $\overline{2}$ | 統計様式                         | 統計様式として、輸入コンテナと輸出コンテナの様式を追加<br>する。船舶入出港手続の中で登録されない情報項目について<br>は、手動で登録するものとする。                                                                                                    |  |  |  |
| $\mathcal{F}$  | ナショナル・シング<br>ル・ウィンドウへの<br>接続 | ゲートウェイシステムとナショナル・シングル・ウィンドウ<br>を接続し、マニフェスト情報と船荷証券 (B/L) を交換する。<br>KAMSAB がゲートウェイシステムを通してマニフェスト情<br>報と B/L を船会社側から受信する(図 18)。                                                                        |  |  |  |

表 17 保留中の要件

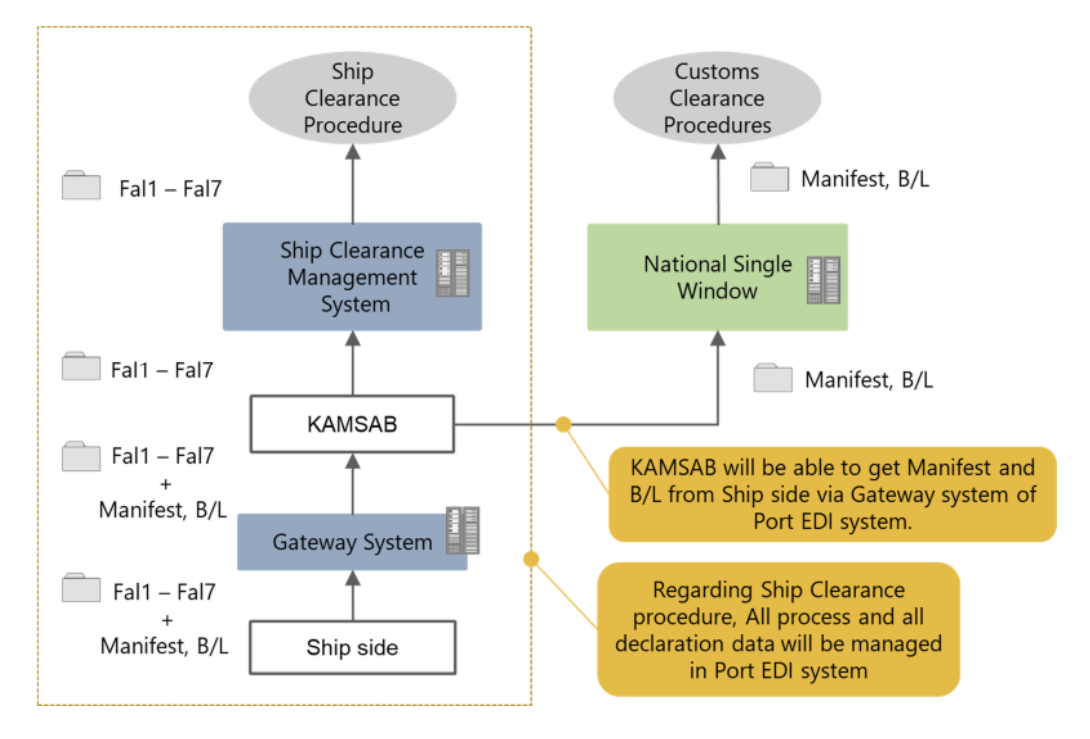

図 18 ナショナル・シングル・ウィンドウとの接続方針について

# 調達計画

### 3-2-4-1 調達方針

システム機材調達を安価に行い、システム開発を最短期間で完成できるように効 率的に行えるように、港湾 EDI システムの調達方針は以下のようにする。

まず、システム機材の調達は、一つのロットとする。これは、港湾 EDI システム においては、システム機材の構成要素間の関連が多いことに起因する。すなわち、調 達ロットをアプリケーション開発とインフラ構築に分離する案では、業務およびア プリケーション仕様に係る詳細設計を終えてから、必要なハードウェア、ミドルウ ェア等の調達仕様を作成して入札する段取りとなり、著しく時間を要する上に、施 工時のロット間の業者の意思疎通のミスが懸念される。

次に、設計および施工の方針として、「カ」国による十分な確認時間の確保と、プ ロトタイプ手法の適用を行う。

港湾 EDI システムの特徴は、1)船舶入出港手続は政府の正式な手続であり、間違 いが許容されない業務であること、2)利用者は IT 技術に不慣れであることが挙げら れる。

1)に関して、システム構築時の基本設計を終了する際に、「カ」国による承認を行 う。これは大型で重要性の高いシステムに適用される方法で、構築スケジュールの 遅延を防ぎ、品質を確保する効果がある。さらに、受入テストを 6 か月間確保し、 十分なテストを実施する。内容としては、2 か月間機能確認を行い、次の 4 か月で本 番同様の環境で運転テストを行うものである。

2)に関しては、基本設計の前半でプロトタイプを実施する。プロトタイプには様々 な具体的な方法があり、所謂、紙芝居的なもの、ビデオクリップ、あるいは簡易的に 利用画面を作成する等がある。いずれにしても、プロトタイプは初期の段階で利用 者にシステムの機能を具体的に把握させ、問題点を聴取することに役立つ。また、当 該システムが導入された際に、自分の業務がどのように変化するかをイメージする ことにも貢献する。

また、港湾 EDI システムを構築するための、「カ」国側の体制を整備する上で、 MPWT は、図 [19](#page-81-0) に示すような組織体制を整備する必要がある。

<span id="page-81-0"></span>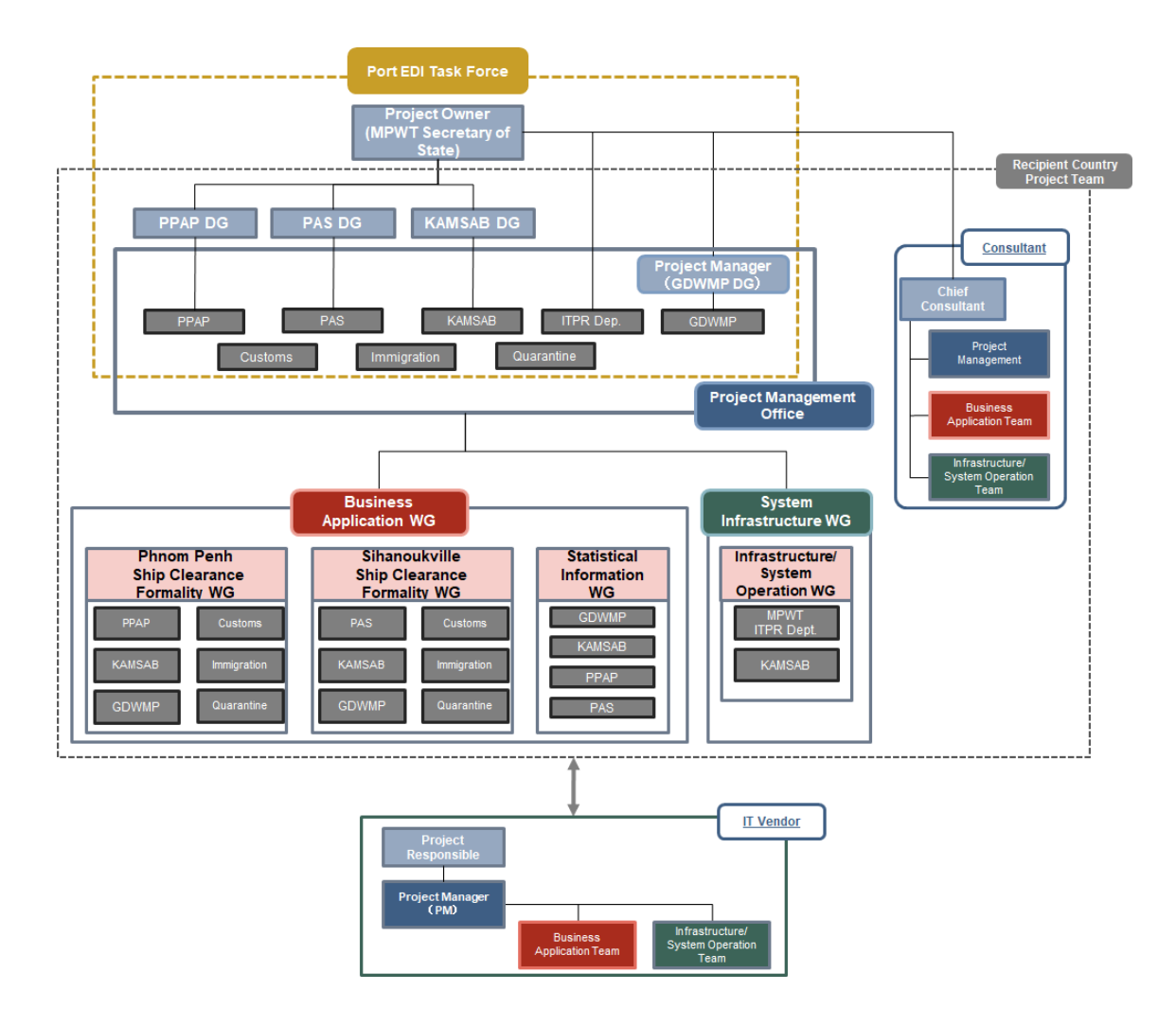

図 19 港湾 EDI システム構築時の「カ」国側の体制

### 3-2-4-2 調達上の留意事項

日本の無償資金協力では、被支援国はシステム開発前の詳細設計、業者調達、費用 見積、および実施管理に関するコンサルティング・サービスを受けるために、日本の コンサルタントとの契約を結ぶことになっている。日本のコンサルタントとの契約 にあたっては、JICA のガイドラインに則って、JICA の推薦状を得たコンサルタント が随意契約をする。

無償資金協力を実施するためには、JICA は、"Procurement Guidelines for the Japanese Grants(Feb. 2016)"に則る必要がある。一方で、「カ」国の政府調達にあたっては、政 令(sub-decree)2012 年 6 月 8 日施行の"Sub decree for "Procurement Manual for all externally financed projects/programs in Cambodia (May 2012)"に則る必要がある。基本 的にこれらのガイドラインには、公共調達として適正な競争と透明性が確保される 趣旨で記載されているが、細部では一致しないところも多い。しかしながら、「カ」 国のガイドラインには、世界銀行、アジア開発銀行、JICA 等の国際支援を有償資金 協力、無償資金協力等で得るときは、それらのガイドラインを適用することを許容 している。

従って、港湾 EDI システムの調達を実施するにあたっては、JICA の調達ガイドラ インを適用し、「カ」国政府が、日本の業者の中から競争入札を行うことになる。加 えて、日本の業者が「カ」国や第三国の会社や人を調達することは妨げられていな い。

競争入札を実施する主体は「カ」国である。しかしながら、日本で競争入札が実施 されることから、コンサルタントが調達手続を支援する。

業者調達の最初のステップにおいて、「カ」国はコンサルタントの支援を得て、調 達仕様書と様々な調達文書を作成しなければならない。調達仕様書は、本調査の最 終報告書に準じて作成される。

応札業者から提出された提案書は、コンサルタントと「カ」国によって、要求事項 が満たされているかをチェックされる。要求事項を満たさなかった応札業者は、価 格評価の対象にならず、満たした業者の中から最低価格を提示した業者が選定され る。

JICA の調達ガイドラインでは、原則として、無償資金協力案件は、業者とコンサ ルタントは、日本人でなくてはならず、適用製品も原則として日本製とすることと なっている。

一方で、情報システムである港湾 EDI システムは、完成後に「カ」国によって運 用・保守され続けられなければならない。すなわち、導入したハードウェア、OS、 ミドルウェア等は、「カ」国の業者によって適宜・適切に保守サービスが提供されな ければならない。従って、調達先は、「カ」国の保守サービスを受けられる業者から 選定しなければならない。

調達される情報システム機材(ハードウェア、ネットワーク機材、ソフトウェア製 品)は、「カ」国製はなく、日本あるいは第三国からの調達になるが、「カ」国におい て販売代理店等が存在するため、現地での調達を基本とする。

### 3-2-4-3 調達・据付区分

無償資金協力と「カ」国の負担事項の概要は、以下であり、機材準備に係る無償資 金協力と「カ」国負担を表 18 に整理する。

- 港湾EDIシステム[を導入す](#page-83-0)るためのサーバ室は「カ」国の負担で用意する。 無償資金協力では、用意されたサーバ室に、調達したサーバ等の機材を据付 ける。
- 港湾EDIシステムを利用する拠点におけるインターネト接続、およびWAN、 LANの接続については、「カ」国の負担である。ただし、港湾EDIシステムの 機材を用いてネットワークに接続する工事は無償資金協力で負担する。
- ネットワーク環境の運用・保守は、「カ」国の負担である。利用者の端末か らインターネット接続できることの確認は、無償資金協力で負担する。

<span id="page-83-0"></span>

| 項目                        | 役割分担     |         |  |
|---------------------------|----------|---------|--|
|                           | 無償資金協力   | 「カ」国負担  |  |
| サーバ室(3ラックが設置可能なスペースの確     |          |         |  |
| 保、適切な電源供給、適切な空調、セキュリテ     |          |         |  |
| イの確保、小動物防除、発生し得る自然災害へ     |          |         |  |
| の対策等を実施すること)              |          |         |  |
| サーバ機材一式の調達および据付           |          |         |  |
| ・ハードウェア                   |          |         |  |
| ・OS、ミドルウェア、DB、ウィルス対策等ソフ   |          |         |  |
| トウェア                      |          |         |  |
| ・アプリケーション・プログラム           |          |         |  |
| クライアントPCの調達および据付(MPWT、    |          |         |  |
| PPAP、PAS、およびプノンペンおよびシハヌー  | (各拠点でPC2 | (左記を超える |  |
| クビルにおける KAMSAB、税関、入国管理、検  | 台と複合プリンタ | 要望がある場  |  |
| 疫におけるシステム利用者用)            | 1台)      | 合)      |  |
| LAN, WAN,およびインターネット接続等のネッ |          |         |  |
| トワーク整備                    |          |         |  |
| 専用線を用いる拠点のための通信機材         |          |         |  |

表 18 機材の負担区分

港湾 EDI システムの開発期間中に、「カ」国が担うべき事項は下記である。

- プロジェクトの進捗の管理、および適宜・適切な意思決定を行うこと。重要 な意思決定のためにタスクフォース会議を開催し、進捗や問題点管理をする ために進捗会議を開催すること。
- 基本設計成果物に対して、レビューや承認をすることで、設計されたシステ ムが実際の業務に照らして適応しうるかを確認し、プロジェクト品質を確保 する。
- 受入テストを通じて、構築されたシステムが実際の業務に適用しうるかの判 断をする。
- トレーニング等を通じて、港湾EDIシステムの運用・保守を引き継ぐこと。
- 船会社側に港湾EDIシステムの説明をして、接続テストを実施させる。

「カ」国の負担事項の詳細は、[3-3](#page-91-0) [「相手国分負担事業の概要」に記](#page-91-0)す。

#### 3-2-4-4 調達監理計画

日本政府より、港湾 EDI システム開発プロジェクトに対して交換公文 (E/N)が発 行され、JICA と MPWT 間で贈与契約 (G/A)が成立したら、MPWT はシステム開発 業者等の調達を開始する。システム開発に必要なスキルを持つ日本のシステム開発 業者を調達するために、JICA の規定により、MPWT は、入札前における詳細設計や 調達監理を行うコンサルタントを雇用する必要がある。

JICA の標準的な規定によって、JICA はコンサルタントに推薦状を与え、これに従 って MPWT がコンサルタントを採用することになる。そして、両者の契約は、JICA の標準契約書に従って締結する。

入札前における詳細設計と業者調達がスムーズに進むように、JICA は MPWT に コンサルタントを雇用するように求め、推薦されたコンサルタントは G/A 締結後、 直ちに、MPWT と契約交渉する。

下記は、コンサルタントの実施事項の基本方針である。

- システム開発監理にあたって、システム開発業者は自身で開発管理をすると いう観点において、二重管理を避けるべきである。システム開発期間である 21か月間に、開発コンサルタントはオーナーであるMPWTに開発の状況を可 視化することで、MPWTの意思決定をサポートし、先の見通しができるよう にし、そして、被支援国側の各機関がしなくてはいけない事項について準備 できるようにする。
- システム開発における各段階、すなわち、要件定義、基本設計、システムテ スト、機能確認テスト、総合運転テストの各段階の作業開始および終了判断 おいて、コンサルタントは被支援国を支援する。
- システム開発だけではなく、被支援国が自立的に実施しなければならないシ ステム運用・保守作業を見据えて、マニュアル作成、教育、トレーニング、 関係者への説明会実施、システム運用・保守計画の策定等の被支援国の活動 をコンサルタントは支援する。

港湾 EDI システムの業者調達および開発期間中、コンサルタントは MPWT に対し て、以下のような支援を実施する。

i. 詳細設計フェーズ:

詳細設計フェーズにおけるコンサルタントの支援項目は以下である。

- プロジェクト計画書の確認支援
- 調達仕様書の確認支援
- 機材供給業者調達支援

詳細設計フェーズにおけるコンサルタントの実施体制を図 20 に示す。

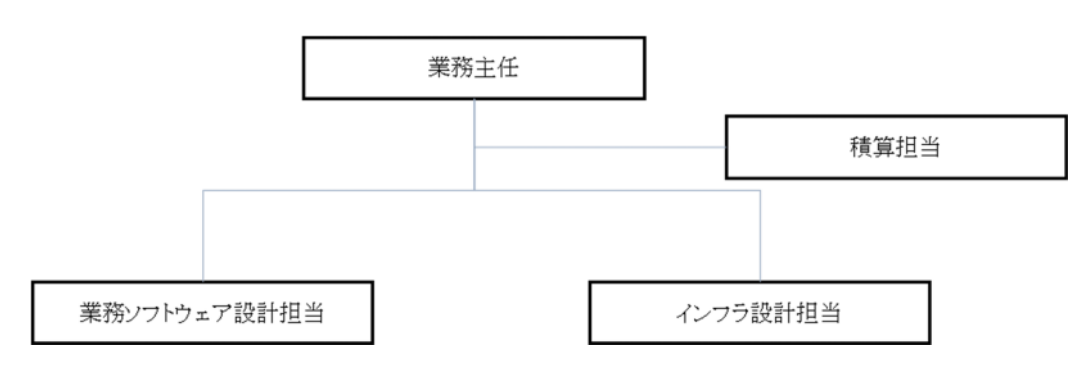

図 20 詳細設計フェーズのコンサルタント体制

ii. システム開発フェーズ:

システム開発フェーズでのコンサルタントの支援実施事項は以下である。

システム開発工程管理の支援

- 基本設計書確認の支援
- 受入テスト(機能確認テストおよび総合運転テスト)の支援
- トレーニング結果の評価と助言
- 船会社側を本事業に参画させるための支援
- 業務移行や業務実施の支援

システム開発フェーズにおけるコンサルタントの実施体制を図 21 に示す。

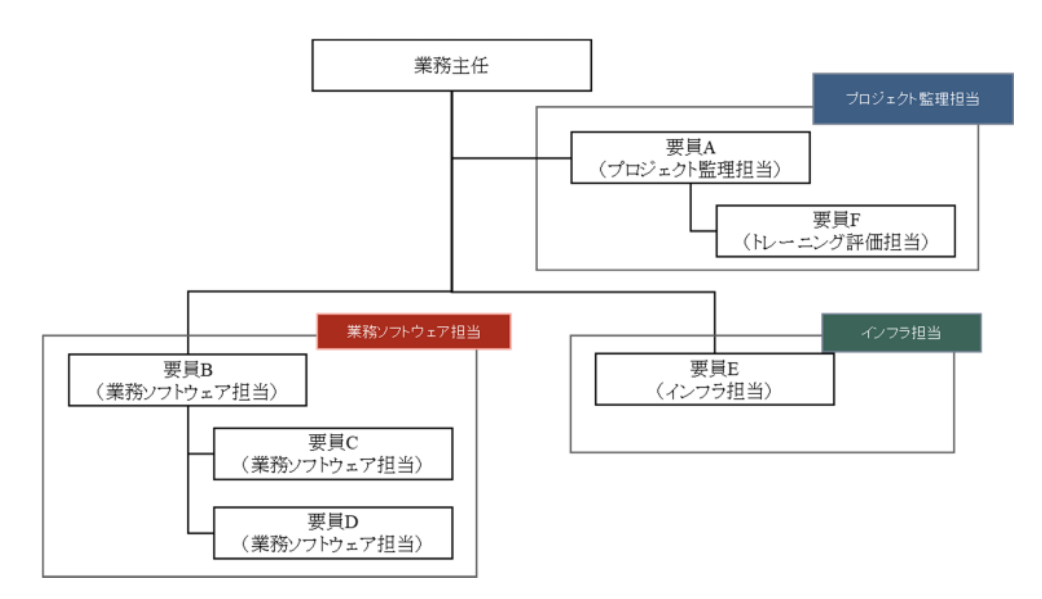

図 21 システム開発フェーズのコンサルタント体制

iii. ソフトコンポーネント:

ソフトコンポーネントにおけるコンサルタントの支援事項は以下である。

- 業務マニュアル整備支援
- ヘルプデスク整備支援
- 運用保守業務企画支援
- · ITサービス管理プロセス整備支援

ソフトコンポーネントにおけるコンサルタントの支援体制を図 [22](#page-86-0) に示す。

<span id="page-86-0"></span>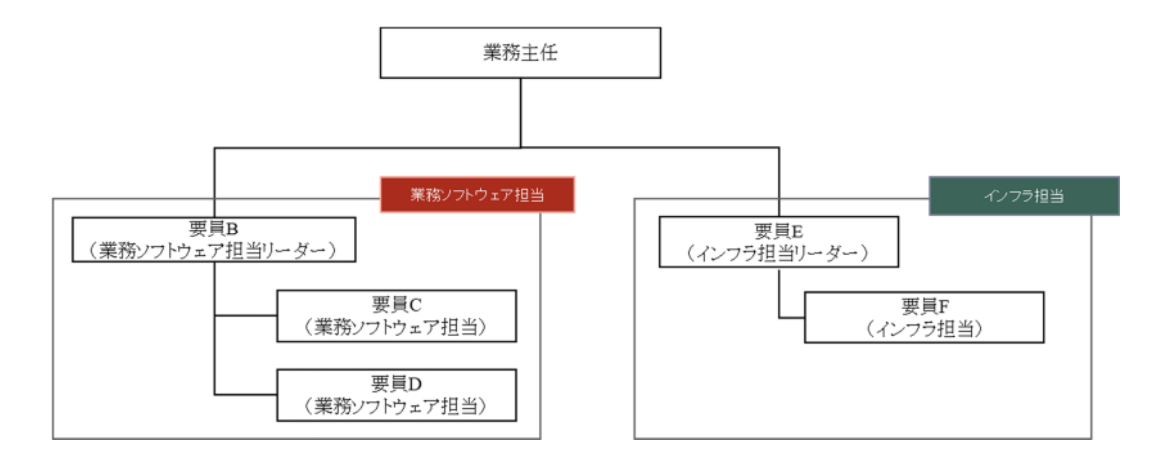

図 22 ソフトコンポーネント実施時のコンサルタント体制

### 3-2-4-5 品質管理計画

システム開発業者は、テスト計画書を事前に、「カ」国に提出し、テストの実施方 法、テストの終了条件、役割分担等について承認を得る。プログラム開発後、単体テ スト、結合テスト、システムテストは、システム開発業者の責任で実施される。その 後続工程の受入テストは、「カ」国の責任において実施される。受入テストの工程は 6 か月間で、テスト工程は、機能確認テストが 2 か月間、総合運用テストが4か月間 である。機能確認テストは、基本設計書に照らしてシステム機能の妥当性を確認す る。総合運転テストは、前半2か月と後半2か月で実施方法を変化させる。前半は、 実際に業務に用いられるデータを使ってテストを行い、後半は、さらに実際の業務 実施時間に合せてテストを行う。これらのテストは本番環境を用いて実施する。コ ンサルタントは、これらのテスト実施を支援する。

### 3-2-4-6 資機材等調達計画

### i. 業者選定計画:

資機材調達は、原則として競争入札を行うが、港湾 EDI システムの信頼性を確保 し、総合的な保有コスト(TCO:Total Cost of Ownership)を最小化するために、次の 3点の調達方針を定めた。

1点目は、安価な調達を実現するための、価格競争である。2 点目は、調達単位を 1つにまとめることである。港湾 EDI システムは、様々なソフトウェア、ハードウ ェアから成っており、相互に関係性をもっている。そのため、システム全体の信頼性 を確保するには、1 つにまとめることが必要である。もし、調達単位が不適切に複数 に分離されると、港湾 EDI システムの構成要素同士の連携が複雑化し、不適切な開 発が実施される懸念が大きくなる。従って、資機材の構成要素は、すべて1つの基材 供給業者によって導入する。3 点目は、TCO を考慮することである。初期の資機材 調達料のほかにも運用・保守に係る費用も加味して、調達先を選定しなければなら ない。

ii. 資機材調達計画:

資機材、そして資機材の保障に係る調達方針は下記である。

- 資機材調達において、日本製品の調達を第一に考えるが、日本調達に比して、 著しく安価に調達できる場合は、第三国からの調達も妨げない。
- 調達した資機材は「カ」国の代理店等の事業者によって適切な保守サービス を受けられるようにしなければならない。
- サーバ保守に関して、技術サポートが要請されてから、実際にサービス提供 されるまでの時間を考慮すると、継続的なシステム運用をするためには、シ ステムの冗長化が不可欠である。

### 3-2-4-7 初期操作指導・運用指導等計画

システム開発業者は、被支援国にて選出された職員に対してトレーニングを提供 しなければならない。また、結果として、受講した職員が、そのほかの職員や船会社 側に対して、ユーザが港湾 EDI システムの使用方法を教育できるようになっていな ければならない。

また、受入テスト期間中、システム開発業者は、受入側のテストを支援しなければ ならない。具体的な内容としては、テスト環境の準備、データの設定、質疑応答、等 が含まれる。

さらに、システム運用開始後 3 か月間は、システム開発業者は、初期のシステム運 用・保守の実施支援を行う、港湾 EDI システムおよび船舶入出港手続が円滑に稼働 するようにする。

### 3-2-4-8 ソフトコンポーネント計画

運用手順等整備は被援助国が主体的に実施する事項である。ソフトコンポーネン トは、被援助国の整備作業を支援する目的で実施するもので、以下に示す運用保守 業務企画、ヘルプデスク業務手順整備、IT 運用プロセス整備、業務マニュアル整備 の 4 項目が含まれる。

### i. 運用保守業務企画

システム稼働に向けては、適切なシステム運用・保守を実施する為の体制を計画す る必要がある。MPWT の ITPR の人員体制だけでなく、保守ベンダーを含めた体制 を整理した上で、必要な保守ベンダーとの契約を明確化し、予算措置や契約に向け た準備を行う。

これらはシステム主管部門である GDWMP、および ITPR にて検討を行う項目と想 定しているが、被援助国の関係者はシステム運用保守の体制を整備した経験に乏し いことから、コンサルタントにより運用・保守体制の整備に向けて行うべき事項を 洗い出し、体制整備スケジュールの策定を支援する。

### ii. ヘルプデスク業務手順整備

システム稼働後は、業務オペレータである KAMSAB がシステムのヘルプデスクと して、ユーザからの問い合わせ対応等といった業務を行うことになる。

システム運用経験がない KAMSAB のみではヘルプデスク業務の立ち上げは困難 であることから、コンサルタントは担当者が自立的にヘルプデスク業務を実施する

ための業務手順を整理したマニュアルの整備を支援する。具体的には、ヘルプデス ク作業手順案の作成、ヘルプデスク問い合わせ管理票案の作成、ヘルプデスク FAQ 集の作成を実施する。

#### iii. IT 運用プロセス整備

システム稼働後は、MPWT の ITPR が港湾 EDI システムの運用を担当し、インベ ントリ管理、インシデント管理、問題管理等を実施する。システム運用に向けては、 その業務手順を整備する必要がある。

現状、ITPR の職員は、日常業務の中でシステム運用に係わってはいるもの、世界 的に普及している ITSM (IT Service Management) と呼ばれる考え方に基づいた、包 括的なインシデント管理・対応を実施できていない。コンサルタントは、ITPR の職 員とともに、IT 運用上の基本的な管理項目について実業務にて利用できるように整 備を行う。具体的には、運用プロセス作業手順案(インシデント管理、問題管理等) の作成、インベントリ管理票案の作成を行う。

### iv. 業務マニュアル整備

システム導入後の業務手順はシステム上だけで完結するとは限らず、業務を行う ユーザ(業務ソフトウェア GW の各組織)、システム外の要素(業務を行う体制、プ リントアウトした紙の授受、オフラインでの承認等)も含めて、体系的な業務マニュ アルを整備することが必要である。

システム化された業務の実施手順を体系的に文書化するということに被援助国の 関係機関は慣れていないことから、コンサルタントは業務マニュアルの整備を支援 する。具体的には、業務マニュアルの構成検討(種類、記載レベル等の整理)、被援 助国が作成した業務マニュアルのレビュー、勉強会の実施を行う。

### 3-2-4-9 実施工程

日本の無償資金協力事業が形成されたならば、コンサルタントによって作成され たシステム仕様と関連サービスについて、調達仕様書が最終化され、システム開発 業者の調達が開始される。

システム開発の期間は初期操作指導・運用指導を含め合計 24 か月であり、内訳は、 基本設計に 5 か月間、アプリケーション開発およびマニュアル等の作成に 10 か月 間、受入テスト(機能確認テストおよび総合運転テスト)に 6 か月間、初期操作指 導・運用指導に 3 ヶ月である。(図 23 [開発スケジュール\)](#page-90-0)

開発期間中、進捗管理や問題点管理等全体的なプロジェクト管理をするために進 捗会議が開催される。また、重要な意思決定をするためにタスクフォース会議が開 催され、適宜・適切な意思決定をするようにする。

システム開発作業として、システム開発業者がアプリケーション開発、および IT インフラ構築をするが、被支援国側は基本設計書を確認・承認し、それらを受け入れ なければならない。

基本設計書の承認後、システム開発業者は、プログラミング等のアプリケーション 開発、サーバの据付等の IT インフラ構築作業、およびそれらのテスト等を実施する ことになる。基本設計承認後は、原則として設計変更は受け入れられないため、基本 設計書の確認作業は極めて重要な位置付けとなる。

システム開発業者の開発が終了した後、被支援国側で受入テストを行う。受入テス トは、基本設計に基づいて、実際の業務を実施する機関・部署の担当者によって実施 される。受入テストを実施する前に、被支援国側はテスト計画書、およびテストシナ

リオを作成する必要がある。前述のように、受入テストは3つのステージ、すなわ ち、機能確認テスト、総合運転テスト(前半)、総合運転テスト(後半)に分けて実 施する。

上記以外のシステム開発作業として、システム開発業者は、システム操作マニュア ル作成とシステム利用に係るユーザ・トレーニングを実施する。一方で、被支援国 は、業務マニュアル、運用・保守マニュアル、ヘルプデスク業務マニュアルをシステ ム利用開始に先立って作成する必要がある。また、船会社側への港湾 EDI システム の説明会、およびネットワークを介したシステムへの接続テストは、被支援国側に て実施されなければならない。

港湾 EDI システムは、データ移行、マスタ・データ設定を確認してから、2021 年 4 月に稼働開始する予定である。コンサルタントと、システム開発業者は、システム 稼働後も 3 か月間は、支援業務を続ける。

<span id="page-90-0"></span>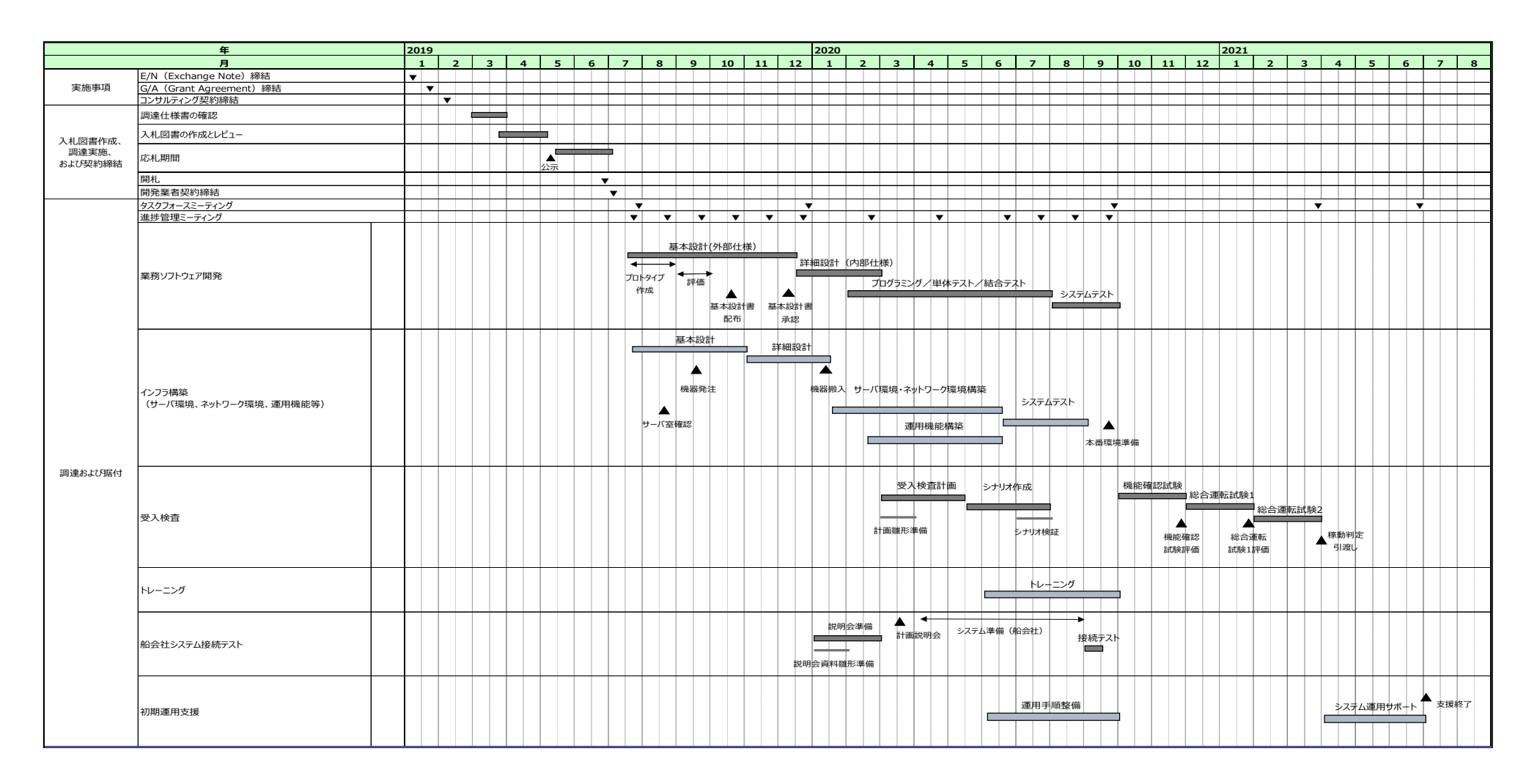

図 23 開発スケジュール

# <span id="page-91-0"></span>3-3 相手国分負担事業の概要

# 3-3-1 無償資金協力に含まれない「カ」国の負担事項

本プロジェクトで、2018 年 8 月 30 日に締結された Minutes of Discussion (MD)の、添付資 料 5「カ」国政府の主な負担事項」に基づき、システム開発業者の調達前、事業実施中、事 業実施後の「カ」国の負担事項を以下に示す。

## 3-3-1-1 システム開発業者の調達前

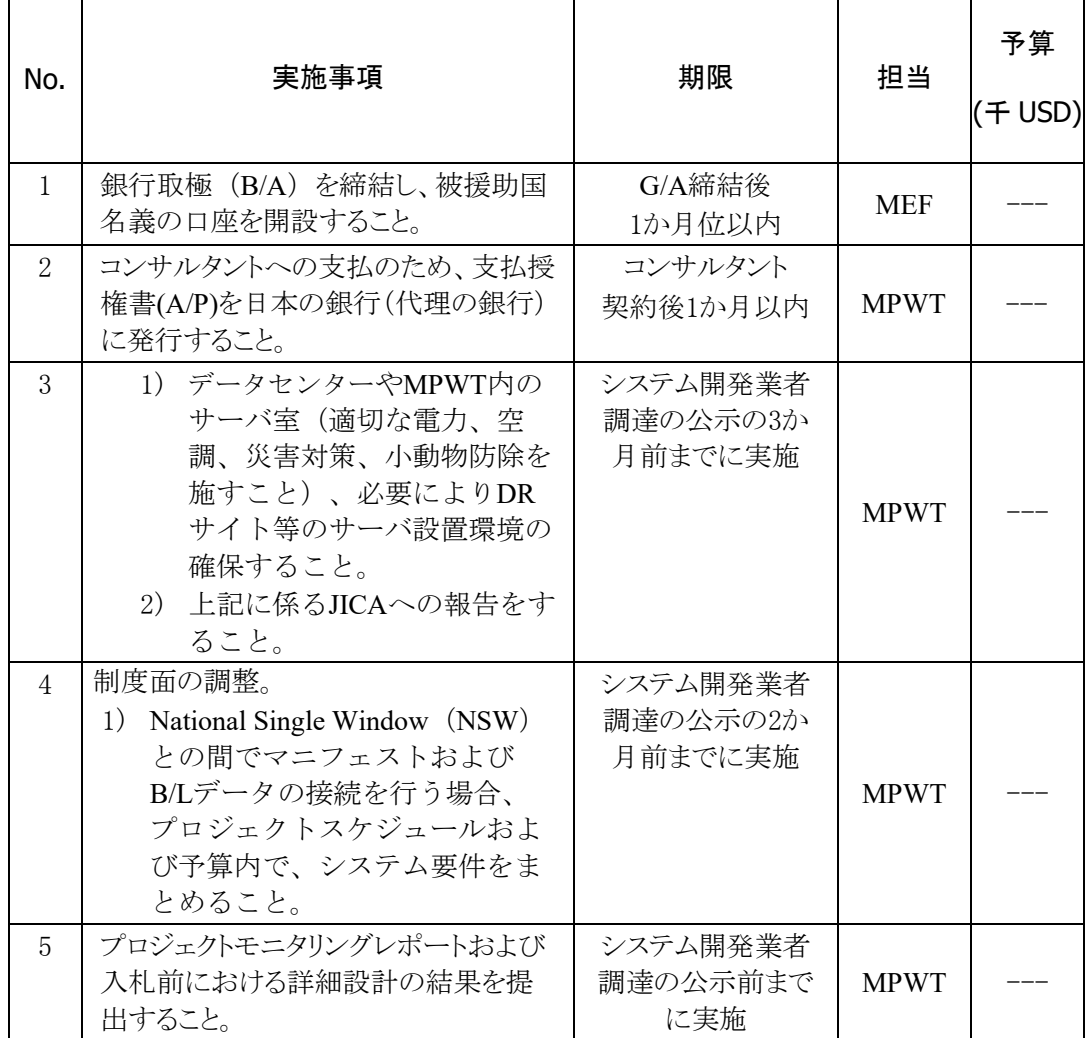

### 表 19 先方負担事項(システム開発業者の調達前)

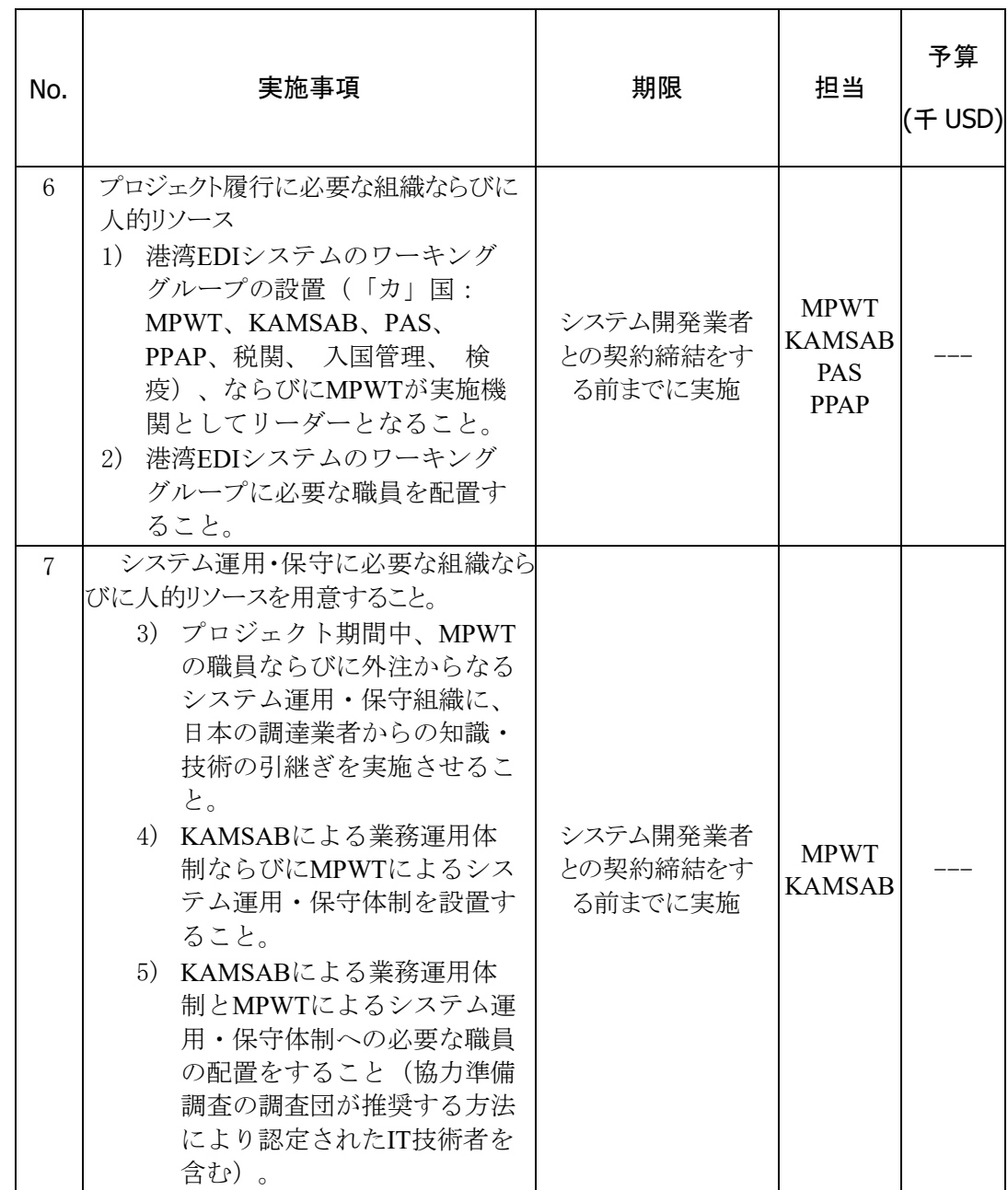

Note: B/A: Banking Arrangement, A/P: Authorization to pay, N/A: Not Applicable

# 3-3-1-2 事業実施中

1

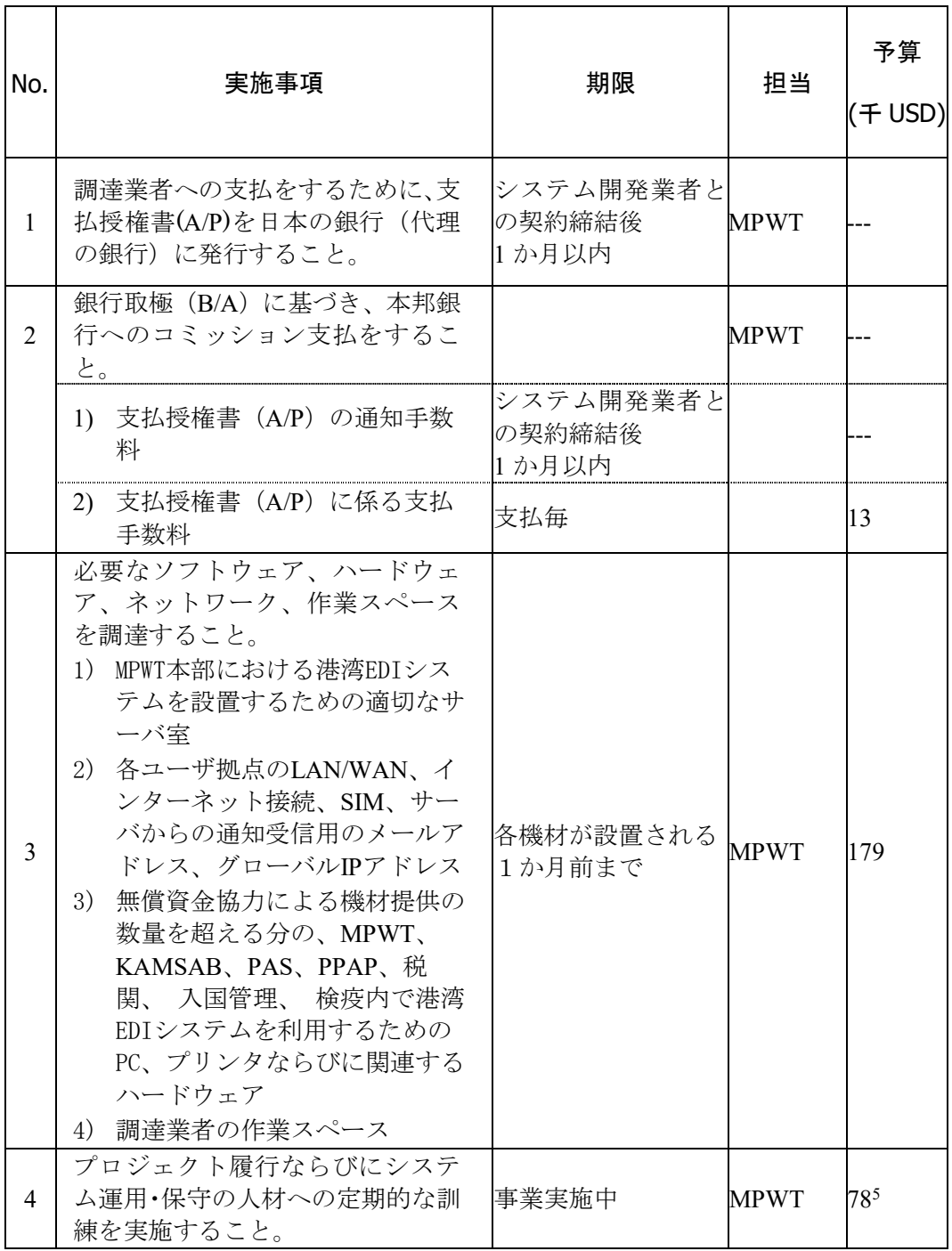

# 表 20 先方負担事項(事業実施中)

<sup>5</sup> 本プロジェクトでコンサルタントが日本国のトレーニング実施事業者に、現地でのトレーニング実施を 依頼した場合の見積額に基づく。

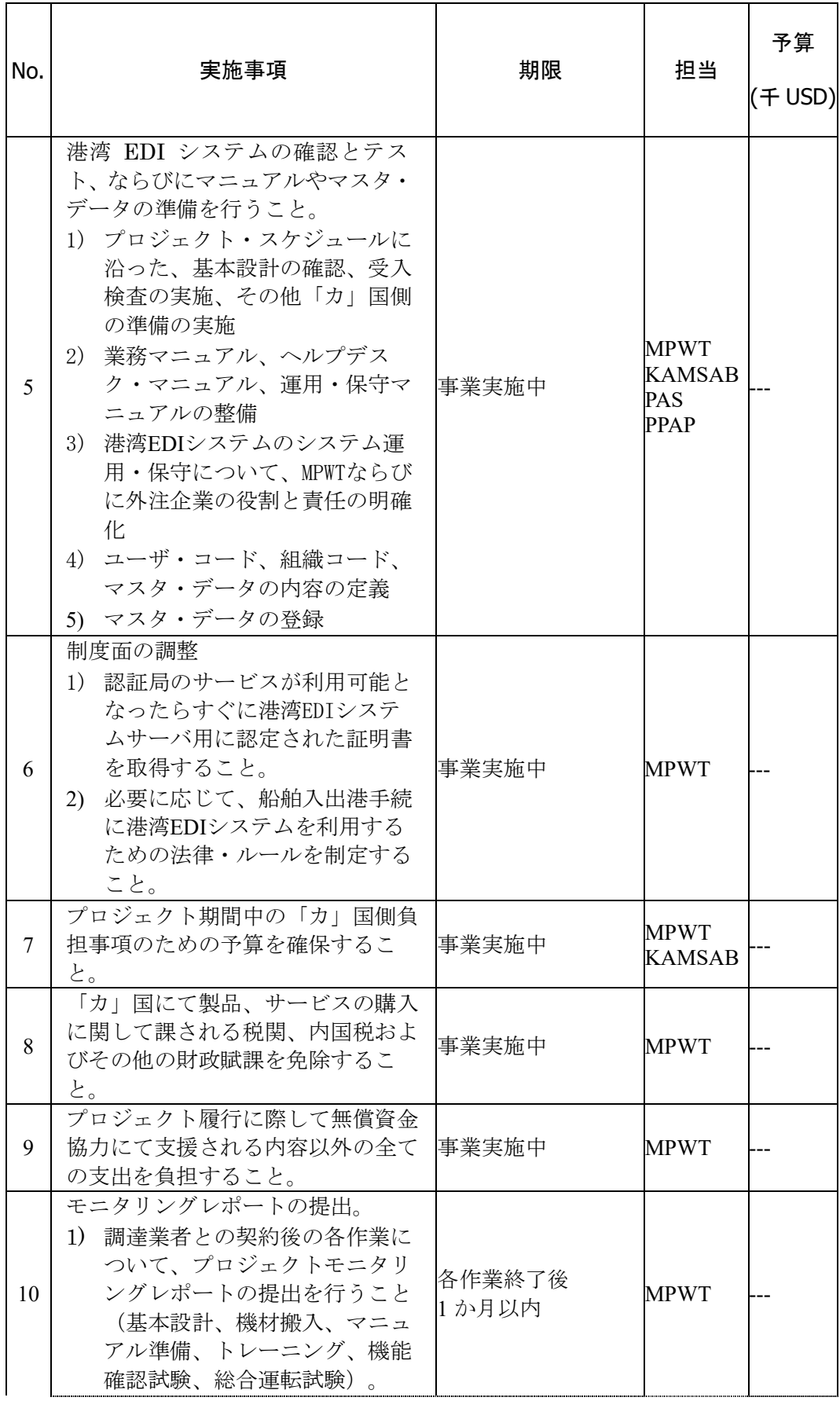

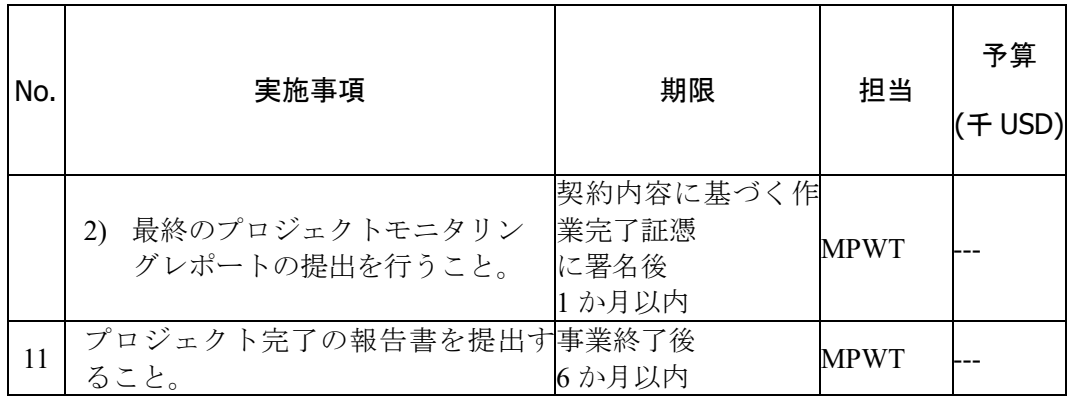

# 3-3-1-3 事業実施後

# 表 21 先方負担事項(事業実施後)

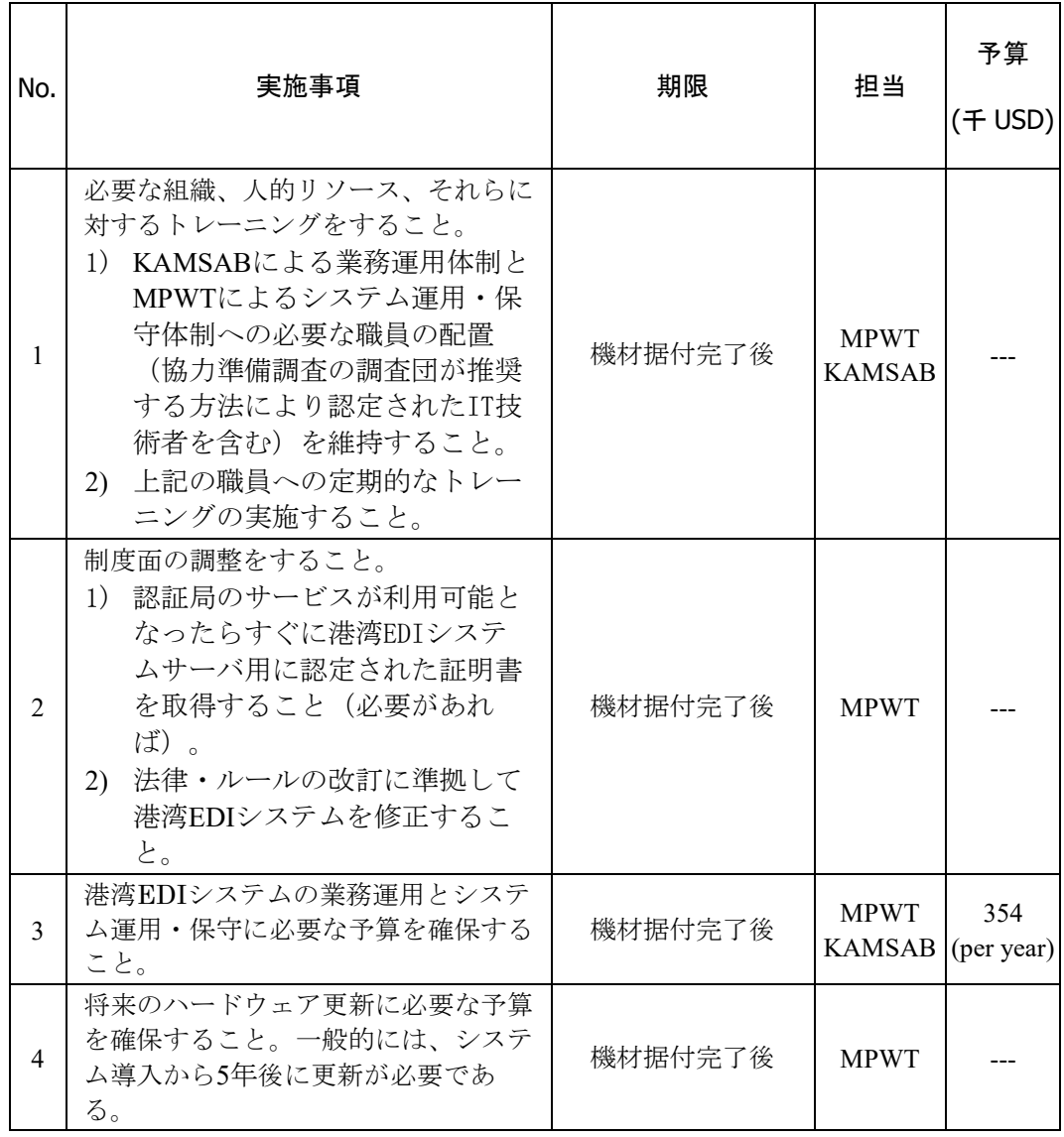

# 3-3-2 無償資金協力に含まれる「カ」国の負担事項

3-3-2 と同様の資料に基づき、無償資金協力による「カ」国の負担事項を以下に示 す。

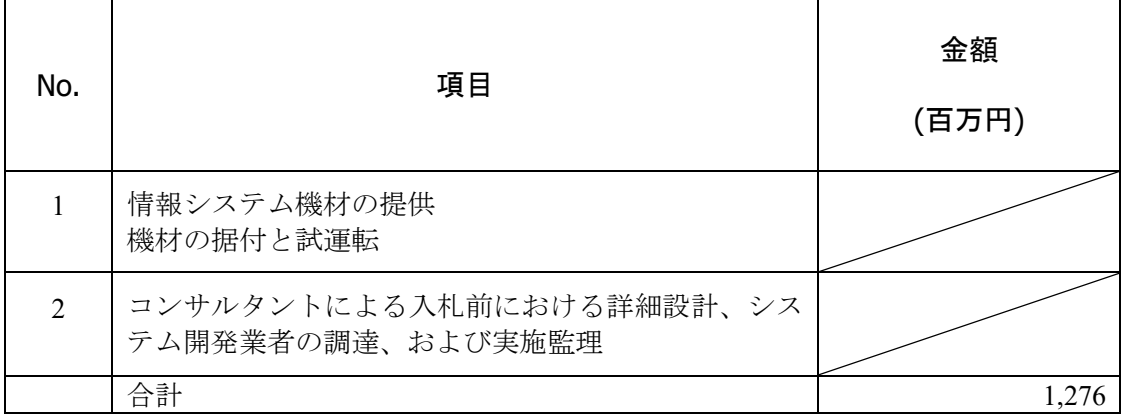

## 表 22 無償資金協力に含まれる先方負担事項

# 3-3-3「カ」国の負担事項の詳細

[3-3-1](#page-91-0) に記した「カ」国の負担事項のうち、特に MPWT が作業レベルで負担する事項を 表 [23](#page-97-0) に示した。ここに記載した事項は、必ずしも MPWT 組織内の責任範囲ではないもの も含まれるが、MPWT はプロジェクトの実施機関として、他の関連組織を統率する役割を 担わなければならない。

# 表 23 MPWT の実施事項

<span id="page-97-0"></span>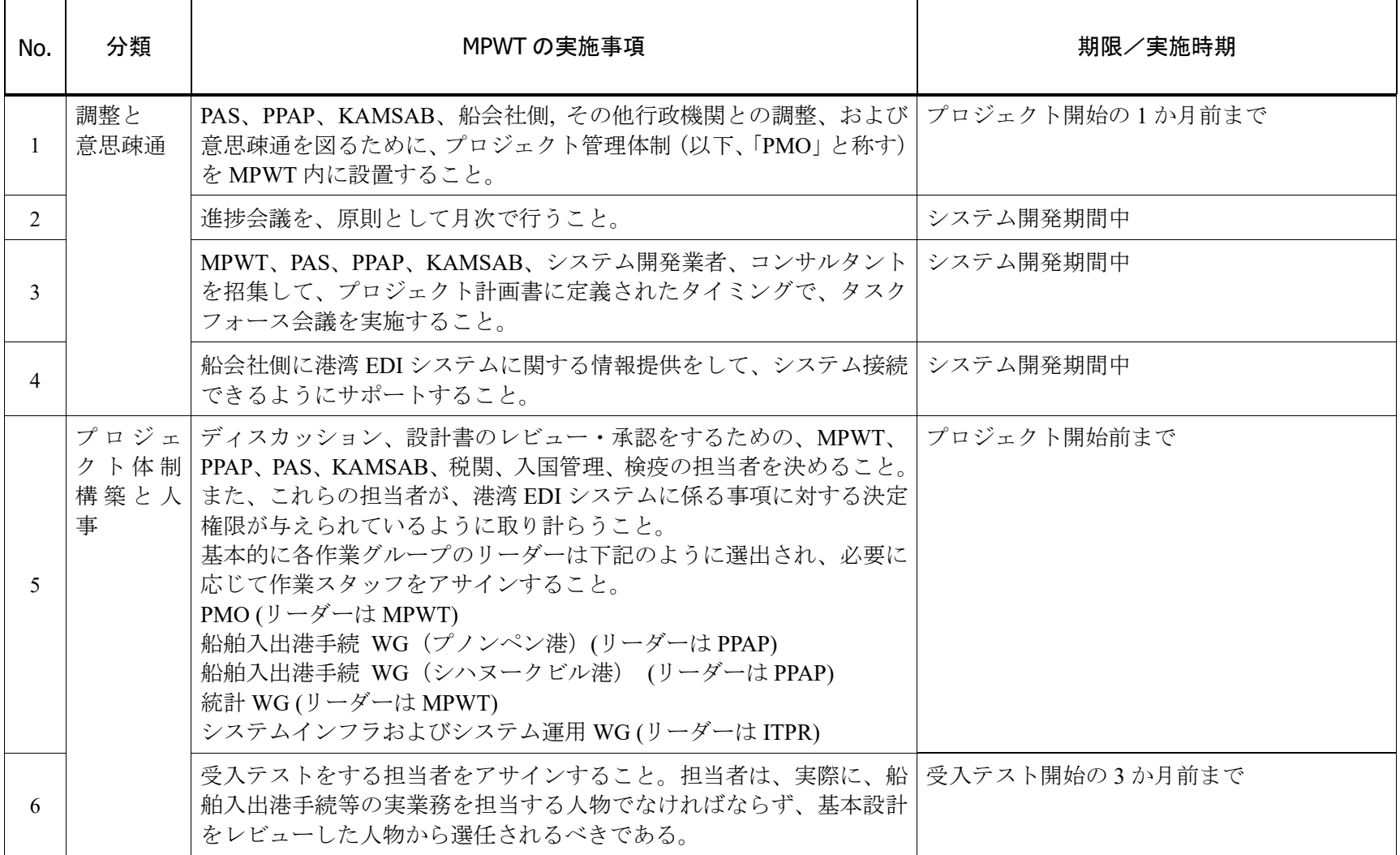

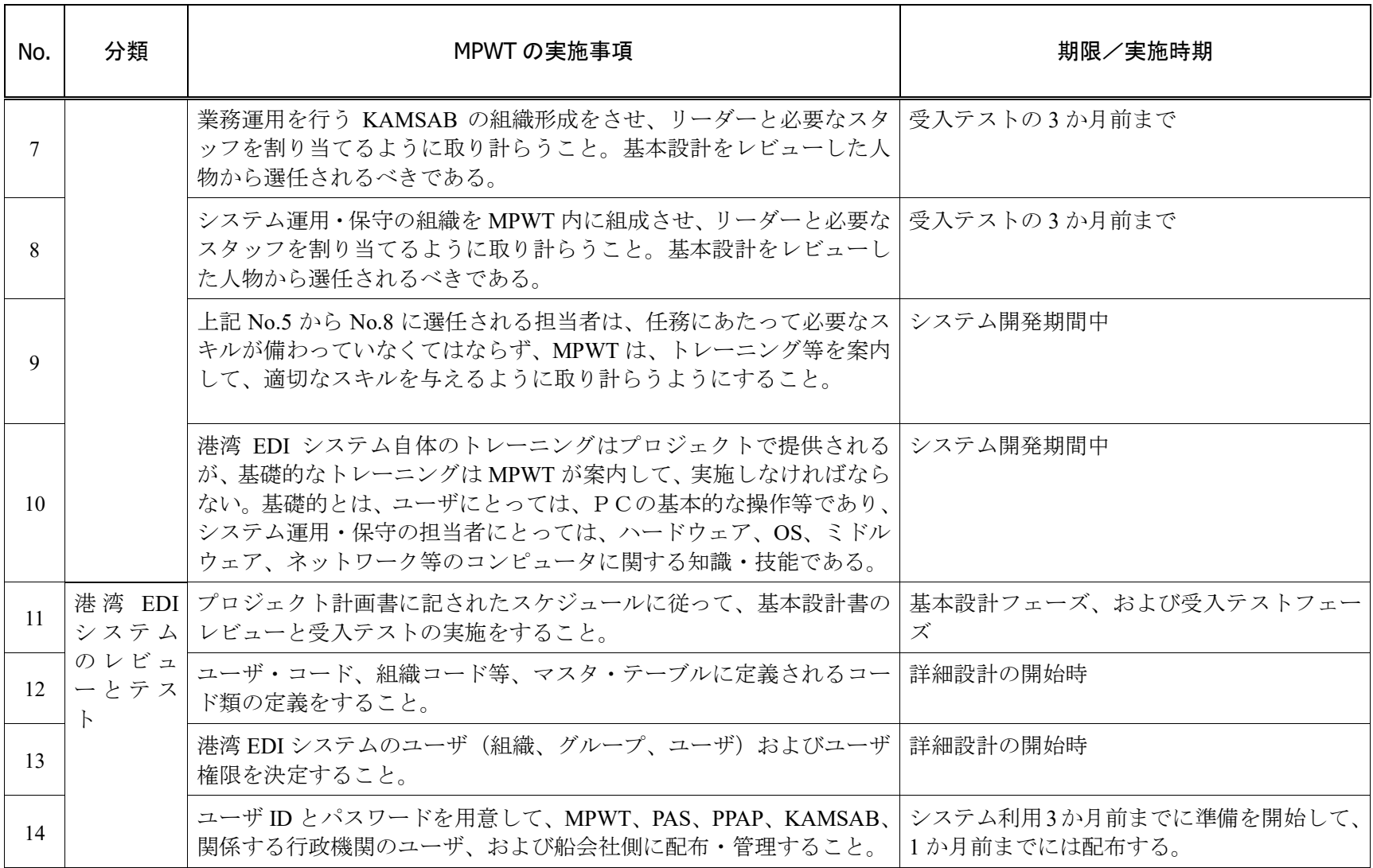

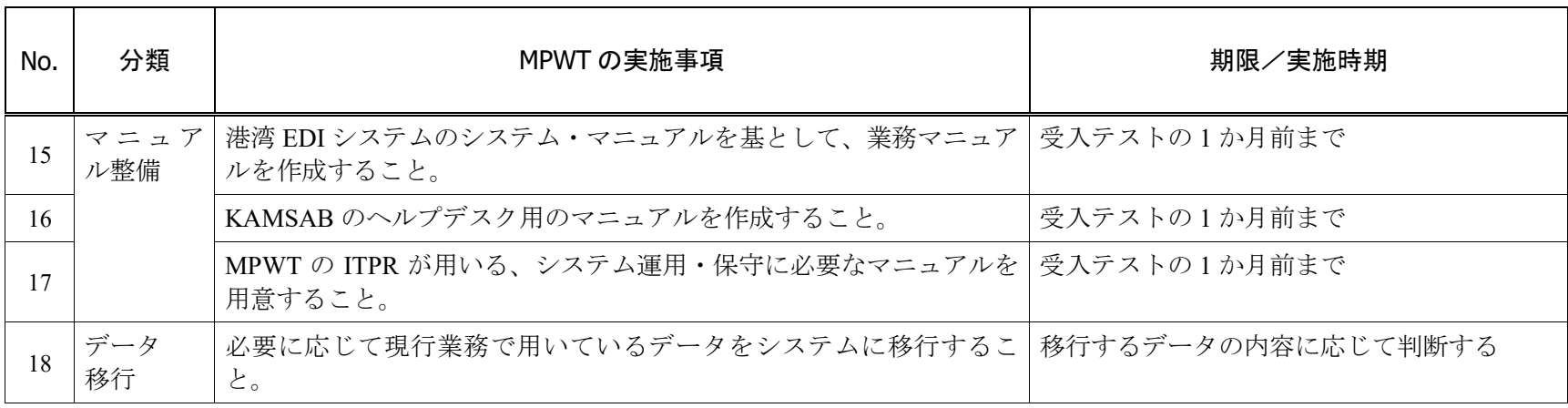

# 3-4 プロジェクト運営・維持管理計画

# 3-4-1 システム運用·保守組織の役割と青任

MPWT は、港湾 EDI システムの運用・保守の責任を持ち、KAMSAB、および MPWT が 契約した外注業者とともにシステム運用・保守を行う。MPWT は運用・保守体制を確立し、 関係する機関と役割分担について共通認識を持たせなければならない。調査団が考える体 制図を図 24 に示す。

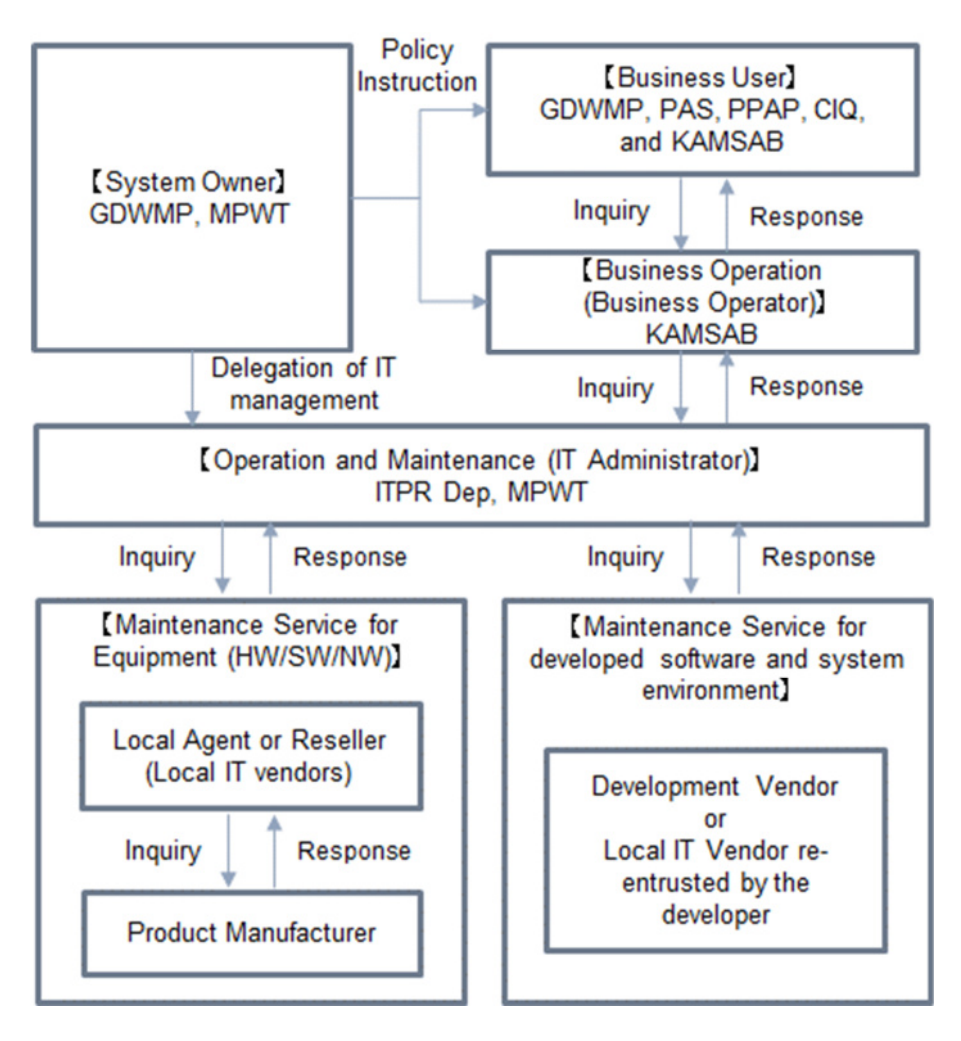

図 24 港湾 EDI システムの運用・保守体制

<span id="page-101-0"></span>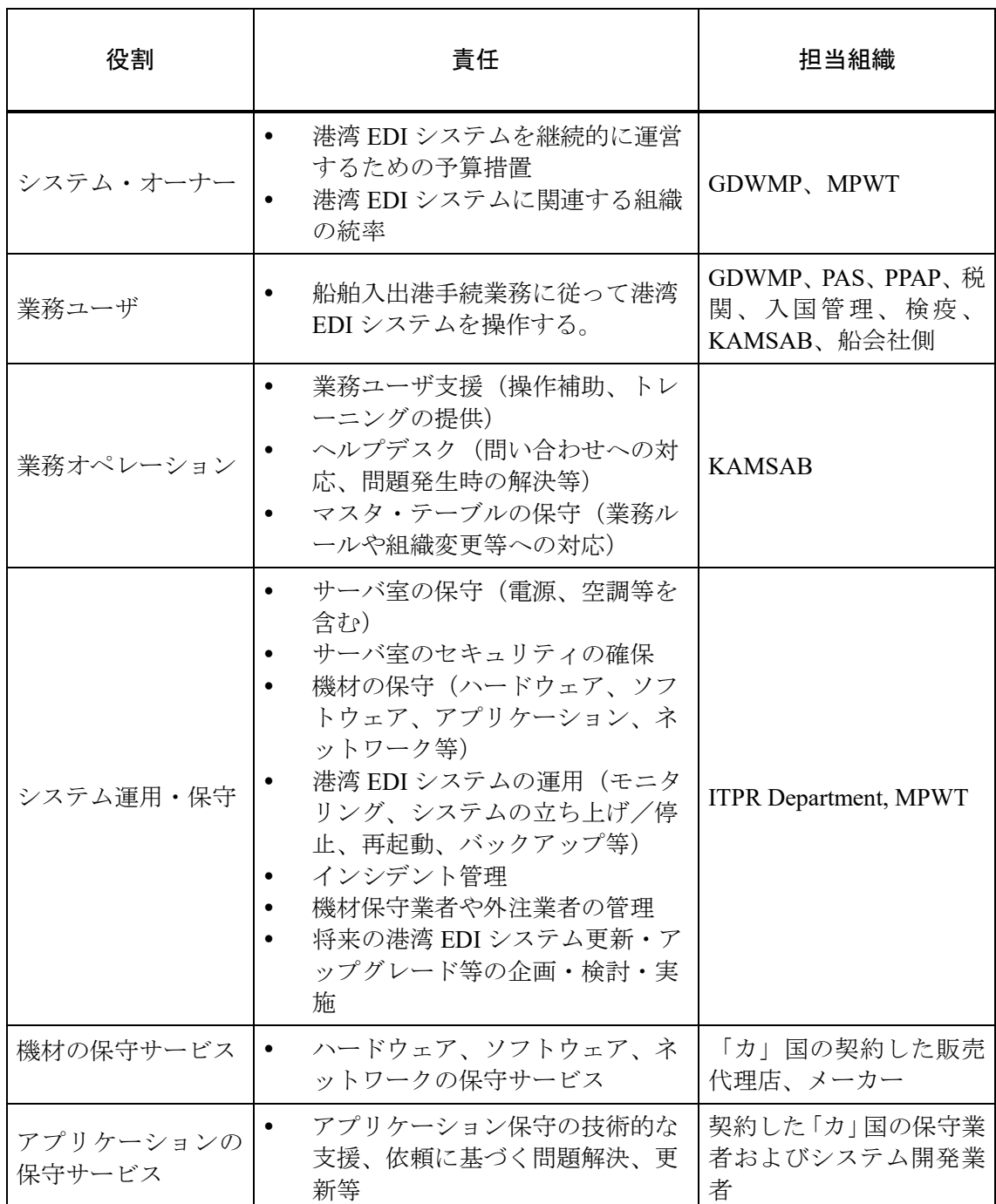

### 表 24 システム運用・保守における役割分担表

# 3-4-2 ITPR の役割と責任

MPWT の ITPR は、表 24 に示した役割を担う。任務遂行にあたり、システム運用時に、 ITPR はソースコード、データベース、およびサーバに対して、システムのオーナーからフ ルアクセス権限を与えられる。問題発生時には、ITPR の職員は、問題点分析を行い、原因 を特定して、解決策を講じる。必要に応じて、ITPR は、保守業者に連絡をして支援を受け て、問題解決にあたる。また、ITPR は、システムの運用・保守および継続的発展に対して、 関係者を牽引することが期待される。

システム運用・保守に必要なスキルは、2 つに大別できる。1つはアプリケーション運用・ 保守で、他方は、IT インフラ運用・保守である。システム運用・保守の組織には、リーダー が1名、そして、アプリケーション運用・保守と IT インフラ運用・保守の両チームそれぞ れに最低 2 名の職員の配置が必要である。リーダーは MPWT の職員であるべきで、チーム メンバは、MPWT の職員と外注業者の混合チームが好ましい。

アプリケーション運用・保守の担当者は、アプリケーション開発経験が必要で、IT 業界 で広く認知された資格を保有することが望ましい。また、アプリケーション開発言語につい ては、「カ」国の IT 事情、すなわちスキル、継続的に適用可能な技術、効果的な運用・保守 のためのコスト等を勘案の上、ITPR とコンサルタントが協議して決定する。

IT インフラ運用・保守の担当者は、実際業務に供しているシステムインフラの運用担当 の経験が必要である。IT 業界で広く認識された資格で表現するならば、"CCNA(Cisco Certified Network Associate)、RHCSA (Red Hat Certified System Administrator)、あるいは VCA(VMware Certified Associate)等が挙げられ、実務上、これらの資格同等のスキルレベル が求められる。

日本の無償資金協力は公的機関にのみ適用可能であるため、外注の民間企業に対してシ ステム開発業者からの直接のトレーニングを提供することができない。しがたって、プロジ ェクトでトレーニングを受けた MPWT の職員は、外注のメンバに習得したスキルや知識を 伝達しなければならない。この観点からは、MPWT はプロジェクトの早い段階で外注業者 を決定することが望ましい。

## 3-4-3 KAMSAB の役割と青任

港湾 EDI システムの業務運用は KAMSAB の責務であり、表 [24](#page-101-0) に示されるとおりであ る。

まず、ユーザ支援業務は、研修を開催し、実地訓練を行うことで、港湾 EDI システムの利 用支援をする業務である。

次に、ヘルプデスク業務は、新たに設置するチームによって対応する。当初は、プノンペ ンとシハヌークビルの双方に設置するが、安定すれば集約することも可能と考えられる。当 該サービスは、利用者からの問い合わせに処理をするもので、毎日定時(プロジェクトにて 規定する)のサービスを提供する。もし、質問内容が IT インフラに関連であれば、ヘルプ デスクは MPWT の ITPR に問い合わせをして回答する。

また、マスタ・テーブル管理業務は、業務データの変更が生じたときに、マスタ・テーブ ルを書き換える業務である。例えば、新たな利用者を追加する、船社が合併するといった事 象が考えられる。

業務運用組織に必要な KAMSAB の職員は、リーダー1名、プノンペン担当者2名、シハ ヌークビル担当者2名で、合計5名と想定する。これらの担当者は、業務マニュアルに記載 される港湾 EDI システムに係る知識を習得する必要がある。この観点から、担当者は必ず しも IT 技術に詳しい必要はなく、むしろ、利用者としての港湾 EDI システムの知識が必要 である。従って、担当者は業務マニュアル作成担当者から選出されることが望ましい。

# 3-5 プロジェクトの概略事業費

# 3-5-1 初期費用

本プロジェクトの概略事業費は、以下である。ただし、この額は交換公文上の供与 限度額を示すものではない。

### 3-5-1-1 日本側負担経費

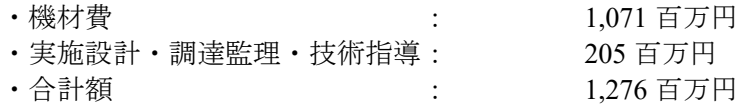

### 3-5-1-2 「カ」国負担経費

\$270,000(30 百万円)

### 3-5-1-3 積算条件

① 積算時点 :平成 30 年 9 月

② 為替交換レート :1 US\$ = 110.09 円

③ 施工・調達期間 :詳細設計、工事(又は機材調達)の期間は、施工工程に示し たとおり。

④ その他 :積算は、日本国政府の無償資金協力の制度を踏まえて行うこととす る。

## 3-5-2 システム運用・保守費用

MPWT に港湾 EDI システムが引き渡された後、直ちに、システム運用・保守に係る費用 が発生する。すなわち、プロジェクト・スケジュールに準ずると、システムが稼働するタイ ミングで支払いが発生することになる。

システム運用・保守費用には、3つの分類がある(表 [25](#page-104-0))。

<span id="page-104-0"></span>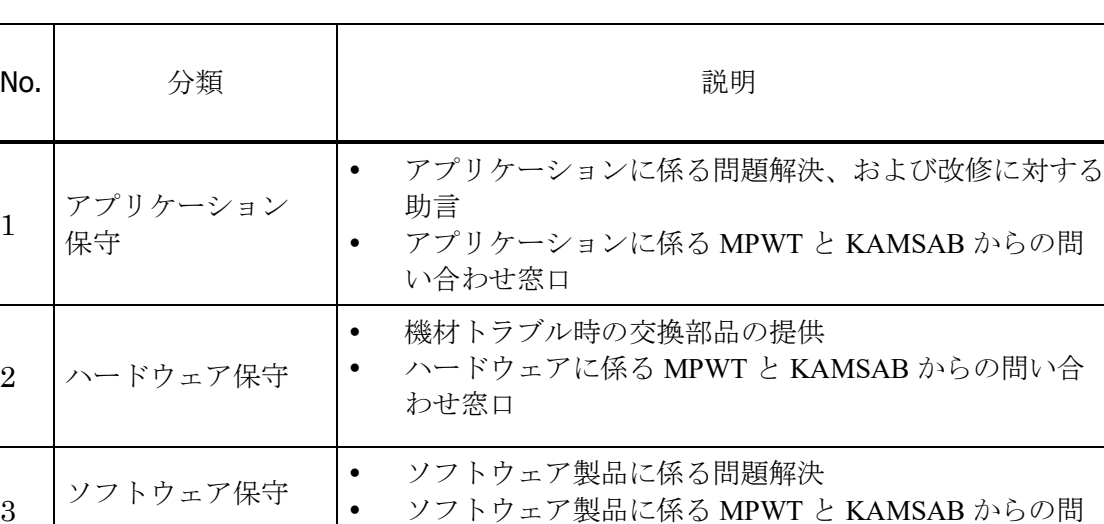

い合わせ窓口

ソフトウェア製品に係る MPWT と KAMSAB からの問

3

# 表 25 システム運用・保守費用の分類

表 25 に示す範囲の運用・保守費用は、354,267 米ドルと見積もっている。MPWT は、港 湾 EDI システムの運用・保守を準備することを承諾した。

| No.            | 分類             | 5年間総計                                   | 平均年間費用                               |
|----------------|----------------|-----------------------------------------|--------------------------------------|
| 1              | アプリケーション<br>保守 | \$760,422<br>$(\frac{485,000,000}{6})$  | \$152,084<br>$(\text{\#}17,000,000)$ |
| $\overline{2}$ | ハードウェア保守       | \$608,339<br>$(\text{\#}68,000,000)$    | \$121,668<br>$(\text{\#}13,600,000)$ |
| 3              | ソフトウェア製品<br>保守 | \$402,576<br>$(*45,000,000)$            | \$80,515<br>$(\yen 9,000,000)$       |
|                | 合計             | \$1,771,337<br>$(\text{\#}198,000,000)$ | \$354,267<br>$(*39,600,000)$         |

表 26 港湾 EDI システムの運用・保守費用

1USD = 111.78 JPY (14 Aug.2018)

表 26 のシステム保守・運用費用以外に、システムの機材更改費用を見込む必要があり、 IT 機器の場合、一般的に 5 年毎の更改が必要とされている。これは、機材の経年変化にと もないトラブル発生の可能性が増えることと、5 年経過を目途に、製品メーカーが旧型の保 守部品の供給を保証しなくなるためである。従って、MPWT はユーザ端末である PC も含め て、システム機材の更改計画をたてて、更改のための予算を確保しなければならない。

# 第4章 プロジェクトの評価

# 4-1 事業実施のための前提条件

港湾 EDI システムの導入効果を測定するために、利用者にシステムが適切に利用されて いることは前提条件である。すなわち、本事業の対象になっているすべての船舶に対して、 港湾 EDI システムによって船舶入出港手続が処理されていなければならない。そのための 準備として、被支援国とシステム開発業者にて締結された契約に従って、すべての作業が完 了していなければならない。同様に、被支援国側が用意・実施すべき事項についても適宜・ 適切に実施されていなければならない。

# 4-2 プロジェクト全体計画達成に必要な相手方負担事項

港湾 EDI システムを適切に運用するために、[3-3](#page-91-0) [「相手国分負担事業の概要」に示](#page-91-0)された 事項は、完了していなければならない。特に、次の4点が重要である。①港湾 EDI システム の受入テストが適切に行われていること、②同システムの利用者が十分トレーニングされ て、利用の動機付けをされていること、③船舶入出港手続に同システムを適用するにあたっ て、ルール、規制、法律等が整備されていること、④システム運用・保守体制が整備され、 プロジェクト計画に従って、要員が適切にトレーニングされていること。

# 4-3 外部条件

港湾 EDI システムを永続的に運用するために、下記の事項が重要な前提条件となる。

- 「カ」国政府が、ICTによる港湾に関連する手続の近代化促進、および電子署名 等関連する業務について関心を持ち続けること
- 本件プロジェクトへの参画によって、港湾EDIシステムの利用者が、ICTを業務 に積極的に活用するように動機づけられていること。
- 「カ」国経済の発展にともなって、プノンペン港とシハヌークビル港の入出港船 舶数が増大し、手作業による従来型の船舶入出港手続では対応できない状況に なっていること。

# 4-4 プロジェクトの評価

# 4-4-1 妥当性

本プロジェクトは、「カ」国における船舶入出港手続を、電子化によって近代化するもの である。国際標準規格への準拠と、日本の情報技術を採用したことで、「カ」国の当該手続 を、より簡素化、迅速化するシステムおよび利用技術を供与した。「カ」国経済は急速に発 展しており、それに従って船舶数も増加しているが、港湾 EDI システムを活用することに よって、将来の船舶数の増加も視野にいれて、船舶の入出港手続を効率的・円滑に取り扱う ことができるようになる。そして、港湾 EDI システムの便益は、MPWT、港湾管理者、船舶 代理店、税関、入国管理、検疫だけにとどまらず、船会社側にも貢献する。このような効果 をもたらす本プロェクトの実施は、妥当であると考えられる。

# 4-4-2 効果

## 4-4-2-1 定量的効果

港湾 EDI システムの定量的効果として、表 27 に示す2つの指標を設定する。SCC の開催時間と、港湾 EDI システムが船舶入出港手続に適用される割合である。 システム完成後、3 年経過時点での達成目標は下表に示すようであり、今後、「カ」 国は、継続的に指標の測定をして、2024 年に目標値を達成しなければならない。

表 27 定量的効果目標

| 指標                                                       | 基準値<br>(2018)                                 | 目標値 (2024)<br> (プロジェクト完了 3 年後)  |
|----------------------------------------------------------|-----------------------------------------------|---------------------------------|
| SCC の開催時間 (分)                                            | PAS: $30 \; (\overset{\leftrightarrow}{\pi})$ | $PAS:0(\overline{\theta})$      |
|                                                          | PPAP: 30 $(\frac{\triangle}{2})$              | PPAP: $0$ $(\frac{\Lambda}{2})$ |
| プノンペン港とシハヌークビル港にお<br>ける、船舶入出港手続への港湾 EDI シ<br>ステムの適用率。(%) | 0(%)                                          | $100\,(%)$                      |

### 4-4-2-2 定性的効果

港湾 EDI システムの導入によって期待される、定性的な効果を表 28 に示す。

### 表 28 定性的効果

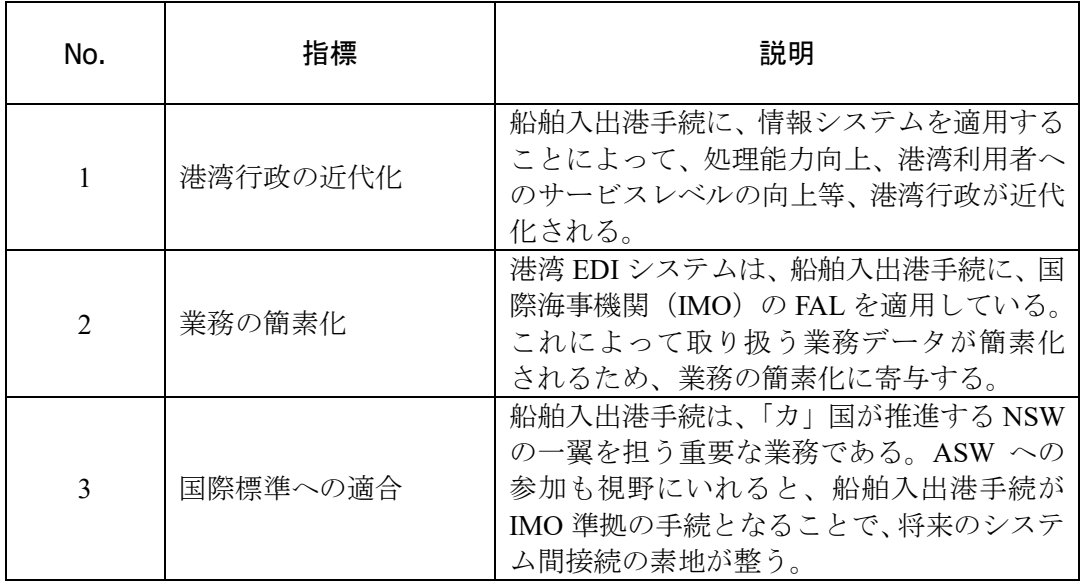
# 資料

- 1.調査団員・氏名
- 2.調査工程
- 3.関係者(面談者)リスト
- 4.討議資料
- 5.ソフトコンポーネント計画書
- 6.参考資料
- 7.その他資料・情報

# 1.調査団員・氏名

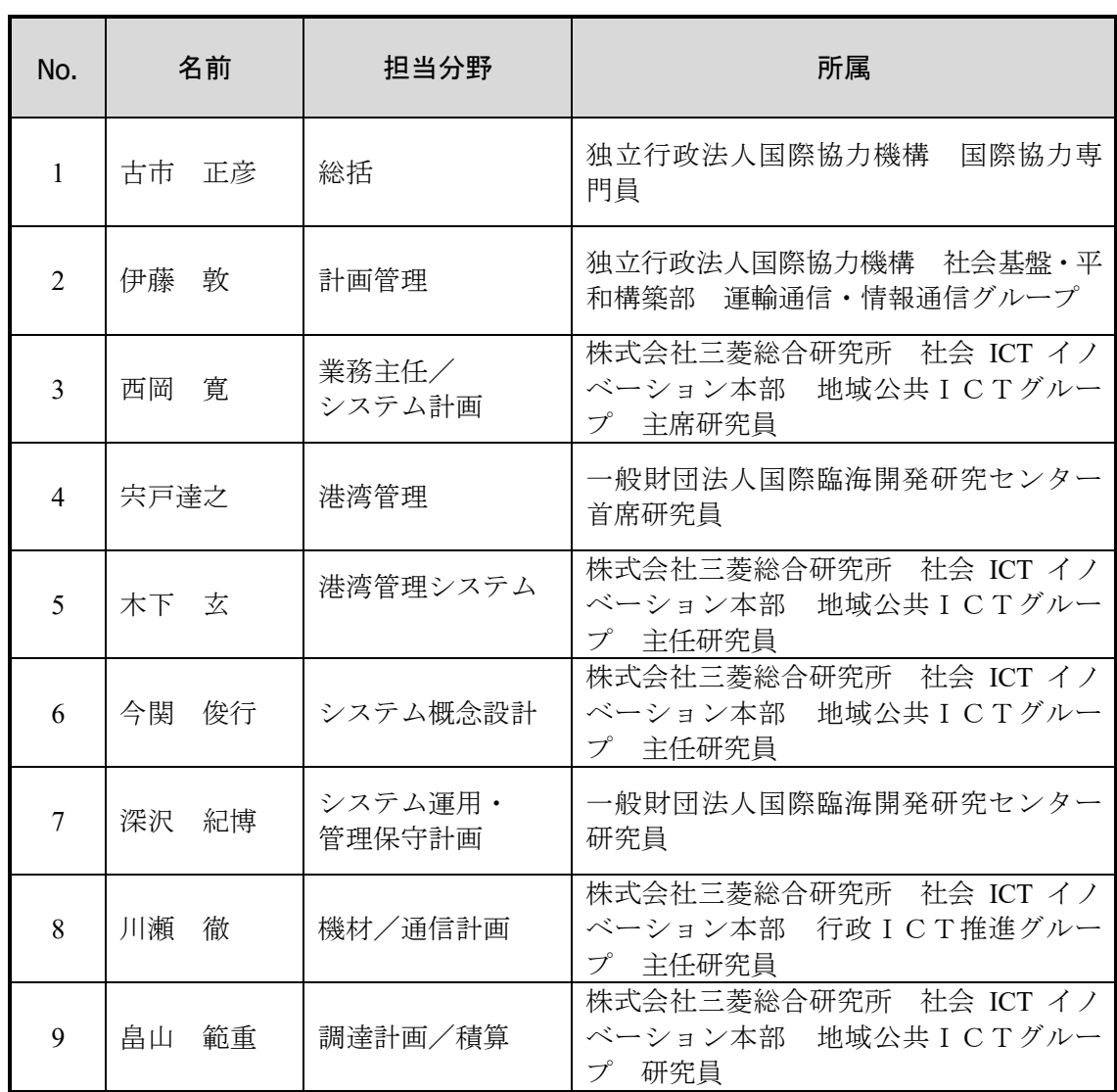

# 2.調査工程

# 調査日程

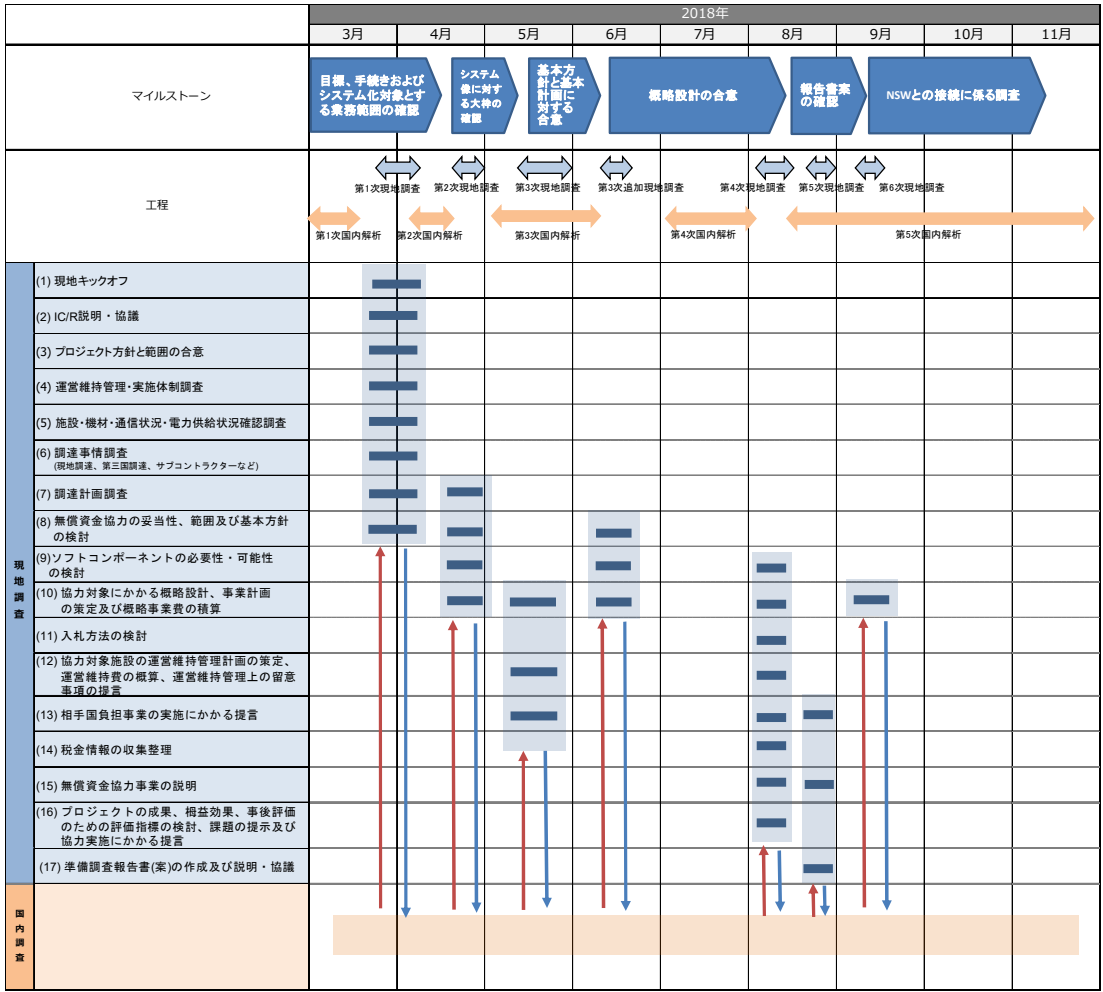

活動詳細

〇:現地調査 ■:国内調査

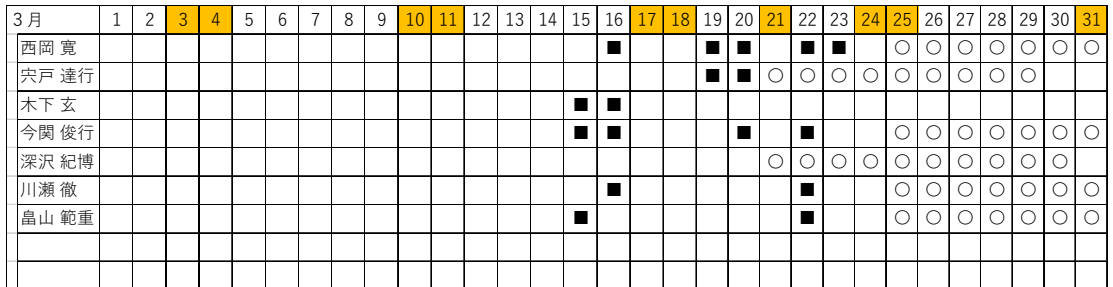

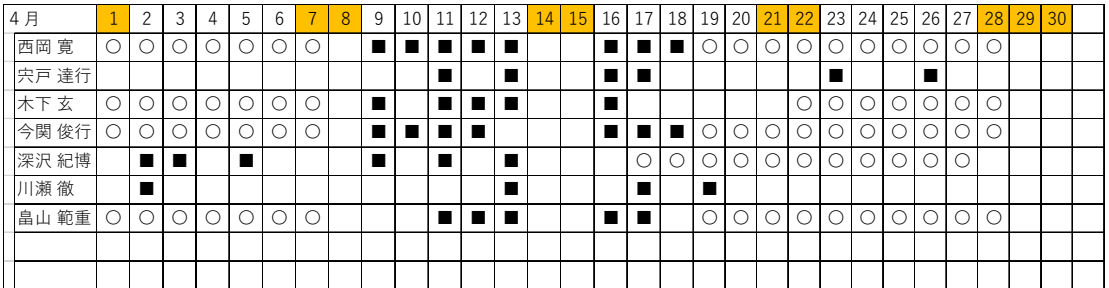

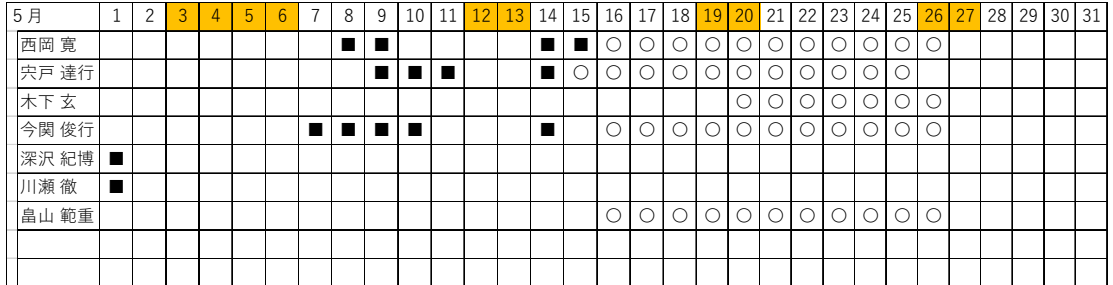

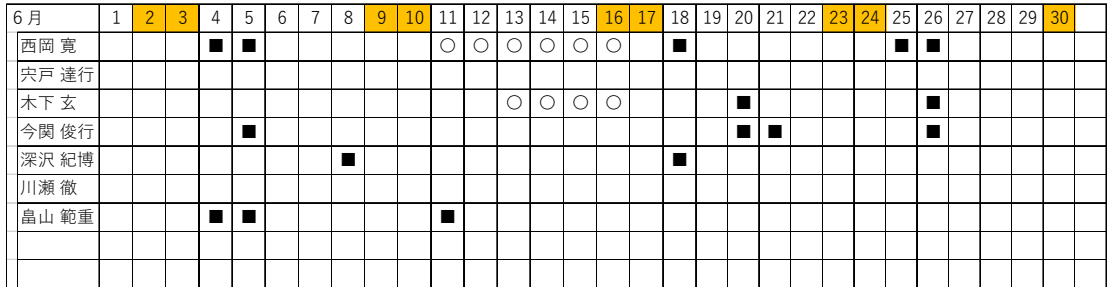

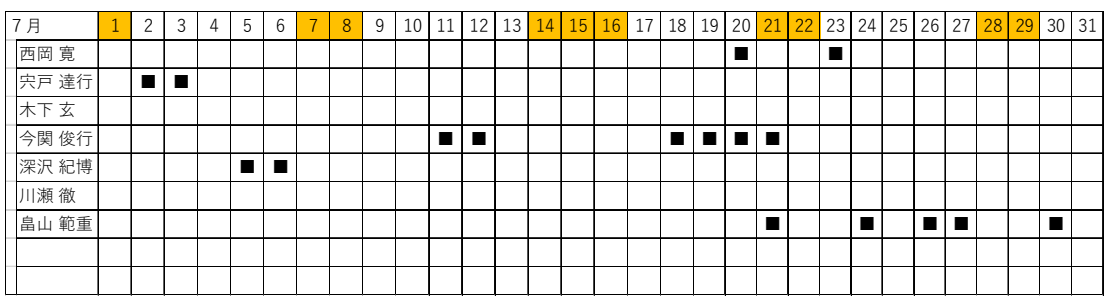

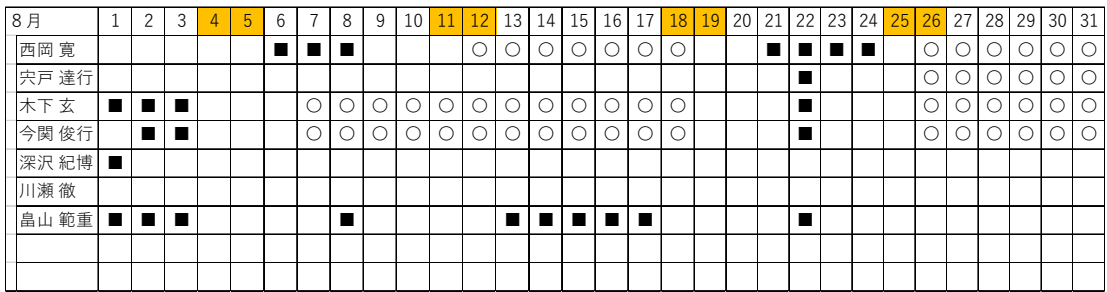

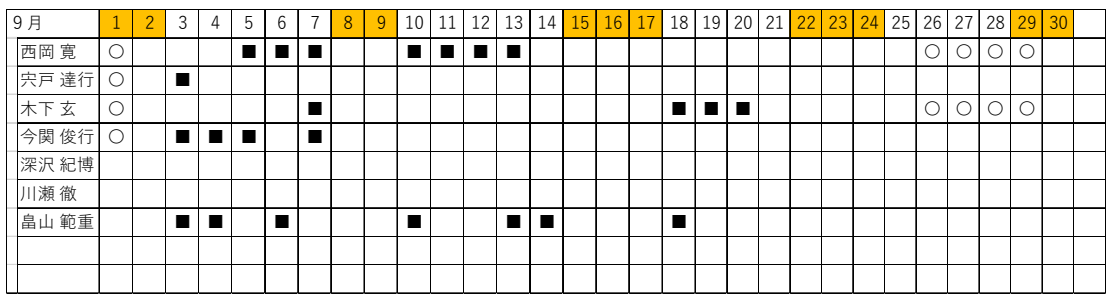

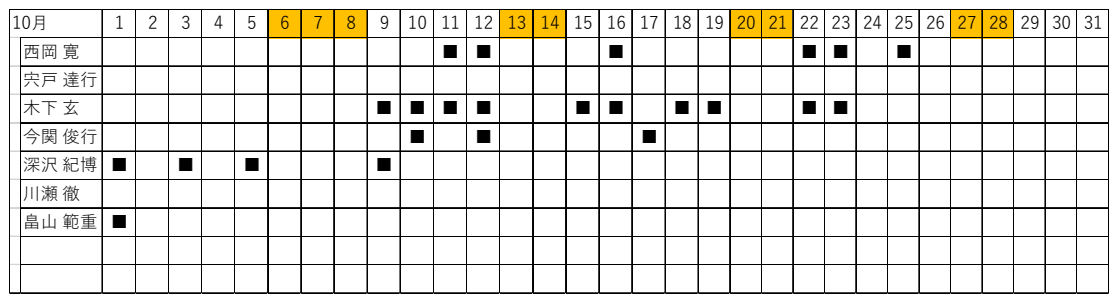

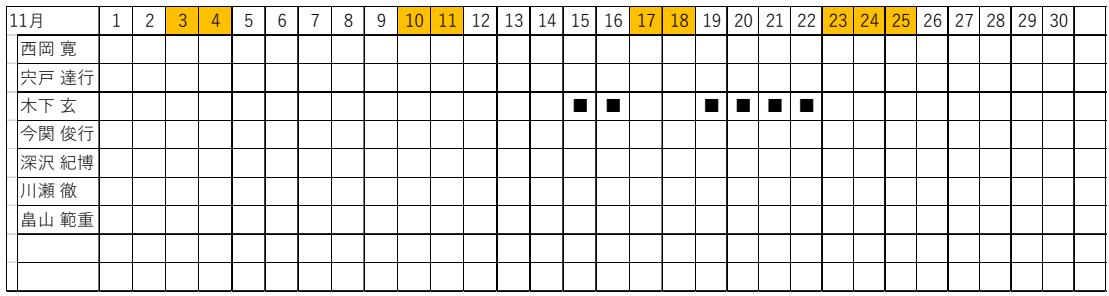

# 3.関係者(面談者)リスト

# MPWT

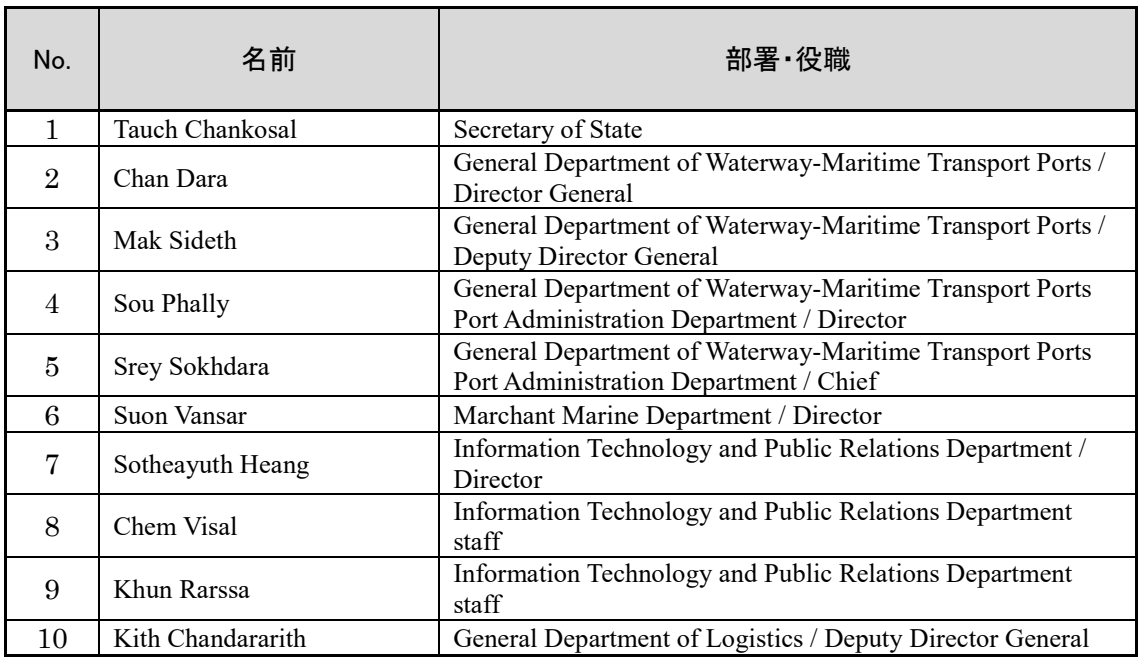

# PPAP

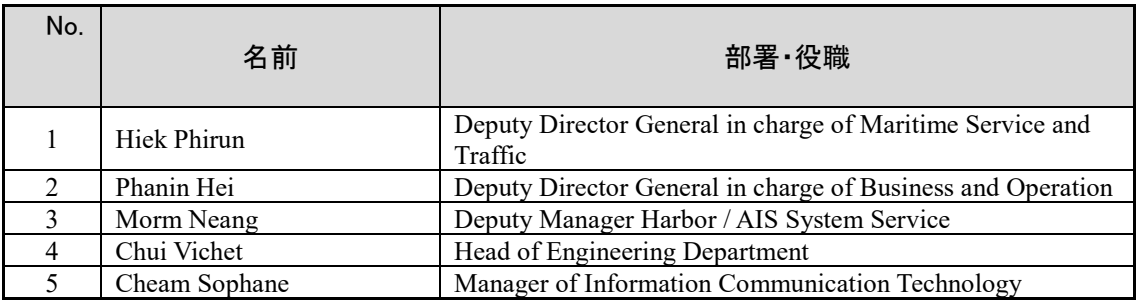

# PAS

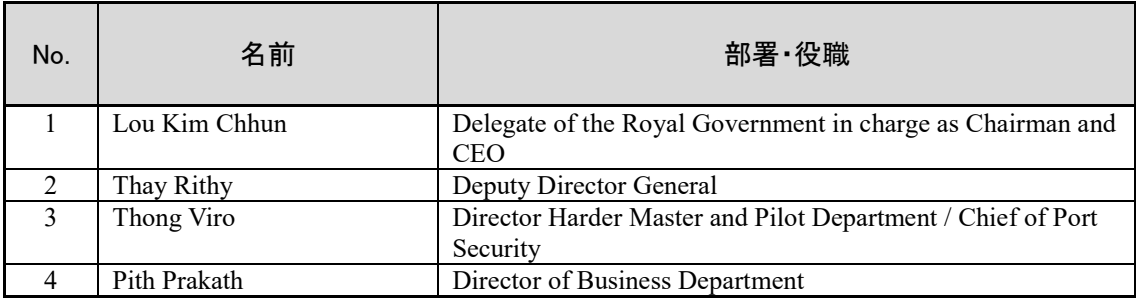

# KAMSAB

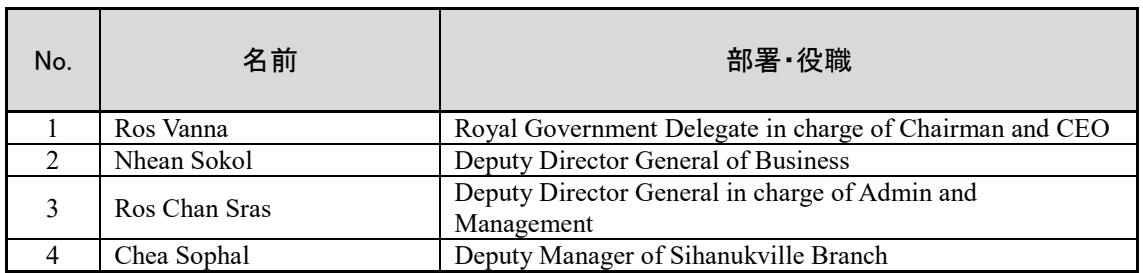

# Ministry of Economy and Finance

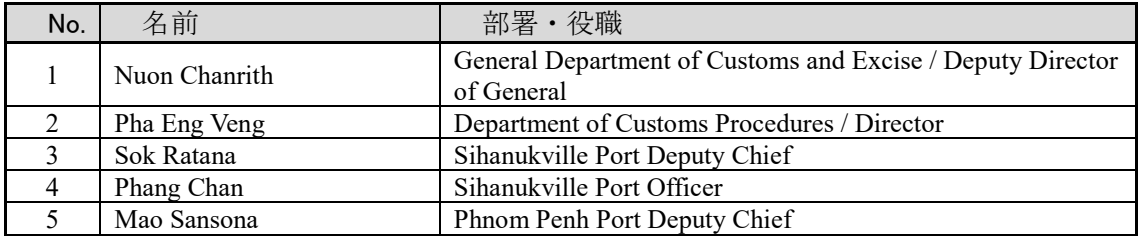

# Quarantine

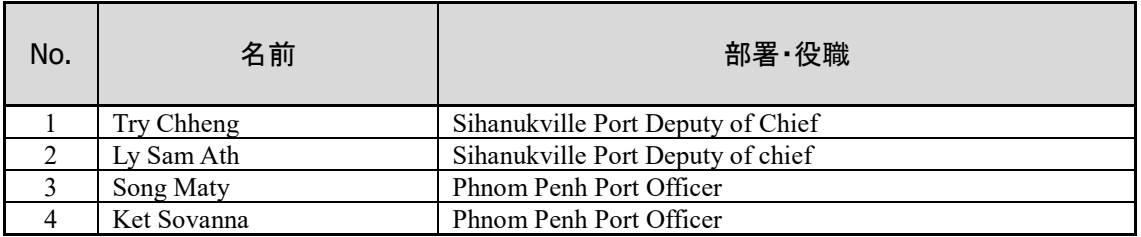

# Immigration

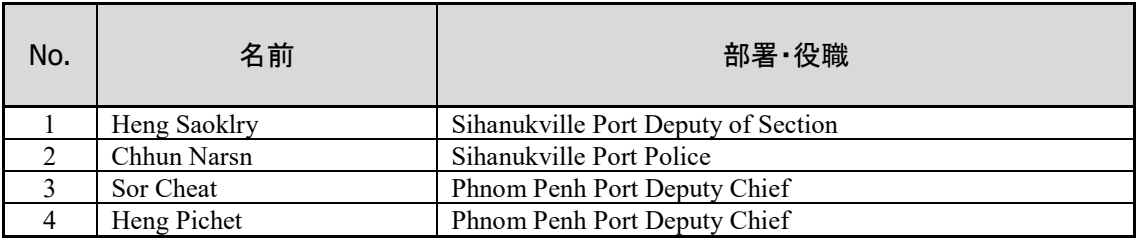

# Ministry of Posts and Telecommunications

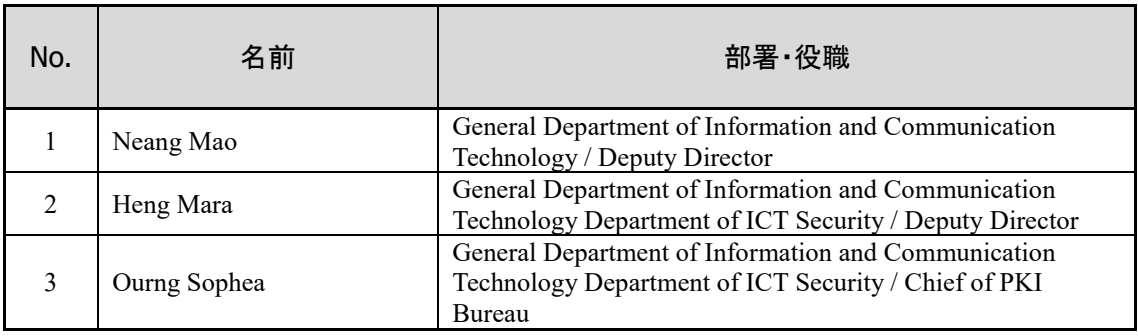

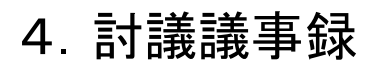

Minutes of Disussion 2018 年 8 月 30 日

# **Minutes of Discussions** on the Preparatory Survey for the Project for Port EDI for Port Modernization (Explanation on Draft Preparatory Survey Report)

With reference to the minutes of discussions signed between Ministry of Public Works and Transport (hereinafter referred to as "MPWT") and the Japan International Cooperation Agency (hereinafter referred to as "JICA") on March 29, 2018 and in response to the request from the Government of the Kingdom of Cambodia (hereinafter referred to as "Cambodia") dated June 27, 2017, JICA dispatched the Preparatory Survey Team (hereinafter referred to as "the Team") for the explanation of Draft Preparatory Survey Report (hereinafter referred to as "the Draft Report") for the Project for Port EDI for Port Modernization (hereinafter referred to as "the Project"), headed by Dr. Masahiko FURUICHI, Senior Adviser of JICA, from August 26 to September 1, 2018.

As a result of the discussions, both sides agreed on the main items described in the attached sheets.

Phnom Penh, August 30, 2018

Dr. FURUICHI Masahiko Leader Preparatory Survey Team Japan International Cooperation Agency Japan

H.E. Tauch Chankosal Secretary of State Ministry of Public Works and Transport Cambodia

#### **ATTACHEMENT**

 $\epsilon$  ,  $\epsilon$  ,  $\frac{1}{2}$ 

Objective of the Project, Title of the Preparatory Survey, Project site, Procedures  $1<sup>1</sup>$ and Basic Principles of Japanese Grant, and Environmental and Social Considerations

Both sides confirmed the above-captioned subjects unchanged from those agreed in the Minutes of Discussions signed on March 29, 2018, as attached in Annex 1.

#### 2. Responsible authorities for the Project

As the Preparatory Survey has proceeded, both sides understood that "operation and maintenance" of Port EDI system should be clearly re-classified and re-defined. Through a series of discussions in Port EDI Task force meetings, both sides agreed the following re-classification and re-definition of "operation and maintenance" of Port EDI system, accordingly re-definition of related responsible authorities.

- 1) "Operation and maintenance" of Port EDI system is re-defined as i) maintenance of the server room, electricity, air-conditioning, etc., ii) security service of the server room, iii) maintenance of the equipment (hardware, software, application program), iv) operation of the Port EDI system (monitoring, turn on/off, re-boot, backup, etc.), v) incident management, vi) management of the system venders (providers), and vii) management of future renewal and/or large-scale modification of Port EDI system.
- 2) "Business operation" of Port EDI system is newly defined as i) user assistance, ii) help desk operation and iii) master table maintenance.

Taking these re-classification and re-definition of "operation and maintenance", "business operation" and role of related responsible authorities into account, both sides agreed that MPWT shall be "the executing agency" of the Project and "the operation and maintenance organization" of Port EDI system, and that Kampuchea Shipping Agency and Brokers (hereinafter referred to as "KAMSAB") shall be "the business operation organization" of Port EDI system.

#### 3. Contents of the Draft Report

After the explanation of the summary of the Draft Report as attached in Annex 2 by the Team, the Cambodian side agreed in principle to its contents.

#### $4<sub>1</sub>$ Cost estimate

Both sides confirmed that the cost estimate including the contingency, as attached

in Annex 3, explained by the Team is provisional and will be examined further by the Government of Japan for its approval. The contingency would cover the additional cost against natural disaster, unexpected natural conditions, etc.

 $\epsilon$  as  $\frac{1}{2}$ 

5. Confidentiality of the cost estimate

Both sides confirmed that the cost estimate of the Project should never be disclosed to any third parties until all the contracts under the Project are concluded. The Preparatory Survey Report from which project cost is excluded will be disclosed to the public after completion of the Preparatory Survey.

Timeline for the project implementation 6.

The Team explained to the Cambodian side that the expected timeline for the project implementation is as attached in Annex 4.

7. Expected outcomes and indicators

Both sides agreed that key indicators for expected outcomes are as follows. The Cambodian side will be responsible for the achievement of agreed key indicators targeted in year 2024 and shall monitor the progress based on those indicators.

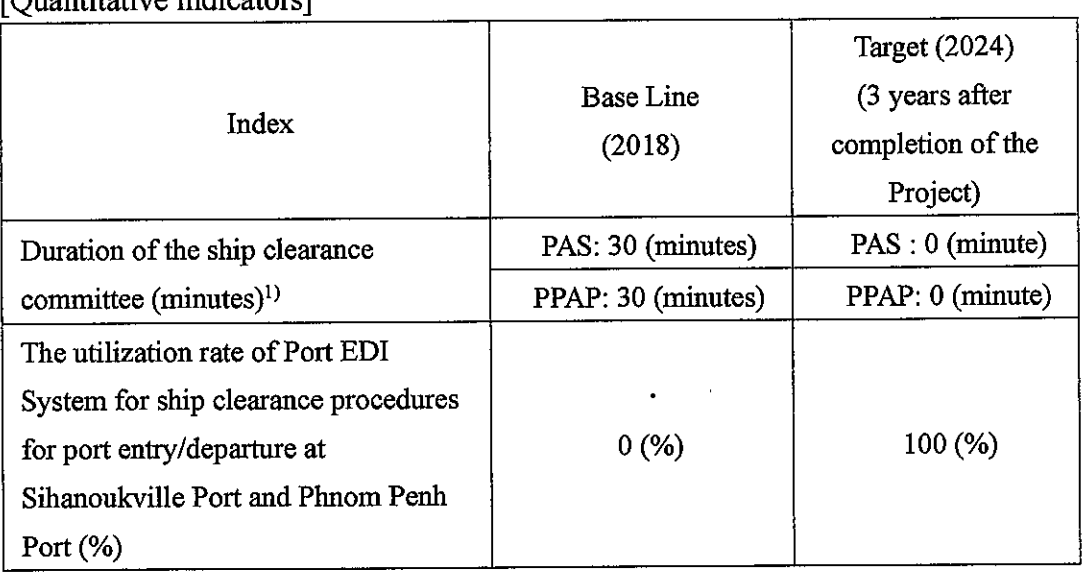

 $[Onontitative indices]$ 

Remarks)

1) This indicator directly represents the required time for the ship clearance formality procedure.

[Qualitative indicators]

1) Streamlining ship clearance procedures at Sihanoukville Port and Phnom Penh Port

 $\epsilon$  as  $\frac{1}{2}$ 

- 2) Realizing electronical ship clearance procedures at Sihanoukville Port and Phnom Penh Port
- 3) Modernization of port administration in Cambodia
- Technical assistance ("Soft Component" of the Project) 8.

Considering the sustainable operation and maintenance of the products and services granted through the Project, the following technical assistance is planned under the Project. The Cambodian side confirmed to deploy necessary number of counterpart personnel who are appropriate and competent in terms of its purpose of the technical assistance as described in the Draft Report.

- 1) Support to develop business operation manuals of Port EDI System (for Business users: General Department of Waterway-Maritime Trasnport and Port, MPWT (hereinafter referred to as "MPWT GDWMP"), KAMSAB, Sihanoukville Autonomous Port (hereinafter referred to as "PAS"), Phnom Penh Autonomous Port (hereinafter referred to as "PPAP"), Quarantine, Customs, and Immigration)
- 2) Support to develop helpdesk manuals (for KAMSAB)
- 3) Support to develop operation and maintenance manuals (for Information Technology and Public Relations (ITPR) Department, MPWT (hereinafter referred to as "MPWT ITPR")
- 4) Support to prepare proposal for operation and maintenance of Port EDI system (MPWT GDWMP and MPWT ITPR)
- 9. Undertakings of the Project
	- 1) Procurement of necessary Software, Hardware, Network and Work space
		- a) Adequate Server room at MPWT headquarters to install Port EDI System
		- b) LAN/WAN of each user location, Internet connection, SIM, email address for the server notification, and Global IP address
		- c) PC, printer, and other relevant hardware to use Port EDI System, which exceeds the number of grant equipment within MPWT, PAS, PPAP, KAMSAB, Customs, Immigration, and Quarantine
		- d) Work space for the Supplier(s)
	- 2) Installation environment of the server(s)
		- a) To secure installation environment for the server such as data server center or in-house server room (equipped with adequate electricity, air-conditioning,

anti- natural-disaster, and pest-control) in MPWT, and disaster recovery site if necessary

 $\epsilon$  as  $\frac{1}{\sqrt{2}}$ 

- b) To report its details to JICA by three (3) months before notice of the bidding  $document(s)$
- 3) Necessary organization, human resources and their training
	- a) To establish Port EDI system implementation working group (Cambodian side, including MPWT, KAMSAB, PAS, PPAP, Customs, Immigration, Quarantine), and MPWT leads the communication as the executing agency
	- b) To establish business operation organization in KAMSAB, and operation and maintenance organization in MPWT
	- c) To assign the necessary staffs to the Port EDI system implementation working group
	- d) To assign the necessary staffs (including IT skilled engineers who are certified by the way the Team recommends) to the business operation organization in KAMSAB and operation and maintenance organization in MPWT during the Project implementation and retain them after the Project
	- e) To make the operation and maintenance organization which consists of MWPT staffs and outsourcer (system development company) take over the knowledge and skills from Japanese tenderer during Port EDI system implementation
	- f) To periodically provide training for the staffs in above c) and d) during the Project implementation and after the Project
- 4) Review and test of Port EDI system, and preparation of the manuals and master table data
	- a) To review the basic design, execute acceptance test and other preparations of Cambodian side in accordance with the project implementation schedule
	- b) To prepare business operation manuals, helpdesk manuals and operation and maintenance manuals
	- c) To clarify roles and responsibilities of MPWT and outsourcer(s) for operation and maintenance of Port EDI system
	- d) To define the user code, organization code, and master table contents of Port EDI system
	- e) To register the master table data
- 5) Arrangement of the institutional matter
	- a) To conclude the system requirement for the exchange of manifest data from National Single Window (hereinafter referred to as "NSW") system within the grant aid budget, by two (2) months before the notice of the bidding

 $\kappa$ 

 $m<sup>0</sup>$ 

 $document(s)$ 

b) To install the authorized certification to the Port EDI server(s) as soon as Certification Authority (hiereinafter referred to as "CA") service is available

 $\epsilon$  ,  $\epsilon$  ,

- c) To establish the new laws/rules for the ship clearance formality procedures using Port EDI System as necessary
- d) To modify Port EDI system in compliance with the laws/rules revision(s)
- 6) To secure necessary budget for undertakings of Cambodia during the Project implementation
- 7) To secure necessary budget for business operation and operation and maintenance of Port EDI System
- 8) To secure necessary budget for renewal of hardware in the future (in general, renewal is necessary five (5) years after installation of the system)
- 9) Both sides also confirmed that Annex 5 (Major undertakings to be taken by the Government of Cambodia) will be used as an attachment of G/A.

## 10. Monitoring during the implementation

The Project will be monitored by the Executing Agency and reported to JICA by using the form of Project Monitoring Report (PMR) attached as Annex 6. The timing of submission of the PMR is described in Major Undertakings to be taken by the Government of Cambodia (Annex 6).

11. Project completion

Both sides confirmed that the project completes when all the equipment procured and installed properly by the grant are in operation, and planned support activities are completed. The completion of the Project will be reported to JICA promptly, but in any event not later than six (6) months after completion of the Project.

12. Ex-Post Evaluation

JICA will conduct ex-post evaluation after three (3) years from the project completion, in principle, with respect to five evaluation criteria (Relevance, Effectiveness, Efficiency, Impact, Sustainability). The result of the evaluation will be publicized. The Cambodian side is required to provide necessary support for the data collection.

## 13. Schedule of the Study

Cambodian side agreed that further comments on the Draft Report will be submitted in written form to JICA Cambodian Office no later than 30th of September, 2018. The Team will finalize the Preparatory Survey Report by incorporating the further comments submitted. The report will be sent to the Cambodian side in November 2018.

 $\sim$   $\sim$   $_{\odot}$ 

14. Digital signature

In case that CA service is not available at the time Port EDI system starts services, Japanese side recommended to continue paper-based ship clearance formality procedure in order to avoid any potential risks, based on the Draft Report. However, in its discretion, Cambodian side requested to Japanese side that Port EDI system should be technically developed to adopt QR code and other international CA, in order to avoid paper works once the Port EDI sytem is in use. Japanese side understood Cambodian side's request.

Annex 1: Minutes of Discussions (signed on March 29, 2018)

Annex 2: Summary of the Draft Preparatory Survey Report

Annex 3: Cost Estimate of the Project

Annex 4: Project Implementation Schedule

Annex 5: Major Undertakings to be taken by the Government of Cambodia

Annex 6: Project Monitoring Report (template)

Ҝ

# **Minutes of Discussions** on the Preparatory Survey for the Project for Port EDI for Port Modernization

In response to the request from the Government of the Kingdom of Cambodia (hereinafter referred to as "Cambodia"), Japan International Cooperation Agency (hereinafter referred to as "JICA") dispatched the Preparatory Survey Team for the Outline Design (hereinafter referred to as "the Team") of the Project for Port EDI for Port Modernization (hereinafter referred to as "the Project"), headed by Masahiko Furuichi, Senior Transport Sector Advisor of JICA, from March 21 to 30, 2018. The Team held a series of discussions with the officials of the Government of Cambodia and conducted a field survey. In the course of the discussions, both sides have confirmed the main items described in the attached sheets.

Phnom Penh, March 29, 2018

Dr. Furuichi Masahiko Leader Preparatory Survey Team Japan International Cooperation Agency Japan

H.E. Tauch Chankosal Secretary of State Ministry of Public Works and Transport Cambodia

#### **ATTACHMENT**

 $\epsilon$  , and

#### 1. Objective of the Project

The objective of the Project is to rationalize and electronize ship clearance procedures for port entry/departure at Sihanoukville Port and Phnom Penh Port by building necessary Port EDI system, thereby contributing to improvement of logistics system and modernization of port administration in Cambodia.

#### 2. Title of the Preparatory Survey

Both sides confirmed the title of the Preparatory Survey as "the Preparatory Survey for the Project for Port EDI for Port Modernization".

#### 3. Project site

Both sides confirmed that the target ports of the Project are two (2) ports as follows:

- $1)$ Sihanoukville Port,
- $2)$ Phnom Penh Port

#### 4. Responsible authorities for the Project

Both sides confirmed the authorities responsible for the Project are as follows:

- 4-1. Ministry of Public Works and Transport (hereinafter referred to as "MPWT") will be the executing agency for the Project (hereinafter referred to as "the Executing Agency"). The Executing Agency shall coordinate with all the relevant authorities, i.e. Sihanoukville Autonomous Port (hereinafter referred to as "PAS") and Phnom Penh Autonomous Port (hereinafter referred to as "PPAP"), as well as Customs, Immigration Police and Port Quarantine, to ensure smooth implementation of the Project and ensure that the undertakings for the Project shall be properly managed on time. The organization chart of MPWT is shown in Annex 1. MPWT, as the Executing Agency, will be responsible to secure the necessary budget and facilities for operation and maintenance in the future after introducing Port EDI by the Project.
- 4-2. The operation and maintenance organization of Port EDI is Kampuchea Shipping Agency and Brokers (hereinafter referred to as "KAMSAB"). MPWT shall be responsible for the supervising KAMSAB. The organization chart of KAMSAB is shown in Annex 2.
- 4-3. Port EDI Task force consists of some members of MPWT, KAMSAB, PAS, PPAP. Port EDI Task force will support the Team for smooth introduction of Port EDI during the Preparatory Survey.

## 5. Items requested by the Government of Cambodia

As a result of discussions between both sides, the items in the following table were finally

 $m + K$ 

requested by the Cambodian side. JICA will assess the feasibility of the above requested items through the survey and will report the findings to the Government of Japan. The final scope of the Project will be decided by the Government of Japan.

Scope of the Project

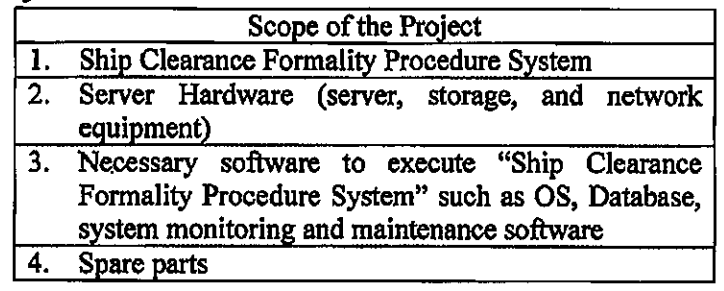

6. Procedures and Basic Principles of Japanese Grant

- 6-1. The Cambodian side agreed that the procedures and basic principles of Japanese Grant as described in Annex 3 shall be applied to the Project.
- 6-2. The Cambodian side agreed to take the necessary measures, as described in Annex 4. for smooth implementation of the Project. The contents of the Annex 4 will be elaborated and refined during the Preparatory Survey and be agreed in the mission dispatched for explanation of the draft Preparatory Survey Report.

The contents of Annex 4 will be updated as the Preparatory Survey progresses, and eventually, will be used as an attachment to the Grant Agreement.

- 6-3. As for the monitoring of the implementation of the Project, JICA requires Cambodian side to submit the Project Monitoring Report, the form of which is attached as Annex 5.
- 7. Schedule of the Preparatory Survey
- 7-1. The consultant members of the Team will proceed with further survey in Cambodia until April 6, 2018.
- 7-2. JICA will dispatch the Team for the discussion of system concept of Port EDI in Cambodia around middle of May, 2018.
- 7-3. JICA will dispatch the Team for the technical discussion of requirement definition of Port EDI in Cambodia around middle of June, 2018.
- 7-4. JICA will dispatch the Team for the technical discussion of cost estimation of Port EDI in Cambodia around early August, 2018.
- 7-5. JICA will prepare a draft Preparatory Survey Report in English and dispatch a mission to Cambodia in order to explain its contents in early September 2018.
- 7-6. If the contents of the draft Preparatory Survey Report are accepted and the undertakings of the Project are fully agreed by the Cambodian side, JICA will finalize

 $cm\frac{1}{10}$ 

the Preparatory Survey Report and send it to Cambodia around December 2018.

7-7. The above schedule is tentative and subject to change.

#### 8. Environmental and Social Considerations

- 8-1. The Cambodian side confirmed to give due environmental and social considerations before and during implementation, and after completion of the Project, in accordance with the JICA Guidelines for Environmental and Social Considerations (April 2010).
- 8-2. The Project is categorized as "C" from the following considerations: Not located in a sensitive area, nor has it sensitive characteristics, nor falls it into sensitive sectors under the Guidelines, and its potential adverse impacts on the environment are not likely to be significant.
- 9. Ship Clearance Process
- 9-1. The Team emphasized the significant importance of internationally standardized ship clearance process. Port EDI Task force agreed to streamline ship clearance procedures and realize efficient and transparent electrical approval process at Sihanoukville port and Phnom Penh Port.
- 9-2. The Team also emphasized that the leadership of MPWT is critically important in explaining the outline of the Project to port users and coordinating relevant authorities to cooperate for electrical approval process at Sihanoukville port and Phnom Penh Port.
- 10. Interface of Customs Clearance System
- Cambodian side explained the possibility of introducing new customs clearance system in Cambodia. The Team will study the interface of Port EDI to the customs management system, e.g. ASYCUDA and NACCS.

#### 11. IT literacy of MPWT and KAMSAB

- 11-1. MPWT and KAMSAB confirmed that they will assign IT skilled engineers to the Project, who are certified by the way the Team recommends, before the system development phase.
- 11-2. JICA explained that "Project for Capacity Development on Container Terminal Management and Operation in Sihanoukville Port Phase 2" will support PAS and Port EDI Task Force for the smooth introduction of Port EDI, such as support for streamline of paper documents, amendment of relevant laws and regulations and start-up of port statistics.

#### 12. Operation and Maintenance

The Team will study the expected amount of budget and provide the information on

 $O^{\alpha+\kappa}$ 

operation and maintenance during the Preparatory Survey. Both side agreed that this issue would be reconfirmed in the minutes of the discussions on the explanation of the draft Preparatory Survey Report.

riak <sub>d</sub>

#### 13. Other Relevant Issues

- 13-1. Cambodian side shall, at its own expense, provide the Team with the following items in cooperation with other organizations concerned:
	- (1) Data and information related to the Preparatory Survey;
	- (2) Counterpart personnel;
	- (3) Credentials or identification cards:
	- (4) Entry permits necessary for the Team members to conduct field surveys;
	- (5) Support in obtaining other privileges and benefits, if necessary;
	- (6) Security-related information as well as measures to ensure the safety of the Team; and
	- (7) Information as well as support in obtaining medical service.
- 13-2. Cambodian side agreed that custom duties, internal taxes and other fiscal levies which may be imposed in Cambodia with respect to the purchase of the products and/or services procured by Japanese Grant under the Project should be exempted. For smooth tax exemption process, MPWT is to start the following preparations for the application of tax exemption and consultation with Ministry of Economy and Finance (hereinafter referred to as "MEF") and relevant organizations, if any, based on the past E/N contents as soon as possible.
	- (1) MPWT consults with MEF to acquire comprehensive approval for the exemption from MEF for all imposed tax with respect to the project, just after the completion of detailed design.
	- (2) MPWT consults with MEF to apply "automatic" tax exemption procedures for each shipment, procurement, and purchase of products and/or services in response to MPWT's request based on the comprehensive approval abovementioned.

In case the exemption would not be processed in a timely manner, anyhow, both sides confirmed such tentative payment(s) would be owned by Cambodian side.

- 13-3. The Team explained the undertakings by the Cambodian side in details, in addition to the items mentioned at Annex-4, as follows;
	- Network (WAN (Wide Area Network) / LAN (Local Area Network))
	- Operation and Maintenance cost (operation labor cost, hardware and software license maintenance cost, network(WAN/LAN) cost, software modification cost for the application if necessary)

 $\mathcal{O}n f^{\prime} K$ 

Installation environment for the server such as Datacenter or in-house server (equipped with adequate electricity, air-conditioning, room antinatural-disaster, pest-control, and disaster recovery site if necessary)

riak <sub>de</sub>

- Client PC or tablet for the system users
- Adequate human resources to operate the system, and continuous training shall be provided for the staffs
- Building the Operation and Maintenance team which consist of MPWT staffs and outsourcer (system development company), to take over the knowledge and skills from Japanese tenderer during the system development period, and secure the budget for that.
- System renewal cost in the future
- 13-4. Both sides agreed that the contents of the Preparatory Survey Report excluding cost estimation of the Project will be disclosed to the public after completion of the Preparatory Survey. All the contents of the Preparatory Survey Report including cost estimation of the Project will be disclosed to the public after the contract for supply of the Project equipment is concluded. Nevertheless of the above, both can discuss the parts of the Preparatory Report that should not be disclosed to the public from security aspect, and exclude those parts from disclosure before the Preparatory Survey Report is published.

Annex 1: Organization Chart of MPWT

Annex 2: Organization Chart of KAMSAB

Annex 3: Japanese Grant

Annex 4: Major Undertakings to be taken by the Government of Cambodia

Annex 5: Project Monitoring Report (template)

 $cmfl$ 

Organization Chart of Ministry of Public Works and Transport

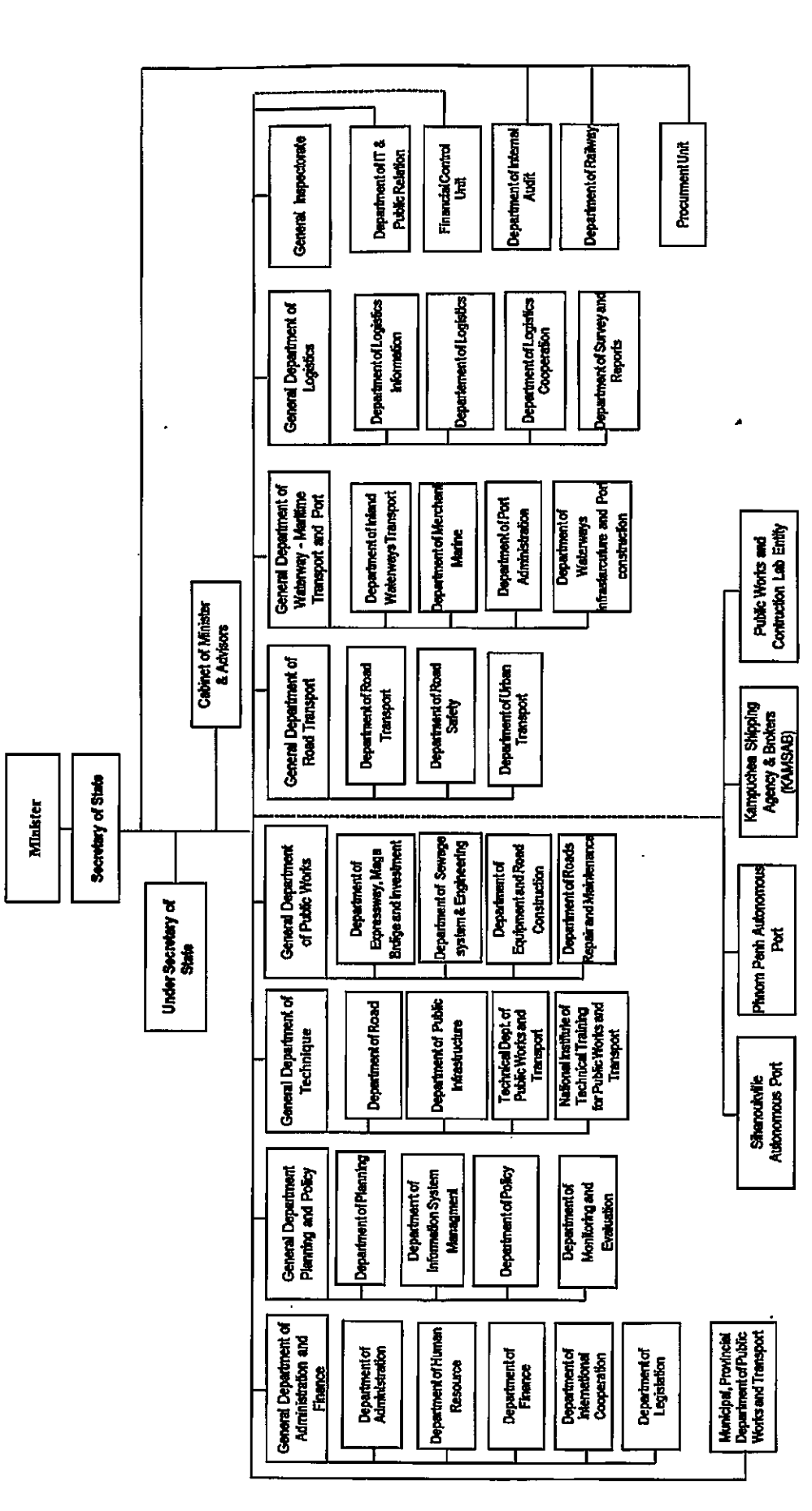

 $cmf\sim$ 

 $\left\langle \cdot\right\rangle _{S_{\alpha}}$ 

 $\ddot{\phantom{a}}$ 

# **Organization Chart of Kampuchuea Shipping Agency and Brokers**

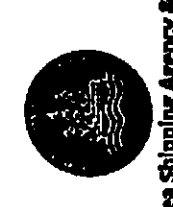

KINGDOM OF CAMBODIA **NATION RELIGION KING** 

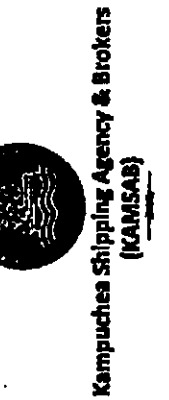

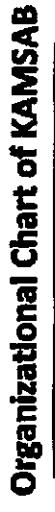

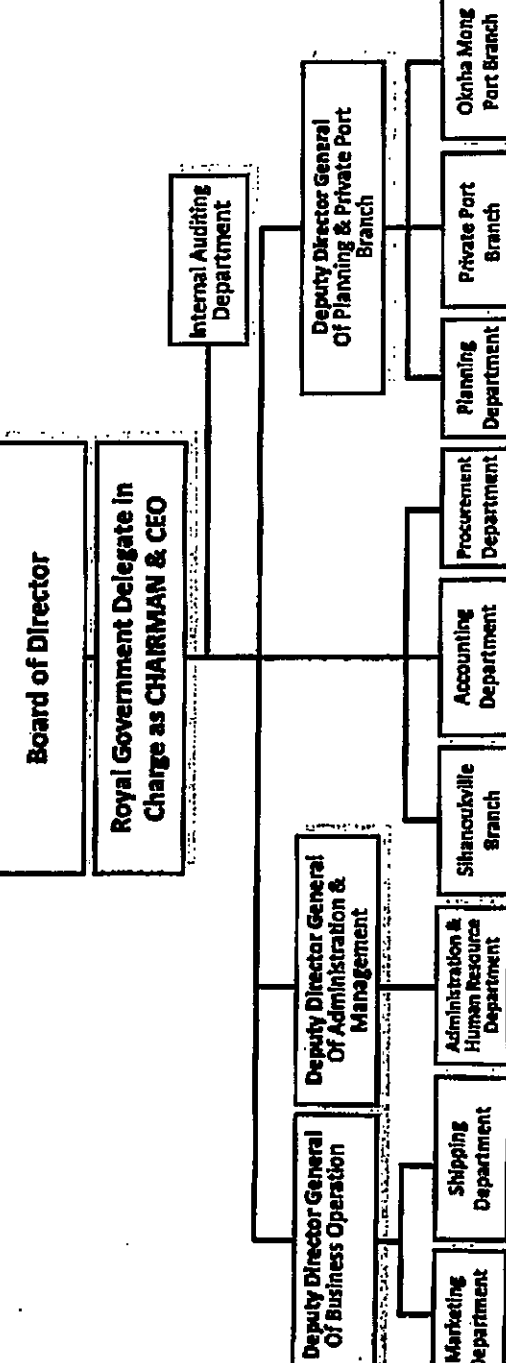

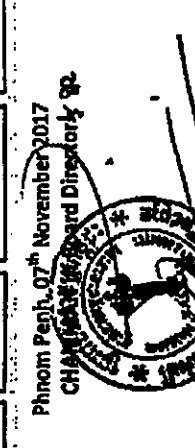

Dr. ROS VANNA

 $\hat{\mathbf{z}}$   $\hat{\mathbf{x}}$ 

Part Branch

**Sranch** 

|<br>|<br>|<br>|

**Terms is not** 

**CONTRACTOR Department Marketing** 

**PERSONAL PROPERTY** 

 $\mathcal{C}^n$ 

riak <sub>da</sub>

#### **JAPANESE GRANT**

The Japanese Grant is non-reimbursable fund provided to a recipient country (hereinafter referred to as "the Recipient") to purchase the products and/or services (engineering services and transportation of the products, etc.) for its economic and social development in accordance with the relevant laws and regulations of Japan. Followings are the basic features of the project grants operated by JICA (hereinafter referred to as "Project Grants").

#### 1. Procedures of Project Grants

Project Grants are conducted through following procedures (See "PROCEDURES OF JAPANESE GRANT" for details):

(1) Preparation

- The Preparatory Survey (hereinafter referred to as "the Survey") conducted by JICA

(2) Appraisal

-Appraisal by the government of Japan (hereinafter referred to as "GOJ") and JICA, and Approval by the Japanese Cabinet

- (3) Implementation
	- **Exchange of Notes**

-The Notes exchanged between the GOJ and the government of the Recipient

Grant Agreement (hereinafter referred to as "the G/A")

-Agreement concluded between JICA and the Recipient

, Banking Arrangement (hereinafter referred to as "the B/A")

-Opening of bank account by the Recipient in a bank in Japan (hereinafter referred to as "the Bank") to receive the grant

Construction works/procurement

-Implementation of the project (hereinafter referred to as "the Project") on the basis of the G/A

(4) Ex-post Monitoring and Evaluation

-Monitoring and evaluation at post-implementation stage

#### 2. Preparatory Survey

#### (1) Contents of the Survey

The aim of the Survey is to provide basic documents necessary for the appraisal of the the Project made by the GOJ and JICA. The contents of the Survey are as follows:

- Confirmation of the background, objectives, and benefits of the Project and also institutional capacity of

 $\mathcal{M}$ 

relevant agencies of the Recipient necessary for the implementation of the Project.

- Evaluation of the feasibility of the Project to be implemented under the Japanese Grant from a technical, financial, social and economic point of view.

 $\tau = \pm \infty$ 

- Confirmation of items agreed between both parties concerning the basic concept of the Project.
- Preparation of an outline design of the Project.
- Estimation of costs of the Project.
- Confirmation of Environmental and Social Considerations

The contents of the original request by the Recipient are not necessarily approved in their initial form. The Outline Design of the Project is confirmed based on the guidelines of the Japanese Grant.

JICA requests the Recipient to take measures necessary to achieve its self-reliance in the implementation of the Project. Such measures must be guaranteed even though they may fall outside of the jurisdiction of the executing agency of the Project. Therefore, the contents of the Project are confirmed by all relevant organizations of the Recipient based on the Minutes of Discussions.

#### (2) Selection of Consultants

For smooth implementation of the Survey, JICA contracts with (a) consulting firm(s). JICA selects (a) firm(s) based on proposals submitted by interested firms.

(3) Result of the Survey

JICA reviews the report on the results of the Survey and recommends the GOJ to appraise the implementation of the Project after confirming the feasibility of the Project.

#### 3. Basic Principles of Project Grants

(1) Implementation Stage

#### 1) The E/N and the G/A

After the Project is approved by the Cabinet of Japan, the Exchange of Notes (hereinafter referred to as "the E/N") will be singed between the GOJ and the Government of the Recipient to make a pledge for assistance, which is followed by the conclusion of the G/A between JICA and the Recipient to define the necessary articles, in accordance with the E/N, to implement the Project, such as conditions of disbursement, responsibilities of the Recipient, and procurement conditions. The terms and conditions generally applicable to the Japanese Grant are stipulated in the "General Terms and Conditions for Japanese Grant (January 2016)."

 $\gamma$ rf  $\epsilon$ 

#### 2) Banking Arrangements (B/A) (See "Financial Flow of Japanese Grant (A/P Type)" for details)

- a) The Recipient shall open an account or shall cause its designated authority to open an account under the name of the Recipient in the Bank, in principle. JICA will disburse the Japanese Grant in Japanese yen for the Recipient to cover the obligations incurred by the Recipient under the verified contracts.
- b) The Japanese Grant will be disbursed when payment requests are submitted by the Bank to JICA under an Authorization to Pay (A/P) issued by the Recipient.

#### 3) Procurement Procedure

The products and/or services necessary for the implementation of the Project shall be procured in accordance with JICA's procurement guidelines as stipulated in the G/A.

#### 4) Selection of Consultants

In order to maintain technical consistency, the consulting firm(s) which conducted the Survey will be recommended by JICA to the Recipient to continue to work on the Project's implementation after the E/N and G/A.

#### 5) Eligible source country

In using the Japanese Grant disbursed by JICA for the purchase of products and/or services, the eligible source countries of such products and/or services shall be Japan and/or the Recipient. The Japanese Grant may be used for the purchase of the products and/or services of a third country as eligible, if necessary, taking into account the quality, competitiveness and economic rationality of products and/or services necessary for achieving the objective of the Project. However, the prime contractors, namely, constructing and procurement firms, and the prime consulting firm, which enter into contracts with the Recipient, are limited to "Japanese nationals", in principle.

#### 6) Contracts and Concurrence by JICA

The Recipient will conclude contracts denominated in Japanese yen with Japanese nationals. Those contracts shall be concurred by JICA in order to be verified as eligible for using the Japanese Grant.

#### 7) Monitoring

The Recipient is required to take their initiative to carefully monitor the progress of the Project in order to ensure its smooth implementation as part of their responsibility in the G/A, and to regularly report to JICA about its status by using the Project Monitoring Report (PMR).

#### 8) Safety Measures

The Recipient must ensure that the safety is highly observed during the implementation of the Project.

#### 9) Construction Quality Control Meeting

Construction Quality Control Meeting (hereinafter referred to as the "Meeting") will be held for quality assurance and smooth implementation of the Works at each stage of the Works. The member of the Meeting will be composed by the

 $Cm\llap/ \kappa$ 

Recipient (or executing agency), the Consultant, the Contractor and JICA. The functions of the Meeting are as followings:

- a) Sharing information on the objective, concept and conditions of design from the Contractor, before start of construction.
- b) Discussing the issues affecting the Works such as modification of the design, test, inspection, safety control and the Client's obligation, during of construction.

#### (2) Ex-post Monitoring and Evaluation Stage

1) After the project completion, JICA will continue to keep in close contact with the Recipient in order to monitor that the outputs of the Project is used and maintained properly to attain its expected outcomes.

2) In principle, JICA will conduct ex-post evaluation of the Project after three years from the completion. It is required for the Recipient to furnish any necessary information as JICA may reasonably request.

#### (3) Others

1) Environmental and Social Considerations

The Recipient shall carefully consider environmental and social impacts by the Project and must comply with the environmental regulations of the Recipient and JICA Guidelines for Environmental and Social Considerations (April, 2010).

2) Major undertakings to be taken by the Government of the Recipient

For the smooth and proper implementation of the Project, the Recipient is required to undertake necessary measures including land acquisition, and bear an advising commission of the A/P and payment commissions paid to the Bank as agreed with the GOJ and/or JICA. The Government of the Recipient shall ensure that customs duties, internal taxes and other fiscal levies which may be imposed in the Recipient with respect to the purchase of the Products and/or the Services be exempted or be borne by its designated authority without using the Grant and its accrued interest, since the grant fund comes from the Japanese taxpayers.

#### 3) Proper Use

The Recipient is required to maintain and use properly and effectively the products and/or services under the Project (including the facilities constructed and the equipment purchased), to assign staff necessary for this operation and maintenance and to bear all the expenses other than those covered by the Japanese Grant.

 $m f f$ 

#### 4) Export and Re-export

 $\overline{1}$ 

The products purchased under the Japanese Grant should not be exported or re-exported from the Recipient.

 $\sim$  -  $\sim$   $_{\odot}$ 

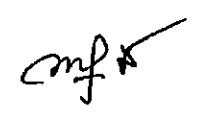

<u>.</u>...

Attachment 1

 $\hat{\gamma}$  .  $\hat{\gamma}$ 

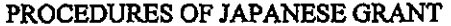

τ

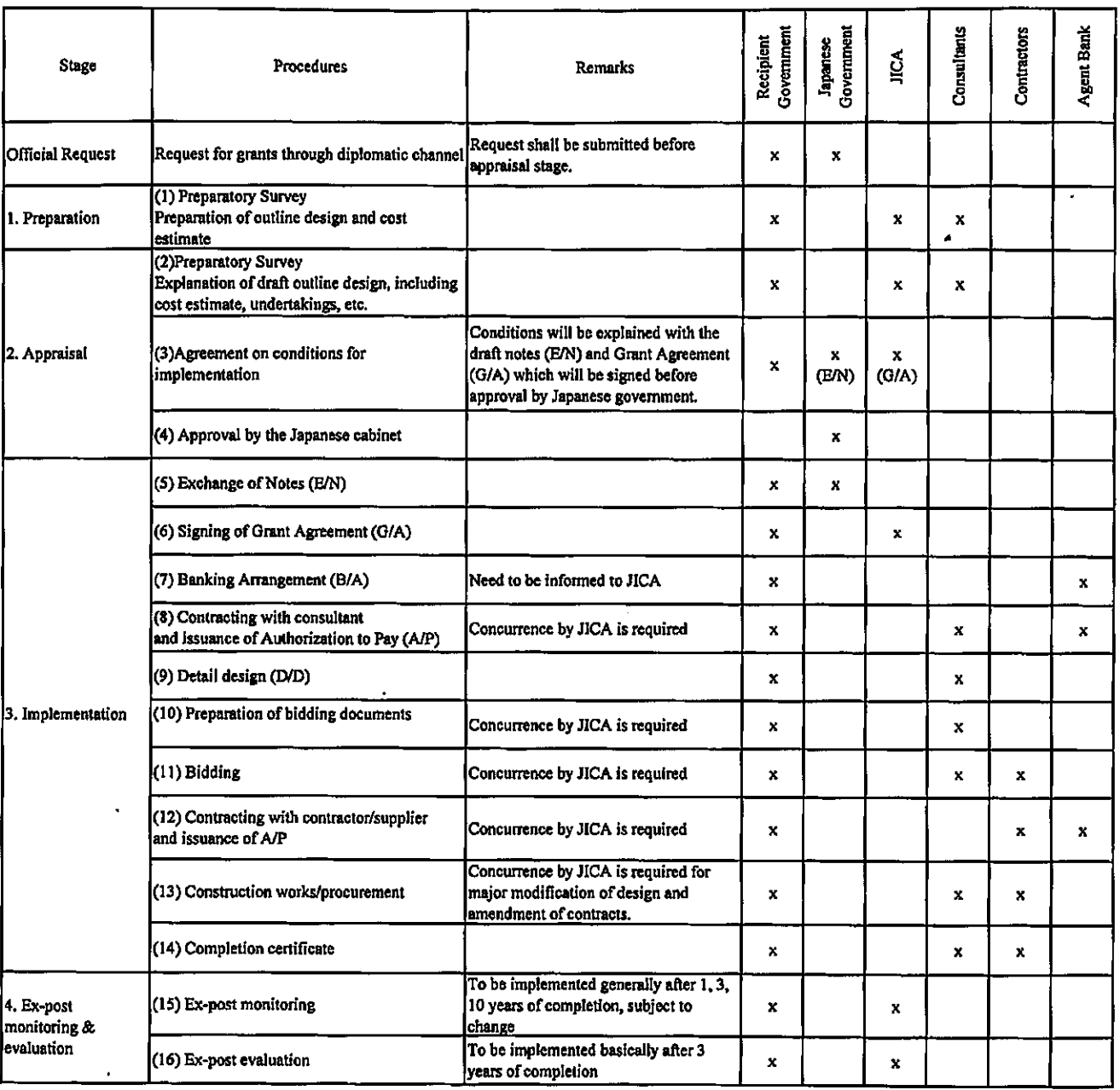

notes:

1. Project Monitoring Report and Report for Project Completion shall be submitted to JICA as agreed in the G/A.

2. Concurrence by JICA is required for allocation of grant for remaining amount and/or contingencies as agreed in the G/A.

 $\ddot{\phantom{0}}$ 

 $CMK$ 

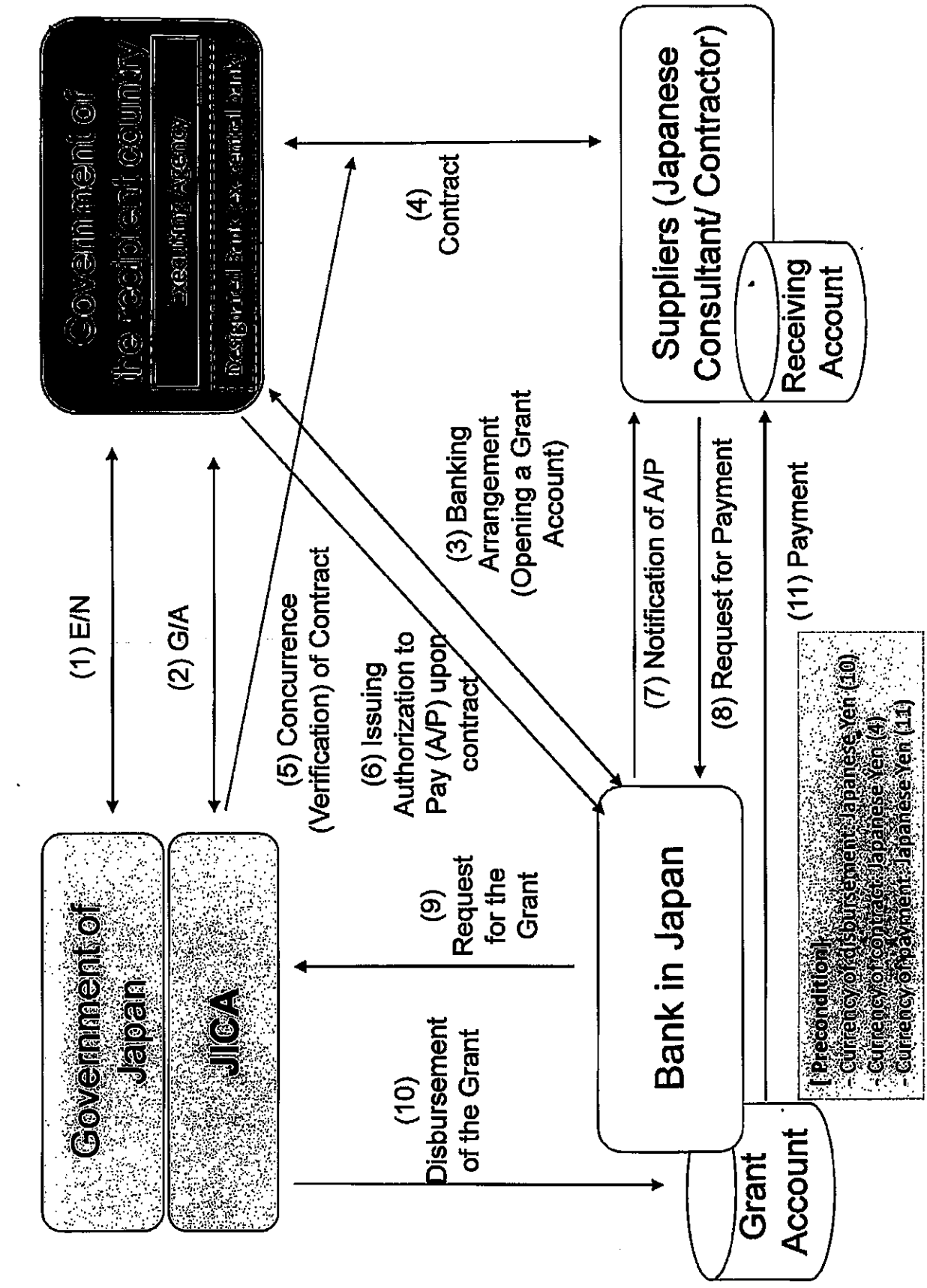

Attachment 2

Financial Flow of Japanese Grant (A/P Type)

 $\frac{1}{\sqrt{1+\epsilon}}$ 

بأجاء

## Major Undertakings to be taken by the Government of Cambodia

#### 1. Specific Obligations of the Government of Cambodia which will not be funded with the Grant

#### (1) Before the Tender

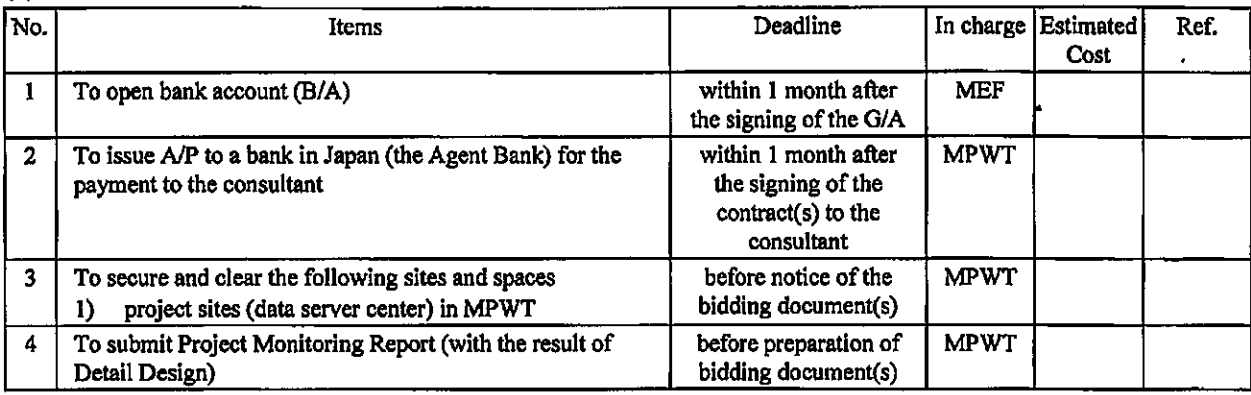

Note: B/A: Banking Arrangement, A/P: Authorization to pay, N/A: Not Applicable

#### (2) During the Project Implementation

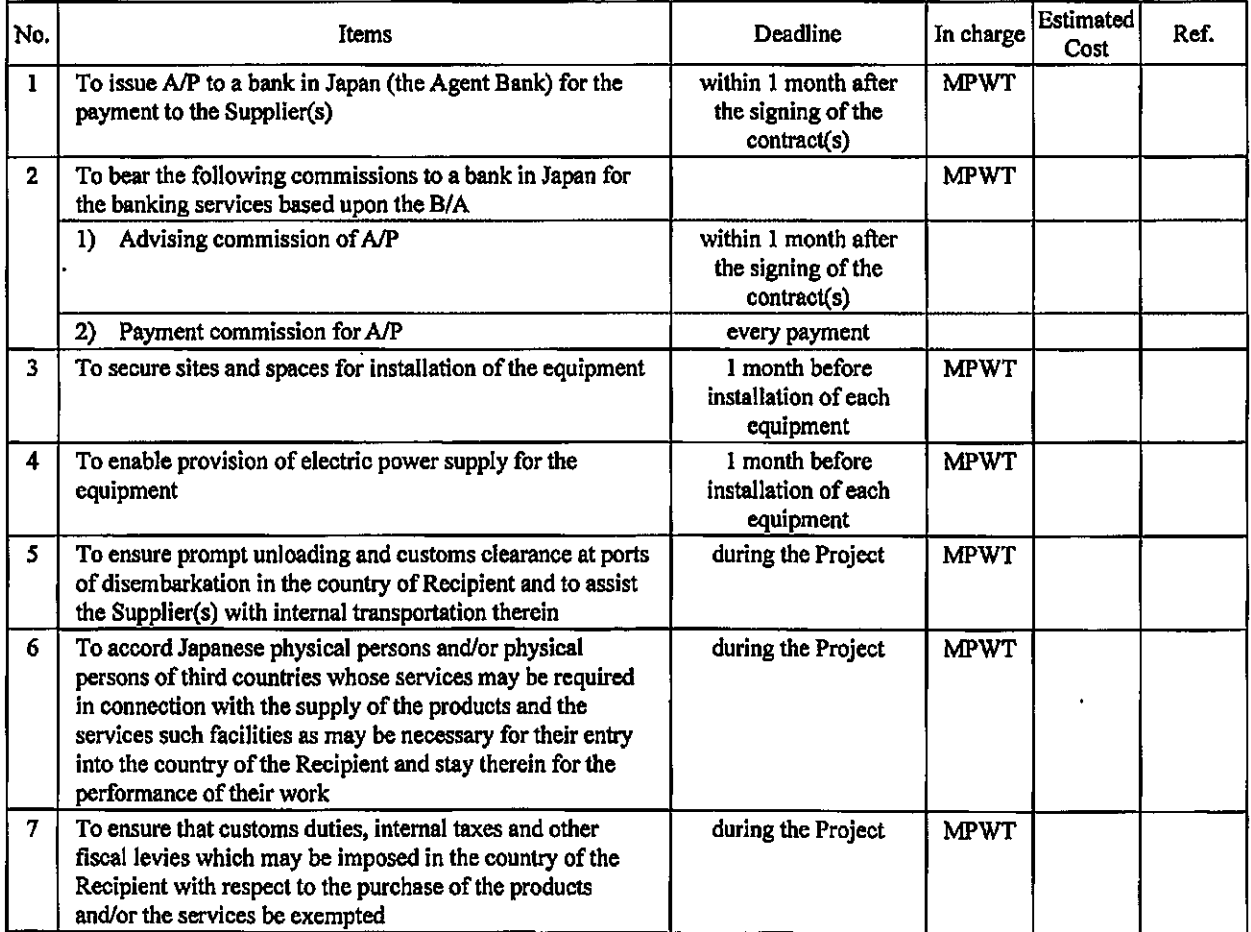

 $\mathbb{C}$ mf $\kappa$ 

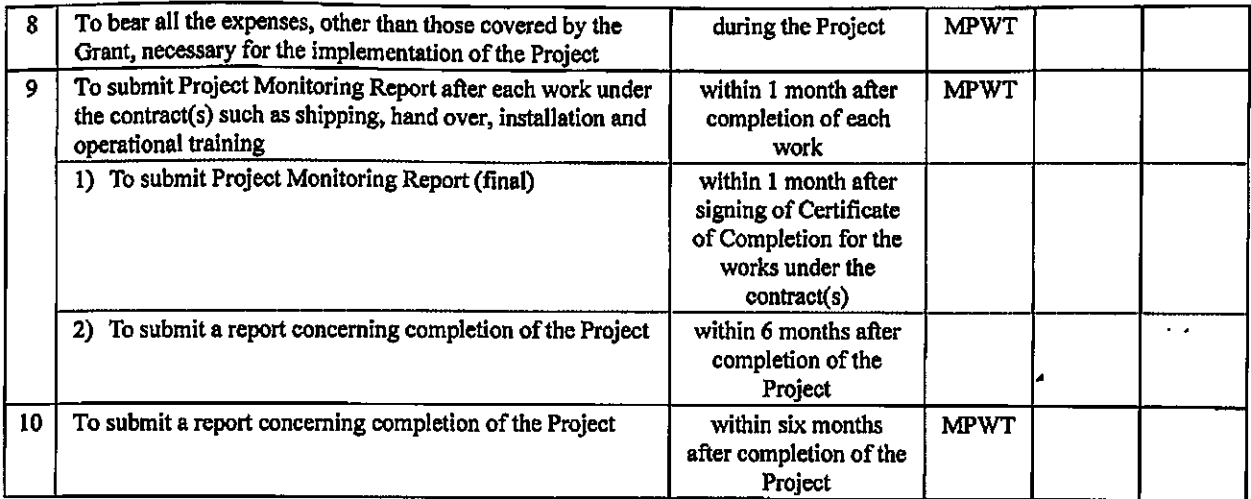

 $\epsilon$  as  $\frac{1}{2}$ 

# (3) After the Project

**Contract Contract** 

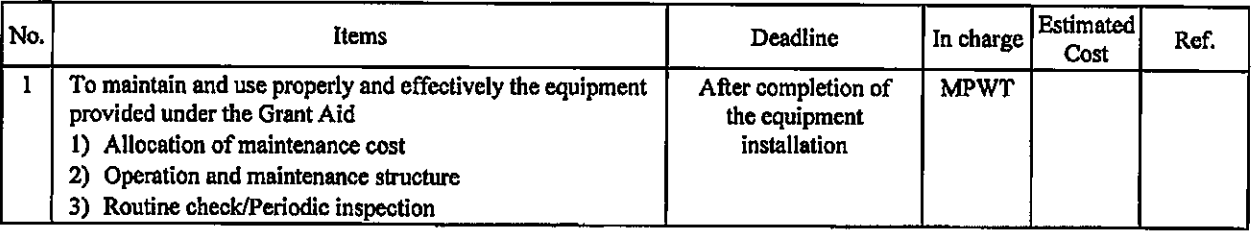

# 2. Other Obligations of the Government of Cambodia funded with the Grant

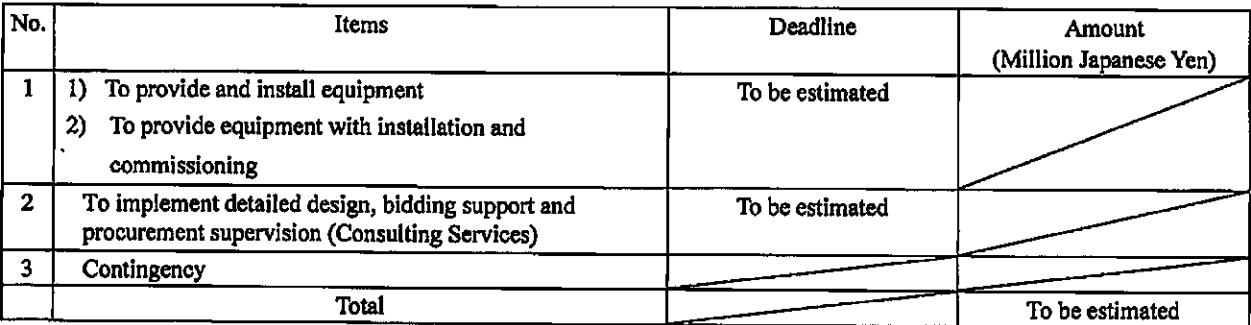

\*The Amount is provisional. This is subject to the approval of the Government of Japan.

 $\mathcal{L}$ 

 $\begin{minipage}{0.5\linewidth} \textbf{Annex 5} \\ \textbf{G/A NO. XXXXXX} \\ \textbf{PMR prepared on DD/MMYY} \end{minipage}$ 

 $\epsilon$  as  $\frac{1}{2}$ 

 $\ddot{\phantom{a}}$ 

# **Project Monitoring Report**  $\frac{1}{2}$ **Project Name** Grant Agreement No. XXXXXXX

# Organizational Information

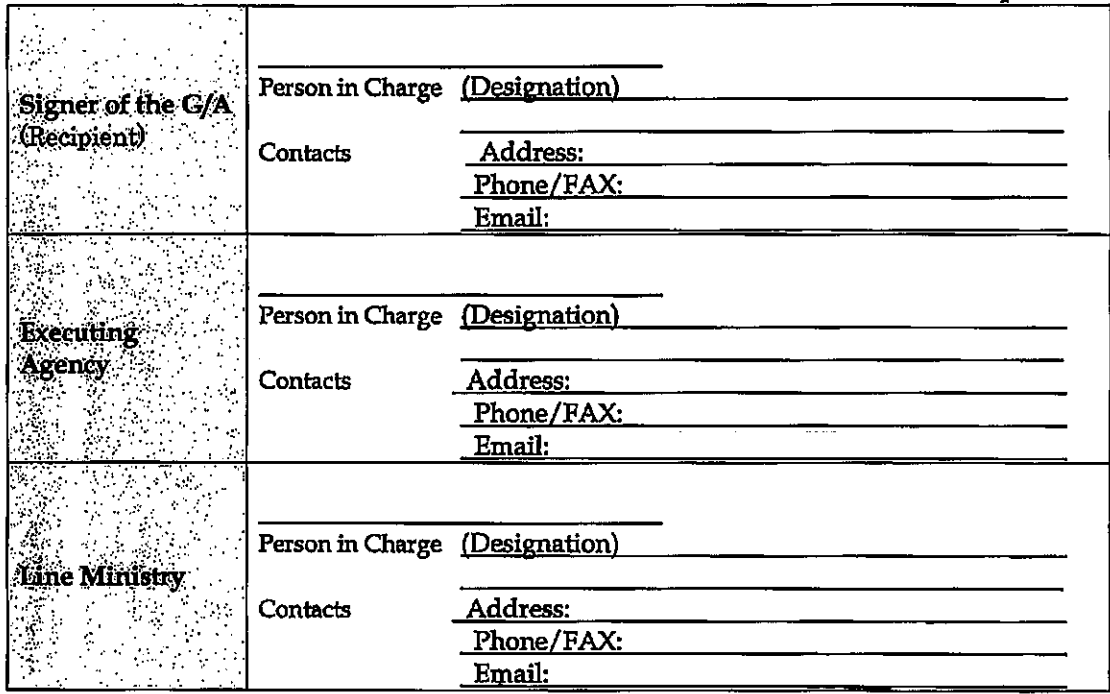

## **General Information:**

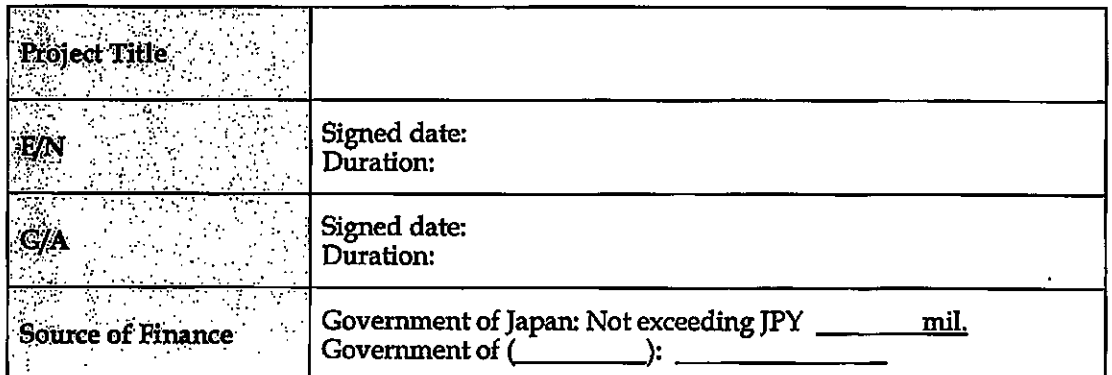

 $cm$ fr

 $\ddot{\phantom{0}}$ 

G/A NO. XXXXXXX PMR prepared on DD/MM/YY

 $\sim$   $\sim$   $_{\odot}$ 

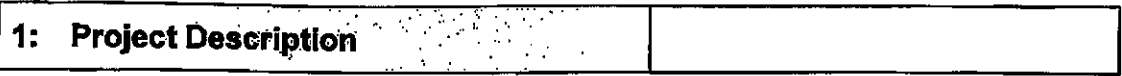

#### **Project Objective**  $1-1$

#### $1-2$ **Project Rationale**

- Higher-level objectives to which the project contributes (national/regional/sectoral  $\overline{\phantom{a}}$ policies and strategies)
- Situation of the target groups to which the project addresses

#### $1-3$ Indicators for measurement of "Effectiveness"

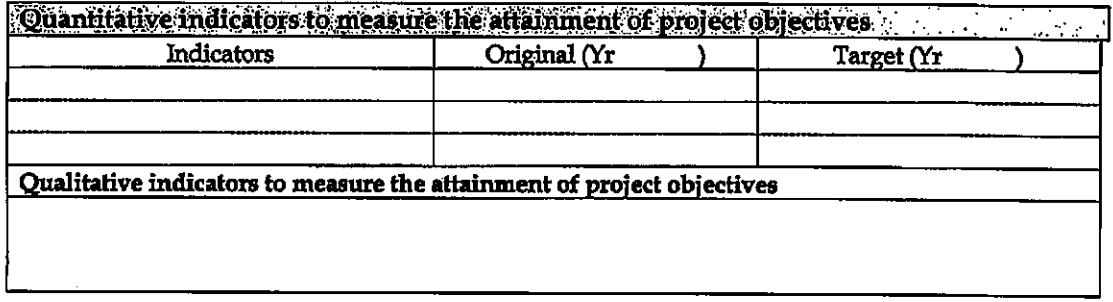

#### $2:$ **Details of the Project**

#### $2 - 1$ Location

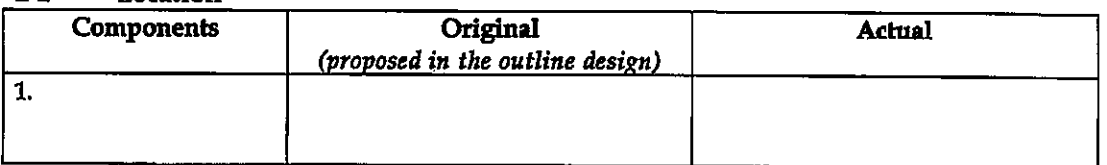

#### $2 - 2$ Scope of the work

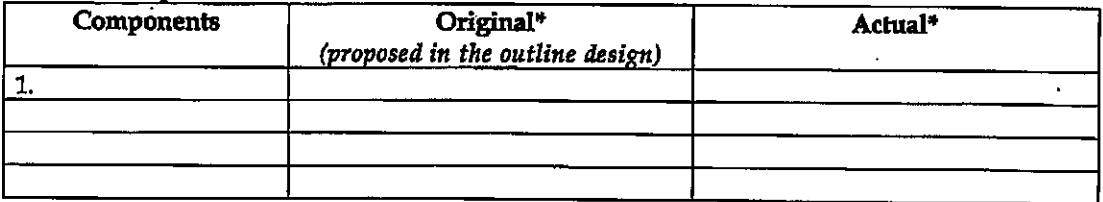

#### Reasons for modification of scope (if any).

 $(PMR)$ 

 $\overline{2}$ 

 $\frac{1}{2}$ 

#### G/A NO. XXXXXXX PMR prepared on DD/MM/YY

 $\bullet$ 

 $\sim$  as  $\frac{1}{\sqrt{2}}$ 

#### $2 - 3$ **Implementation Schedule**

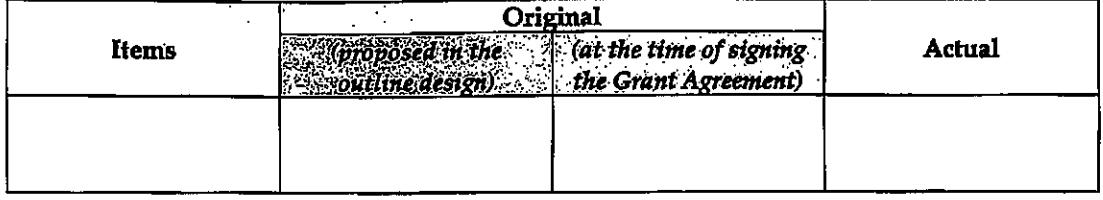

Reasons for any changes of the schedule, and their effects on the project (if any)

#### $2 - 4$

- 4 Obligations by the Recipient<br>2-4-1 Progress of Specific Obligations See Attachment 2.
- 2-4-2 Activities See Attachment 3.
- 2-4-3 Report on RD See Attachment 11.
- $2 5$ **Project Cost**

#### 2-5-1 Cost borne by the Grant (Confidential until the Bidding)

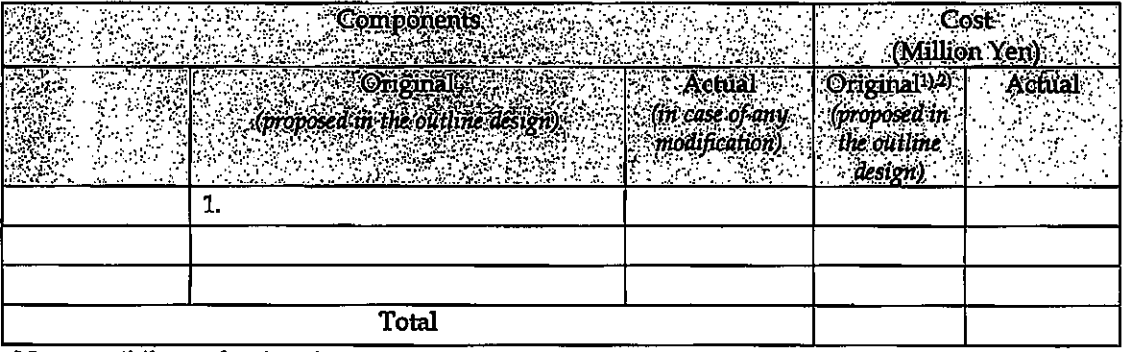

Note: 1) Date of estimation:

2) Exchange rate:  $1$  US Dollar = Yen

#### 2-5-2 Cost borne by the Recipient

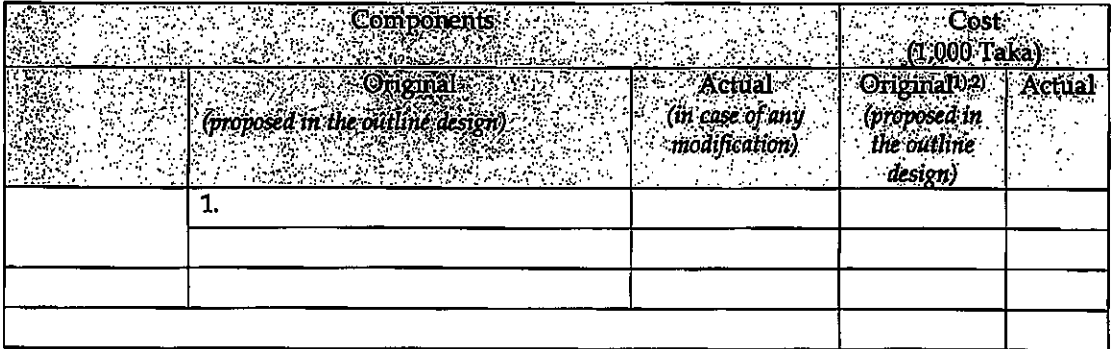

confr

 $\overline{\mathbf{3}}$
$\epsilon$  as  $\frac{1}{2}$ 

#### Note: 1) Date of estimation:

2) Exchange rate: 1 US Dollar =

Reasons for the remarkable gaps between the original and actual cost, and the countermeasures (if any)

 $(PMR)$ 

#### $2 - 6$ **Executing Agency**

- Organization's role, financial position, capacity, cost recovery etc,
- Organization Chart including the unit in charge of the implementation and number of employees.

Original (at the time of outline design)

name:

role:

financial situation:

institutional and organizational arrangement (organogram): human resources (number and ability of staff):

**Actual** (PMR)

#### $2 - 7$ **Environmental and Social Impacts**

- The results of environmental monitoring based on Attachment 5 (in accordance with Schedule 4 of the Grant Agreement).

- The results of social monitoring based on in Attachment 5 (in accordance with Schedule 4 of the Grant Agreement).

- Disclosed information related to results of environmental and social monitoring to local stakeholders (whenever applicable).

# 3: Operation and Maintenance (O&M)

#### **Physical Arrangement**  $3-1$

- Plan for O&M (number and skills of the staff in the responsible division or section, availability of manuals and guidelines, availability of spareparts, etc.)

Original (at the time of outline design)

Actual (PMR)

#### $3 - 2$ **Budgetary Arrangement**

- Required O&M cost and actual budget allocation for O&M

Original (at the time of outline design)

 $cm45$ 

 $\bar{a}$  .

 $\blacktriangle$ 

 $\tau$  , and

#### Actual (PMR)

### 4: Potential Risks and Mitigation Measures

- Potential risks which may affect the project implementation, attainment of objectives,  $\overline{\phantom{a}}$ sustainability
- Mitigation measures corresponding to the potential risks  $\overline{a}$

#### Assessment of Potential Risks (at the time of outline design)

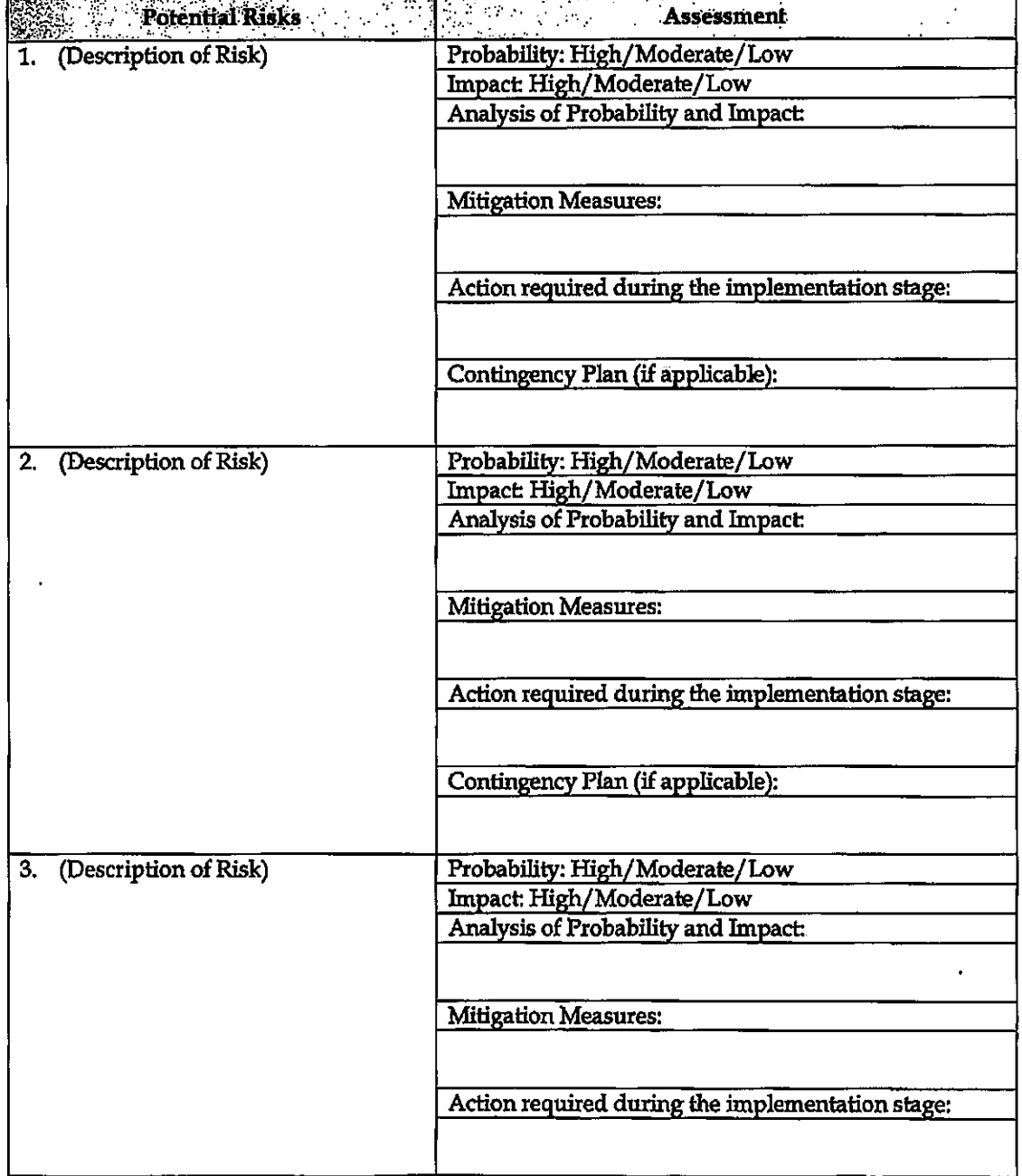

 $\mathcal{O}n\mathcal{H}$ 

 $\bar{\epsilon}$ 

 $\overline{\phantom{a}}$ 

 $\tau=4.4$ 

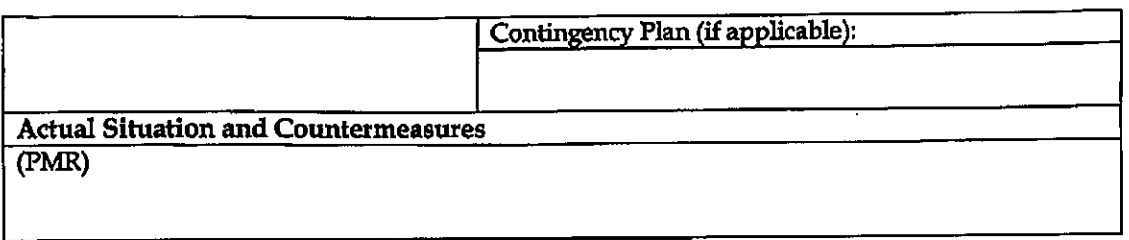

#### Evaluation and Monitoring Plan (after the work completion) 5:

#### $5-1$ Overall evaluation

Please describe your overall evaluation on the project.

#### $5-2$ **Lessons Learnt and Recommendations**

Please raise any lessons learned from the project experience, which might be valuable for the future assistance or similar type of projects, as well as any recommendations, which might be beneficial for better realization of the project effect, impact and assurance of sustainability.

#### $5-3$ Monitoring Plan of the Indicators for Post-Evaluation

 $\ddot{r}$ 

Please describe monitoring methods, section(s)/department(s) in charge of monitoring, frequency, the term to monitor the indicators stipulated in 1-3.

 $cm\beta K$ 

#### Attachment

- 1. Project Location Map
- 2. Specific obligations of the Recipient which will not be funded with the Grant
- 3. Monthly Report submitted by the Consultant
- Appendix Photocopy of Contractor's Progress Report (if any)
	- Consultant Member List
	- Contractor's Main Staff List
- 4. Check list for the Contract (including Record of Amendment of the Contract/Agreement and **Schedule of Payment)**
- 5. Environmental Monitoring Form / Social Monitoring Form
- 6. Monitoring sheet on price of specified materials (Quarterly)
- 7. Report on Proportion of Procurement (Recipient Country, Japan and Third Countries) (PMR (final )only)
- 8. Pictures (by JPEG style by CD-R) (PMR (final)only)
- 9. Equipment List (PMR (final )only)
- 10. Drawing (PMR (final )only)
- 11. Report on RD (After project)

 $\text{curl}^{\prime}$ 

Attachment 6

4

 $\frac{1}{2}$ 

# Monitoring sheet on price of specified materials

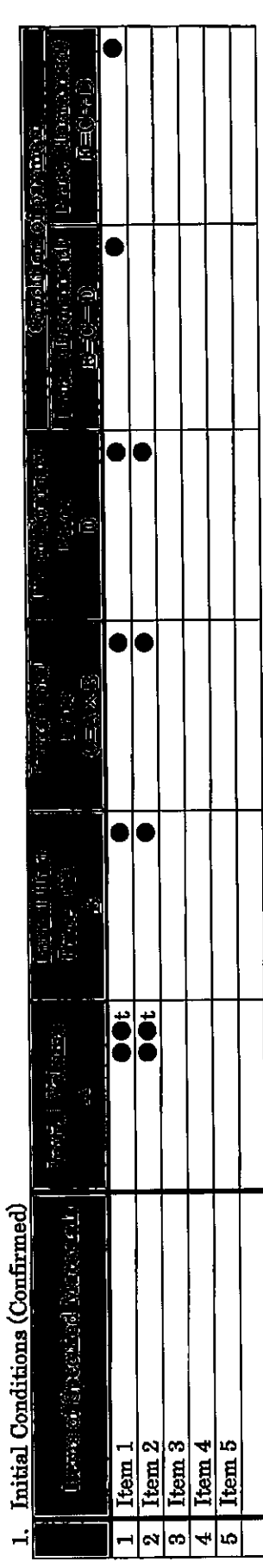

2. Monitoring of the Unit Price of Specified Materials (1) Method of Monitoring :  $\bullet \bullet$ 

(2) Result of the Monitoring Survey on Unit Price for each specified materials

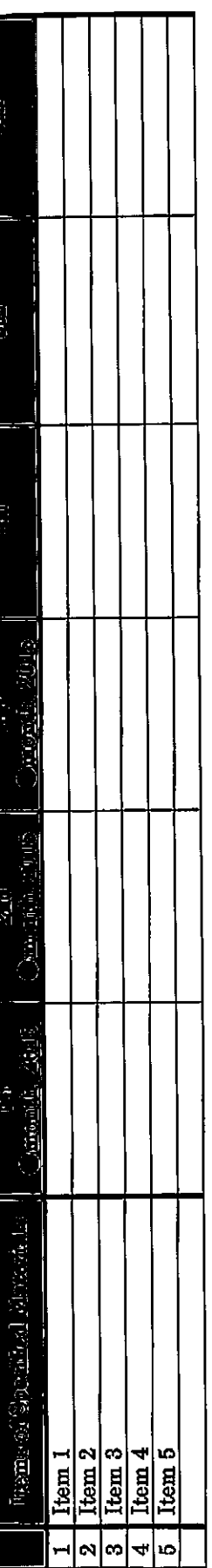

(3) Summary of Discussion with Contractor (if necessary)

 $\ddot{\phantom{1}}$ 

í

 $\ddot{\phantom{0}}$ 

Attachment 7

Report on Proportion of Procurement (Recipient Country, Japan and Third Countries)<br>(Actual Expenditure by Construction and Equipment each)

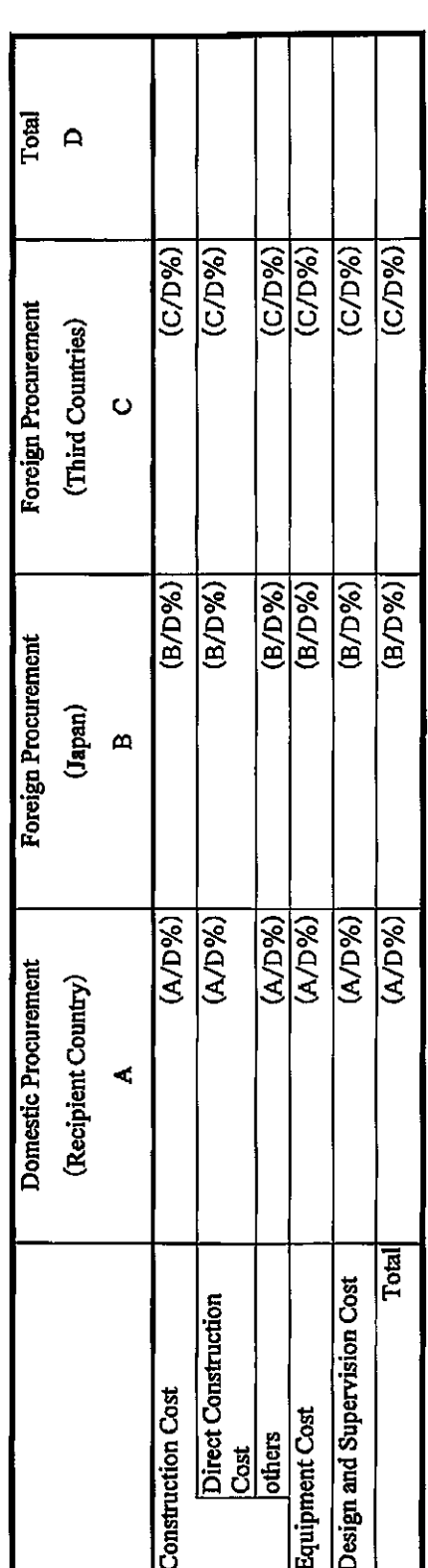

 $\epsilon$  as  $\frac{1}{2}$ 

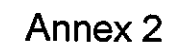

Kingdom of Cambodia Ministry of Public Works and Transport

# Summary of the **Draft Preparatory Survey Report**

# The Project for Port EDI for Port Modernization

August 2018

Japan International Cooperation Agency (JICA)

Mitsubishi Research Institute, Inc. The Overseas Coastal Area Development Institute of Japan

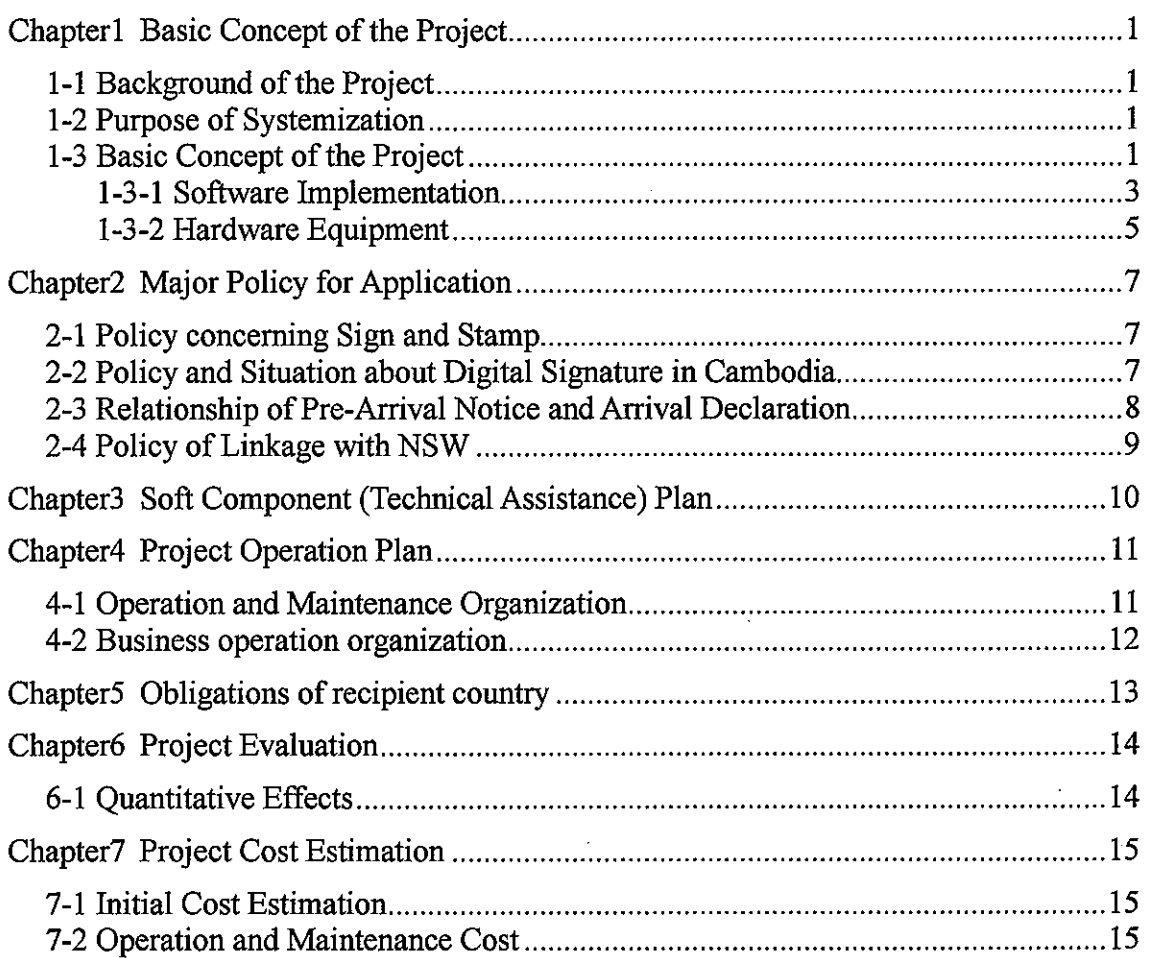

# Table of Content

# Chapter1 Basic Concept of the Project

# 1-1 Background of the Project

والمستوريات

Cambodia's real GDP growth rate in the past 10 years is as high as about 7% on average annually and cargo handling volume has been rapidly growing accordingly. Therefore, the improvement of port facilities' function is an urgent task.

riak <sub>da</sub>

 $\mathbf{1}$ 

Under these circumstances, it is desirable to introduce electronic information processing such as documents application and notification to port administrators, etc. (Port Electronic Data Interchange, hereinafter referred to as "Port EDI"), to rationalize and streamline administrative procedures at ports.

In addition, the Cambodian government created a draft plan of the "National Single Window" (hereinafter referred to as "NSW"), which aims to link various systems and electronic data related to trade with each ministry and agency in 2014 and the NSW Steering Committee, the Secretariat of which is the "General Department of Customs and Excise of Cambodia "(hereinafter referred to as "GDCE"), is established in 2015.

In anticipation of the operation of the "ASEAN Community Initiative" (ASEAN Single Window, hereinafter referred to as "ASW") during 2017, NSW and ASW of the ASEAN countries until the end of December 2017 are supposed to be experimented.

In introducing the NSW, the port EDI also plays a major role as a constituent element, and the "Ministry of Public Works and Transport, the Kingdom of Cambodia" (hereinafter referred to as "MPWT") requests the early introduction of port EDI prior to construction of the NSW.

To investigate the scope and methods of port EDI in Cambodia, "Preparatory Survey for the Project for Port EDI for Port Modernization " (hereinafter referred to as "this survey") will be implemented.

# 1-2 Purpose of Systemization

Current ship clearance formality procedure, which involves 1) Pre-Arrival Notice, 2) Entry Permit, 3) Arrival Declaration, 4) Departure Declaration, are conducted manually (ship side creates application paper, KAMSAB checks it manually, carries the paper to the competent authorities for approval), and thus consumes much time.

To adopt Port EDI System to "ship clearance formality procedure", paper preparation work will be decreased by re-use of the data, transition time of paper delivery will be minimized. Moreover, if the Ship Clearance Committee goes on board the vessel, each member of the Committee will be able to see most of the documents in advance to minimize the open hours of the Committee.

In addition to above, by utilizing the Data Base of Port EDI System, the statistical information will be generated automatically. The accuracy will be increased, and burden for preparation will be decreased.

# 1-3 Basic Concept of the Project

 $cm\frac{\mu}{2}$ 

From March 2018 to August 2018, the Japan International Cooperation Agency (hereinafter referred to as "JICA") dispatched the survey team to Cambodia for the Project for Port EDI for Port Modernization (hereinafter referred to as "the Project"). The team conducted a preparatory survey including consultations with government officials in Cambodia and confirmed the main contents of request for Japan's Grant Aid. The basic concept of the Project is summed in Table 1.

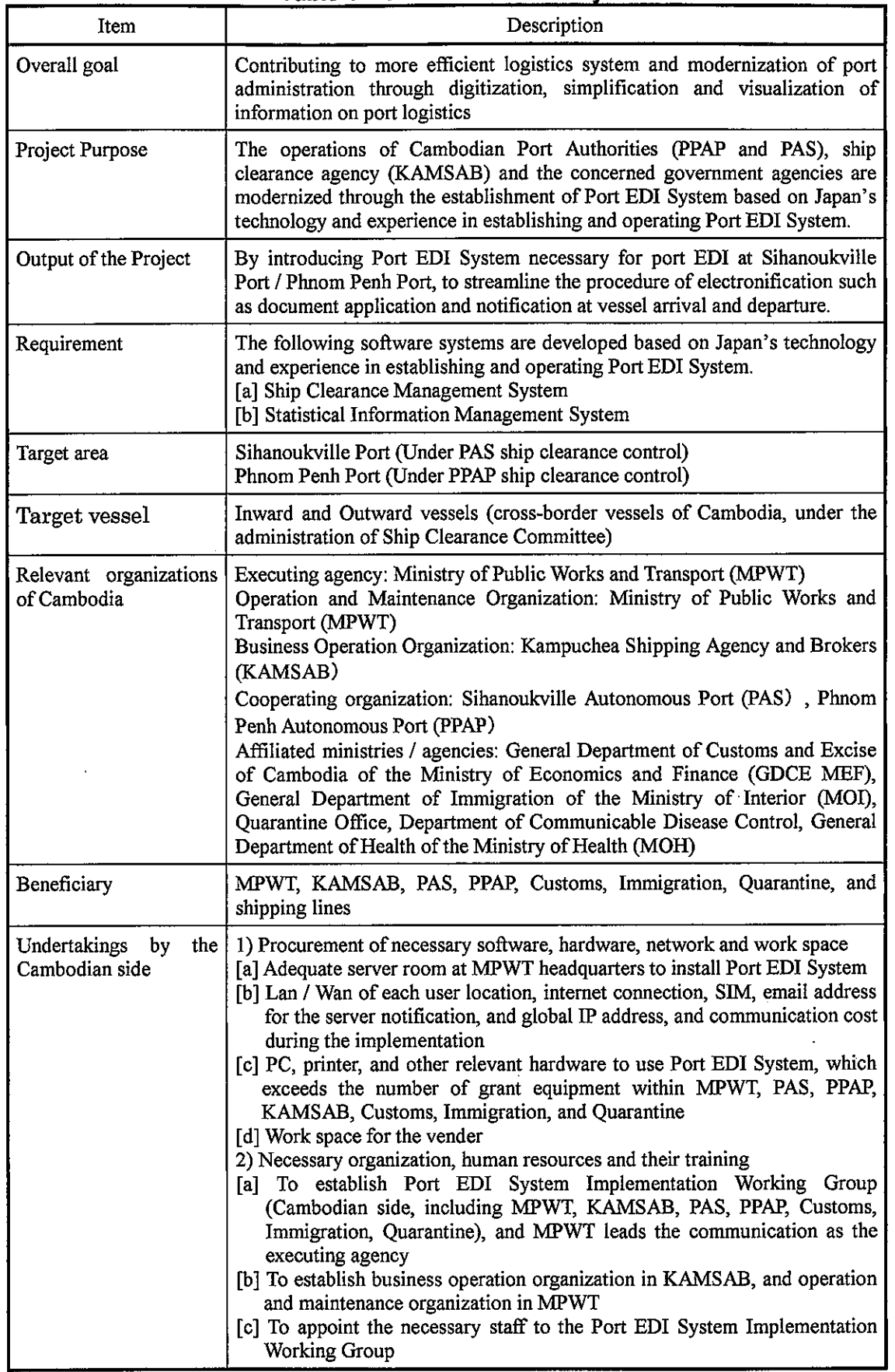

# Table 1 Overview of the Project

 $\overline{\gamma}$  is  $\frac{1}{2}$ 

 $\ddot{\phantom{a}}$ 

 $\overline{2}$ 

 $\mathcal{L}$ 

 $\bigstar$ 

 $\mathcal{A}$ 

 $\ddot{\phantom{a}}$ 

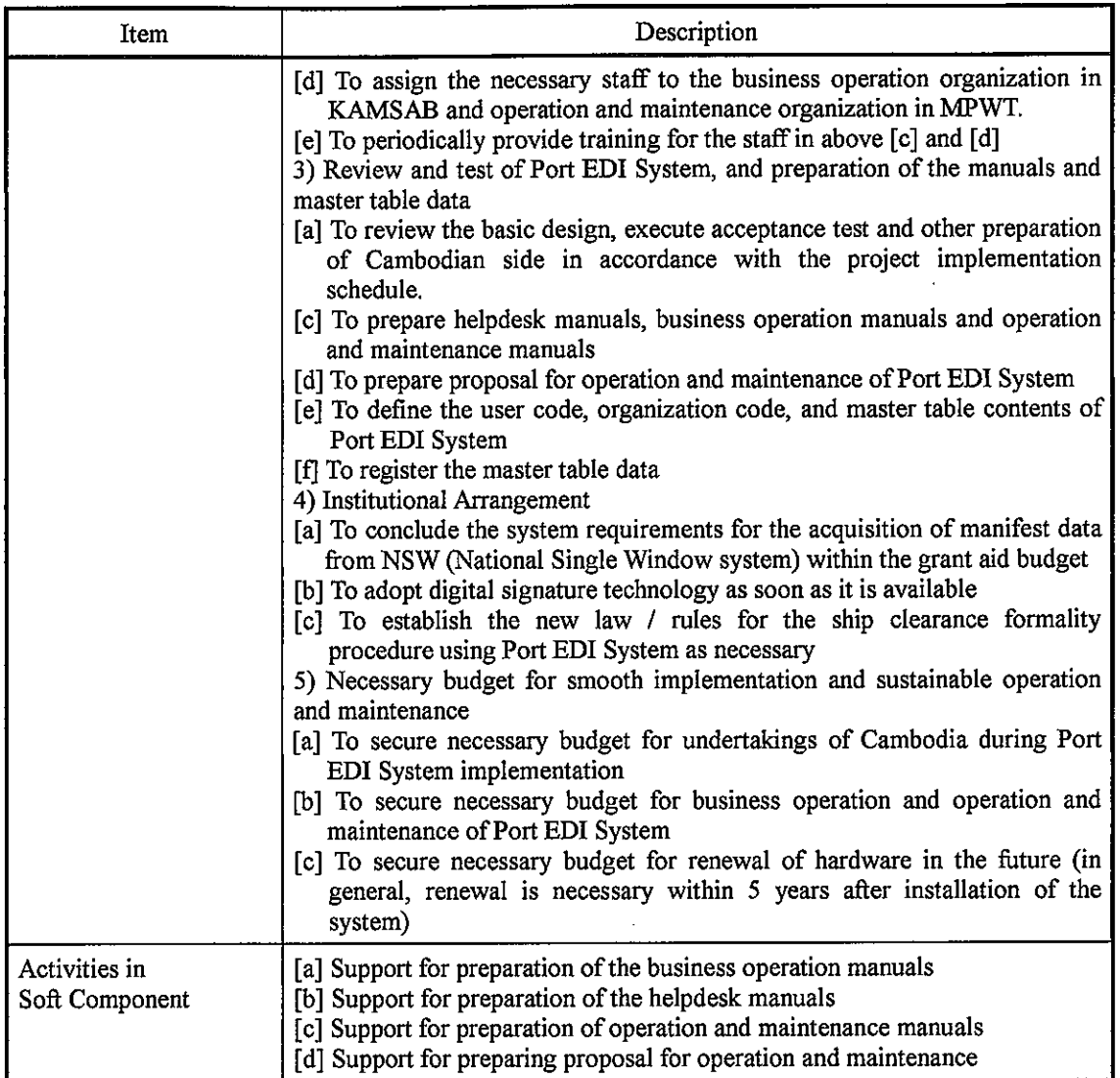

 $\sim$   $\sim$   $_{\odot}$ 

#### 1-3-1 Software Implementation

The software of Port EDI System consists of three major sub functions.

#### 1-3-1-1 Gate Way System

 $Cov$ 

In accordance with the law and regulations of Cambodia, all the application from the ship side are registered by KAMSAB. Gate Way System consists of the three functions, which are data registration, check the data, and submit the data to Ship Clearance Management System. To follow the Cambodian law and regulaltions and hold the flexibility for future modification and enhancement, this function is independent from Ship Clearance Management System.

The major features of this system are 1) to follow FAL standard, and 2) to provide the various input methods for the users. FAL is an international standard form for maritime business endorsed by IMO (International Maritime Organization). To register the application data in accordance with FAL, considering the various kind of shipping company and smooth migration of business procedure, Gate Way System provides i) registration data by KAMSAB on behalf of shipping line (for the very small company who will not use Port EDI System directly), ii) KAMSAB receives the application data from shipping lines by email or other alternatives, and import the data into Gate Way System (for the middle class shipping line), and iii) Shipping line inputs the data directly to the Gate Way System (for the advanced company).

The more applying the 2) and 3) method, the better efficiency KAMSAB and relevant organization will achieve.

Regarding the connectivity to NSW, current system interface design of Port EDI System, manifest data file is subject to be obtained from NSW.

The target users of Port EDI System are KAMSAB and shipping lines.

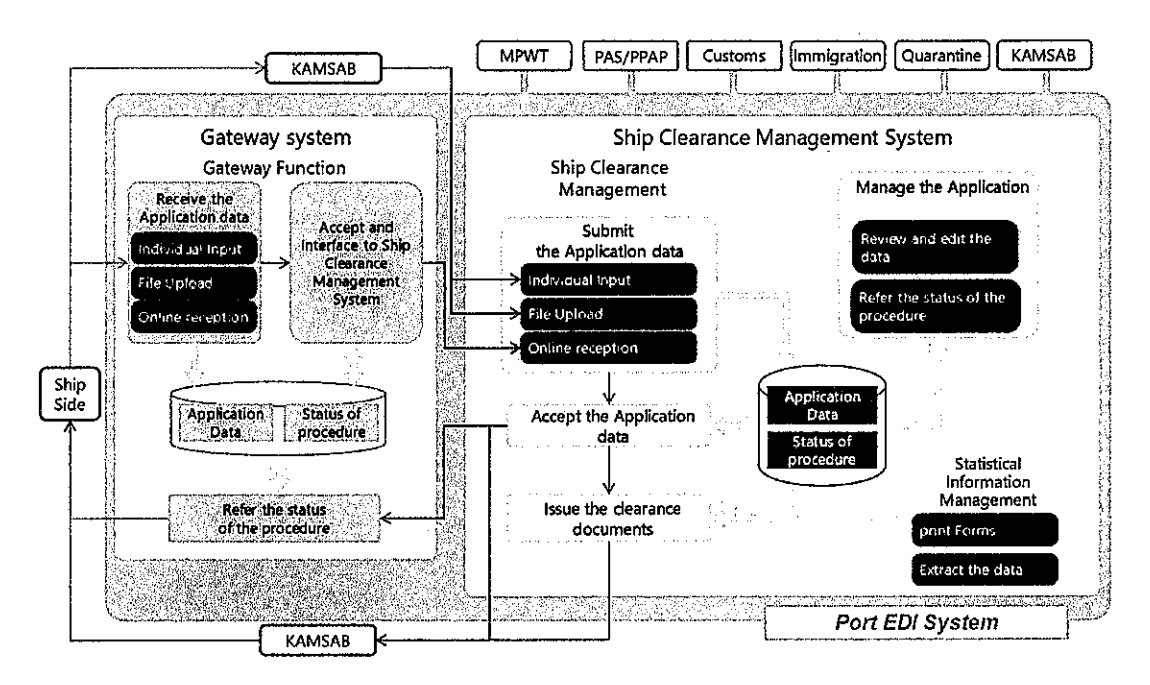

**Figure 1 Overview of Port EDI System** 

#### 1-3-1-2 Ship Clearance Management System

After submitting the application data from Gate Way System by KAMSAB to Ship Clearance Management System, the application data is accepted / checked by Port Authority (PAS and PPAP), MPWT, and the competent authorities (Customs, Immigration, Quarantine) respectively using Ship Clearance Management System. Currently, the application documents and relevant certificates are delivered by KAMSAB, and Port Authority and the competent authorities physically handle the documents and deliver to the shipping line through KAMSAB. This physical document circulation process will be taken over by electronic data inter-exchange using Ship Clearance Management System.

Target business of Port EDI System is ship clearance formality procedure. Thus, businesses will be covered by Port EDI System are shown below.

- Pre-Arrival Notice
- **Entry Permit**
- **Arrival Declaration**
- Departure Declaration

And, for avoiding stagnation of berthing, the procedure for submitting Ship Order and submitting Declaration of Security will be included in target business of Port EDI System.

 $\alpha$ 

 $\nabla$ 

Other procedures concerning arrival and departure of vessels shown below will not be targeted for business of Port EDI System.

 $\epsilon$  as  $\frac{1}{2}$ 

- Procedure for Passport and / or Seaman's book
- Procedure for Port State Control
- Procedure for Berth Allocation
- Procedure for Billing

The target user of Port EDI System is MPWT, PAS, PPAP, KAMSAB, Customs, Immigration, Quarantine.

#### 1-3-1-3 Statistical Information Management System

To utilize the data registered, the statistical information will be generated by Port EDI System automatically. The forms managed in Statistic Management function are based on the outcomes of "The task force for Establishment of National Port Policy and Administration System. (2011). The Manual of Port Statistics Survey and Analysis".

Those statistical information are 1) Information on Vessel calls, 2) Import Cargo Statistics by Vessel and Commodity, 3) Export Cargo Statistics by Vessel and Commodity, 4) International passengers.

Basically, the items included in the forms will be collected and managed in Ship Clearance Management function. Therefore, the data which is not handled in the Gate Way System and Ship Clearance Management System is not shown in the statistical information.

The target user of Port EDI System is MPWT.

#### 1-3-2 Hardware Equipment

The equipment of Port EDI System is shown in the Table 2.

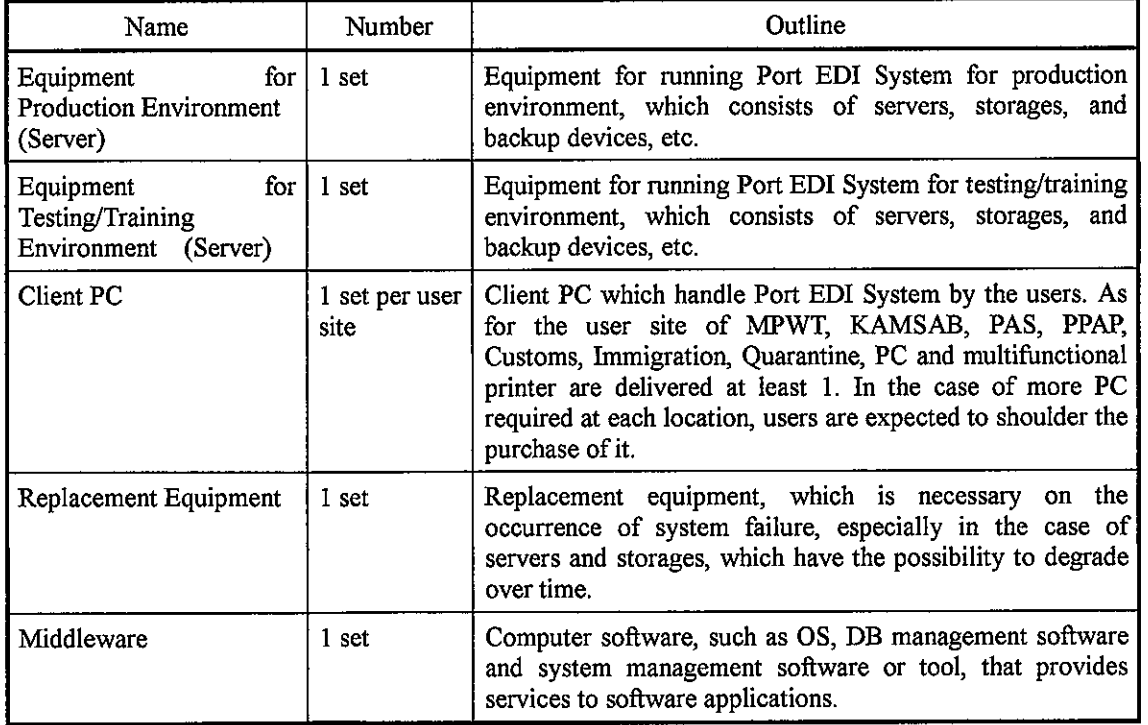

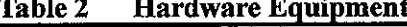

5

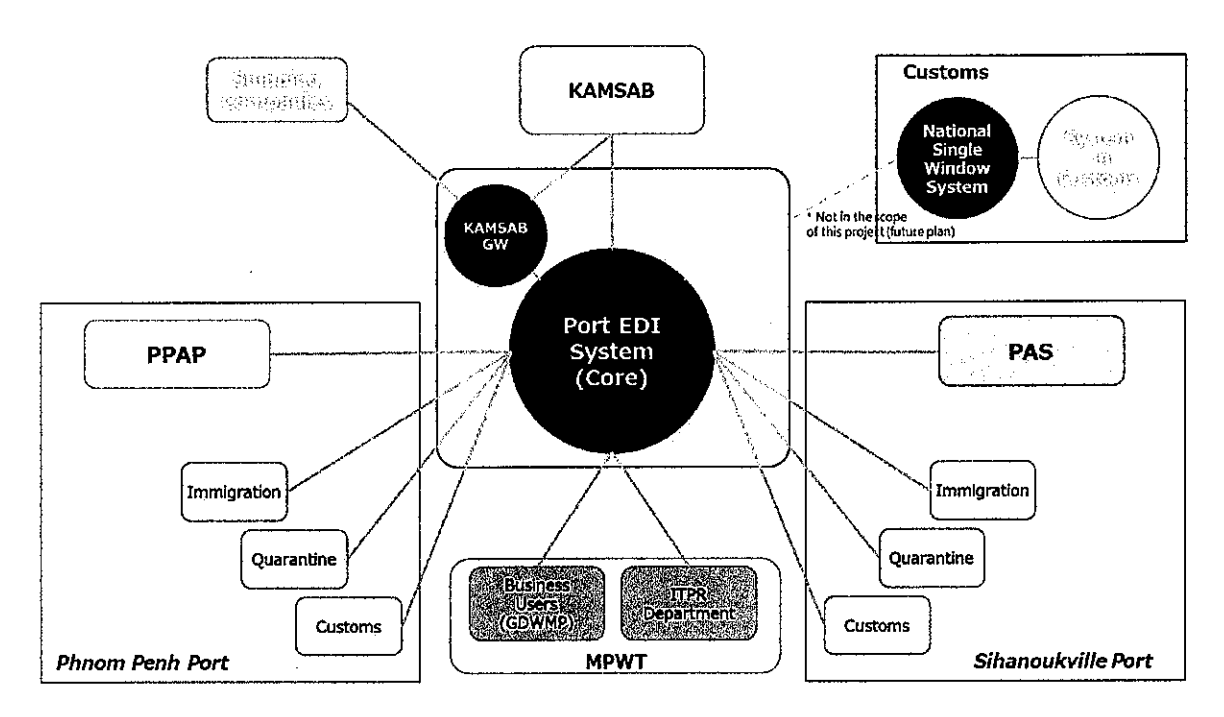

The physical configuration for the range of Port EDI System is shown in Figure 2 System Context Diagram

 $\left\langle \cdot\right\rangle _{0}$ 

**Figure 2 System Context Diagram** 

 $\bar{z}$ 

 $\infty$ 

 $\ddot{\phantom{a}}$ 

 $\overline{\kappa}$ 

# Chapter<sub>2</sub> Major Policy for Application

# 2-1 Policy concerning Sign and Stamp

For the sake of efficiency and promptness of practical business, Port EDI System shall adopt electronic application and electronic approval. Thus, signing and stamping to the documents shall be abolished. Toward abolition of signing and stamping, MPWT is expected to prescribe the regulation for operating Port EDI System with relevant organizations.

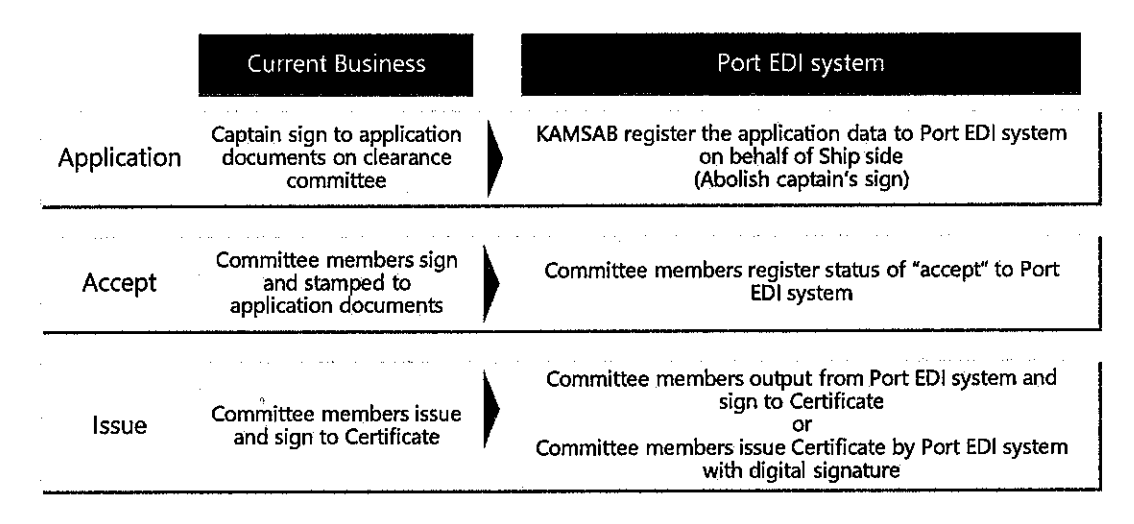

**Figure 3 Policy concerning Sign and Stamp** 

# 2-2 Policy and Situation about Digital Signature in Cambodia

In Cambodia, the sub-decree of digital signature (No.246 ANKR, BK) was promulgated. The important points of the sub-decree of digital signature (No.246 ANKR.BK) are shown below.

- Any electrical message attached with a digital signature is the same legal effect to the written paper. [Article 10]
- Article 10 is applied to only the digital signature issued by the certificate authorities (CA) licensed by MPTC.
- Any person who intends to apply for a license of digital signature certification shall apply to the General Department of Information and Communication Technology (GDICT). [Article 17]

Basically, government agency must adopt the government CA developed by MPTC for using digital signature. However, before the launch of the government CA, government agency could adopt foreign CA.

And, at this moment, no CAs exist in Cambodia. Also, there is no any foreign CA licensed by MPTC. Although MPTC is now planning to establish the government CA of Cambodia, the time line for developing the government CA is not fixed.

This survey team tried to persuade some Japanese CA to apply to MPTC for getting the CA license of Cambodia. However, at this moment, no Japanese CA plan to apply to MPTC.

Thus, it might be difficult that Port EDI System adapts the digital signature just after Go-live. Following the current situations of digital signature in Cambodia, the plan for adopting digital signature to Port EDI System is shown below.

7

 $\bigstar$ 

- The function for utilizing digital signature shall be introduced to Port EDI System.
- However, the functions shall not be activated just after Go-live of Port EDI System.
- It shall be required in the requirement of Port EDI System that the function can be activated easily once the environment for utilizing digital signature is ready.

 $\ddotsc$ 

# 2-3 Relationship of Pre-Arrival Notice and Arrival Declaration

The forms of Pre-Arrival Notice shall be replaced to FAL standard forms, FAL1 – FAL7. Thus, Ship Clearance Committee members can get the information of Arrival Declaration in advance. Ship side shall submit same information for Pre-Arrival Notice and Arrival Declaration.

- Pre-Arrival Notice is tentative information. If the information is updated, Ship side and KAMSAB must re-submit it.
- Arrival Declaration is Finalized information.

 $GM$ 

Some items that can be fixed after arrival, such as actual draft and the time of pilot on board, shall be included in only Arrival Declaration.

Each registered data will be reviewed and updated through each procedure. The accuracy of registered data will be improved gradually as the procedural progress.

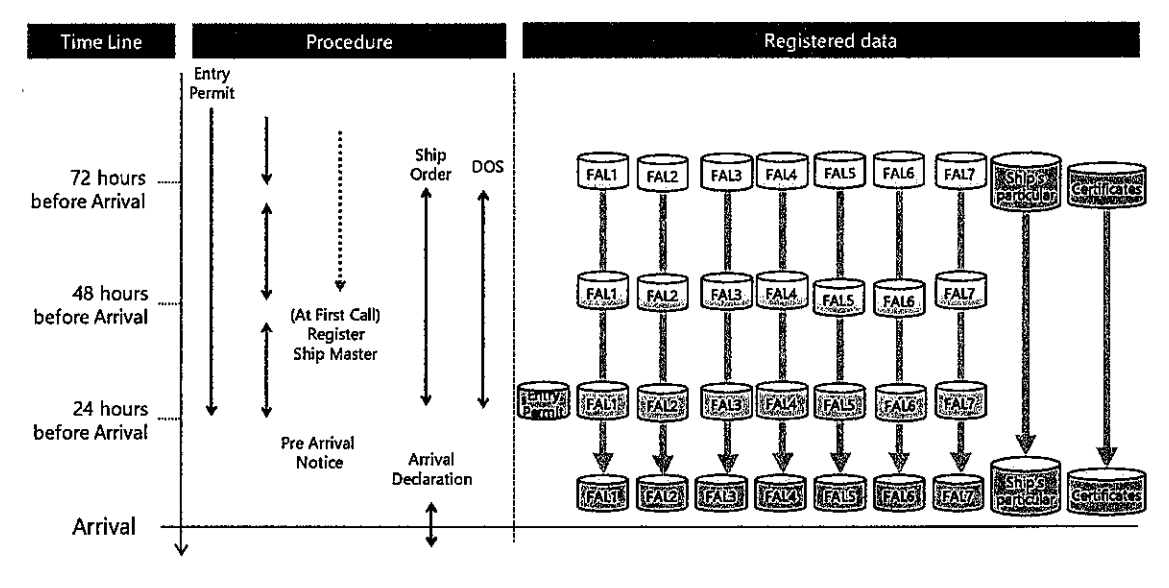

Figure 4 Images of registering the application data

77

# 2-4 Policy of Linkage with NSW

The function for downloading manifest data shall be introduced to Port EDI System. KAMSAB shall get manifest data from ship side via Gate Way System for customs clearance procedures so that Port EDI System and NSW could share manifest data.

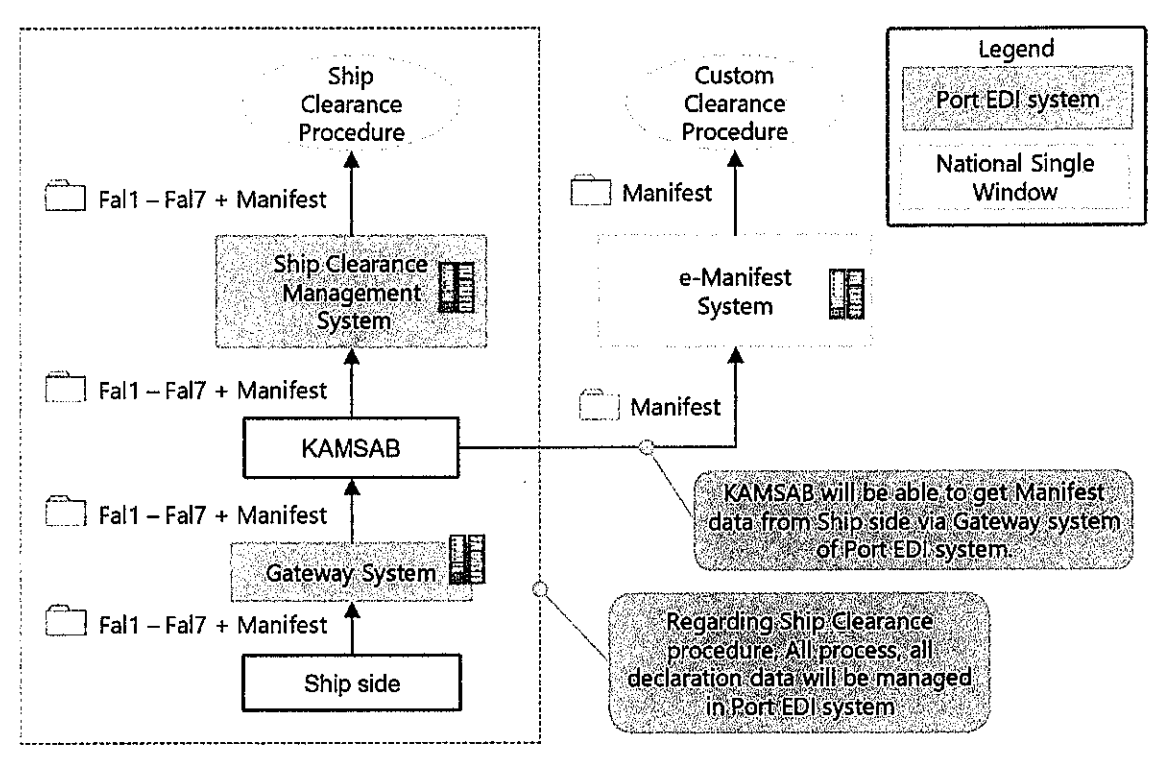

**Figure 5 Policy of Linkage with NSW** 

9

# Chapter 3 Soft Component (Technical Assistance) Plan

riak <sub>de</sub>

10

The outcomes of each task of Soft Component are expected as follows:

#### Support for preparation of the business manuals i.

New business flow with Port EDI System will be described in the business manuals. Business users will be able to operate by themselves with the manuals. The business procedure is not completed in the IT system only. All procedures including outside of IT system are described in the business manuals for supporting execution of business procedure correctly.

Outcome: the business manuals with Port EDI System will be prepared and the users will be able to execute their business operations with it.

#### ii. Support for preparation of the helpdesk

 $\omega$ 

The manuals for the operation of helpdesk will be prepared, and the person in charge of helpdesk will be able to execute their work by themselves with the manuals. Also rules and methods for managing inquiries will be prepared.

Outcome: the manuals for helpdesk will be prepared and the person in charge of helpdesk will be able to execute its operation by themselves with the manuals.

#### iii. Support for planning of operation and maintenance

The plan for operation and maintenance for proper operation for Port EDI System is prepared. The formation, not only in the MPWT but also is with maintenance vendors, for operation and maintenance and contracts will be clarified. Also, the preparation of the budgeting for operation and maintenance will be done.

Outcome: The plan for operation and maintenance will be prepared and necessary preparation for operation and maintenance is clarified.

#### iv. Support for preparation of IT service management process

The manuals for IT service management process (inventory management, incident management, problem management) will be prepared. The business workflow related IT service management process for handling inquiries will be also prepared.

# Chapter4 Project Operation Plan

# 4-1 Operation and Maintenance Organization

MPWT is responsible for the operation and maintenance of Port EDI System introduced by the Project. MPWT will maintain Port EDI System in collaborate with the vendors. It is expected that MPWT will establish such structures for operation and maintenance.

 $\epsilon$  ,  $\epsilon$ 

ITPR Department of MPWT is expected to shoulder the missions i) maintenance of the server room, electricity, air-conditioning, etc., ii) security service of the server room, iii) maintenance of the equipment (hardware, software, application program), iv) operation of the Port EDI System (monitoring, turn on/off, re-boot, backup, etc.), v) incident management, vi) management of the system venders (providers), and vii) management of future up-grade and/or modification of Port EDI System. In the case of the problem exceeds their capacity, these staff have to analyze the cause of the problem, classify it, decide the responsible vender (hardware problem, network problem, or software problem, etc.), and call to the support vender.

To consider the operation and maintenance organization for the missions are classified into two roles. One is application maintenance (corresponds to "application program" among iii)) and another is infrastructure (corresponds to the other items). Both MPWT staff of application and infrastructure are expected to be assigned two persons respectively at least, and the leader for Port EDI System operation and maintenance shall be assigned. The leader shall be the MPWT official, and rest of the team consists of MPWT officials and IT experts, on the condition of adequate support from the outsourcer.

The required skill or certificate for the mission above is as followings.

The role of the "application maintenance" requires the certificate of "Oracle Certified Java Programmer" or having the experience of Java application development and the similar level of software development skills.

The role of the "infrastructure" requires the IT skills endorsed by the certification such as "CCNA(Cisco Certified Network Associate), RHCSA (Red Hat Certified System Administrator), and VCA (VMware Certified Associate). The person who has the experience of system infrastructure operation and the same level of skills is also eligible for the mission.

The Operation and Maintenance Organization of port EDI System is shown below.

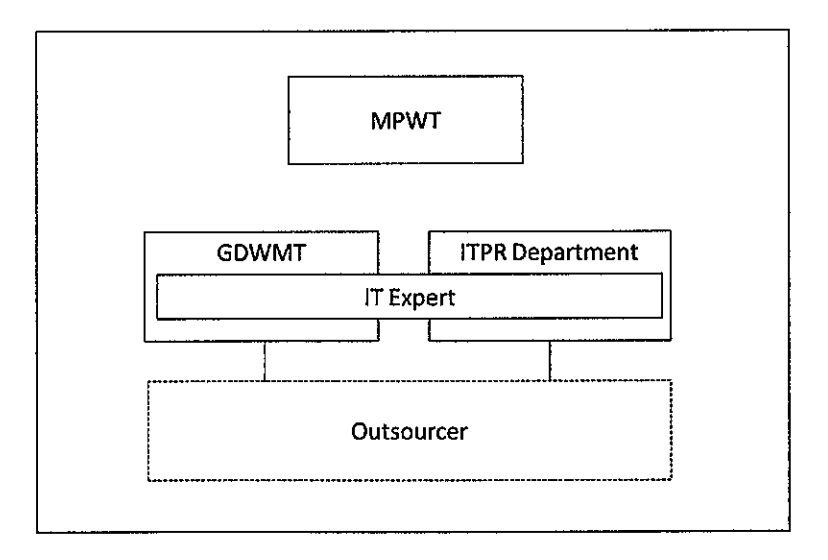

Figure 6 Operation and Maintenance Organization of Port EDI system

 $\lfloor \mathcal{M} \rfloor$ 

11

文

IT Expert is a professional to strengthen the MPWT ITPR Department and GDWMP, hired from outside of MPWT. The professionals work with MPWT regularly for the long period.

OUTSOURCER is outsourcing company based on the contract, and it provides the professional services to fulfill the specification of the contract. In general, the professional person may change depending on the condition of the outsourcer.

Grant aid is eligible for public sector only, basically. As for the user training, MPWT, KAMSAB, PAS, PPAP, and the competent authorities will be participants too. The operation and maintenance training are mainly eligible for MPWT and KAMSAB. Therefore, the outsourcer will be trained by the trained officials of MPWT in principal. In this regard, it is better to choose the expert or outsourcer in the early stage of the Project for both MPWT and KAMSAB.

# 4-2 Business operation organization

The business operation of Port EDI System was newly defined in KAMSAB and consists of three services which are i) user assistance, ii) helpdesk operation and iii) master table maintenance.

User assistance work is supporting the Port EDI System user for use of the system by providing training class or hands-on lesson. This service is mainly provided for the beginner.

Helpdesk is the special team to handle the inquiries from users, fix the troubles reported by the users. This service is daily service.

Master table maintenance work is data registration to the master table of the system in accordance with the business change, like the new user added, two vessel companies merged into one, etc.

The number of the officials are expected to be five at least headed by the leader, and two persons for Phnom Penh Autonomous Port and Sihanouk Ville Autonomous Port respectively. The skills required for these persons are mainly Port EDI System operation which is described in the business operation manuals. In this regard, these staff are not expected to have the advanced IT skills but should be very familiar with Port EDI System in the point view of the end user. Therefore, these persons are expected to be assigned among the staff who were appointed to create the business manuals. For the question for IT infrastructure or IT trouble claims, helpdesk staff can dispatch the inquiry to MPWT ITPR Department. Flowing figure shows the position of the business operation team in the KAMSAB organization,

To build up the skills, operation training is provided by the grant project.

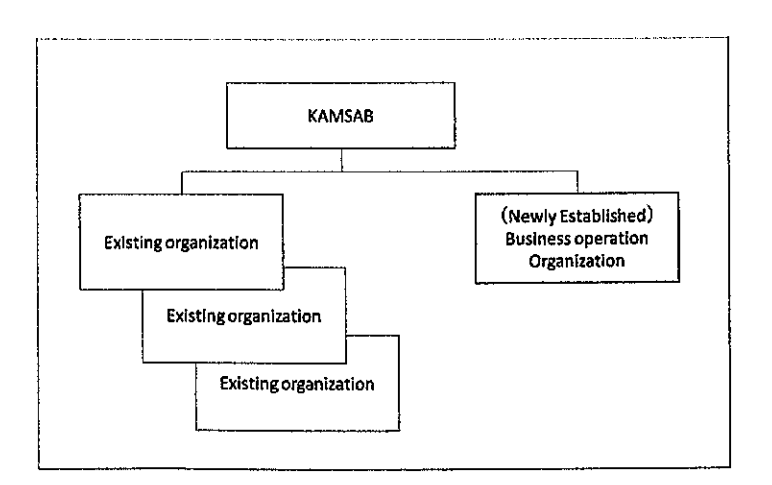

**Figure 7 Business Operation Organization of Port EDI system** 

# Chapter5 Obligations of recipient country

In the Table 1 Overview of the Project", the obligations of the recipient country are summarized as column "Undertakings by the Cambodian side.

 $\epsilon$  as  $\frac{1}{2}$ 

 $\kappa$ 

# Chapter6 Project Evaluation

# 6-1 Quantitative Effects

By introducing Port EDI System to Cambodia, the ship clearance formality procedure will be modernized, standardized, and simplified. In this regard, the period of the ship clearance formality procedure will be shortened, and the burden of the relevant organization will be decreased. These effects shall be measured quantitatively to consider the future action. Following are the measurement for the quantitative effects.

 $\epsilon$  as  $\frac{1}{2}$ 

 $14$ 

 $\prec$ 

Two quantitative measurements are defined as below.

(1) The required time for the ship clearance formality procedure (hours per vessel).

It is defined as "Duration for arrival of vessel should be counted from the time the vessel arrived at the berth and the time the ship clearance formality procedure is completed".

The effects are evaluated by comparison between current time and the time after three years.

(2) The utilization rate of Port EDI System for ship clearance procedure (%)

number of ships that were treated by Port EDI System actual number of all the arrival ships

Port EDI System is applied to both Phnom Penh Port and Sihanoukville Port, which have their own characteristics, and measurement should be defined respectively.

 $~cm^2$ 

# Chapter7 Project Cost Estimation

# 7-1 Initial Cost Estimation

mp

# 7-2 Operation and Maintenance Cost

The cost for operation and maintenance of the ICT system will be incurred from the time of handing over of Port EDI System to MPWT. Under the current timetable, operation and maintenance cost will be payable from the Go-live.

The operation and maintenance cost consist of four categories.

|   | Category                                         | Description                                                                                                    |  |
|---|--------------------------------------------------|----------------------------------------------------------------------------------------------------|--|
|   | Maintenance<br>service for<br>developed software | Provide service for fixing an issue, consultation for<br>modification on developed software.<br>Contact point when MPWT or KAMSAB has a<br>$\bullet$<br>trouble on developed software. |  |
| 2 | Maintenance<br>service for<br>hardware product   | Provide parts for replacement when equipment has<br>٠<br>a trouble.<br>Contact point when MPWT or KAMSAB has a<br>٠<br>trouble on hardware                                             |  |
| 3 | Maintenance<br>service for software<br>product   | Provide fix module for fixing an issue when software<br>٠<br>has a trouble.<br>Contact point when MPWT or KAMSAB has a<br>٠<br>trouble on software                                     |  |

Table 3 Categories of Operation and Maintenance Cost

Annual operation and maintenance cost, including all the above-mentioned categories, is expected to reach to USD 354,267.

JICA, therefore, requests MPWT to start preparing for securing a budget for the expense of the operation and maintenance cost for Port EDI System.

|   | Category                                      | 5 years total              | Annual average          |
|---|-----------------------------------------------|----------------------------|-------------------------|
|   | Maintenance service for<br>developed software | \$760,422 (¥85,000,000)    | \$152,084 (¥17,000,000) |
| 2 | Maintenance service for<br>hardware product   | \$608,339 (¥68,000,000)    | \$121,668 (¥13,600,000) |
| 3 | Maintenance service for<br>software product   | \$402,576 (¥45,000,000)    | \$80,515 (¥9,000,000)   |
|   | Total                                         | \$1,771,337 (¥198,000,000) | \$354,267 (¥39,600,000) |

Table 4 Operation and Maintenance Cost of Port EDI System

1USD = 111.78 JPY (14 Aug.2018)

 $\epsilon$  ,  $\epsilon$  ,  $\frac{1}{2}$ 

 $\overline{\mathcal{X}}$ 

F

### Annex 3

K

 $\sim$  as  $\frac{1}{2}$ 

#### **Cost Estimate of the Project**

#### 1. Cost Estimate borne by the Government of Japan

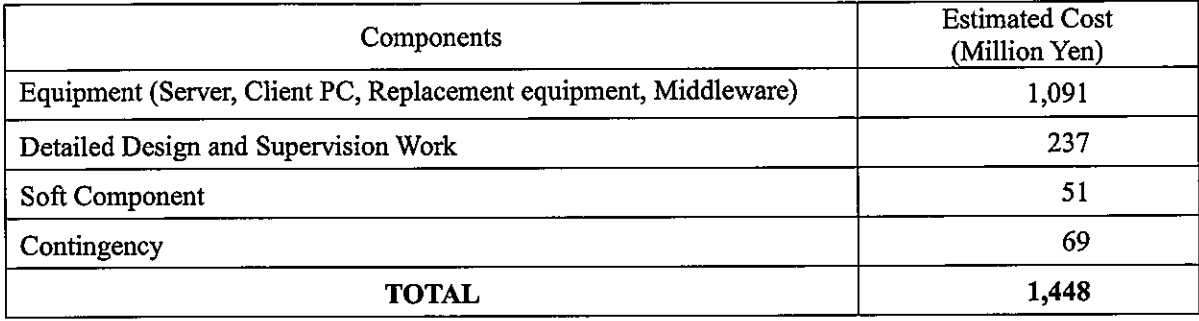

#### 2. Cost Estimate borne by the Government of Cambodia

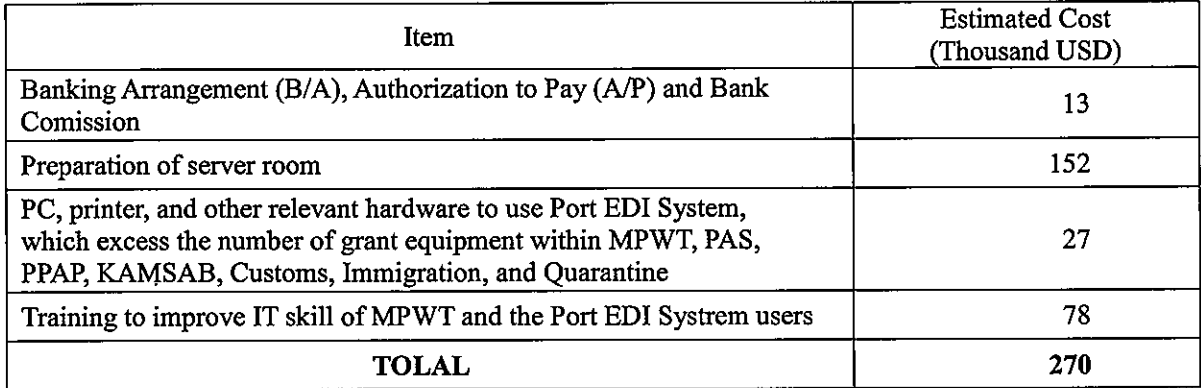

Notes:

- 1) Conditions of cost estimation
	- Estimated timing: **July 2018**
	- USD 1.00 = JPY 110.10 (Average of April 1, 2018 to June 30, 2018) - Exchange rates:

2) Others

The project is implemented in accordance with the system of Japanese Grant. The above cost estimation does not assure the ceiling cost on the E/N and will be reviewed by the Government of Japan before the conclusion of E/N between the two governments.

Cost estimate borne by the Government of Cambodia in the above is provisional, and requires review for implementation.

 $CM$ 

### **Project Implementation Schedule**

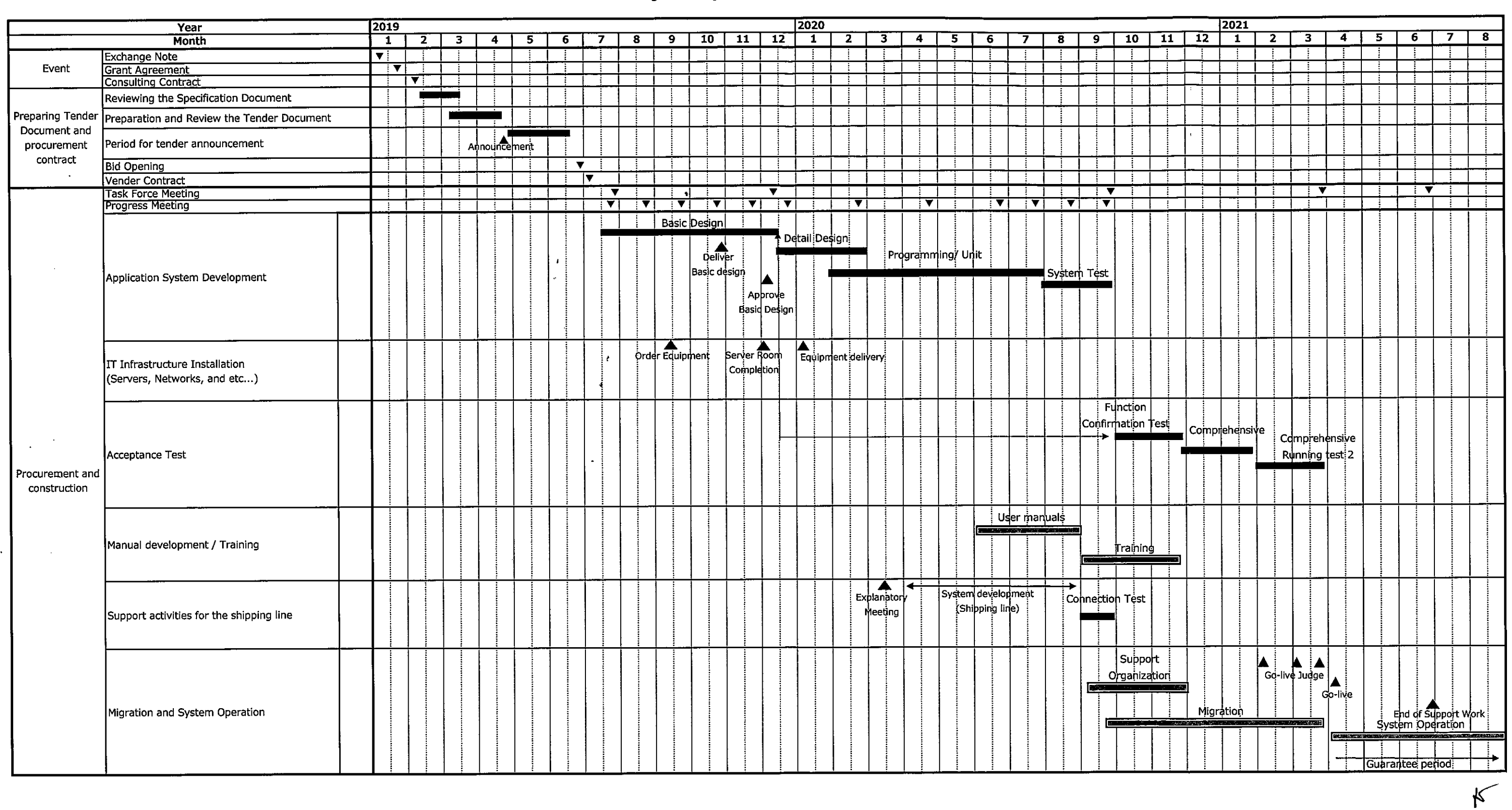

 $m_{\uparrow}^{\mu}$ 

 $\mathcal{L}$ 

Annex 4

 $\mathbf{r}$ 

 $\left\langle \frac{1}{2} \right\rangle \left\langle \frac{1}{2} \right\rangle$ 

# Major Undertakings to be taken by the Government of Cambodia

# 1. Specific Obligations of the Government of Cambodia which will not be funded with the Grant

#### (1) Before the Tender

 $\lambda$ 

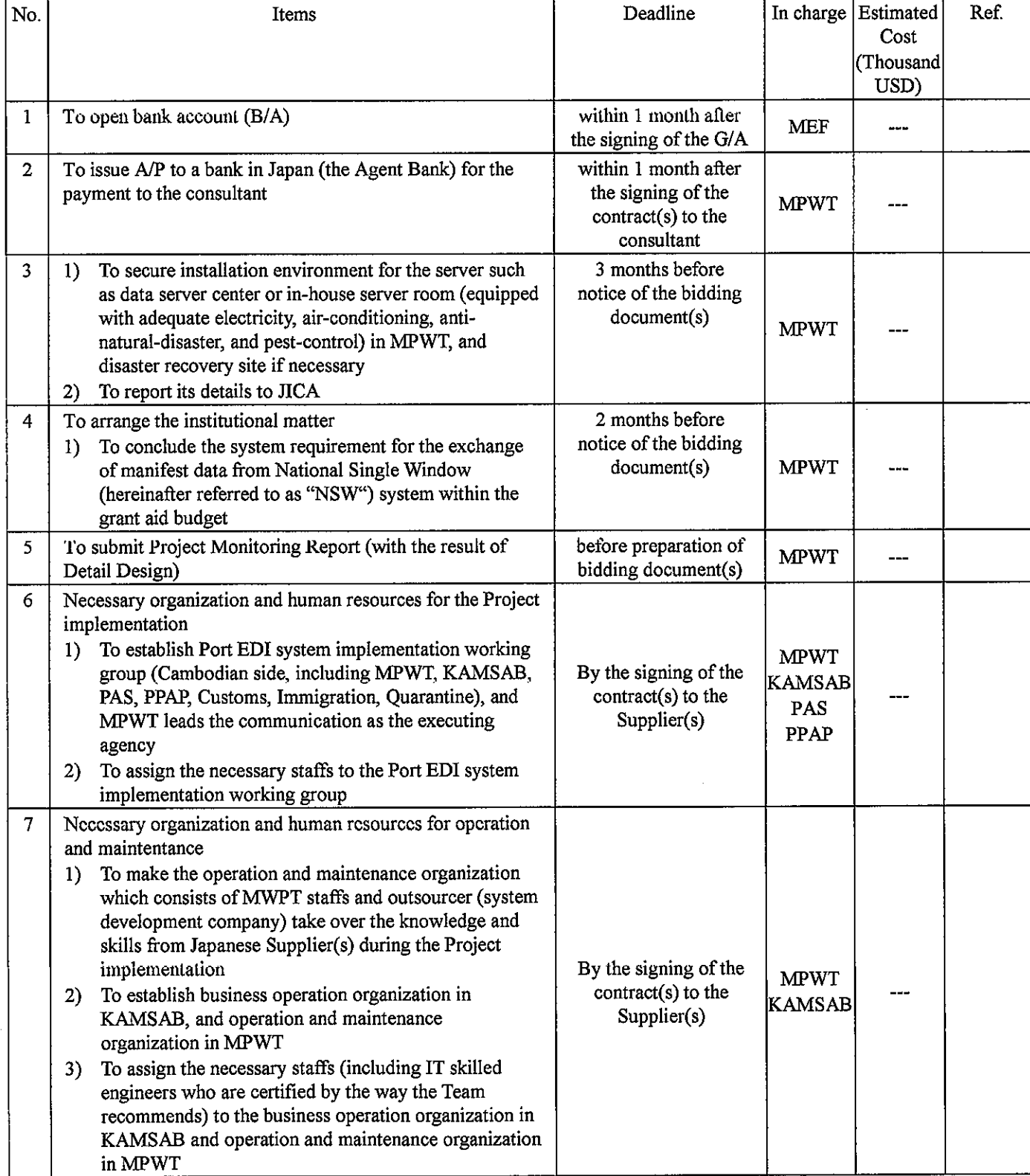

Note: B/A: Banking Arrangement, A/P: Authorization to pay

#### Estimated Cost Deadline In charge **Ref** No. Items (Thousand USD) within 1 month after  $\mathbf{1}$ To issue A/P to a bank in Japan (the Agent Bank) for the **MPWT** the signing of the payment to the Supplier(s)  $\sim$  $contract(s)$  $\overline{2}$ To bear the following commissions to a bank in Japan for **MPWT**  $\overline{a}$ the banking services based upon the B/A Advising commission of A/P within 1 month after  $\mathbf{D}$ the signing of the  $\sim$  $contract(s)$ 2) Payment commission for A/P every payment 13 To procure necessary Software, Hardware, Network and 3 Work space 1) Adequate Server room at MPWT headquarters to install Port EDI System 2) LAN/WAN of each user location, Internet connection, 1 month before SIM, email address for the server notification, and **MPWT** 179 installation of each Global IP address equipment 3) PC, printer, and other relevant hardware to use Port EDI System, which excess the number of grant equipment within MPWT, PAS, PPAP, KAMSAB, Customs, Immigration, and Quarantine Work space for the Supplier(s)  $4$ To periodically provide training for the staffs in above (1) during the Project  $\overline{4}$ **MPWT** 78 Implementation 6 2) and (1) 7 3) To review and test of Port EDI system, and prepare the 5 manuals and master table data 1) To review the basic design, execute acceptance test and other preparations of Cambodian side in accordance with the project implementation schedule **MPWT** 2) To prepare business operation manuals, helpdesk **KAMSAB** during the Project manuals and operation and maintenance manuals Implementation PAS To clarify roles and responsibilities of MPWT and  $3)$ PPAP outsourcer(s) for operation and maintenance of Port EDI System To define the user code, organization code, and master  $4)$ table contents of Port EDI system To register the master table data  $5)$ To arrange the institutional matter 6 To install the authorized certification to the Port EDI  $\left| \right|$ server(s) as soon as Certification Authority (hereinafter during the Project referred to as "CA") service is available. **MPWT** Implementation To establish the new laws/rules for the ship clearance  $2)$ formality procedures using Port EDI System as necessary **MPWT**  $\overline{7}$ To secure necessary budget for undertakings of Cambodia during the Project during the Project implementation Implementation KAMSAB To ensure that customs duties, internal taxes and other 8 during the Project fiscal levies which may be imposed in Cambodia with **MPWT** Implementation respect to the purchase of the products and/or the services be exempted To bear all the expenses other than those covered by the during the Project 9 **MPWT**  $\overline{a}$

Implementation

 $\epsilon$  as  $\frac{1}{2}$ 

#### (2) During the Project Implementation

Grant, necessary for the implementation of the Project

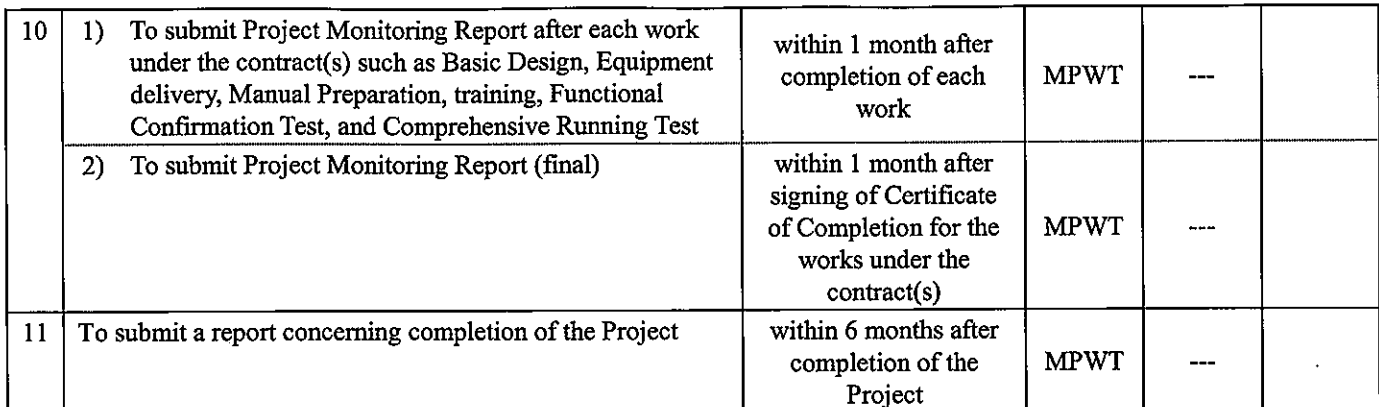

 $\epsilon$  as  $\frac{1}{\sqrt{2}}$ 

 $\kappa$ 

#### (3) After the Project

ż,

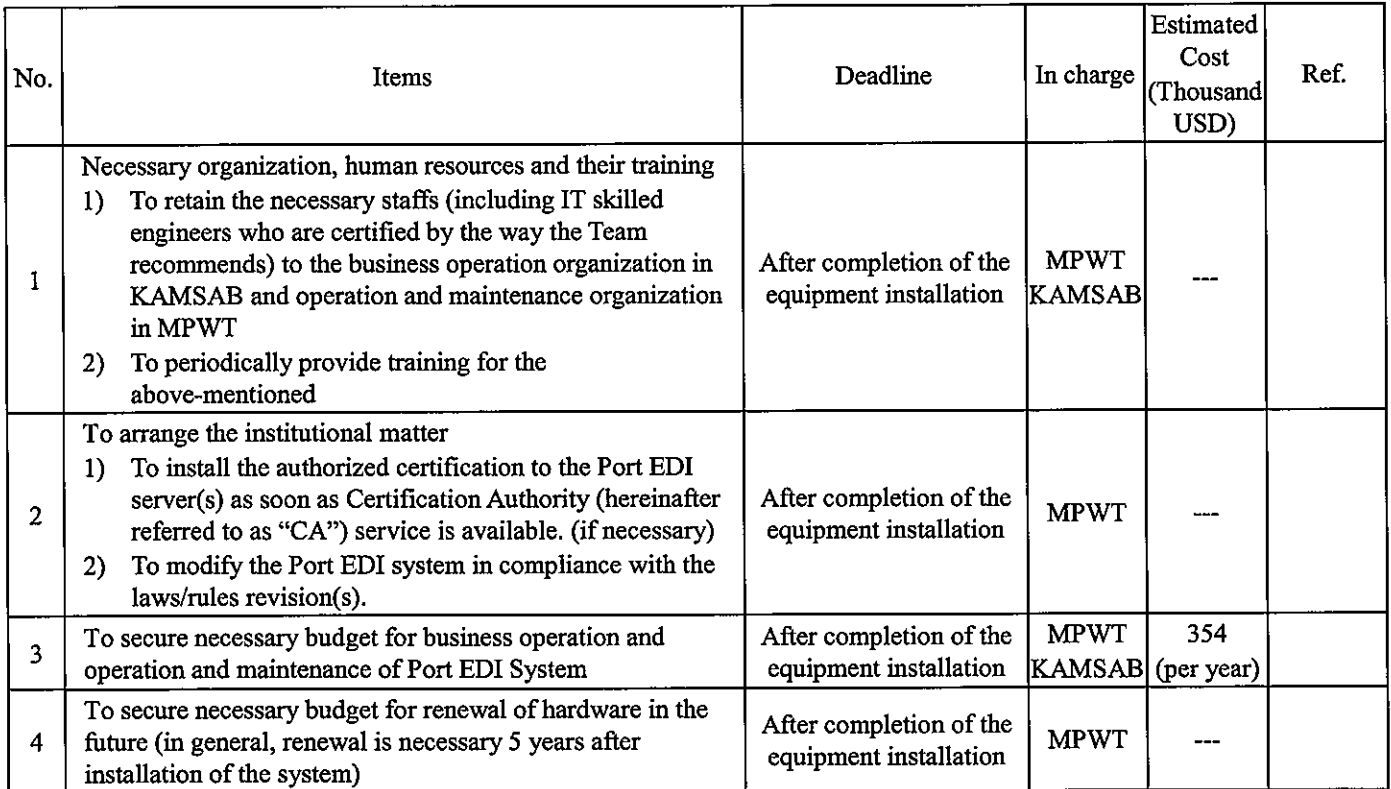

# 2. Other Obligations of the Government of Cambodia funded with the Grant

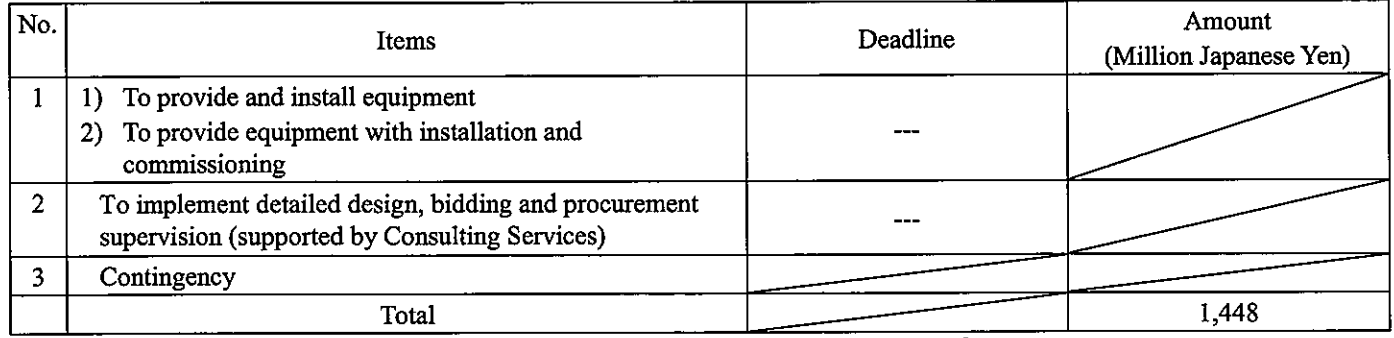

\*The Amount is provisional. This is subject to the approval of the Government of Japan.

 $m<sup>2</sup>$ 

 $\tau \rightarrow \omega_{\alpha\beta}$ Annex 6 G/A NO. XXXXXXX PMR prepared on DD/MM/YY

 $\overline{\mathsf{K}}$ 

# **Project Monitoring Report** on **Project Name Grant Agreement No. XXXXXXX**

20XX, Month

# **Organizational Information**

 $\ddot{\phantom{a}}$ 

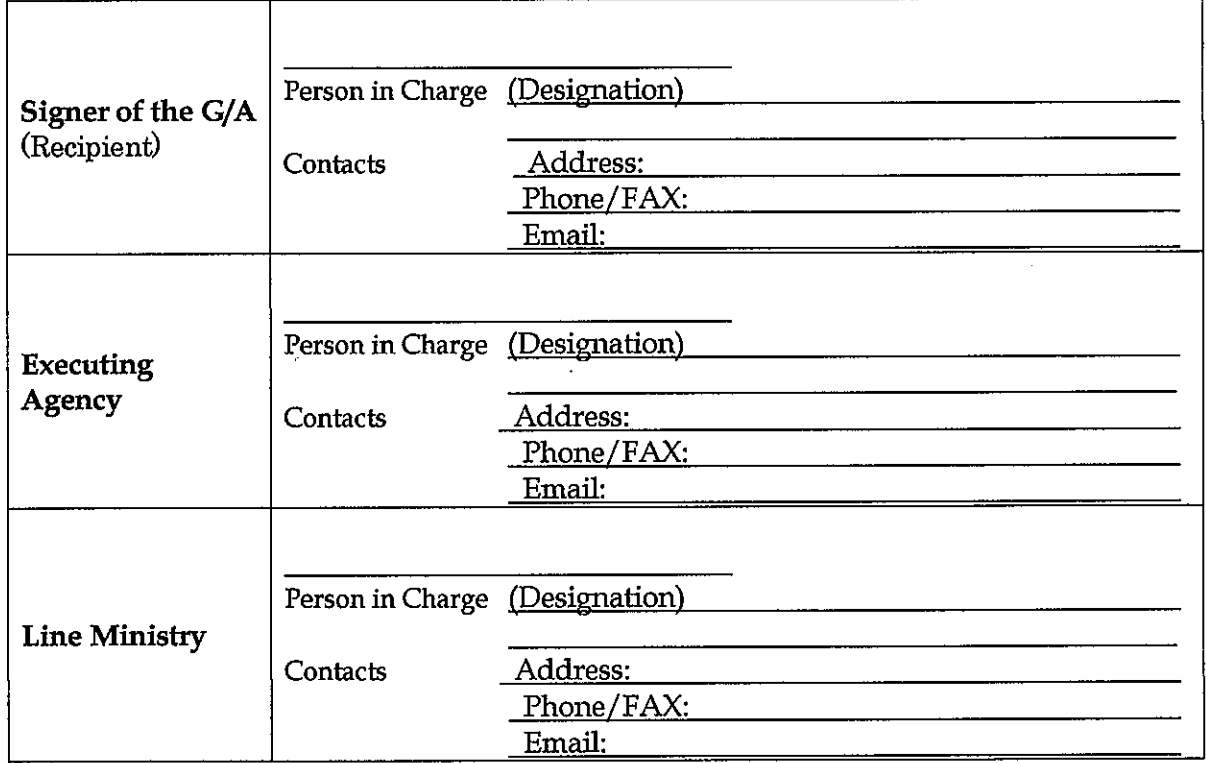

# **General Information:**

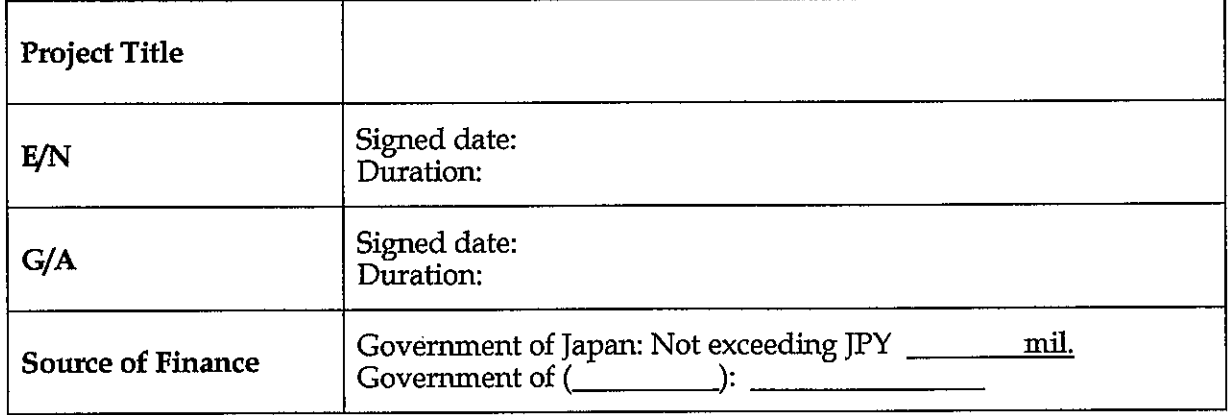

 $m<sup>0</sup>$ 

 $\epsilon$  ,  $\epsilon_{\rm{max}}$ 

#### $1:$ **Project Description**

#### $1-1$ Project Objective

#### $1-2$ **Project Rationale**

- Higher-level objectives to which the project contributes (national/regional/sectoral  $\Box$ policies and strategies)
- Situation of the target groups to which the project addresses  $\ddot{\phantom{1}}$

#### Indicators for measurement of "Effectiveness"  $1-3$

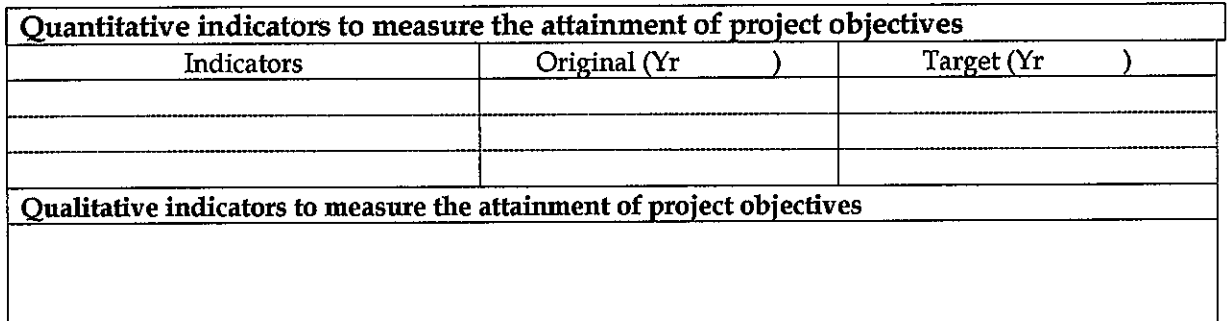

#### **Details of the Project**  $2:$

#### $2 - 1$ **Location**

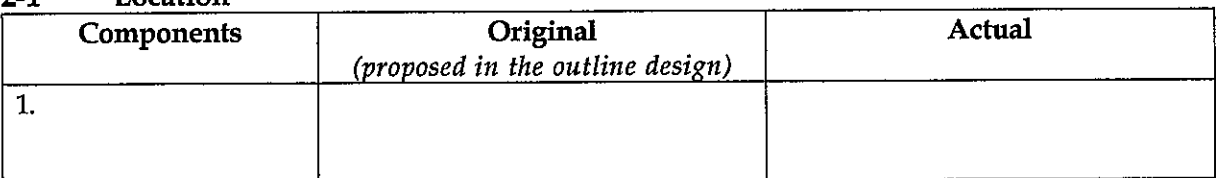

#### $2 - 2$ Scope of the work

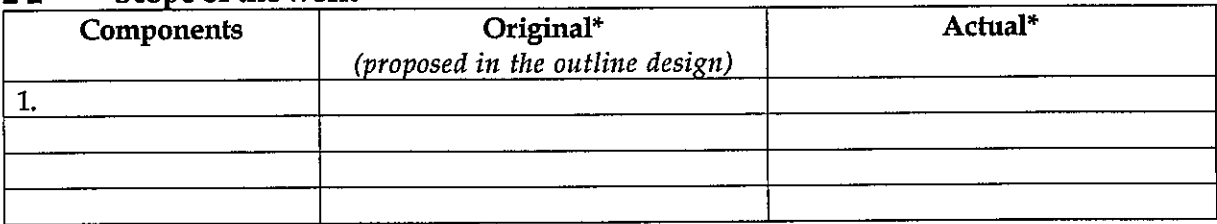

Reasons for modification of scope (if any).

 $(PMR)$ 

 $\ddot{\phantom{a}}$ 

 $\epsilon$  as  $\frac{1}{2}$ 

#### $2 - 3$ **Implementation Schedule**

 $\alpha_{\rm g}$ 

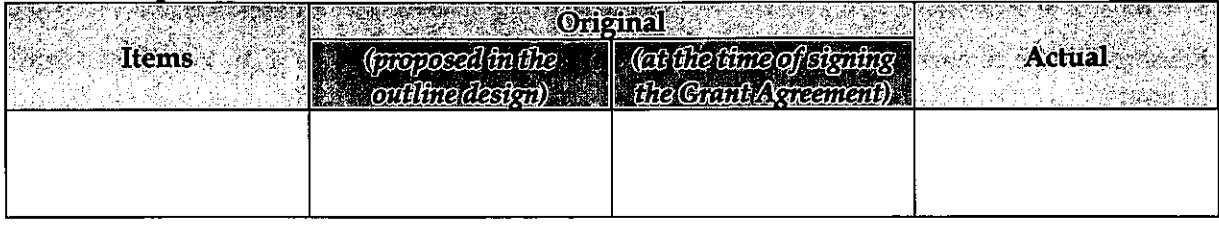

Reasons for any changes of the schedule, and their effects on the project (if any)

#### **Obligations by the Recipient**  $2-4$ 2-4-1 Progress of Specific Obligations See Attachment 2.

- 2-4-2 Activities See Attachment 3.
- 2-4-3 Report on RD See Attachment 11.

#### $2 - 5$ **Project Cost**

#### 2-5-1 Cost borne by the Grant(Confidential until the Bidding)

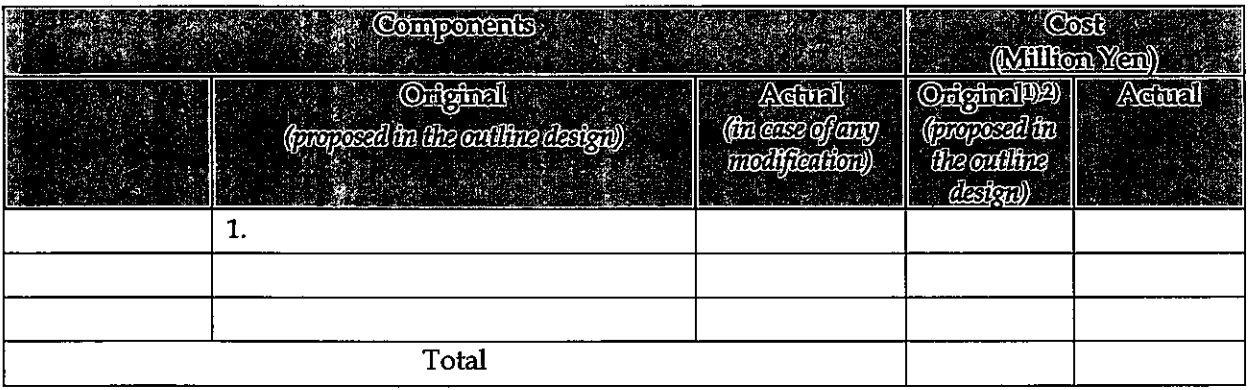

Note: 1) Date of estimation: 2) Exchange rate: 1 US Dollar = Yen

#### 2-5-2 Cost borne by the Recipient

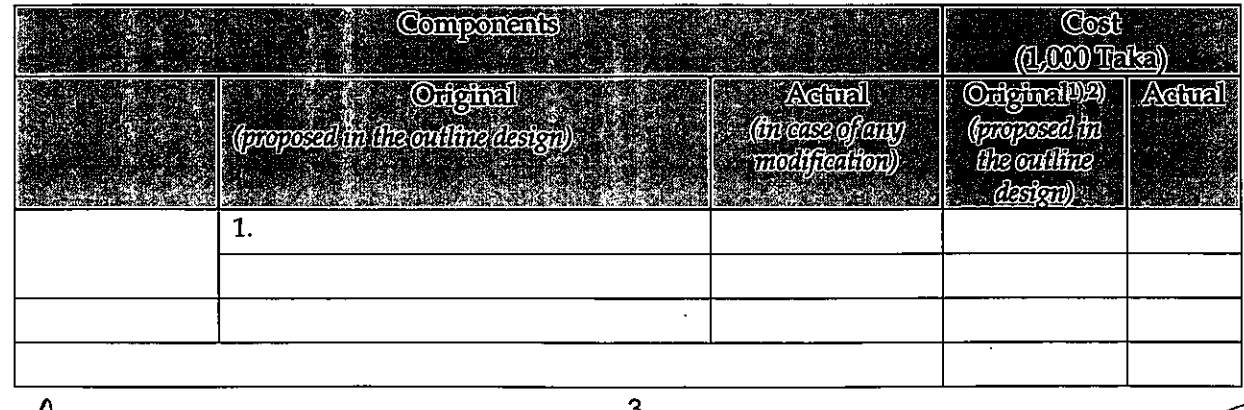

ð

 $\mathcal{F}^{\prime}$ 

 $\epsilon$  as  $\frac{1}{2}$ 

#### Note: 1) Date of estimation: 2) Exchange rate: 1 US Dollar =

Reasons for the remarkable gaps between the original and actual cost, and the countermeasures  $(if any)$ 

 $\overline{(PMR)}$ 

#### $2 - 6$ **Executing Agency**

- Organization's role, financial position, capacity, cost recovery etc,
- Organization Chart including the unit in charge of the implementation and number of employees.

Original (at the time of outline design) name: role:

financial situation:

institutional and organizational arrangement (organogram): human resources (number and ability of staff):

Actual (PMR)

#### $2 - 7$ **Environmental and Social Impacts**

- The results of environmental monitoring based on Attachment 5 (in accordance with Schedule 4 of the Grant Agreement).

- The results of social monitoring based on in Attachment 5 (in accordance with Schedule 4 of the Grant Agreement).

- Disclosed information related to results of environmental and social monitoring to local stakeholders (whenever applicable).

# 3: Operation and Maintenance (O&M)

#### $3 - 1$ **Physical Arrangement**

- Plan for O&M (number and skills of the staff in the responsible division or section, availability of manuals and guidelines, availability of spareparts, etc.)

Original (at the time of outline design)

Actual (PMR)

#### $3 - 2$ **Budgetary Arrangement**

- Required O&M cost and actual budget allocation for O&M

Original (at the time of outline design)

is R tÃ

 $\epsilon$  as  $\frac{1}{2}$ 

Actual (PMR)

 $\alpha_1<\alpha_2$ 

# 4: Potential Risks and Mitigation Measures

- Potential risks which may affect the project implementation, attainment of objectives, L. sustainability
- Mitigation measures corresponding to the potential risks  $\overline{\phantom{a}}$

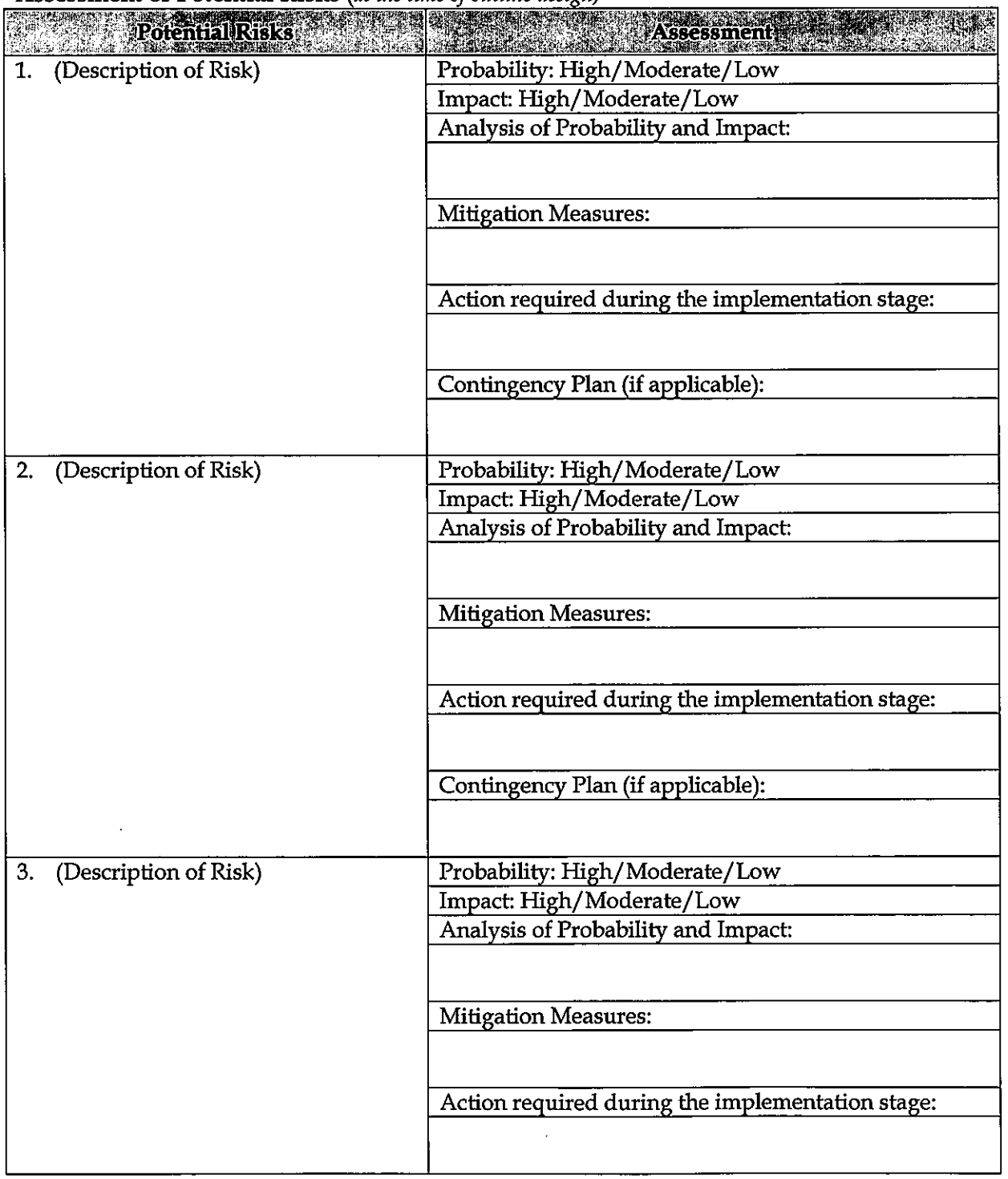

#### Assessment of Potential Risks (at the time of outline design)

 $\sim$   $\sim$ 

 $f^{\mu} = f^{\mu}g^{\mu}$ 

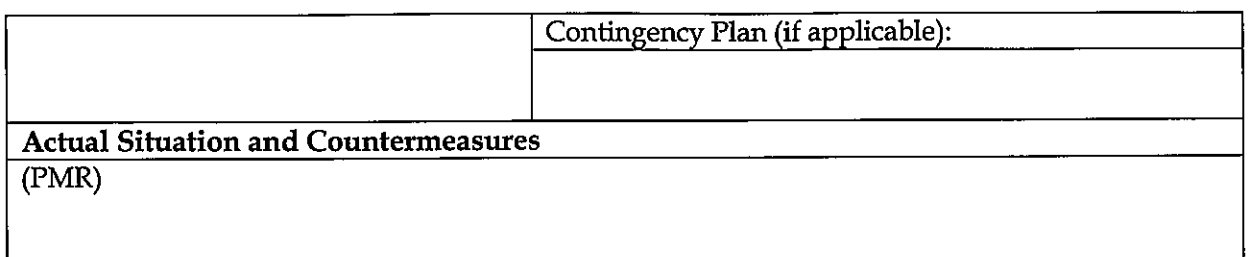

#### **Evaluation and Monitoring Plan (after the work completion)**  $5.$

#### $5-1$ **Overall evaluation**

Please describe your overall evaluation on the project.

#### **Lessons Learnt and Recommendations**  $5-2$

Please raise any lessons learned from the project experience, which might be valuable for the future assistance or similar type of projects, as well as any recommendations, which might be beneficial for better realization of the project effect, impact and assurance of sustainability.

#### $5-3$ Monitoring Plan of the Indicators for Post-Evaluation

Please describe monitoring methods, section(s)/department(s) in charge of monitoring, frequency, the term to monitor the indicators stipulated in 1-3.

 $\epsilon$  ,  $\epsilon$  ,  $\frac{1}{\epsilon_{\rm{B}}}$ 

#### Attachment

٠,

- 1. Project Location Map
- 2. Specific obligations of the Recipient which will not be funded with the Grant
- 3. Monthly Report submitted by the Consultant
- Photocopy of Contractor's Progress Report (if any) Appendix
	- Consultant Member List
	- Contractor's Main Staff List
- 4. Check list for the Contract (including Record of Amendment of the Contract/Agreement and **Schedule of Payment)**
- 5. Environmental Monitoring Form / Social Monitoring Form
- 6. Monitoring sheet on price of specified materials (Quarterly)
- 7. Report on Proportion of Procurement (Recipient Country, Japan and Third Countries) (PMR (final) only)
- 8. Pictures (by JPEG style by CD-R) (PMR (final) only)
- 9. Equipment List (PMR (final) only)
- 10. Drawing (PMR (final) only)
- 11. Report on RD (After project)

Attachment 6

# Monitoring sheet on price of specified materials

# 1. Initial Conditions (Confirmed)

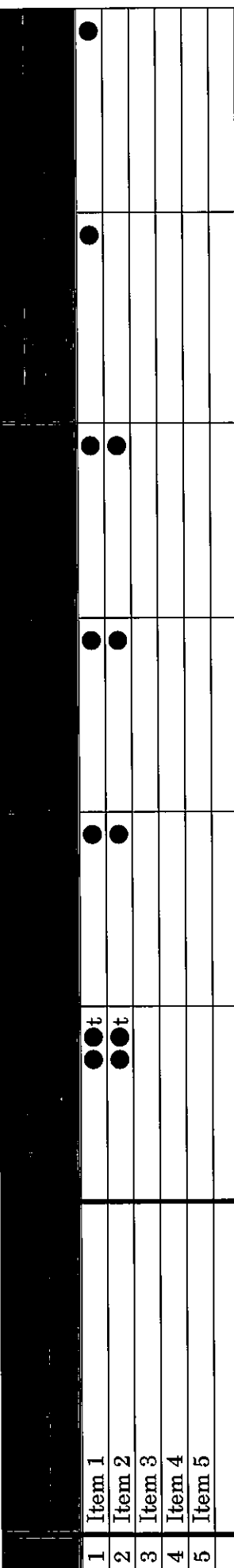

2. Monitoring of the Unit Price of Specified Materials (1) Method of Monitoring :  $\bullet$ 

(2) Result of the Monitoring Survey on Unit Price for each specified materials

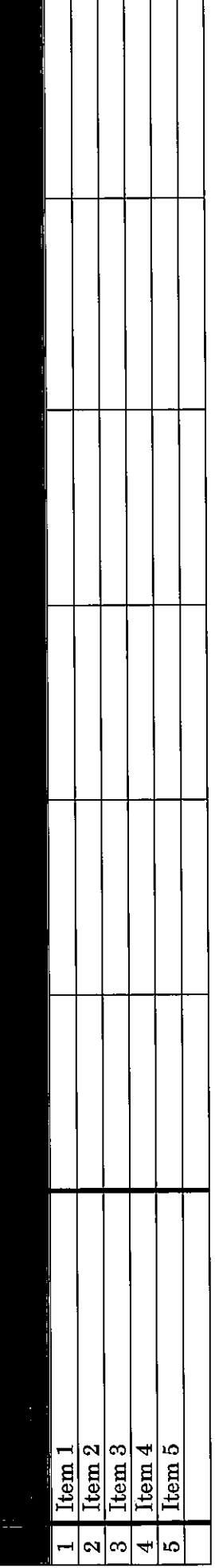

(3) Summary of Discussion with Contractor (if necessary)

MY
Attachment 7

 $\mathcal{L}$ 

 $\frac{1}{2}$ 

Report on Proportion of Procurement (Recipient Country, Japan and Third Countries)<br>(Actual Expenditure by Construction and Equipment each)

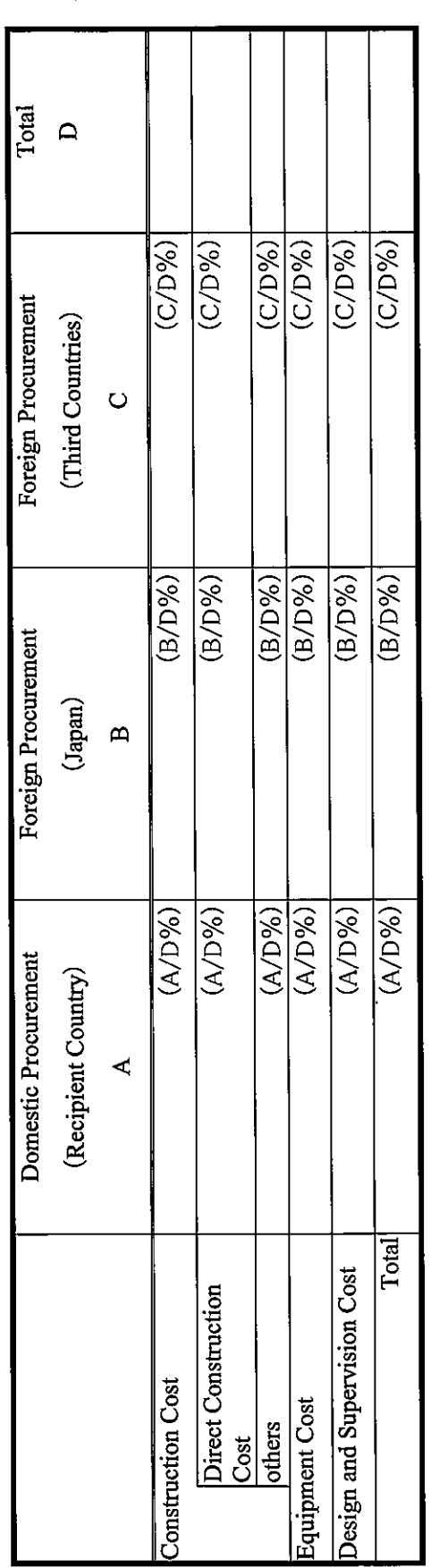

 $\leftarrow$ 

í

 $\sqrt{3}$ 

 $\tilde{\zeta}$ 

Attachment 7

ŀ,

 $\ddot{\phantom{0}}$ 

Report on Proportion of Procurement (Recipient Country, Japan and Third Countries)<br>(Actual Expenditure by Construction and Equipment each)

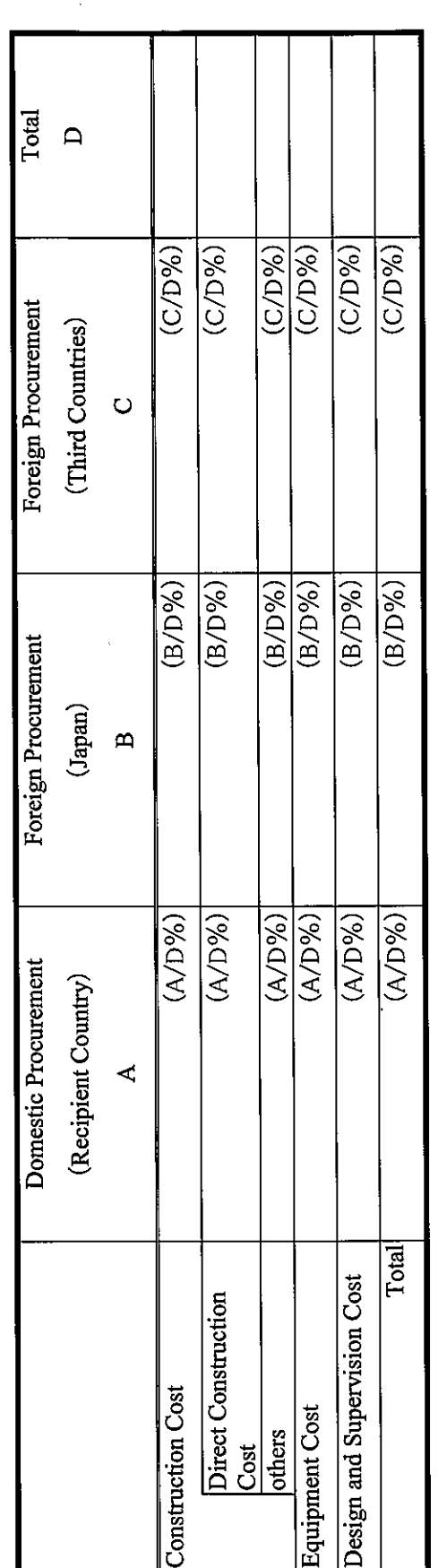

 $\leftarrow$ 

 $\sqrt{t}$ 

 $\left\langle \cdot\right\rangle _{0}$ 

# カンボジア王国 港湾近代化のための電子情報処理 システム整備計画準備調査 ソフトコンポーネント計画書

平成 30 年 12 月 (2018 年)

独立行政法人 国際協力機構(JICA)

株式会社三菱総合研究所 一般財団法人国際臨海開発研究センター(OCDI) 目次

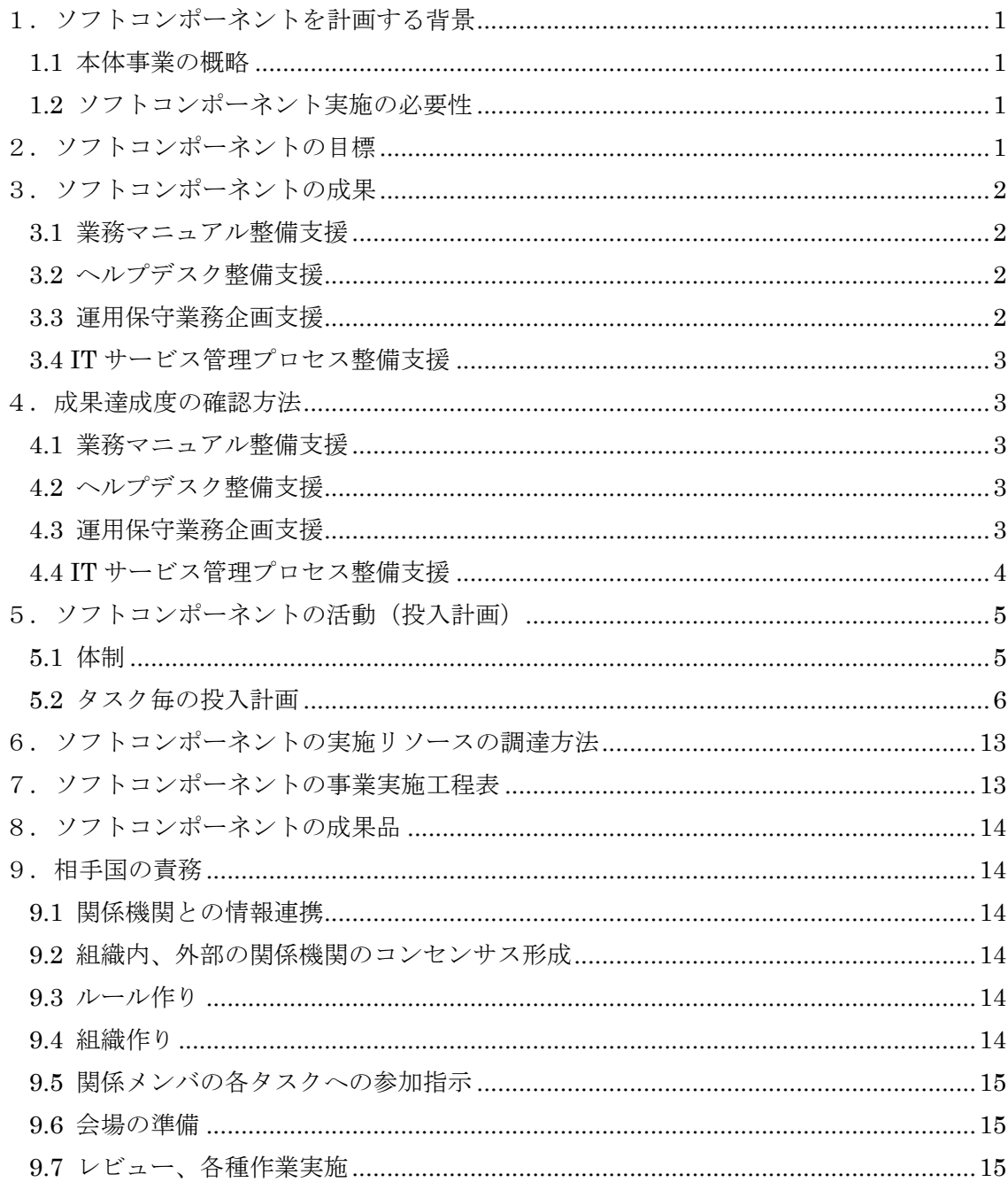

#### 1.ソフトコンポーネントを計画する背景

#### 1.1 本体事業の概略

『カンボジア国港湾近代化のための電子情報処理システム整備計画』は、港湾物流に係る 情報の電子化・簡素化を通じて、物流システムの効率化および港湾行政の近代化に寄与する ことを目的としたプロジェクトであり、具体的には、情報システムにより、シハヌークビル 港およびプノンペン港において、船舶の入出港に係る申請・届出等の手続きへの電子情報処 理(港湾 Electric Data Interchange。以下、「港湾 EDI」という。)の導入を行い、手続きの簡 素化、および合理化を実現するものである。

#### 1.2 ソフトコンポーネント実施の必要性

現在の港湾業務においては、紙および対面での業務が基本となっている。また、関係機関 の業務ユーザは、情報システムを使った業務実施経験に乏しい実情がある。もし、業務実施 方法の変化に対応できず、業務が滞ってしまった場合、カンボジア国(以下、「カ」国と称 する)の入出港業務が滞ることになり、関連する通関業務や物流業務等へも大きく影響を及 ぼすことになる。そのため、今回、導入される港湾 EDI システムを利用する、関係機関の各 業務ユーザが、情報システムの導入による業務実施方法の変化に対応できるよう支援する 必要がある。具体的には、業務実施に必要となる手順を記載した業務マニュアルの整備およ び、IT システムを運用する上で必要となる新たな要素(ヘルプデスク等)の運用/利用に 必要となるマニュアルの整備への支援が必要である。

#### 2.ソフトコンポーネントの目標

ソフトコンポーネントの実施により、本プロジェクトによって構築、導入された港湾 EDI システムが、先方機関の職員および関係者により、持続的かつ自立的に利用、運用され、港 湾業務において有効に活用されることが、ソフトコンポーネント実施の一義的な目標であ る。

短期的目標としては、稼働させるシステムを、業務的にも技術的にも安定的に運用できる ように、業務実施に必要なマニュアルを整え、スムーズな業務移行を支援する。

#### 3.ソフトコンポーネントの成果

ソフトコンポーネントは、業務マニュアル整備支援、ヘルプデスク整備支援、運用保守業 務企画支援、IT サービス管理プロセス整備支援の4つのタスクを実施する。それぞれのタ スクの概要と成果を以下に記載する。

#### 3.1 業務マニュアル整備支援

港湾 EDI システムの導入後の新たな業務手続を業務マニュアルとして整備し、業務ユー ザがマニュアルを参照しながら自立的に業務が実施できるようにする。業務手順は、システ ム上だけで完結するとは限らないため、システム外の要素も含め記載をして、業務が正確に 実施されることを支援する。

成果: 港湾 EDI システムによる業務マニュアルが整備され、各業務ユーザがマニュア ルを参照して業務を実施できるようになること。

#### 3.2 ヘルプデスク整備支援

コンサルタントの支援により、ヘルプデスク業務に必要な業務手順を整備し、担当者がマ ニュアルに従い、自立的に業務を実施できる環境を整備する。ヘルプデスクへの問い合わせ 事項の管理ルール等も整備し、ヘルプデスク業務が円滑に遂行できる環境を整える。

成果: ヘルプデスクの業務マニュアルが整備され、港湾 EDI システムに関するヘルプ デスク業務が円滑に実施できるようになること。

#### 3.3 運用保守業務企画支援

コンサルタントの支援により、システム稼働に適切な運用を実施するために必要となる 運用・保守体制の準備計画を策定する。公共事業運輸省(以下、「MPWT」と称す)にて、 MPWT 内の人員体制だけでなく、保守ベンダーを含めた、運用・保守にかかわる全体の体 制を整理し、必要な保守ベンダーとの契約を把握し、予算処置等の準備が行えるよう準備計 画作成の支援を行う。

成果: 運用保守準備計画が策定され、運用・保守に必要な準備が明確になること。

#### 3.4 IT サービス管理プロセス整備支援

コンサルタントの支援により、システムの運用業務において必要な IT サービス管理プロ セス(インベントリ管理、インシデント管理、問題管理等)の整理および策定を行う。また、 具体的な故障内容毎の問い合わせフローの整備も行う。

成果: IT サービス管理プロセスが策定され、MPWT の ITPR 局(Information Technology and Public Relations Department)にて、このプロセスに従って運用業務が実施できること。

#### 4.成果達成度の確認方法

ソフトコンポーネントの成果は、それぞれ以下のように確認する。また、一覧表を表 1 に 示す。

#### 4.1 業務マニュアル整備支援

コンサルタントがレビューにて、港湾 EDI システムを使用した業務マニュアルが整備さ れていることを確認する。また、本マニュアルを参照して、業務が実施できる内容となって いるかも合わせて確認する。

#### 4.2 ヘルプデスク整備支援

コンサルタントがレビューにて、ヘルプデスク業務の実施手順が、ヘルプデスク業務マニ ュアルとして整備されていことを確認する。また、策定された手順を参照して、業務が実施 できているかを確認する。

#### 4.3 運用保守業務企画支援

コンサルタントのレビューで、運用・保守計画が作成され、稼働後適切にシステムを運用 するために必要な MPWT の運用・保守体制の計画、必要なベンダーとの契約項目の整理、 予算確保の計画等が整理されていることを確認する。また、計画に従って、運用・保守フェ ーズの準備が実施されていることを確認する。

#### 4.4 IT サービス管理プロセス整備支援

コンサルタントがレビューにて、システム運用業務に必要な運用プロセスに関する手順 (インシデント管理手順、問題管理手順、インベントリ管理手順等)が整備されていること を確認する。また、策定された手順を参照して、運用業務が実施できているかを確認する。

| No. | タスク         | 成果           |                | 達成度の確認項目      |
|-----|-------------|--------------|----------------|---------------|
| 1)  | 業務マニュアル整備   | 港湾 EDI システムに | $\blacksquare$ | 業務マニュアルが整備され  |
|     | 支援          | よる業務マニュアル    |                | ていること         |
|     |             | の整備          |                | 業務マニュアルを参照し   |
|     |             |              |                | て、業務が実施できている  |
|     |             |              |                | こと(機能検証試験/総合  |
|     |             |              |                | 運転試験の実施状況から評  |
|     |             |              |                | 価)            |
| 2)  | ヘルプデスク整備支   | ヘルプデスクの業務    | $\blacksquare$ | ヘルプデスク業務マニュア  |
|     | 援           | マニュアルの整備     |                | ルが整備されていること   |
|     |             |              |                | ヘルプデスク業務マニュア  |
|     |             |              |                | ルを参照して、業務が実施  |
|     |             |              |                | できていること(総合運転  |
|     |             |              |                | 試験の実施状況から評価)  |
| 3)  | 運用保守業務企画支   | 運用・保守計画の策    | $\blacksquare$ | 運用保守準備計画が作成さ  |
|     | 援           | 定            |                | れていること        |
|     |             |              |                | 計画に基づいて、運用・保  |
|     |             |              |                | 守に関する準備ができてい  |
|     |             |              |                | ること           |
| 4)  | IT サービス管理プロ | IT サービス管理プロ  | $\blacksquare$ | ITサービス管理プロセス  |
|     | セス整備支援      | セスの策定        |                | が策定されていること    |
|     |             |              |                | IT サービス管理プロセス |
|     |             |              |                | にて規定された手順を参照  |
|     |             |              |                | して、ITサービス管理が  |
|     |             |              |                | 実施できていること。(総  |
|     |             |              |                | 合運転試験の実施状況から  |
|     |             |              |                | 評価)           |

表 1 ソフトコンポーネント成果物

#### 5.ソフトコンポーネントの活動(投入計画)

#### 5.1 体制

ソフトコンポーネントについて、コンサルタントは、ソフトコンポーネント全体の管理/ 統括を行う業務主任(業務主任の工数は、業務マニュアル整備支援とヘルプデスク整備支援 に計上)、および、タスク毎、以下の要員配置を想定している。

#### 1) 業務マニュアル整備支援

業務マニュアル整備支援担当として、3 名のコンサルタントにて担当する。業務マニ ュアル整備支援タスクは、カンボジア海運代理公社(以下、「KAMSAB」と称す)、シア ヌークビル港湾公社(以下、「PAS」と称す)、プノンペン港湾公社(以下、「PPAP」と称 す)の機関毎に担当者をおいて、各機関の業務手順に必要なマニュアル整備を行うため、 開発ソフトウェアおよび港湾業務の知識を持った 3 名の体制での実施を想定する。

#### 2) ヘルプデスク整備支援

ヘルプデスク整備支援担当として、2 名のコンサルタントにて担当する。ヘルプデス クは、シハヌークビルとプノンペンの二か所に設置される想定であるため、各都市を 1 名ずつで担当する。

#### 3) 運用保守業務企画支援

運用保守業務企画支援担当として、2 名のコンサルタントにて担当する。運用・保守の 対象として、開発ソフトウェア、インフラの双方があるため、それぞれの知見を持った 要員の計 2 名にて対応する。

#### 4) IT サービス管理プロセス整備支援

IT サービス管理プロセス整備支援担当して、2 名のコンサルタントにて担当する。本 タスクで整備するプロセスは、ヘルプデスク整備支援で整備される、ヘルプデスク業務 手順と連携して運用される(ヘルプデスクへの問い合わせの内、システム関連の物がヘ ルプデスクから、ITPR に連携され、IT サービス管理プロセスにて管理される)ものであ るため、ヘルプデスク整備支援タスクとの連携を考慮し、同一コンサルタント 2 名にて 担当する。

#### 5.2 タスク毎の投入計画

#### 1) 業務マニュアル整備支援

想定タスク実施時期

2020 年 6 月~2021 年 4 月

要員毎の想定投入工数を表 2に示す。

表 2 想定投入要員工数

| 要員   | 投入計画 (工数) |      | 要員  | 投入計画 (工数) |    |  |
|------|-----------|------|-----|-----------|----|--|
|      | 国内        | 現地   |     | 国内        | 現地 |  |
| 業務主任 | 0.1       |      | 要員E |           |    |  |
| 要員B  | 0.1       | 0.86 | 要員F |           |    |  |
| 要員C  | 0.1       | 0.86 |     |           |    |  |
| 要員D  | 0.1       | 0.86 |     |           |    |  |

(工数の単位: 人月)

「カ」国の関係機関が業務マニュアルを整備するにあたり、コンサルタントはその支 援を行う。確実な業務実施および業務品質の均一化という点において業務マニュアルは 有効であるが、システム化された業務の実施手順を体系的に文書化するということに「カ」 国側は慣れていない。本タスクは、コンサルタントにて、業務マニュアルの整備を支援 することで、システム化後の環境での業務実施に必要な準備の支援を行うものである。 想定する支援内容は、業務マニュアルの企画(マニュアルの種類/記載レベル/内容の 整理)、業務マニュアルのレビューの実施である。また、整備される業務マニュアルは、 システムを利用する各機関がそれぞれの立場から参照できる内容である必要がある。

コンサルタントは KAMSAB、PPAP、PAS のそれぞれを担当する 3 名体制にて支援を 行い、期間中、3 度の現地渡航にて、支援を実施する。また、業務実施後のマニュアルの 見直しに対するフォローを行うため、システム運用支援フェーズでの現地渡航を想定し ている。業務主任はメンバの作業実施の監督/管理を行う。

作成する業務マニュアルの総量は、システム上に実装されるワークフロー数を前提と している。業務マニュアルは、各ワークフローに対して、全機関共通となる基本共通部 分と、各機関個別の入力方法等を記載する個別部分とで構成する想定とした。共通部分 と各個別部分のページ数の想定を表 3 に示す。

表 3 業務マニュアル想定ページ数

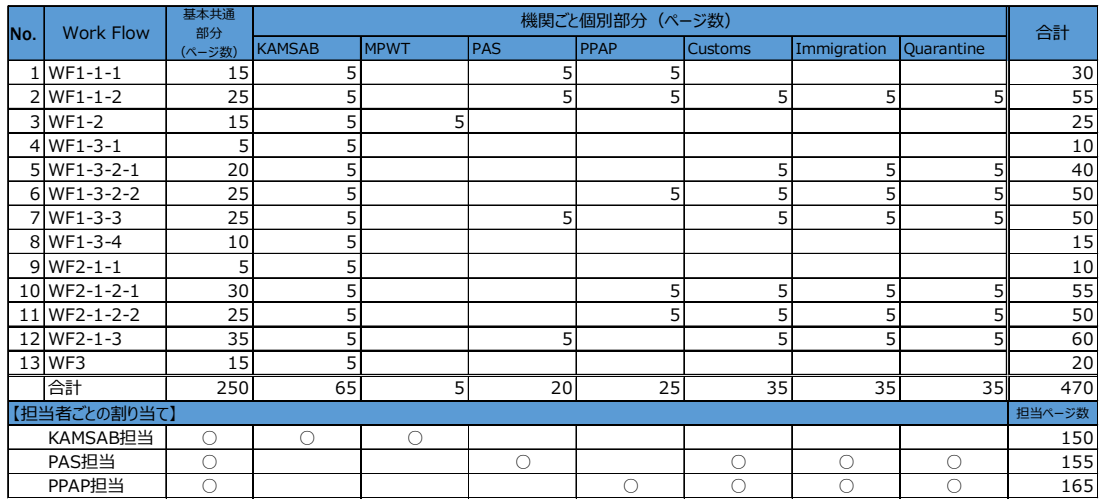

また、上記作業ボリュームをふまえた各作業担当者の作業計画の内訳を表 4 に示す。

#### 表 4 マニュアル作成作業分担

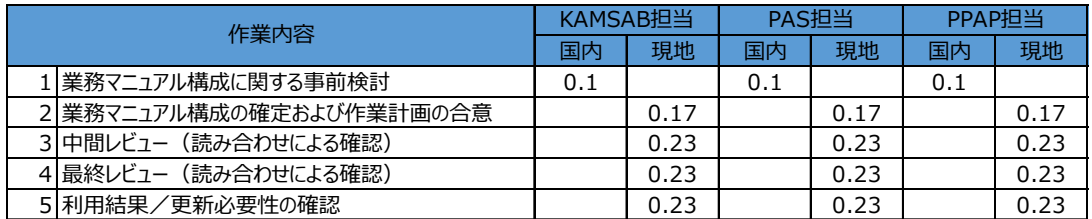

(工数の単位: 人月)

表 4 の項目 1 および 2 を 2020 年 6 月、3 を 2020 年 8 月、4 を 2020 年 9 月に実施し、 受入検査のフェーズの開始前にマニュアルの準備を完了する想定である。中間レビュー /最終レビューについては、読み合わせによる実施を想定しており、1 日 3 ワークフロ ー程度ずつの確認を行っていく想定である。そして、2021 年の 4 月に、総合運転試験お よび初期運用での利用結果をふまえた修正/更新を行う。

#### 2) ヘルプデスク整備支援

想定タスク実施時期

 2020 年 8 月~2021 年 4 月 要員毎の投入工数を表 5に示す。

#### 表 5 業務マニュアル想定投入要員工数

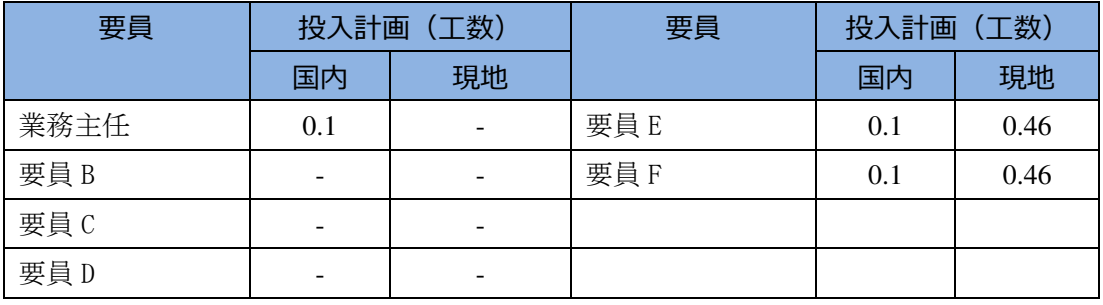

(工数の単位: 人月)

KAMSAB は本件の業務オペレータの役割を担っており、港湾 EDI システムの業務ユ ーザに対するヘルプデスクの業務を担当する。しかしながら、IT システムの運用経験が ない KAMSAB のみではヘルプデスク業務の立ち上げは困難であることから、コンサル タントがその支援を行う。具体的には、ユーザからの問い合わせの管理方法を含めたヘ ルプデスク業務マニュアル(ヘルプデスク作業手順、ヘルプデスク質問票および一覧表) の整備を支援する。また、その手順を使った業務実施後の支援として、初期稼働後に、 運用状況の確認を行い、手順の更新などのアドバイスを行う。本タスクは、2 名のコンサ ルタントで担当する。

実施する作業内容を以下に示す。

#### a.ヘルプデスク作業手順(案)の作成

ヘルプデスクで問い合わせを受けた際の基本的な作業手順をワークフロー形式で 整理し、問い合わせ内容毎の対応方法やエスカレーション先など、ヘルプデスク担 当者が手順に従って運用が行えるようにする。コンサルタントは、国内ワークにて、 この作業手順を記載したワークフロー(案)を作成し、現地で KAMSAB のヘルプ デスクメンバと議論の上、最終化する。

#### b. ヘルプデスク質問管理票/一覧表(案)の作成

問い合わせ内容については、1 件ずつ管理票に記録を残し、一覧にて各問い合わ せに対する進捗状況を含め管理できるようにすることを想定する。これは、問い合 わせ内容の進捗を把握し、遅滞なく問い合わせ対応が実施できていることを確認し、

遅れている場合には適切な対応をとることができるようにするためと、将来の FAQ 集の充実および、改善点の把握に役立てるためである。コンサルタントは、国内ワ ークにて、この管理票/一覧表(案)を作成し、現地にて KAMSAB のヘルプデスク メンバと議論の上、最終化する。

#### c. ヘルプデスク FAQ 集の整備

ヘルプデスクへの問い合わせのうち、想定される一般的な問い合わせ内容につい て FAQ(頻出質疑応答集)として回答内容を整備する。初期整備時には 20 問程度の 一般的な質問とそれに対する回答を準備し、プレ運用として実施する総合運転試験 中の状況から、必要な内容を補強する。コンサルタントは、国内ワークにて、FAQ 集のフォームと 10 問程度の FAQ を準備し、サンプルとして現地に持参する。現地 にてこれらの内容を説明するとともに、これを参考に、KAMSAB のヘルプデスクメ ンバと残り 10 問についての FAQ 作成を行う。

#### d. 上記、資料の更新支援

本運用開始(2021年4月)の後に、プレ運用として総合運転試験にて実施してき た結果および、初期運用期間の結果をふまえ、上記ドキュメントの見直しを行う。 コンサルタントは、現地にて、KAMSAB のヘルプデスク担当者と打合せを行い、ワ ークフローおよび問い合わせ管理票については、運用上追加したほうが良い項目が ないかを確認し、ある場合には、KAMSAB 担当者と共に更新を行う。FAQ 集につい ては、KAMSAB 担当者と共に実施中の問い合わせを確認し、内容や傾向から FAQ 集へ追加すべき項目を整理し、更新を行う。

また、上記作業ボリュームをふまえた各作業担当者の作業計画の内訳を表 6 に示す。

|                             |                  | ヘルプデスク整備 |      | ヘルプデスク整備 |      |
|-----------------------------|------------------|----------|------|----------|------|
| No.                         | 項目               | 担当#1     |      | 担当#2     |      |
|                             |                  | 国内       | 現地   | 国内       | 現地   |
|                             | ヘルプデスク作業手順(案)の作成 | 0.1      | 0.23 | 0.1      | 0.23 |
| $\mathcal{D}_{\mathcal{L}}$ | ヘルプデスク質問管理票/一覧表  |          |      |          |      |
|                             | (案)の作成           |          |      |          |      |
| 3                           | ヘルプデスク FAQ 集の整備  |          |      |          |      |
| $\overline{4}$              | 資料の更新支援          |          | 0.23 |          | 0.23 |

表 6 ヘルプデスク整備の工数

(工数の単位: 人月)

現地作業においては、1 名がプノンペンの KAMSAB、1 名がシハヌークビルの KAMSAB にて、それぞれのヘルプデスク担当者と作業を実施する想定である。

#### 3) 運用保守業務企画支援

想定タスク実施時期 2019 年 11 月

要員毎の投入工数を表 7 に示す。

#### 表 7 ヘルプデスク整備の想定投入要員工数

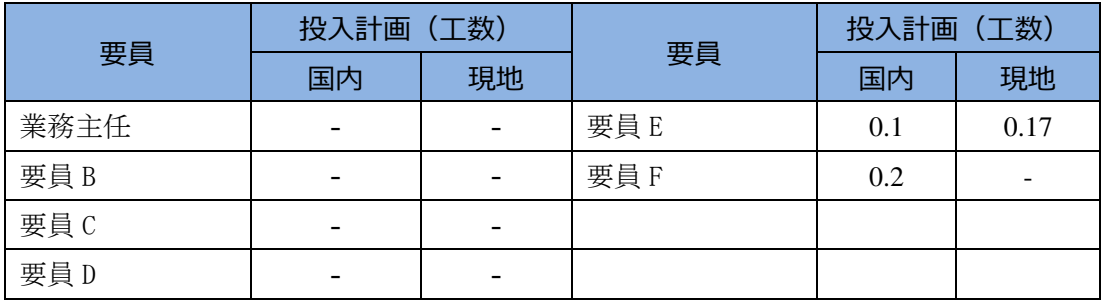

(工数の単位: 人月)

MPWT が実施するシステム導入後の運用・保守計画の策定の支援を行う。本タスクの 対象は、システム主管部門となる GDWMP(General Department of Warterway-Maritime Transport and Ports)と ITPR 局である。システム引渡し後のシステム運用の中心となる二 部門であるが、IT システムについては経験が十分ではないため、運用・保守計画策定作 業をコンサルタントにて支援する。支援内容としては、稼働後適切にシステムを運用す るために必要な省内の運用・保守体制の計画、必要なベンダーとの契約項目の整理、予 算確保の計画等の整理を支援する。2 名のコンサルタントが本業務にあたる。

#### a. 運用・保守計画項目の整理

コンサルタントは、国内にて、運用・保守において計画策定が必要な項目を整理 する。協力準備調査時点で整理された負担事項に従い、調達された実機材に基づき 内容を確認する。開発アプリケーション、インフラ(ハードウェア/ソフトウェア) の両面があるため、それぞれの担当者が下記の情報の整理を行い、資料を作成する。

- 必要な保守契約の整理
- 保守予算確保における手続きの整理
- 保守調達における手続きの整理

#### b. 運用・保守計画の策定支援

コンサルタント#1 は、表 6 の作業項目 1 にて整理した資料に基づき、MPWT に 対して説明を実施する。その後、各項目について、予算確保スケジュール、調達プ ロセスのスケジュールなど、具体的なスケジュールを設定し、運用保守準備計画と して策定する。MPWT は、策定された計画に基づき、システムの運用開始までに、 運用・保守準備を完了するよう活動する。進捗状況については、定例会議の場で確 認を行う。

コンサルタント#2 は、#1 が現地での説明を実施するにあたっての事前ブリーフィ ングと、#1 の現地対応期間中、国内にて QA 対応、追加資料作成等の支援を行う。

| No. | 項目             | 運用・保守計画<br>支援担当<br>#1 |      | 運用・保守計画<br>支援担当<br>#2 |    |
|-----|----------------|-----------------------|------|-----------------------|----|
|     |                | 国内                    | 現地   | 国内                    | 現地 |
|     | 運用・保守計画項目の整理   | 0.1                   |      | 0.1                   |    |
| 2   | 運用・保守準備計画の策定支援 |                       | 0.17 | 0.1                   |    |

表 8 保守・運用計画の役割分担

(工数の単位: 人月)

#### 4) IT サービス管理プロセス整備支援

想定タスク実施時期 2020 年 8 月~2021 年 4 月 担当毎の投入工数を表 9 に示す。

#### 表 9 保守・運用計画の- 想定投入要員工数

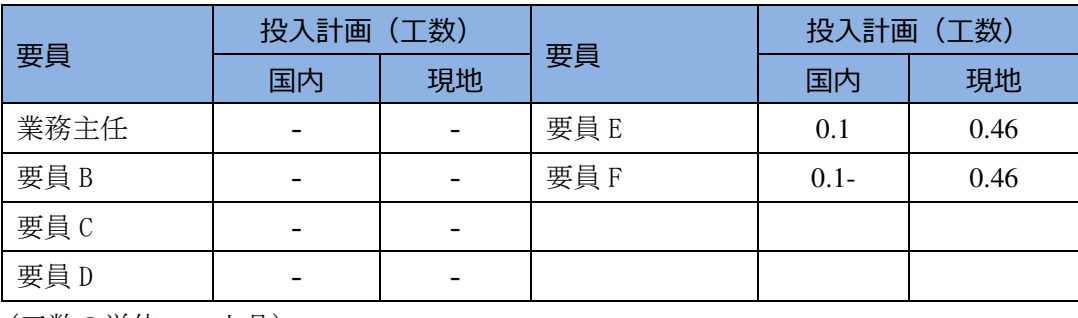

(工数の単位: 人月)

MPWT の ITPR は、港湾 EDI システムの運用を担当するため、システム運用業務に必 要な管理プロセス(インベントリ管理、インシデント管理、問題管理等)を整備する必 要がある。コンサルタントはその整備を支援するとともに、初期運用のフェーズにおけ る策定したプロセスを使った運用管理業務の実施を支援する。現状、ITPR 職員は、日常 業務の中で、システムの運用に係わっているが、ITSM (IT Service Management) と呼ば れる考え方に基づく、インシデント管理や問題管理などが行われていない。ITSM はシス テム管理における管理項目や管理手続きに対する考え方(システム上の問題を解析する 技術等ではない)である。インシデント管理/問題管理などをとおして、単なる表面的 なインシデント対応(エラーが消えればよい対応)ではなく、根本原因の解決(エラー を起こしていた根本原因が解決され、エラーが起こる可能性がなくなる)が行われるよ うになり、その結果、インシデント発生数が削減され、環境の成熟につながります。本 タスクにて、コンサルタントは、ITPR 職員と共に、IT 運用上の基本的な管理項目につい て整備を行い、実業務にて利用できるように準備する。本タスクは、2 名のコンサルタン トで担当する。

実施する作業内容は以下に示す。

#### a. IT サービス管理マニュアル (案)の作成

システム運用を担当する ITPR の担当者は、システムに対する問い合わせ、および 問題が発生した場合、それを体系的に管理する必要がある。IT システムにおいては、 問い合わせやある事象の発生をインシデントと呼んで管理する(インシデント管理)。 インシデントは、内容に応じてエスカレーションされ、障害などの問題と判断され た場合、問題管理のフェーズに移行して、対応策についての解析/調査が行われる

(問題管理)。本プロジェクトでは、基本となるこの 2 つの管理について、管理方法、 管理票の作成を行う。コンサルタントは、国内にて、管理に関するワークフロー(案)、 およびインシデント管理票(案)/問題管理票(案)の作成を行う。その後、現地 にて、MPWT の ITPR 担当者に対して説明/議論の上、最終化する。

#### b. インベントリ管理票(案)の作成

 システム運用を担当する ITPR の担当者は、管理するシステムの各機材(ハード ウェア、ソフトウェア)について、機材名/機材スペック/機材数量/シリアル番 号/保守契約期間等、管理を行う必要がある。コンサルタントは、この管理票(案) を国内にて作成し、現地にて内容を説明の上、ITPR と共に最終化する。

#### c. 上記、資料の更新支援

本運用開始(2021年4月)の後に、プレ運用として総合運転試験にて実施して きた結果および、初期運用期間の結果をふまえ、上記ドキュメントの見直しを行う。

コンサルタントは、現地にて、MPWT の ITPR 担当者と、各管理票の運用上の課題 点がないかを確認する。課題点については、議論の上、適切な形式に更新/修正を 行う。

また、上記作業ボリュームをふまえた各作業担当者の作業計画の内訳を表 10に示す。

表 10 IT サービス管理マニュアルの工数

| No. |                        | IT サービス管理   |      | IT サービス管理プ |      |
|-----|------------------------|-------------|------|------------|------|
|     |                        | プロセス整備支援    |      | ロセス整備支援    |      |
|     | 項目                     | <b>担当#1</b> |      | 担当#2       |      |
|     |                        | 国内          | 現地   | 国内         | 現地   |
|     | IT サービス管理マニュアル (案) の作成 |             | 0.23 | 0.1        | 0.23 |
| 2   | インベントリ管理票/一覧表 (案)の作成   | 0.1         |      |            |      |
| 3   | 資料の更新支援                |             | 0.23 |            | 0.23 |

(工数の単位: 人月)

## 6.ソフトコンポーネントの実施リソースの調達方法

 受注コンサルタント直接支援型にて実施することを想定する。本件は港湾 EDI システ ムの導入にあたり、先方機関側にて主体的に実施するべき活動の支援および補完、ならびに 支援活動を通した先方の技術指導を目的としているため、本プロジェクトの背景・目的の理 解、ならびに港湾業務およびシステムの技術・経験をもつコンサルタントによる実施が適切 である。

#### 7.ソフトコンポーネントの事業実施工程表

本件、ソフトコンポーネントの事業実施工程は、本体工事にあわせて、別紙のように計画 している。

#### 8.ソフトコンポーネントの成果品

ソフトコンポーネントの成果品は表 11 である。

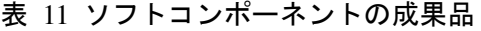

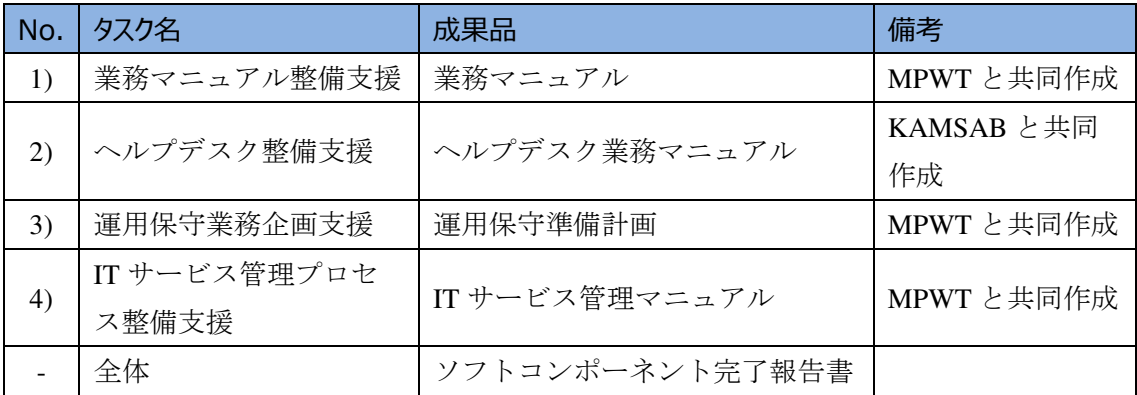

#### 9.相手国の責務

#### 9.1 関係機関との情報連携

MPWT は、説明会の実施や、試験実施にあたり、参加が必要な関係機関への連絡、指示、 調整などを実施する。

#### 9.2 組織内、外部の関係機関のコンセンサス形成

MPWT は、関係機関、すなわち MPWT、KAMSAB、PPAP、PAS、関税局、入国管理、検 疫等の関係省庁、および船社や民間代理店等の関係者が、本件の取り組みを理解・協力し、 テストおよび本番利用を確実にするように、コンセンサス形成を促さなければならない。

9.3 ルール作り

MPWT はシステムの利用した船舶入出港手続が実施できるように、必要な法律、ルール 等を構築しなければならない。

#### 9.4 組織作り

MPWT は、システムの利用/運用に必要な組織形成、必要人員の確保をしなくてはなら ない。

#### 9.5 関係メンバの各タスクへの参加指示

MPWT は、各タスクへの参加が必要なメンバの時間を確保し、タスクに参加させるよう に、指示しなければならない。

#### 9.6 会場の準備

MPWT は、各タスクの実施にあたり必要な会場の手配、準備を実施する。

## 9.7 レビュー、各種作業実施

被援助国側による作業である、基本設計やマニュアル等のレビュー、プロトタイプ、テス ト等を期日までに確実に実施して結果を開発業者に書面で伝える。

以上

#### ソフトコンポーネントの事業実施工程表

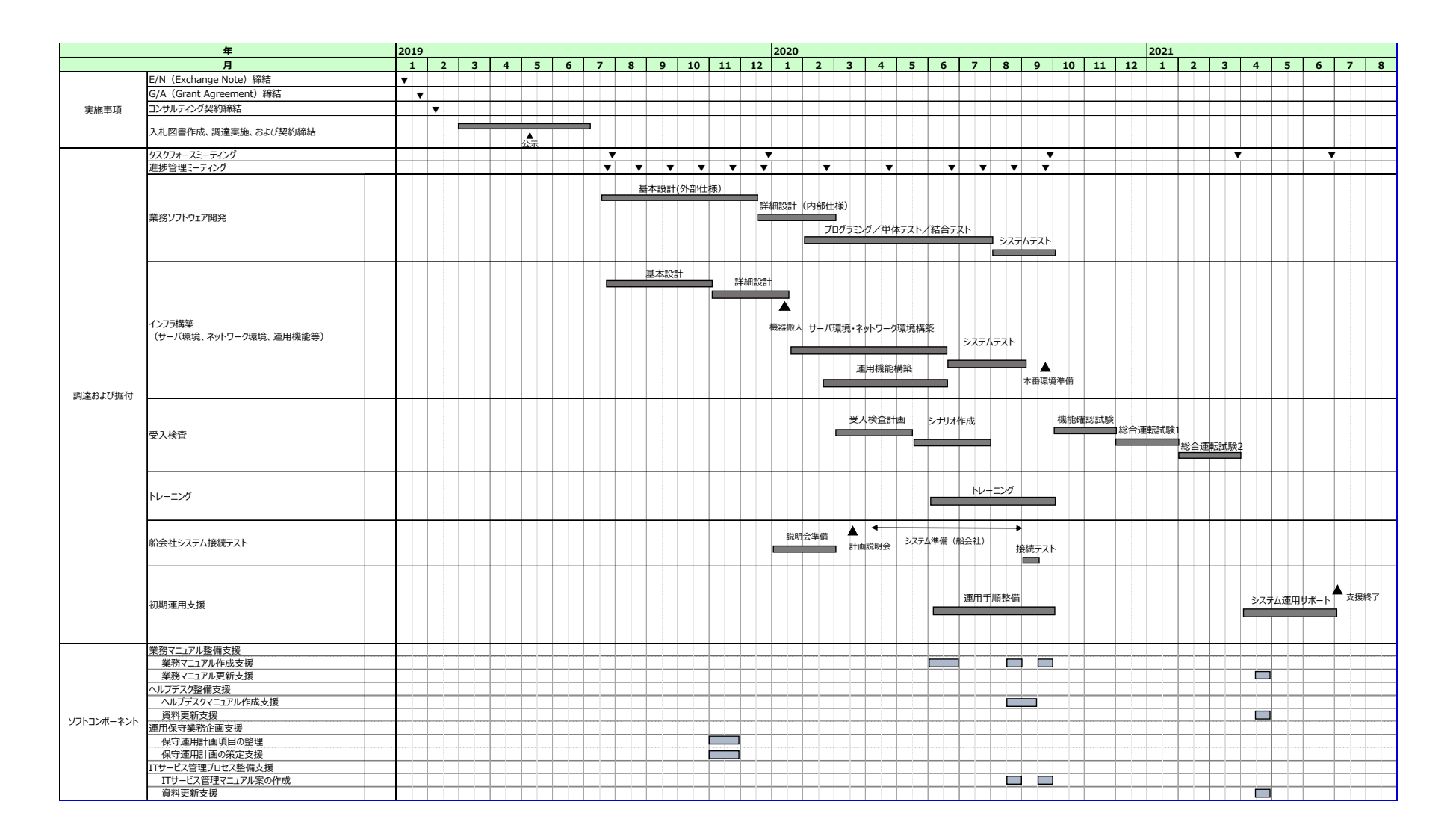

## 6.参考資料

第 1 回から第 4 回までの現地調査内容の確認書。

## Confirmation memo on the first on-site survey

## Preparatory Survey for the Project for Port EDI for Port Modernization

JICA preparatory survey team have studied the current business function, related laws, feature of the organizations, and system environment of each organization. And Port EDI Task Force and the survey team had discussed and concluded on the project scope, overall blue print, Operation and maintenance organization structure, and concluded as attached.

Both sides confirmed the result of studies and conclusion of the discussions held during the first on-side survey, from  $26^{th}$  March to  $6^{th}$  April.

H.E. Chan Dara Permanent vice-chairman of Port EDI Task Force Director General of GDWMP Ministry of Public Works and Transport Cambodia

Phnom Penh, April 6, 2018

Hiroshi Nishioka

Head of Survey Team for the Project for Port EDI for Port Modernization

Research Director of Mitsubishi Research Institute

## **ATTACHMENT**

- 1. Overall plan and strategy of the project The objective, policy, method, and schedule are confirmed by the Inception Report. The on-site survey schedule was amended after the Kick-off meeting, as to the  $2<sup>nd</sup>$  visit is from 20<sup>th</sup> April to 27<sup>th</sup> April, and the 3<sup>rd</sup> visit is from 16<sup>th</sup> May to 25<sup>th</sup>. (attachment 1) (attachment 2)
- 2. The scope of the business and system analysis.

The target ports of the Project are two (2) ports as follows:

- $1)$ Sihanoukville Port.
- $2)$ Phnom Penh Port

And the vessels which are examined by port clearance committee at these ports are the target vessels. It was amended after the kick-off meeting. (attachment 1)

3. The blue print of the Port-EDI system

The blue print (the new business flow after the Port EDI system applied) was discussed, and concluded that the work of KAMSAB shall remain. Their duty in accordance with current sub-decree will exist for the first step. (attachment 3)

4. Operation and Maintenance organization structure.

Port EDI system will be owned by MPWT (GDWMP), computer system is managed by MPWT IT department, and KAMSAB is the operator. MPWT shall discuss with KAMSAB to have common understanding of their responsibility. And MPWT will prepare O&M organization, secure the budget, make the outsource strategy, and make the capacity building plan. (attachment 4)

attachment 1: Inception Report (revised from the original used in Kick-off) attachment 2: Fact Findings attachment 3: Blue Print (tentative) attachment 4: O&M discussion (revised from the discussion on  $3<sup>rd</sup>$  April)

#### Confirmation Memo on the second on-site survey

#### Preparatory Survey for the Project for Port EDI for Port Modernization

JICA preparatory survey team discussed about Port EDI System with Ministry of Public Works and Transportation (MPWT), Kampuchea Shipping Agency and Brokers (KAMSAB), Phnom Penh Autonomous Port (PPAP) with Customs, Immigration, Quarantine (CIQ), and Sihanoukville Autonomous of Port (PAS) with CIQ. And Port EDI Task Force (MPWT, KAMSAB, PPAP, and PAS) discussed, and concluded the several themes facilitated by JICA survey team. In addition, JICA survey team studied IT infrastructure, and operation & maintenance of the system, and reported to Port EDI Task Force and they noted.

Both sides confirmed the result of studies and conclusion of the discussions held during the second on-side survey from 18<sup>th</sup> April to 26<sup>th</sup> April. The details are attached to this confirmation memo.

H.E. Chan Dara Permanent vice-chairman of Port EDI Task Force Director General of GDWMP Ministry of Public Works and Transport Cambodia

Phnom Penh, April 27, 2018

Hiroshi Nishioka

Head of Survey Team for the Project for Port EDI for Port Modernization Research Director of Mitsubishi Research Institute

#### **ATTACHMENT**

#### 1. Business Flow and Function

(1) The target business area which will be covered by Port EDI System is defined (appendix  $1:$  page 10).

(2) The data registration scheme is defined that all the data and papers are handled via KAMSAB, and MPWT, PPAP, PAS and CIQ will be able to refer the data after KAMSAB input the data to Port EDI System (appendix 1: pages 11-15).

(3) While MPWT has suggested that the data items which are treated by Port EDI System should follow FAL convention strictly, relevant organizations have requested several additional data.

Port EDI Task force member and observers are expected to discuss during the absence of JICA survey team to conclude it by middle of May. (appendix 1: pages 16-21).

(4) Though digital signature is a crucial technology for Port EDI System and should be applied to Port EDI System, the institutional and technological platforms are not ready for actual use. Therefore, Port EDI System should have two measures to sign, "by the system with digital signature" and "on paper". (appendix 1: page 22).

2. IT infrastructure

Survey team have presented the result of study such as current system environment, IT staff capacity, etc. (appendix 1: pages 26-27), and the coverage of the grant regarding system equipment. (appendix  $l$ : page 30). MPWT is requested to define the place of server room and to secure the budget for the burden of recipient country (appendix 1: pages 32-33). Port EDI Task Force noted the report.

#### 3. Operation and Maintenance

In addition to the explanation of the operation and maintenance work in the previous onsite survey, the definition of role and responsibility have been amended as to involve KAMSAB Gateway System. Furthermore, MPWT is requested to start to consider the policy and overall plan for the income to cover the system cost, and Port EDI Task Force noted. (appendix  $1:$  pages 39-41)

appendix 1: Task Force Meeting (26 April 2018)

## Confirmation Memo on the third on-site survey

Preparatory Survey for the Project for Port EDI for Port Modernization

JICA preparatory survey team discussed the following items with Ministry of Public Works and Transportation (MPWT), Kampuchea Shipping Agency and Brokers (KAMSAB), Phnom Penh Autonomous Port (PPAP) with Customs, Immigration, Quarantine (CIQ), and Sihanoukville Autonomous of Port (PAS) with CIQ.

- 1. Scope of the system
- 2. Point of Port EDI System (Principal of digitalization, Major work flow, Access right, handled data)
- 3. Overview of Functions
- 4. System Infrastructure
- 5. Operation and Maintenance
- 6. Schedule for the Development and Consultant Support
- 7. Responsibility of recipient country

The document "Task Force Meeting (3rd Visit)" shared on 24th May 2018 describes the preconditions of Port EDI System development plan and cost estimation. Once consultant submits the plan and estimated cost to JICA on July, it will not be allowed to make major changes on it. Both sides confirmed the contents of  $3<sup>rd</sup>$  on-site survey as of 24th May, and the final confirmation will be completed by middle of June, details are attached to this confirmation memo.

Phnom Penh,  $25<sup>th</sup>$  May 2018

H.E. Chan Dara Permanent vice-chairman of Port EDI Task Force Director General of GDWMP Ministry of Public Works and Transport Cambodia

Hiroshi Nishioka Head of Survey Team for the Project for Port **EDI** for Port Modernization

Research Director of Mitsubishi Research Institute

#### **ATTACHMENT**

## 1. Discussion in Cambodia Internal Meeting on 11<sup>th</sup> May 2018

Cambodia Internal Meeting was held on 11<sup>th</sup> May (Cambodia side internally) and the discussion items below were concluded.

- (1) Server install location
	- · MPWT secured the space on the ground floor of MPWT HQ.
	- · MPWT will prepare the adequate room before the system development work starts.

(2) Data items handled by Port EDI System

- · Task Force decided to follow the FAL convention strictly.
- $(3)$  Budget for O&M
	- · Task Force defined four sources of income, which involved government expenditure, fee for usages, share the cost with relevant organization (PPAP, PAS, KAMSAB, Customs, Immigration, and Quarantine), sponsor / donation.

 $(4)$  Human resource

· Task Force expressed the importance of the training, especially for the IT field.

2. Common understanding between Task Force and JICA Survey Team The following items are understood commonly by both Task Force Members and JICA Survey Team.

- (1) Policy of digitalization of the current procedure
	- KAMSAB registers the application data to Port EDI System on behalf of Ship side (Abolish captain's signature).
	- Committee members register "accept" (or deny) to the Port EDI System instead of sign and stamp to the documents.
	- · Committee members issue the certification by Port EDI System with digital signature. It is also possible to print out the certificate documents by Port EDI System so that the responsible person signs the document and hands it to the ship side.

#### (2) Data handled in Port EDI System

As described in above "1. Discussion in Cambodia Internal Meeting on 11th May", Task Force have decided to follow the FAL convention strictly, and any item which is deemed necessary might be in the remarks in FAL 1 or attached by pdf.

#### (3) Responsibility of the recipient country

- (i) MPWT will secure the space in MPWT HQ and build the room for both Port EDI system and KAMSAB Gateway System, and finish the network facility installation before system development starts.
- (ii) MPWT will assign the adequate staffs for the following task. The consultant will support the work.
	- $\bullet$ Supervision the system development work provided by the venders.
	- Confirm the system design document and other deliverable by the venders.
	- Create the business manuals in accordance with the system manual.
	- Conduct the user acceptance test.

(iii) MPWT will establish the O&M organization and secure the necessary budget for O&M

#### 3. Request to MPWT

JICA preparatory survey team would like to request MPWT to consider and conclude the followings.

- (1) Discuss the connectivity of National Single Window (NSW) with General Department of Custom and Excise (GDCE)
	- According to the interview by survey team with GDCE, the survey team has found that GDCE has a plan to acquire the manifest data electronically from ship side directly by August 2019, while the system development is not started.
	- The data flow will be that  $\mathbb D$  ship side registers the manifest data to NSW,  $\mathbb Q$ KAMSAB will download the data from NSW screen manually, and *OKAMSAB* will upload the data to Port EDI System manually, shown in the appendix 1 P.10.
	- The data concerning with Custom clearance is not limited to Manifest data. The data registered into NSW and those required for ship clearance procedure shall be defined, and requested to add as necessity.
	- MPWT is expected to discuss about data flow of the manifest data using NSW with GDCE as ministry - ministry communication, in order to conclude the appropriate work flow to acquire the manifest data.
- (2) Communication with Customs, Immigration, Quarantine (CIQ)
- As JICA official mentioned in the Task Force Meeting on 24 May 2018, it is crucial to involve Customs representative, Immigration representative, Quarantine representative in any meetings to make decision on the design of Port EDI System. In this regard, H.E. Tauch Chan Kosal informed Customs representative, Immigration representative, Quarantine representative will be involved to join in the next task force meetings.
- (3) Confirm the design
- JICA Survey Team would like to ask MPWT to review the document "Task Force Meeting (3rd Visit)" with Task Force members including CIQ especially in the point of view below.
	- $\blacktriangleright$ Point: As Task Force have decided to follow FAL convention strictly, other than the scope of work shall establish the alternative measure or remains manual handing work.
- We would like to ask MPWT to lead the review work by Task Force Members including CIQ, and share the results with consultant by 11th June.

(4) Double check the number of user and its location.

appendix 1: The third Task Force Meeting (24 May 2018)

EOD

## **Confirmation Memo of the supplemental visit**

Preparatory Survey for the Project for Port EDI for Port Modernization

- $1.$ Ministry of Public Works and Transportation (MPWT) concluded that Task Force Member had agreed the document of the 3<sup>rd</sup> Task Force Meeting. The document contains the concept of the Port EDI System, the scope of the system, the policy of the system, the overview of the functions, the data handled by the system, the system infrastructure, the operation and maintenance, the development schedule, and the responsibility of recipient country.
- The survey team had discussed about Port EDI System with Sihanoukville Autonomous of Port 2. (PAS) with Customs, Immigration, Quarantine (CIO), and feedback to MPWT. And the survey team and MPWT concluded the measure for each issue raised form PAS as described in attachment.
- The survey team discussed business rule with Kampuchea Shipping Agency and Brokers  $3.$ (KAMSAB), Phnom Penh Autonomous Port (PPAP) with CIQ, and share the conclusion to MPWT and reached to the common understandings.
- 4. The survey team explained the operation  $\&$  maintenance organization, emphasize the necessity of IT expert, and the training for the staff to MPWT. And MPWT noted.
- $5.$ The survey team had requested the meeting arrangement as attachment and MPWT noted.

Phnom Penh, 15<sup>h</sup> June 2018

H.E. Chan Dara Permanent vice-chairman of Port EDI Task Force Director General of GDWMP Ministry of Public Works and Transport Cambodia

Hiroshi Nishioka Head of Survey Team for the Project for Port EDI for Port Modernization Research Director of Mitsubishi Research Institute

#### **ATTACHMENT**

- 1. Confirmation of the Task Force Meeting Document on 24th May
- MPWT had double checked the contents of the 3rd Task Force Meeting Documents with PPAP (with CIQ), PAS (with CIQ), and KAMSAB. And concluded that the Task Force accept it.
- Using the remarks in FAL form 1 and attaching the document other than FAL convention, Port EDI system will have a flexibility. The contents of the remarks and attachment documents may vary depends on the background of each organization (PPAP and PAS).

#### 2. Findings by the survey team in Sihanoukville

The following items are found by the technical cooperation team (The project for capacity development on container terminal management and operation in Sihanoukville port phase 2), and discussed with MPWT as below.

- (1) Security information
	- · PAS claims SOLAS should be included and reported to Security Officer as a formality procedure.
	- . MPWT have confirmed that the report which is used currently are provided by MPWT, and decided that it should not be a formality procedure of ship clearance.
	- In case, Security information shall be included into the system, the Port EDI system will accept the attachment PDF file of Security information.
- (2) Declaration of arrival / departure
	- · PAS requests to include the all items other than FAL convention into remarks in FAL form 1.
	- · MPWT and the survey have concluded to accept PAS request.

#### (3) Manifest

- · PAS requests to handle manifest data.
- · MPWT and the survey have concluded that manifest data will be attached to FAL form 2 by the PDF or EXCEL file.

#### $(4)$  NIL LIST

- · PAS requests to handle NIL LIST.
- · MPWT and the survey have concluded that NIL LIST will be handled by attachment PDF file.

#### (5) ARTICLE FORBIDDEN LIST

- · PAS requests to handle ARTICLE FORBIDDEN LIST.
- . Though it is possible to handle ARTICLE FORBIDDEN LIST by attachment PDF file, MPWT will try to negotiate with immigration.

#### 3. Common understandings between MPWT and the survey team

MPWT and JICA preparatory survey team confirmed the followings.

- (1) The name of the system (see appendix page 2)
- · The name of the system is "Port EDI System".
- . "Port EDI System" is consist of "Gateway system" and "Ship Clearance Management System".
- (2) Relationship of Pre-Arrival Notice and Arrival Declaration (see appendix 1, page 3)
- · The forms of Pre arrival notice shall be replaced to FAL standard forms, FAL form  $1 - \text{FAL form } 7$ .
- · Pre-Arrival Notice will be handled with Port EDI System. Thus, clearance committee member can get the information of Arrival Declaration in advance.
- (3) Handled data in KAMSAB
- . Though KAMSAB agree to the data handled by Port EDI System, they requested to register more than FAL convention to reply to the inquiry from ministries and shipping side. The survey team persuade them to use the attachment file. They accepted, however they still have a vague sense of unease to smooth operaton.

#### 4. Request to MPWT

JICA preparatory survey team would like to request MPWT to arrange and execute the followings.

 $(1)$  Negotiate with CIQ HQ

- · It is crucial to involve CIQ HQ to operate Port EDI System smoothly. MPWT is expected to invite executive official of CIQ to 4th Task Force Meeting (4th TFM).
- · It is necessary to prepare the certain period to understand and agree with the operation of the Port EDI system for CIQ, therefore MPWT is expected to discuss with each organization before the 4th TFM.

(2) Joint meeting with Ports, MPWT, and KAMSAB

- $\bullet$ The 4th on site survey which is planned in August, the detail and technical matter will be discussed, therefore the survey team would like to request MPWT to arrange the joint meetings as follows.
	- i ) PPAP (with CIQ) + KAMSAB meeting in Phnom Penh
	- ii) PAS (with CIQ) + KAMSAB meeting in Sihanukville
	- iii) MPWT+KAMSAB meeting in Phnom Penh to discuss "Entry Permit"
- (3) National Single Window
	- · There is a plan to develop the National Sigle Window System (NSW) by GDCE. According to the Plan of GDCE, the Manifest data will be registered to NSW. Therefore, MPWT is expected to negotiate with GDCE to get the manifest data from NSW to KAMDAB smoothly.

appendix 1: Business Rule of Port EDI system appendix 2: Discussion for equipment procurement and O&M

 $EOD$ 

## **Confirmation Memo on the fourth on-site survey**

Preparatory Survey for the Project for Port EDI for Port Modernization

JICA preparatory survey team discussed the following items with Ministry of Public Works and Transportation (MPWT), Kampuchea Shipping Agency and Brokers (KAMSAB), Phnom Penh Autonomous Port (PPAP) with Customs, Immigration, Quarantine (CIQ), and Sihanoukville Autonomous of Port (PAS) with CIO.

- 1. Requirement of Port EDI System
- 2. Work Flow of Port EDI System
- 3. Function List of Port EDI System
- 4. Interface List of EDI System
- 5. Report List of Port EDI System
- 6. Infrastructure Design
- 7. Quantitative Effects (Project Evaluation Criteria)
- 8. Undertakings of Recipient Country
- 9. Overall Schedule of Development Phase
- 10. Contract and Procurement of the Development Phase

The document "Task Force Meeting (4th Visit)" shared on 17th August 2018 concluded the final application design, the final infrastructure design, and Policy for the project management as a summary of the 4<sup>th</sup> on site survey activities above.

Both sides confirmed the contents of  $4<sup>th</sup>$  on-site survey as of 17th August. Detail discussions are attached to this confirmation memo.

H.E. Chan Dara Permanent vice-chairman of Port EDI Task Force Director General of GDWMP Ministry of Public Works and Transport Cambodia

Phnom Penh, 17<sup>th</sup> August 2018

Hiroshi Nishioka Head of Survey Team for the Project for Port EDI for Port Modernization

Research Director of Mitsubishi Research Institute

#### **ATTACHMENT**

#### 1. System design

The survey team, PAS, KAMSAB, Customs, Immigration, and Quarantine had hold the meeting from 8th to 10th August at PAS. And the survey team hold the meeting with PPAP, KAMSAB, Customs, Immigration, and Quarantine from 13<sup>th</sup> to 15<sup>th</sup> August at PPAP as well. And all the relevant organization agreed to the final design of Port EDI System.

Regarding Cambodia National Single Window, design concluded through this survey included no linkage function. Further discussion between MPWT and Customs may affect the design in future. MPWT and Customs are expected to inform the detail of specification of the linkage functions to the survey team as soon as possible.

Adopting the digital signature are remains to wait for establishing Certification Authority in Cambodia, while the functions for utilizing digital signature is planned to be installed.

## 2. Meeting of MPWT, Customs, Immigration, and Quarantine within Cambodia side

On the day of 10<sup>th</sup> August, MPWT had invited high executives of the other ministry headquarters (Customs, Immigration and Quarantine). And MPWT concluded that Customs, Immigration, and Quarantine will adopt the Port EDI System to Ship Clearance Formality Procedure.

As for the Customs, MPWT and Customs confirmed that they have the intention to exchange the data of Port EDI System and Cambodia National Single Window. The detail of the data exchange method will be discussed in future.

#### 3. Undertakings of Recipient Country

Undertakings of the recipient country are proposed by the survey team. MPWT expressed their concern for procurement IT professionals. Through the detail discussion, the survey team suggested it is also regarded as license fee for the maintenance fee of application, software, and hardware. MPWT understand the necessity of the support work of the application software.

As for the operation and maintenance fee, it is expected to be about USD411,522 annually, as requested by MPWT / Task Force Meeting, the team will re-calculate the fee so that it can be lower. And after 5 years from installation of the equipment, MPWT must shoulder the replacement cost. MPWT accepted those burden.
#### 4. Quantitative Effects (Project Evaluation Criteria)

Task Force agreed to measure the performance of ship clearance formality procedure using the criteria which the survey team proposed. MPWT will ask PPAP, PAS, and KAMSAB to check and complete the current performance as specified in appendix 3, and give feedback one week later to GDWMP.

#### 5. Project management theme

MPWT noted the overall project schedule of the development phase. And MPWT confirmed the process and method of procuring vender of the development phase.

appendix 1: The fourth Task Force Meeting (17 August 2018) appendix 2: Undertakings of Recipient Country appendix 3: Quantitative Effects appendix 4: Contract and Procurement

**EOD** 

#### 7.その他資料

第 3 回タスクフォース会議の協議資料

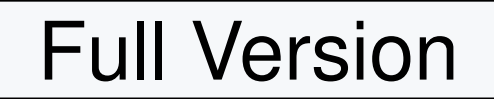

### The third Task Force Meeting

The Project for the Development of Port EDI system in The Kingdom of Cambodia

24 May 2018

#### THE PREPARATORY SURVEY FOR THE PROJECT FOR PORT EDI FOR PORT MODERNIZATION

(C) 2018 Consortium of Mitsubishi Research institute, Inc. and The Overseas Coastal Area Development Institute of Japan

### Contents of report

#### **Objective**

- $\checkmark$  Survey team proposes the overview of system design for Port EDI System  $\checkmark$ based on our survey and discussion with Cambodia side.
- Survey team is going to develop the procurement plan and estimate the cost<br>based an the requirement presented today's teakforce based on the requirement presented today's taskforce.

#### Topics

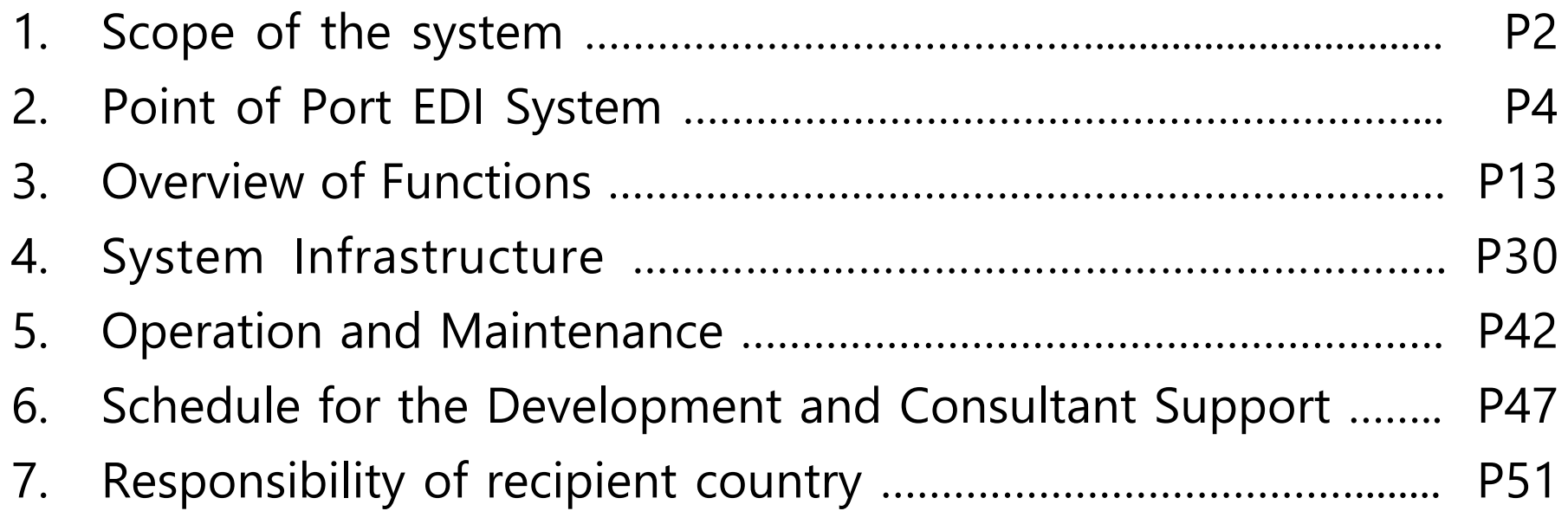

#### **1. Scope of the system**

#### Target business of Port EDI system

- Target Business of Port EDI system is "Ship clearance formality procedure".
	- Pre Arrival Notice
	- $\blacklozenge$ Entry Permit
	- Arrival Declaration
	- Departure Declaration
- $\checkmark$  For avoiding stagnation of berthing, procedure for issuing Pilot Order is<br>included in Target Business of Dert FDLs retars included in Target Business of Port EDI system .
- $\checkmark$  Other procedures shown in below are not Target Business of Port EDI system .
	- $\blacklozenge$ Procedure for Passport and Seaman's book
	- Procedure for Port State Control
	- Procedure for Berth Allocation
	- Procedure for Billing

#### **2. Point of Port EDI System**

### Policy concerning Sign and Stamp

- $\checkmark$  For the sake of efficiency and promptness of practical business, Port EDI system shall adopt electronic application and electronic approval.
	- $\checkmark$  Thus, singing and stamping to the paper document shall be abolished.
- $\checkmark$  Toward abolition of singing and stamping, MPWT is expected to prescribe the regulation for operating Port EDI System with relevant organization

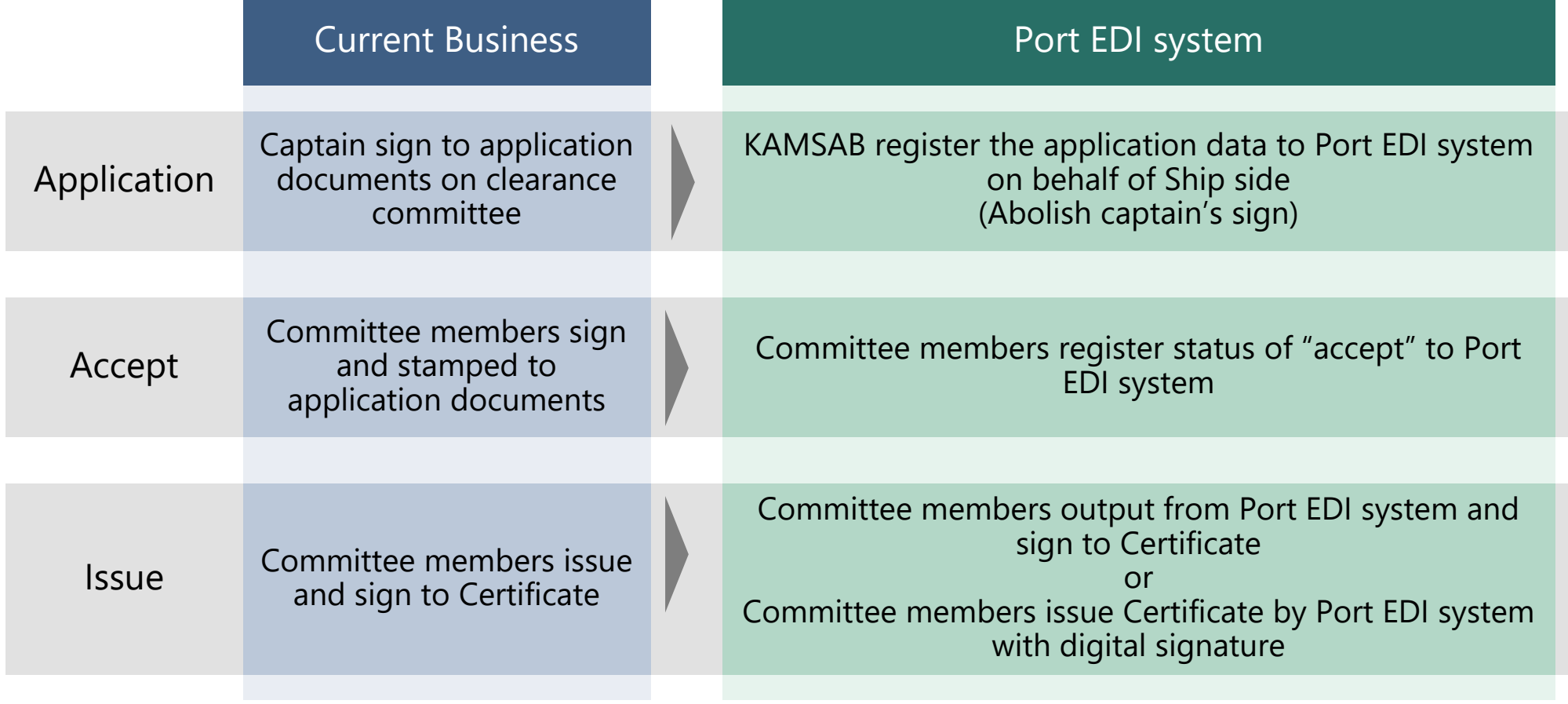

#### Basic Workflow for Application and Accept

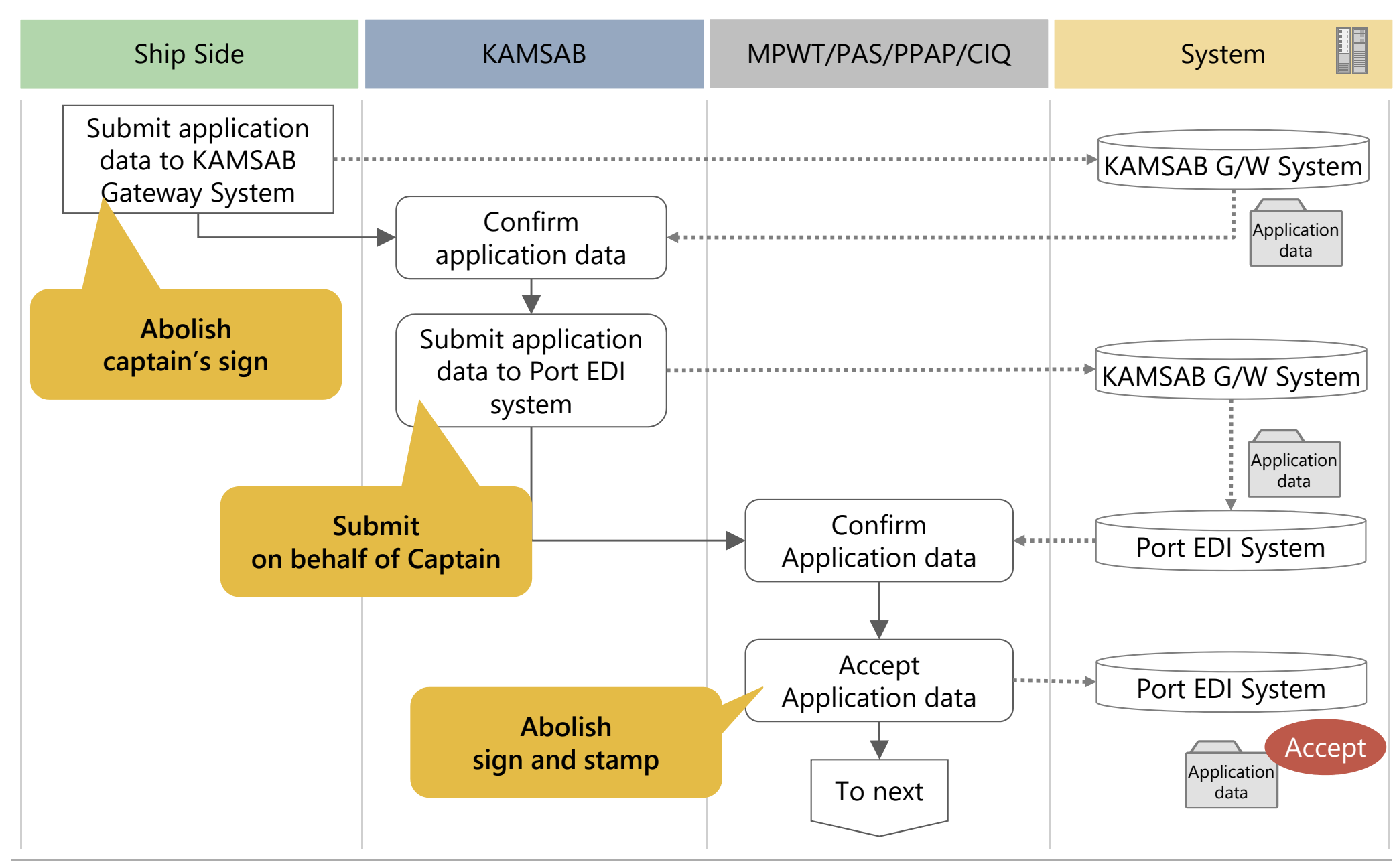

(C) 2018 Consortium of Mitsubishi Research institute, Inc. and The Overseas Coastal Area Development Institute of Japann 6

### Basic Workflow for Issue [with Digital signature]

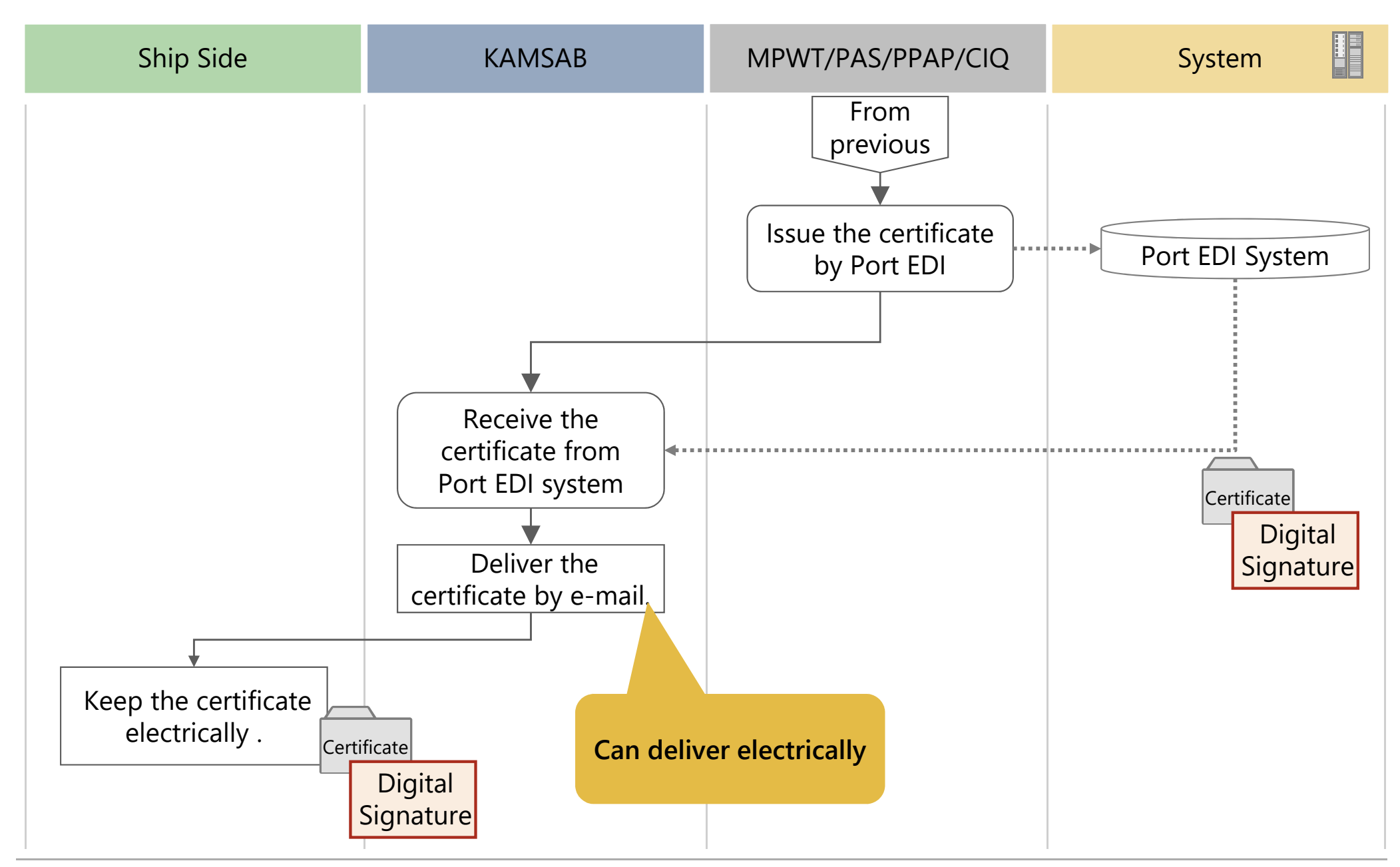

### Basic Workflow for Issue [without Digital signature]

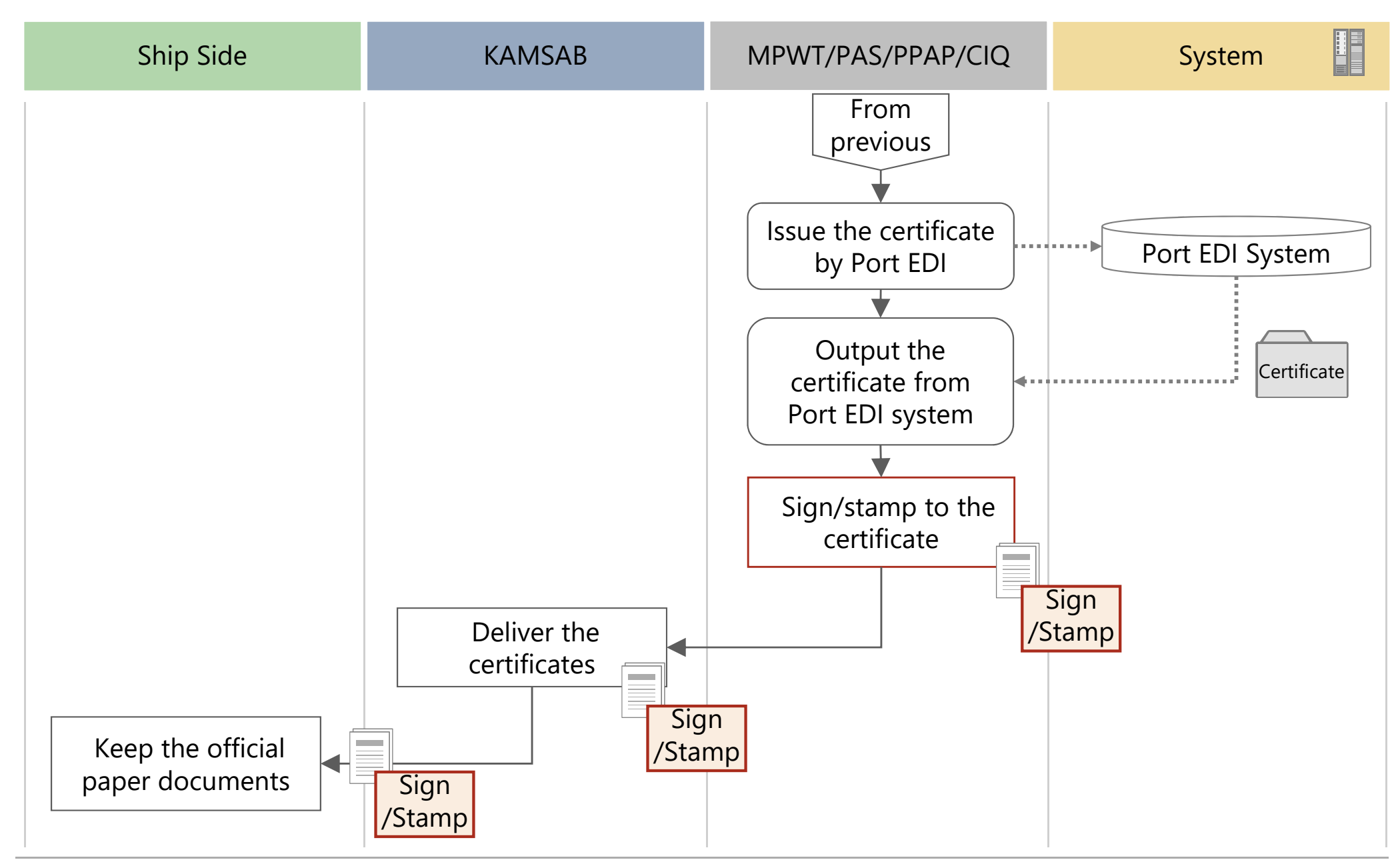

### Access Right

 $\checkmark$  In Port EDI system and KAMSAB Gateway system, access right shall be defined properly. defined properly.

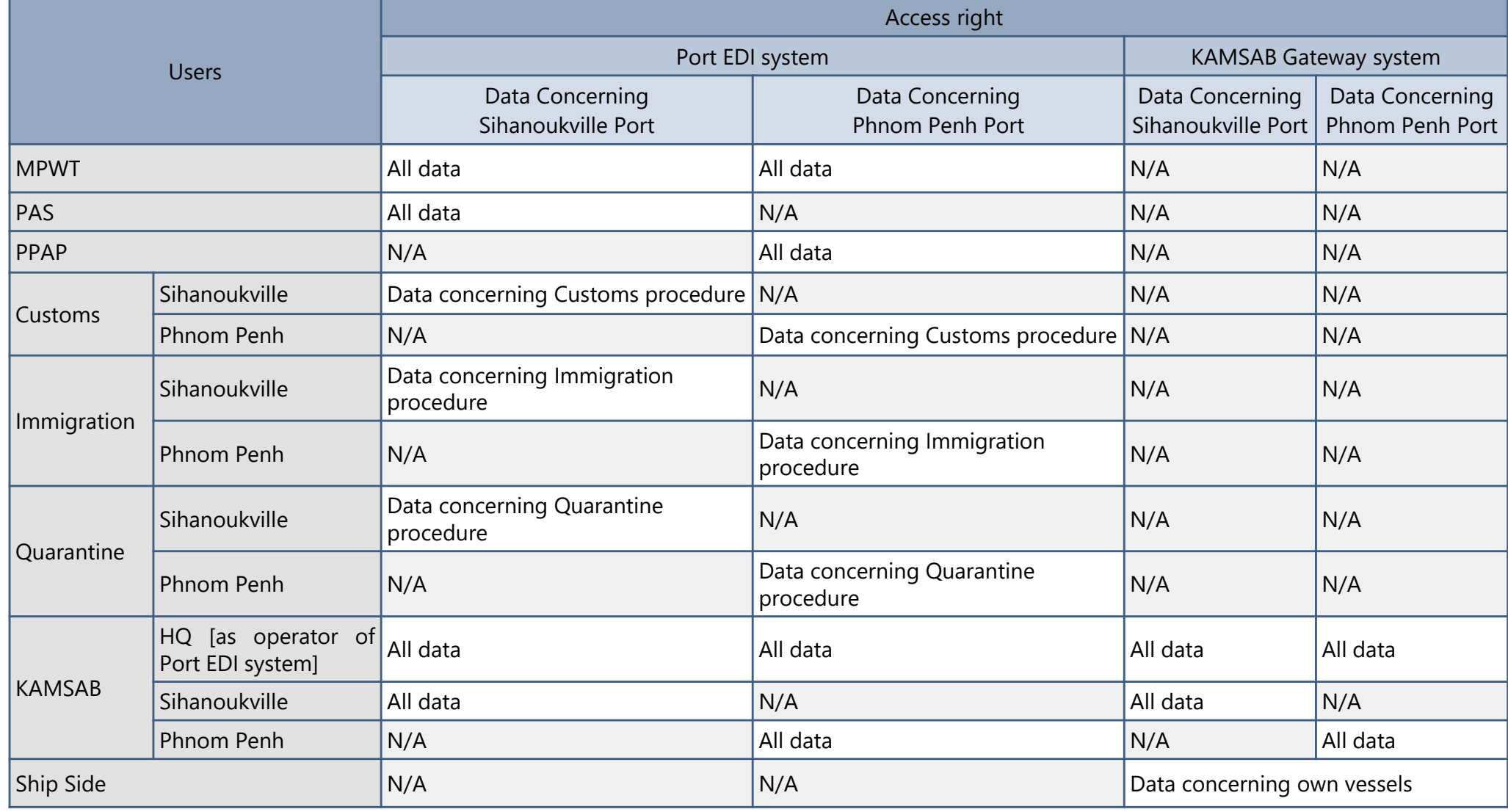

#### Data flow of Manifest data

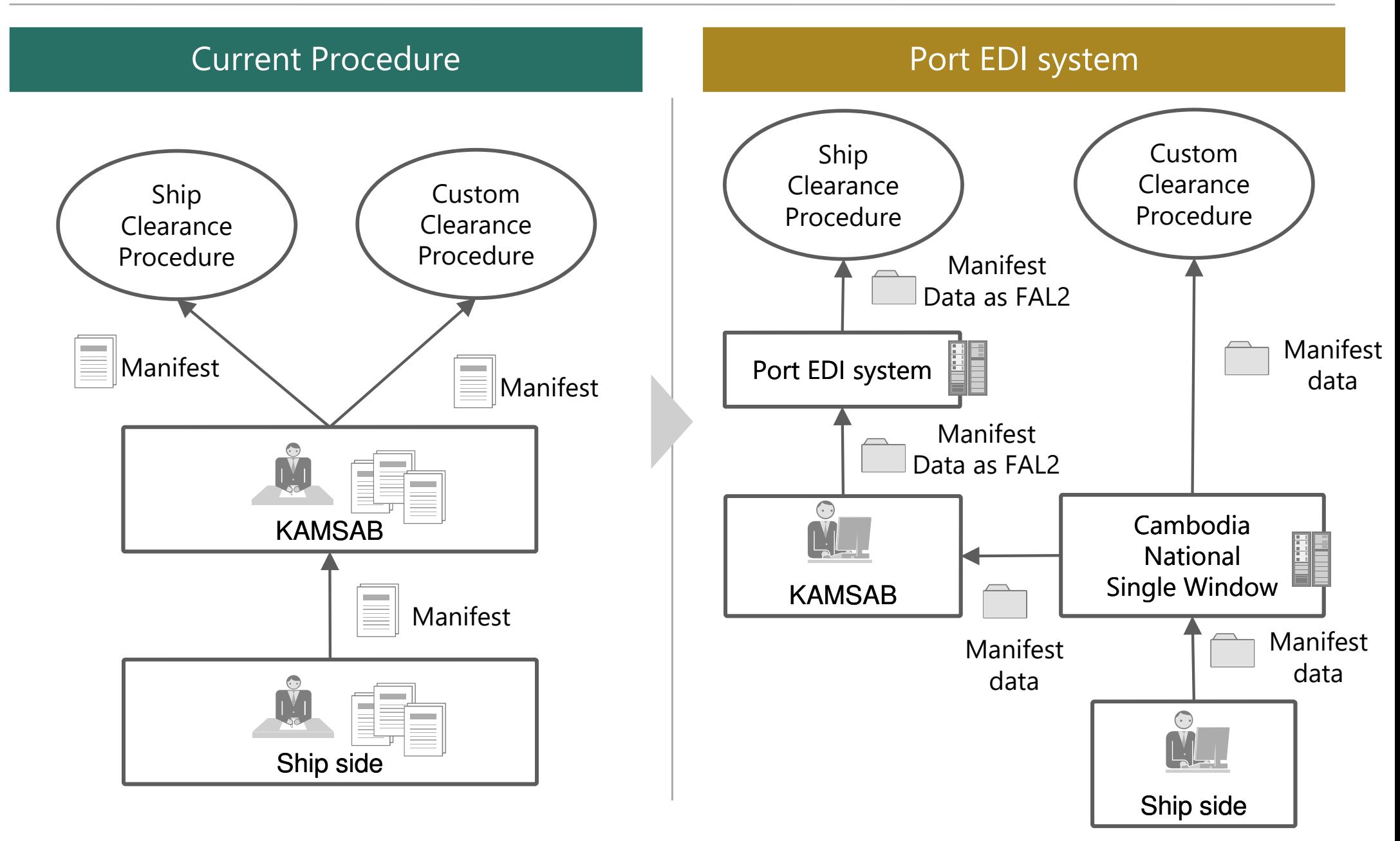

## Policy of managing the data in Port EDI system [1/2]

The data submitted from ship side for each declaration shall be based on FAL convention.

- $\checkmark$  The data submitted from Ship side for each declaration shall be brought together to FAL forms.
	- General Declaration (FAL Form 1)
	- Cargo Declaration (FAL Form 2)
	- Ship's Stores Declaration (FAL Form 3)
	- Crew's Effects Declaration (FAL Form 4)
- Crew List (FAL Form 5)
- $\blacklozenge$ Passenger List (FAL Form 6)
- Dangerous Goods (FAL Form 7)
- $\checkmark$  These documents shown below shall be required to register to the system in an assemble call convertion. accordance with FAL convention.
	- ◆ Maritime declaration of Health
	- Security-related information as required under SOLAS
	- $\blacklozenge$ Advance notification form for waste delivery to port reception facilities

# Policy of managing the data in Port EDI system [2/2]

- $\checkmark$  The Ship's particular shall be required to register to the system besides items items stipulated in FAL convention.
- $\checkmark$  Certificate shown below shall be required to register to the system as pdf formet besides items stipulated in  $\Gamma_{\Lambda}$  convention format besides items stipulated in FAL convention..
	- Registration Certificate
	- International Tonnage Certificate
	- International Load Line Certificate
	- International Oil Pollution Prevention Certificate
	- Sanitation Exemption Certificate
	- Classification Certificate
	- Safety Construction Certificate
- Ship Radio License Certificate
- Tender boat or Life boat Certificate
- Document of Compliance
- Minimum safe manning Certificate
- Safety Management Certificate
- Safety Equipment Certificate
- International Ship Security **Certificate**
- Some essential Cambodian original items will be registered to "remarks" of FAL1.

#### **3. Overview of Functions**

#### **Overview**

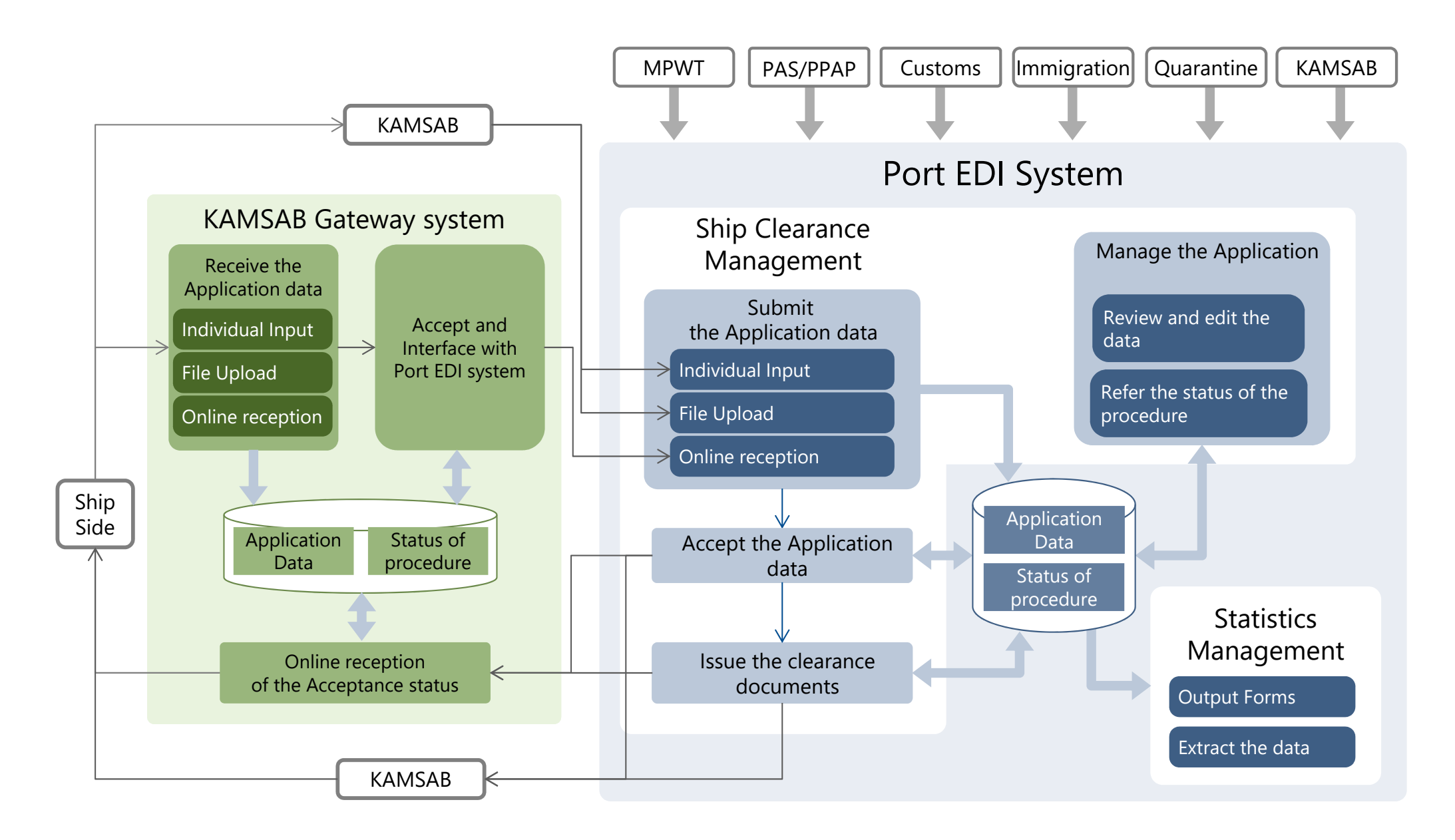

### Function List of Port EDI system [1/5]

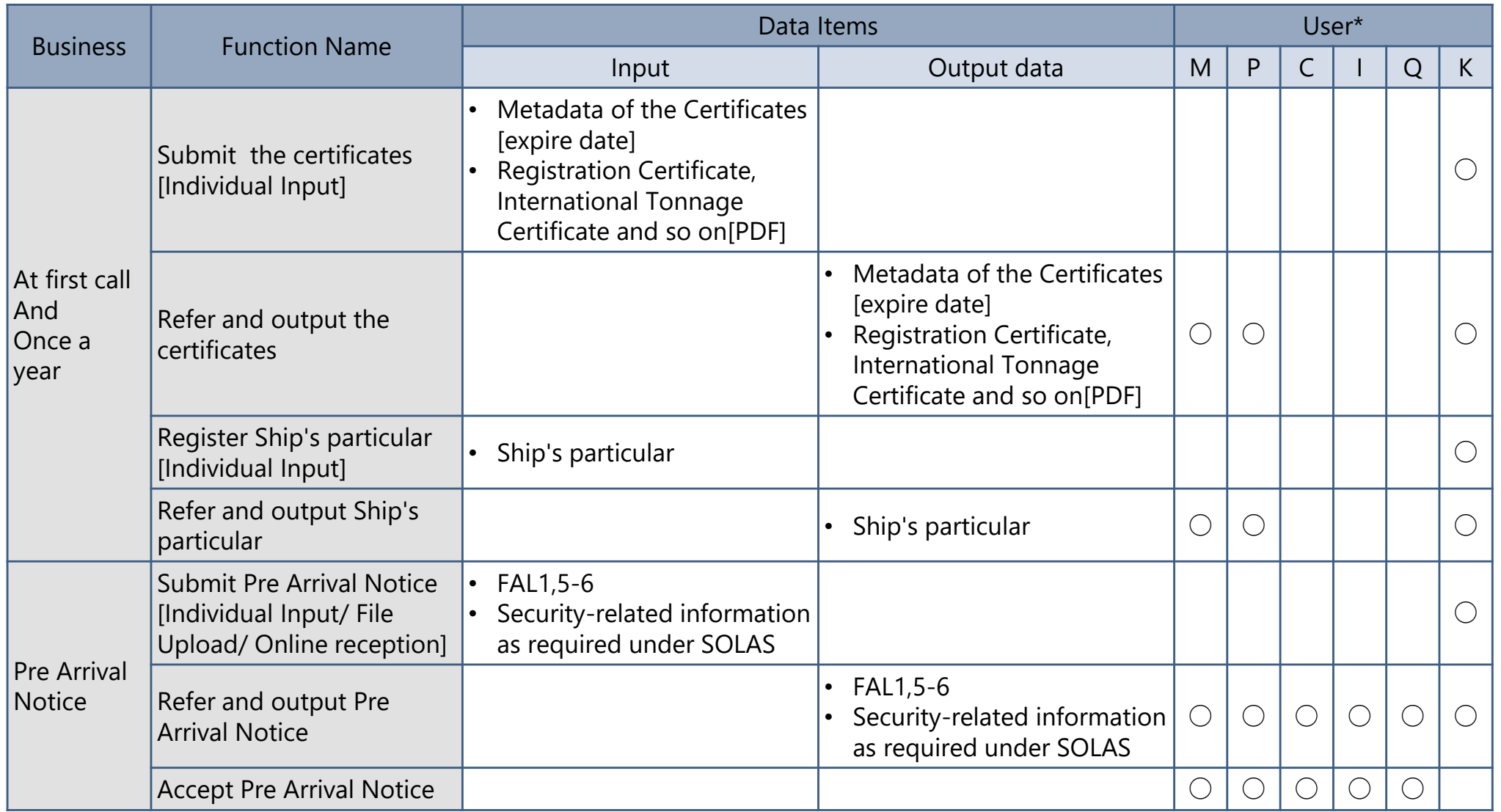

<User\*>M : MPWT, P : PPAP and PAS, C : Customs, I : Immigration, Q : Quarantine, K : KAMSAB

#### Function List of Port EDI system [2/5]

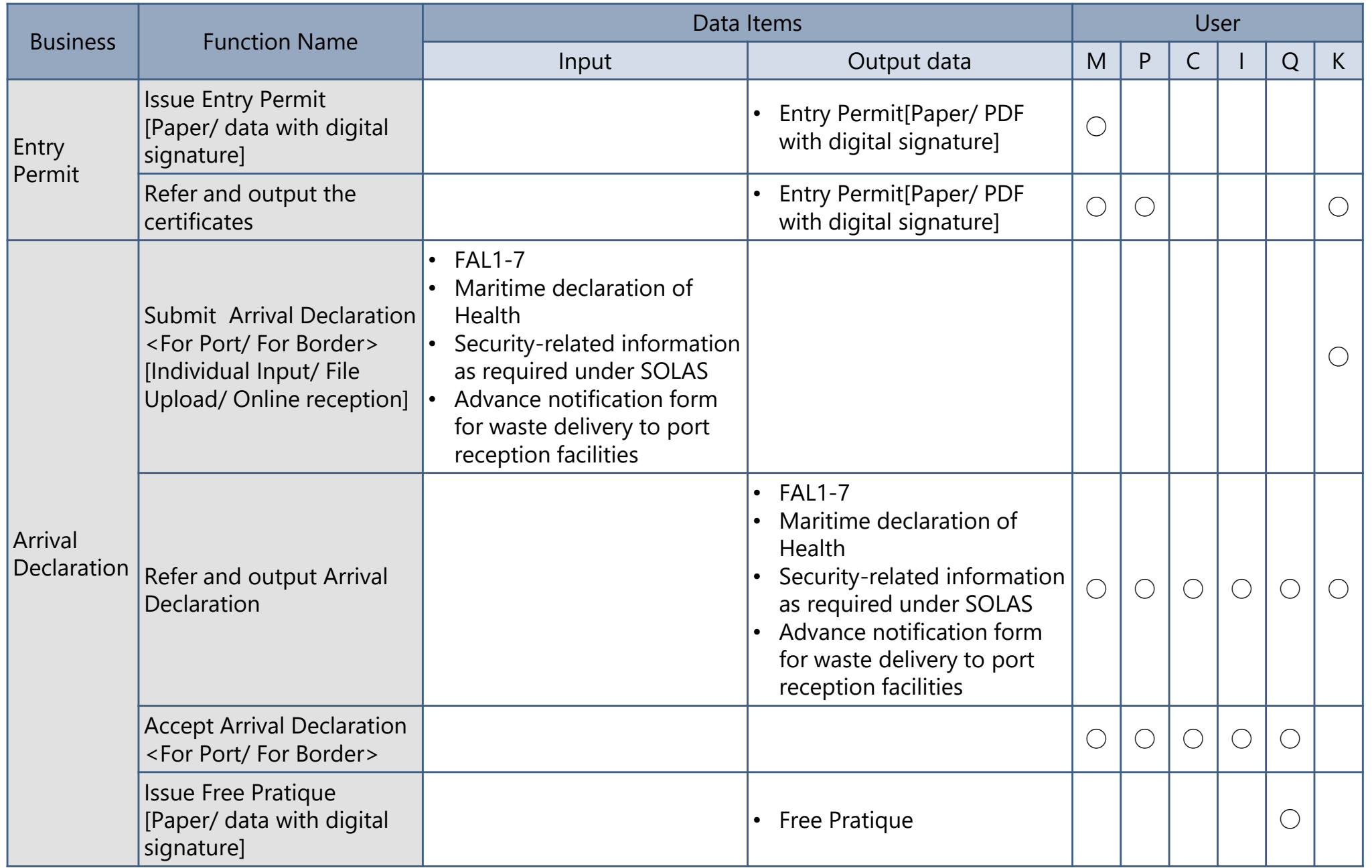

(C) 2018 Consortium of Mitsubishi Research institute, Inc. and The Overseas Coastal Area Development Institute of Japan

#### Function List of Port EDI system [3/5]

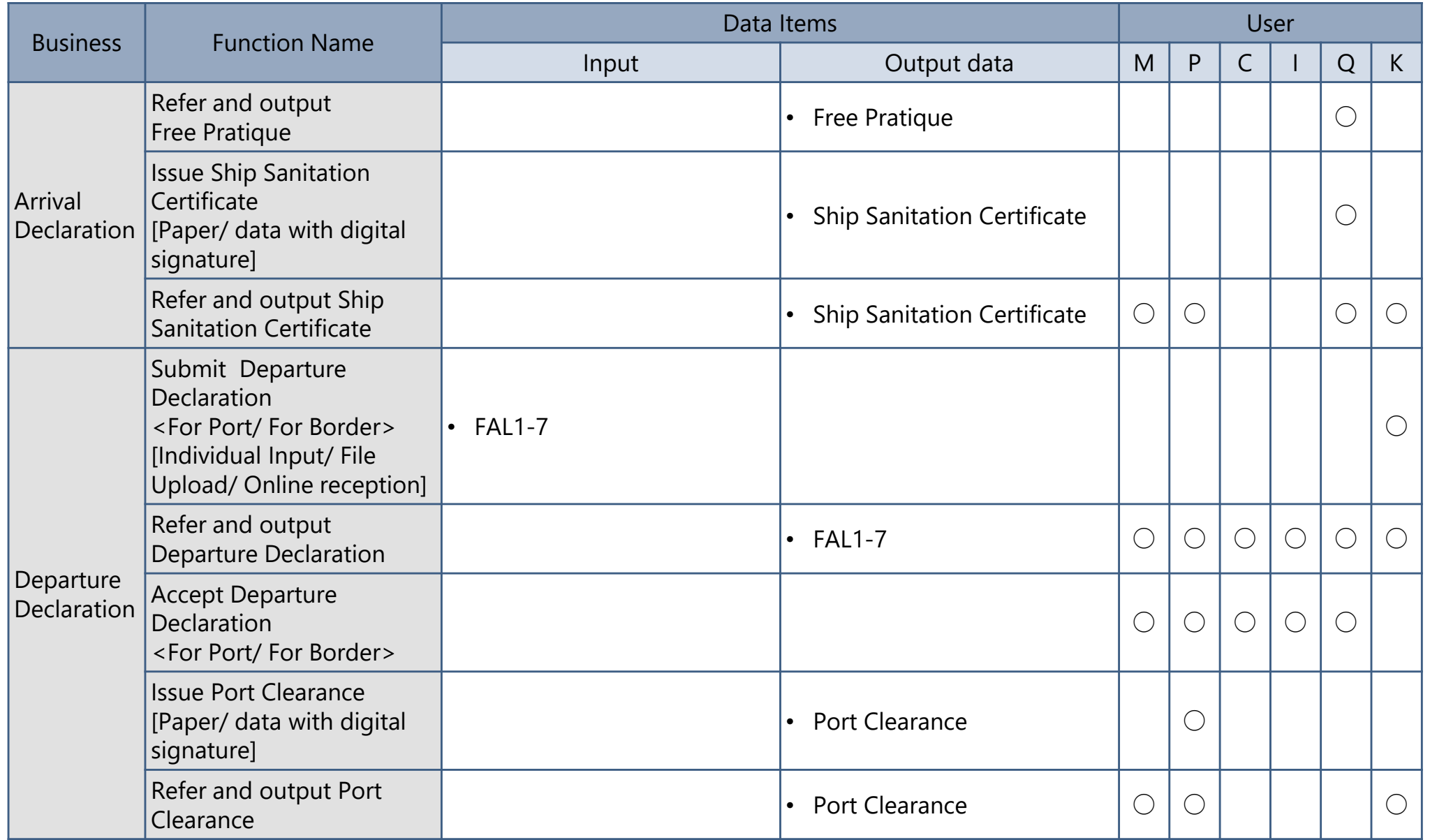

### Function List of Port EDI system [4/5]

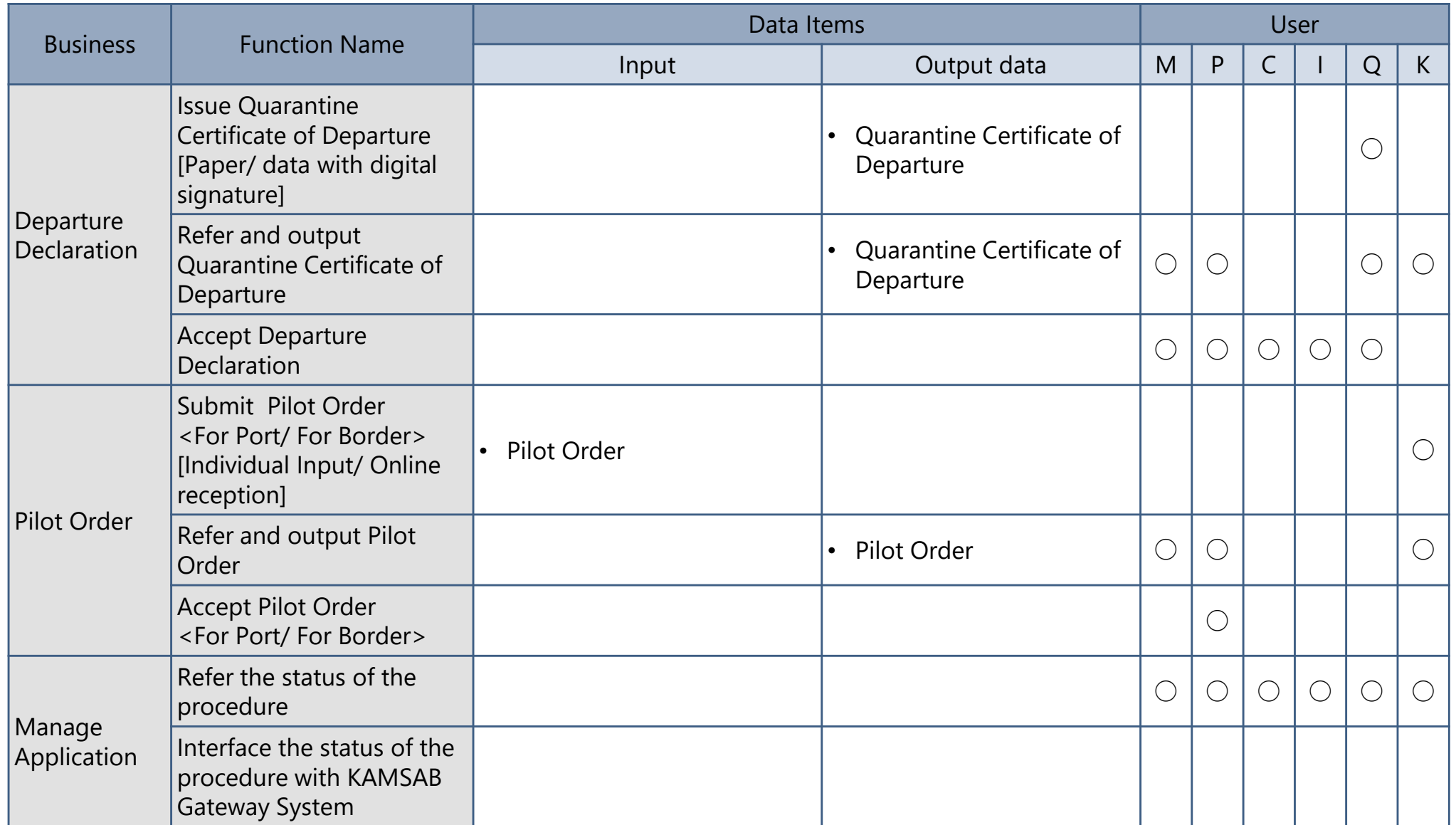

#### Function List of Port EDI system [5/5]

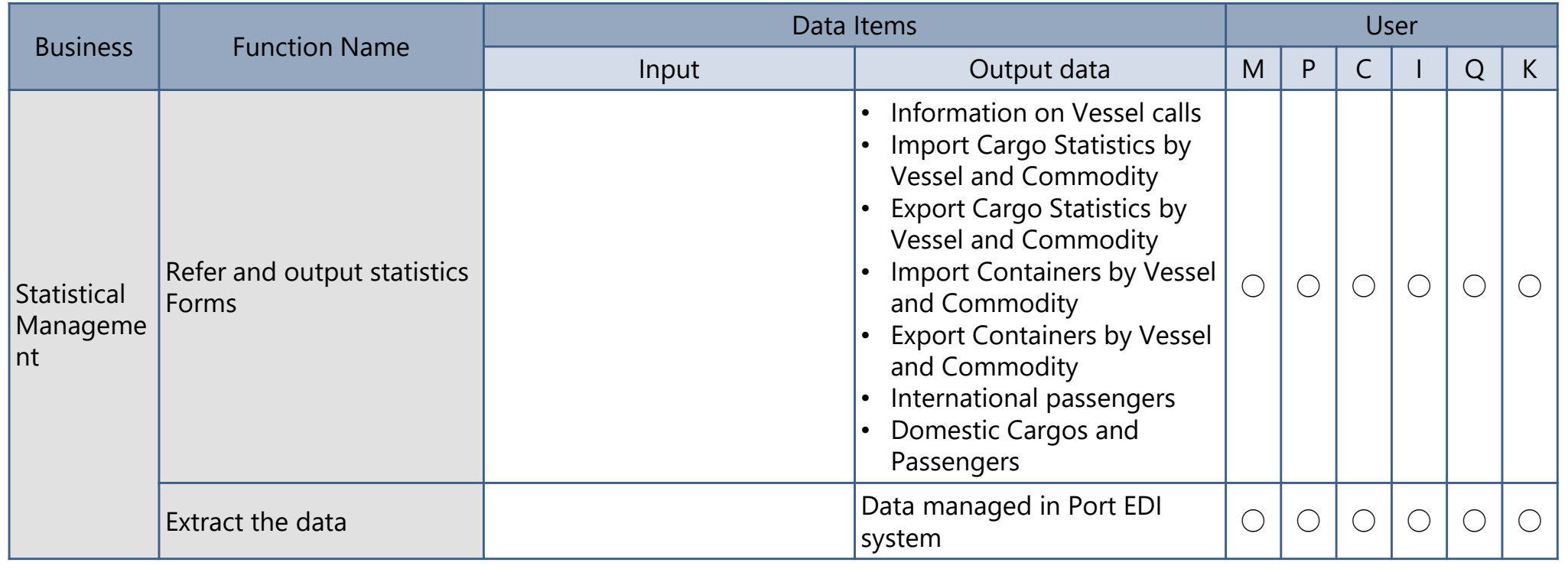

Only for Screen

#### Function List of KAMSAB Gateway system [1/3]

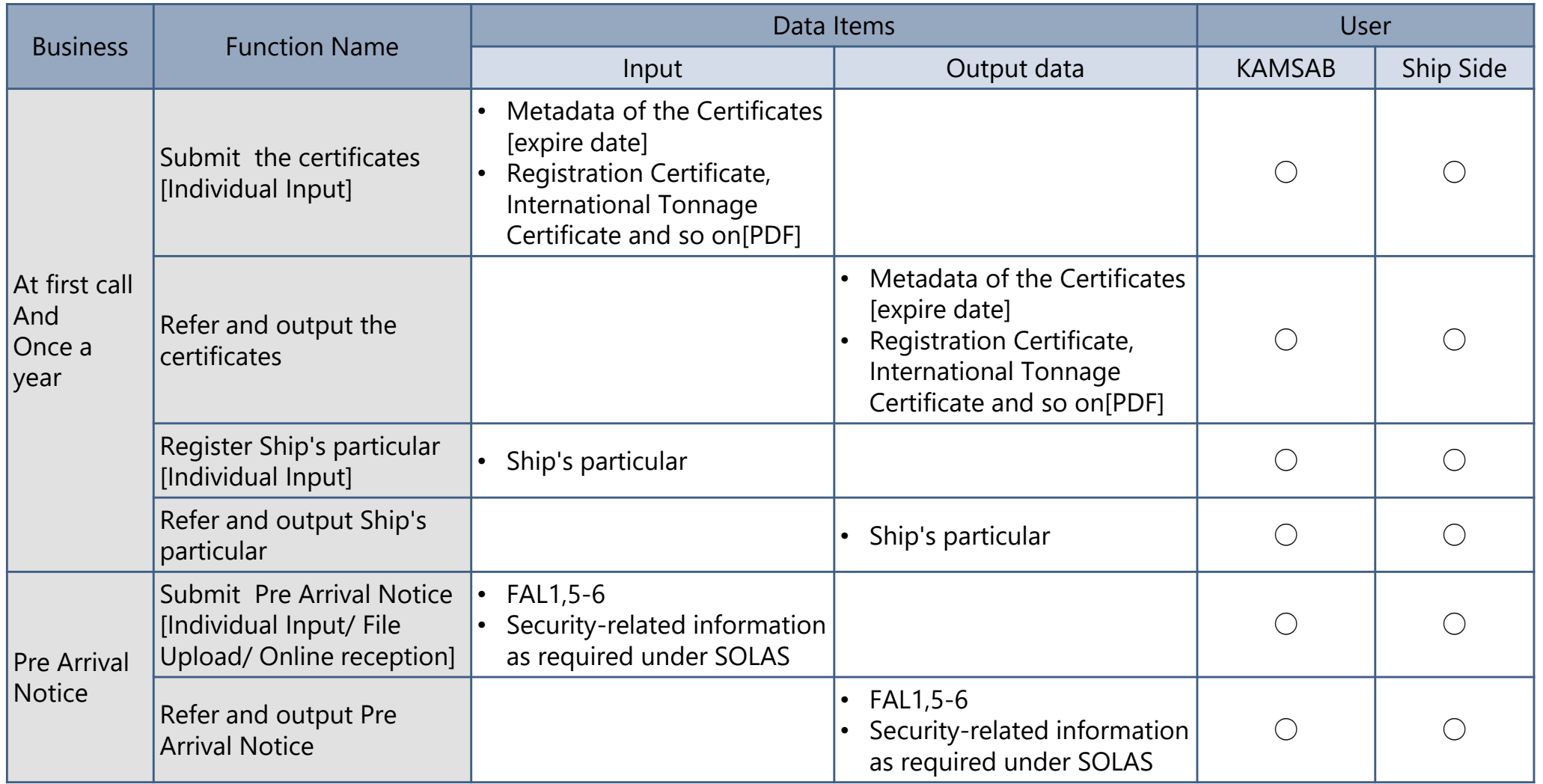

Only for Screen

#### Function List of KAMSAB Gateway system [2/3]

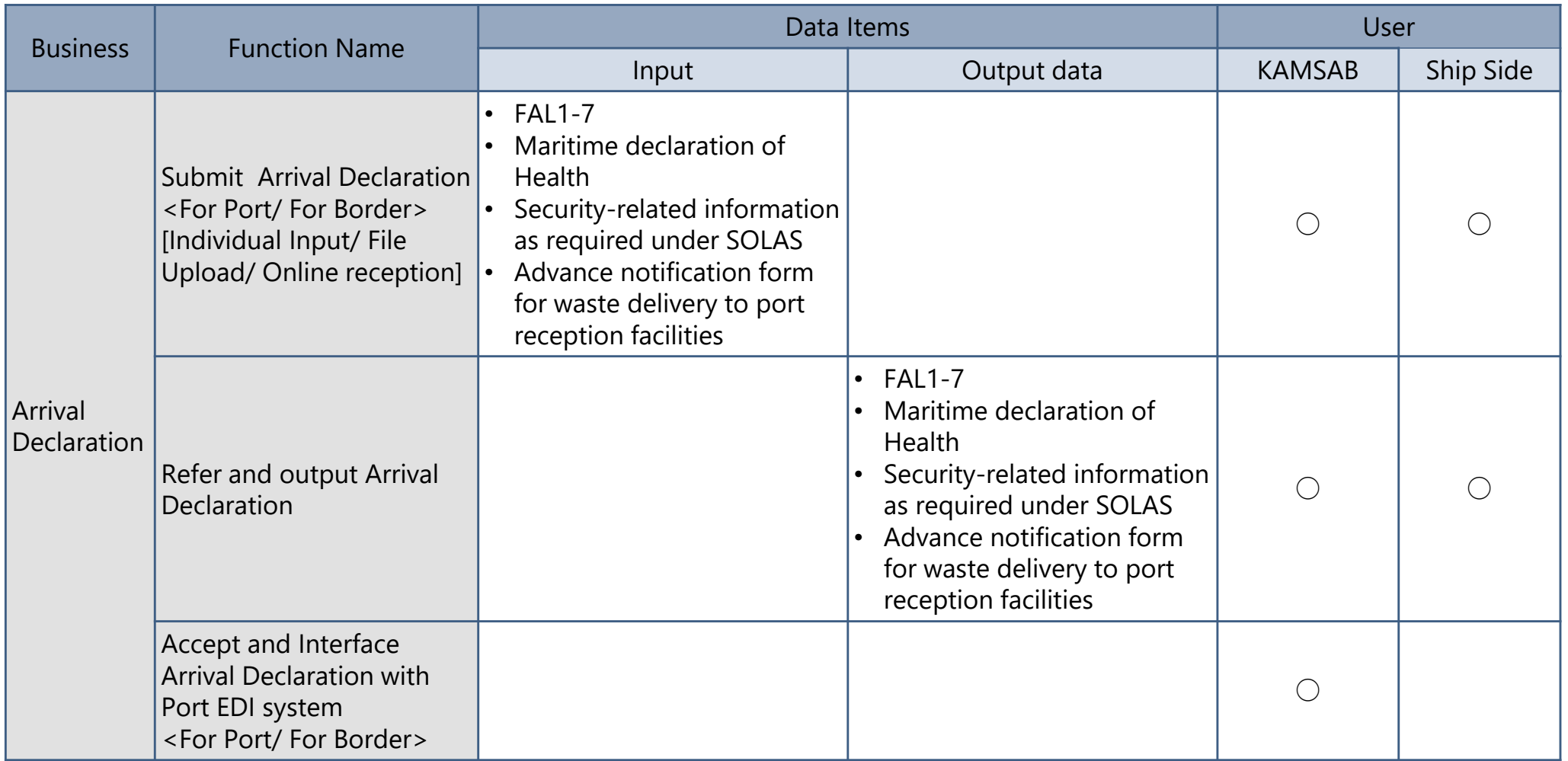

Only for Screen

#### Function List of KAMSAB Gateway system [3/3]

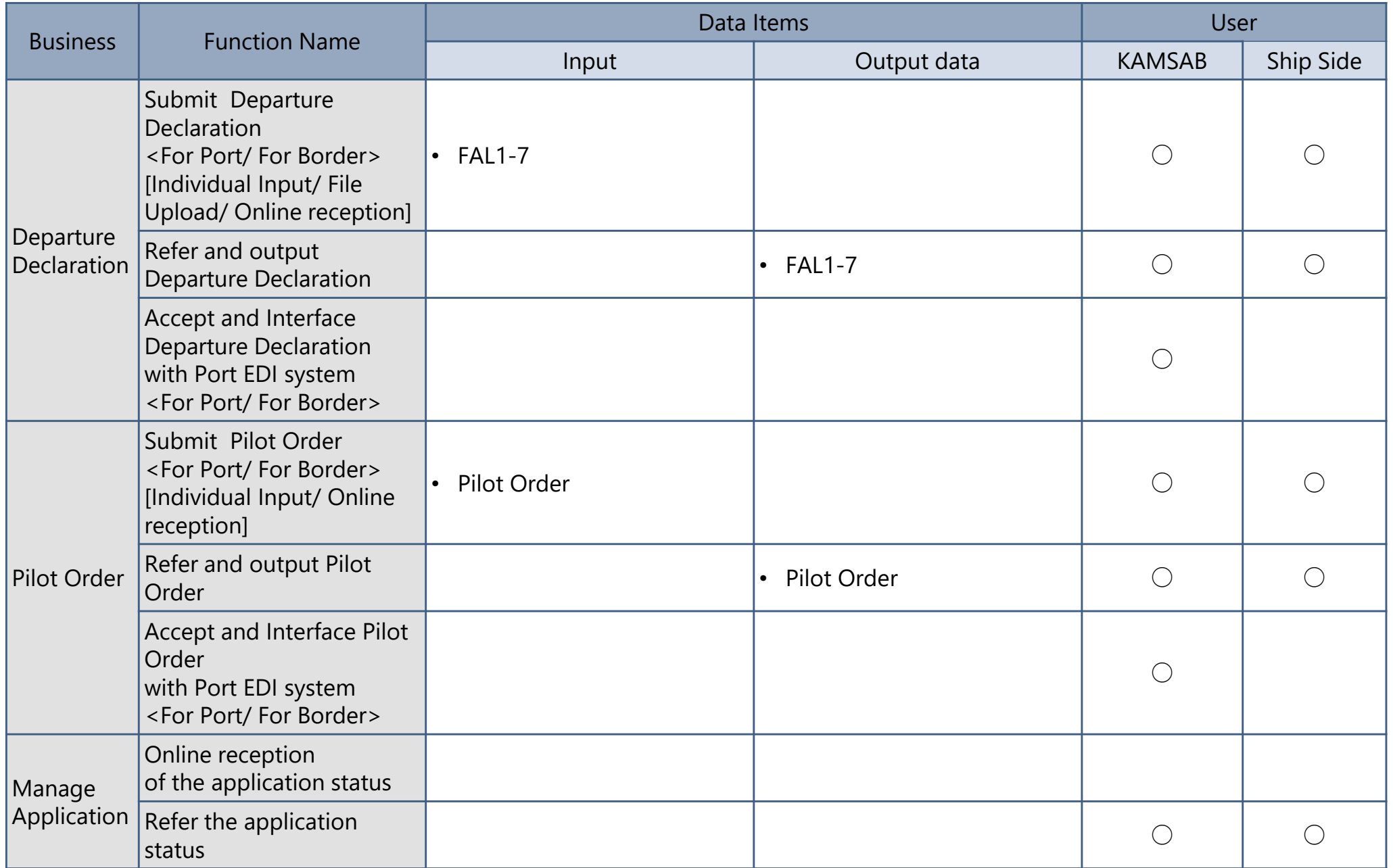

(C) 2018 Consortium of Mitsubishi Research institute, Inc. and The Overseas Coastal Area Development Institute of Japan

### Registered Forms for Arrival [1/2]

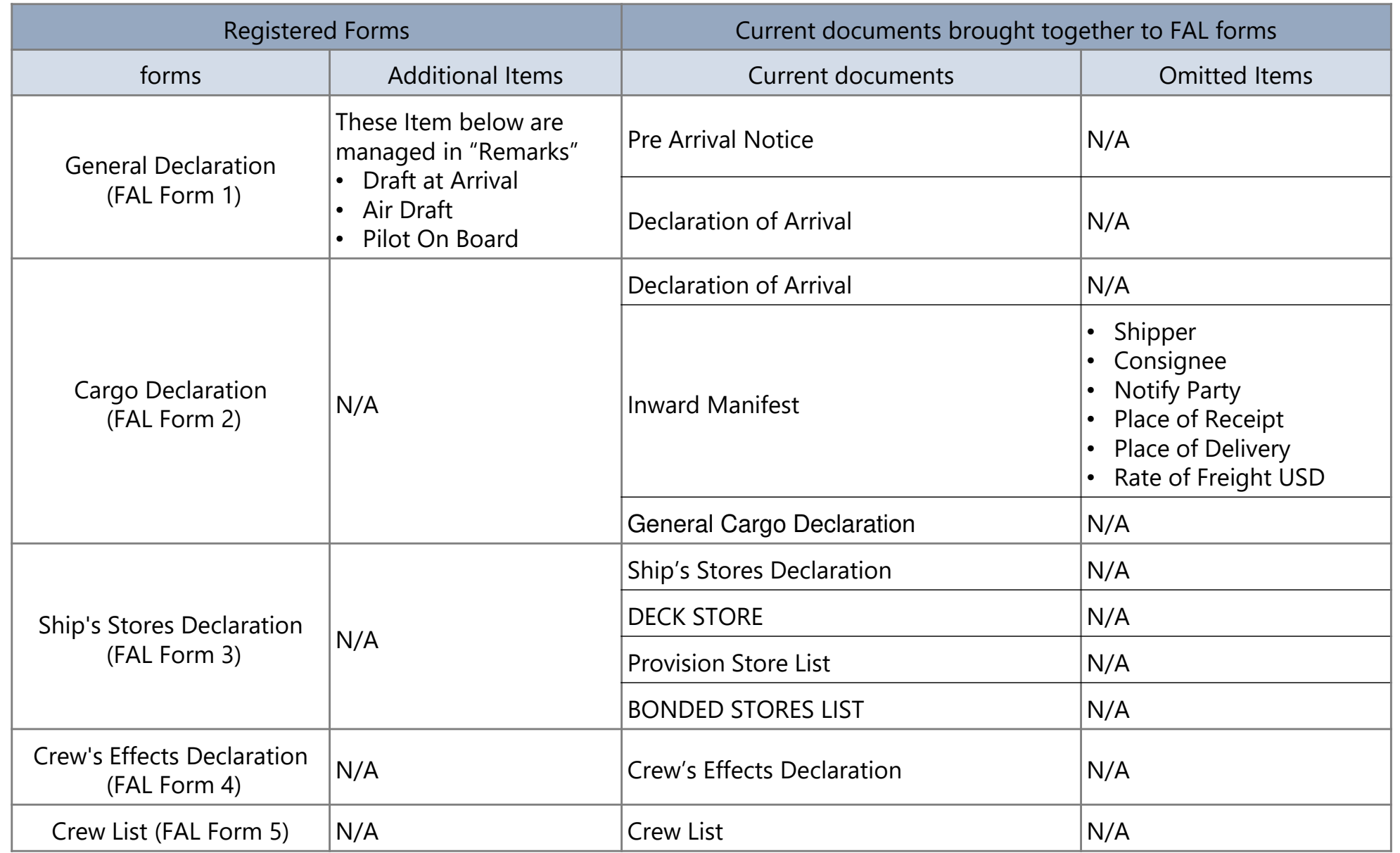

### Registered Forms for Arrival [2/2]

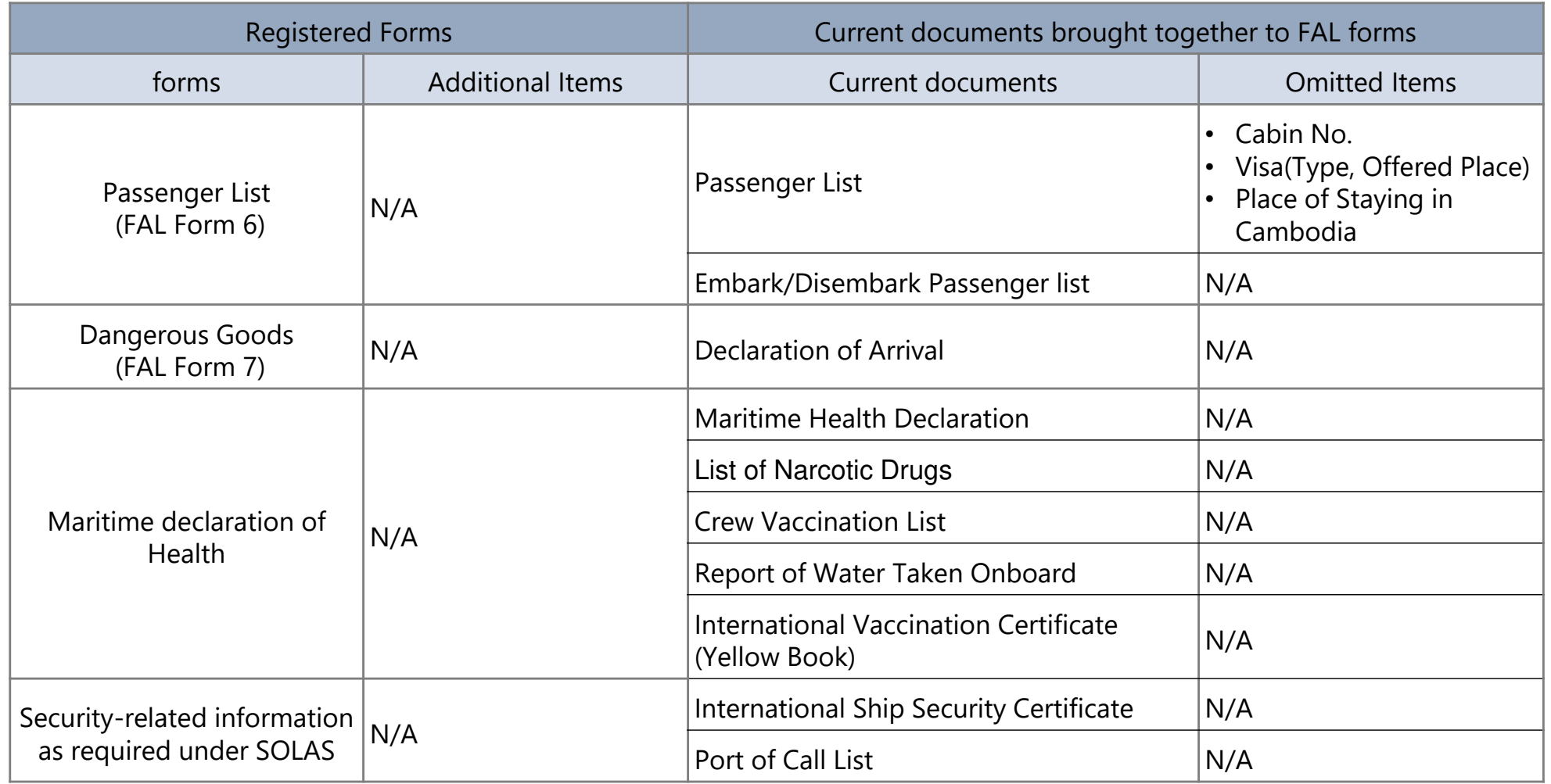

- $\checkmark$  These documents shown below are registered to Port EDI system and KAMSAB Gateway system as PDF format.
	- $\blacktriangle$ Last Port's Clearance Certificate
	- $\blacklozenge$ Passport
	- $\blacklozenge$ Seaman's book

#### Registered Forms for Departure [1/2]

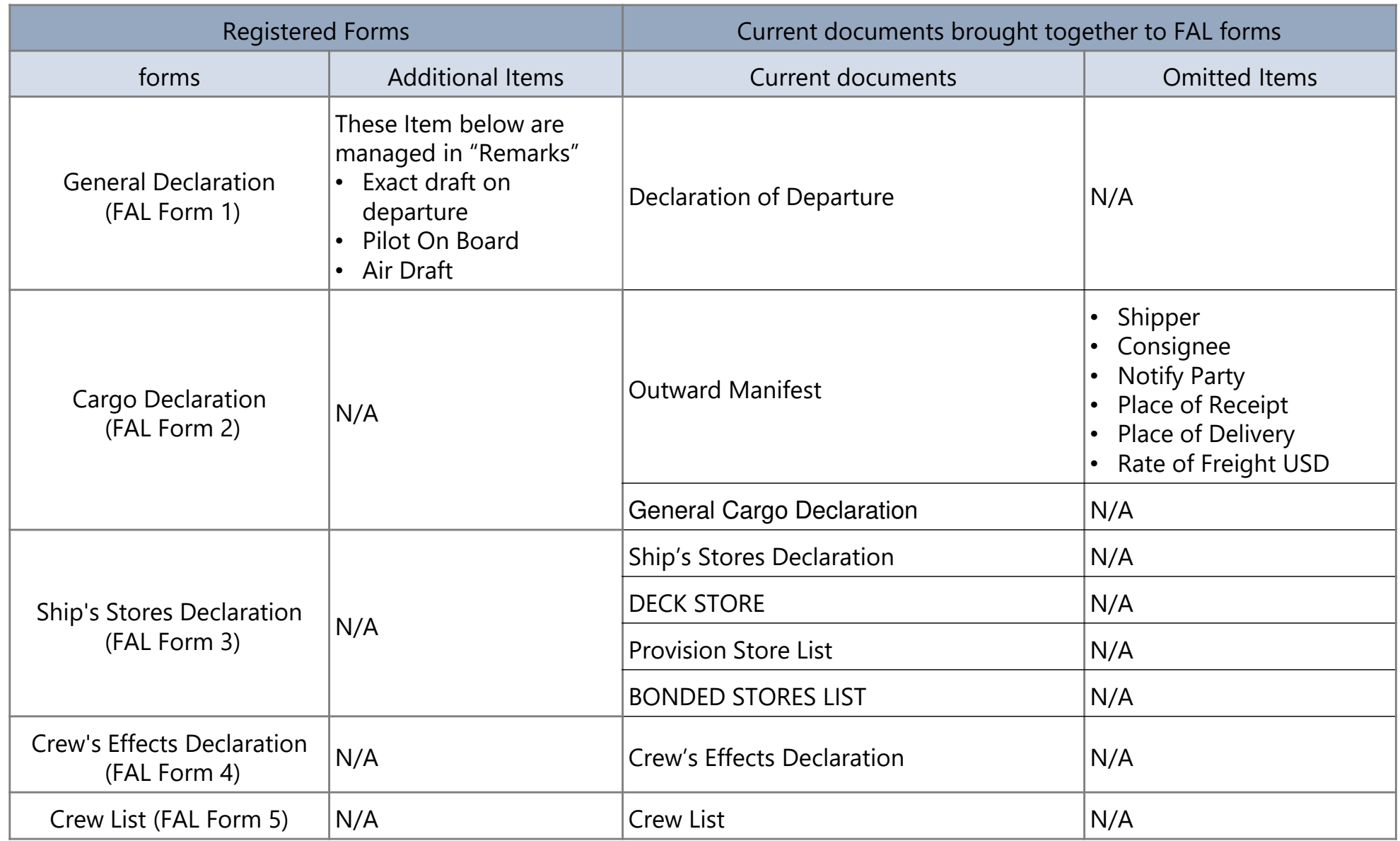

### Registered Forms for Departure [2/2]

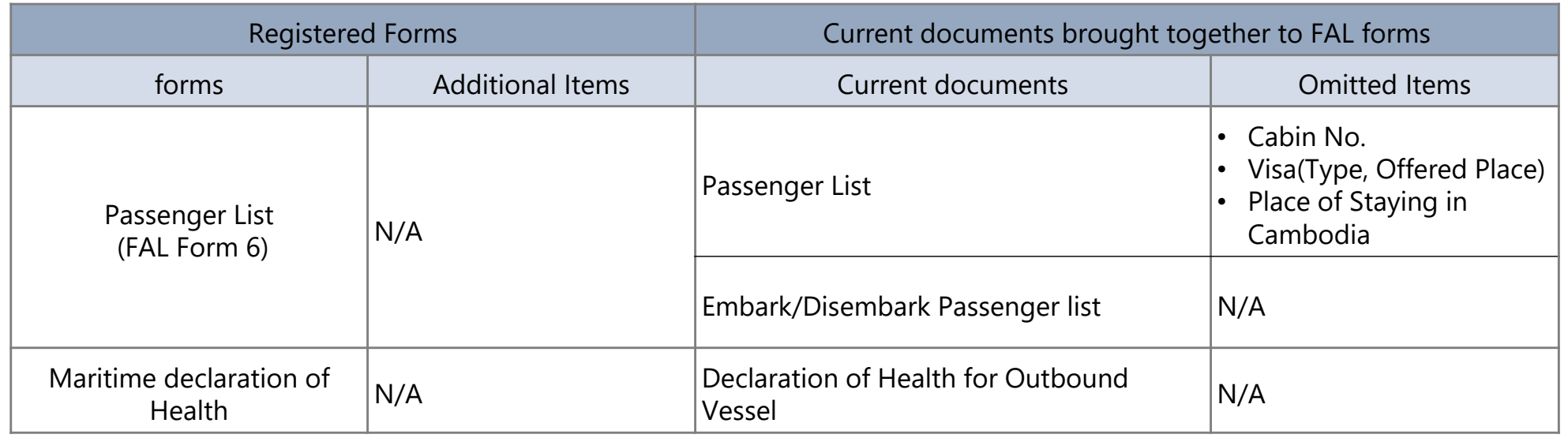

- $\checkmark$  These documents shown below are registered to Port EDI system and KAMSAB Gateway system as PDF format.
	- $\blacklozenge$ Passport
	- $\blacklozenge$ Seaman's book

#### Omitted Current Forms

- $\checkmark$  These current documents for arrival shown below are not registered to Port EDI system and KAMSAB Gateway system.
	- $\bullet$  B/L
	- Articles Forbidden List
	- NIL List
	- Custom Application
	- Arrival/Departure Condition
	- $\blacklozenge$ Unloading Container List
- $\checkmark$  These current documents for departure documents shown below are not registered to Port EDI system and KAMSAB Gateway system.
	- REPORT ON RECEIPT OF CARGO
	- Arrival/Departure Condition
	- B/L

#### Issued Forms in Ship Clearance Management function

 $\checkmark$ These documents shown below are issued from Port EDI system.

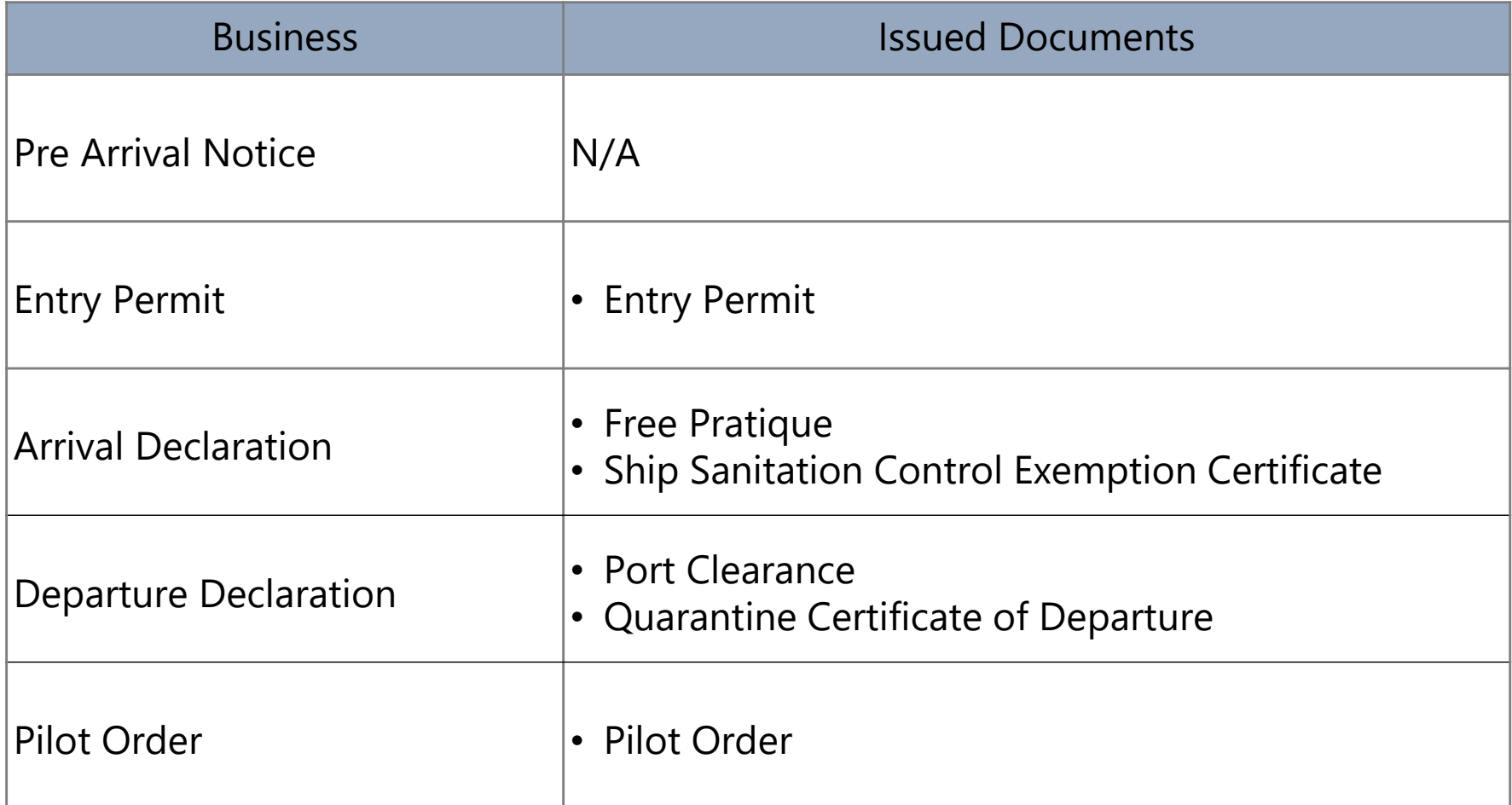

#### Outputted Forms in Statistic Management function

- $\checkmark$  The forms managed in Statistic Management function are based on "The task force for Establishment of National Bort Bolin  $\check{\theta}$  and Administration task force for Establishment of National Port Policy and Administration System. (2011). Manual of Port Statistics Survey and Analysis".
- $\checkmark$  Basically, The items included the forms will be collected and managed in Ship Clearance Management function.
- $\checkmark$  Outputted forms are shown below.
	- $\blacklozenge$ Information on Vessel calls
	- Import Cargo Statistics by Vessel and Commodity
	- $\blacklozenge$ Export Cargo Statistics by Vessel and Commodity
	- $\blacklozenge$ International passengers

#### **4. System Infrastructure**

# System Context Diagram of Port EDI System<br>This diagram shows the relation of Port EDI system with relayort entities

This diagram shows the relation of Port EDI system with relevant entities.

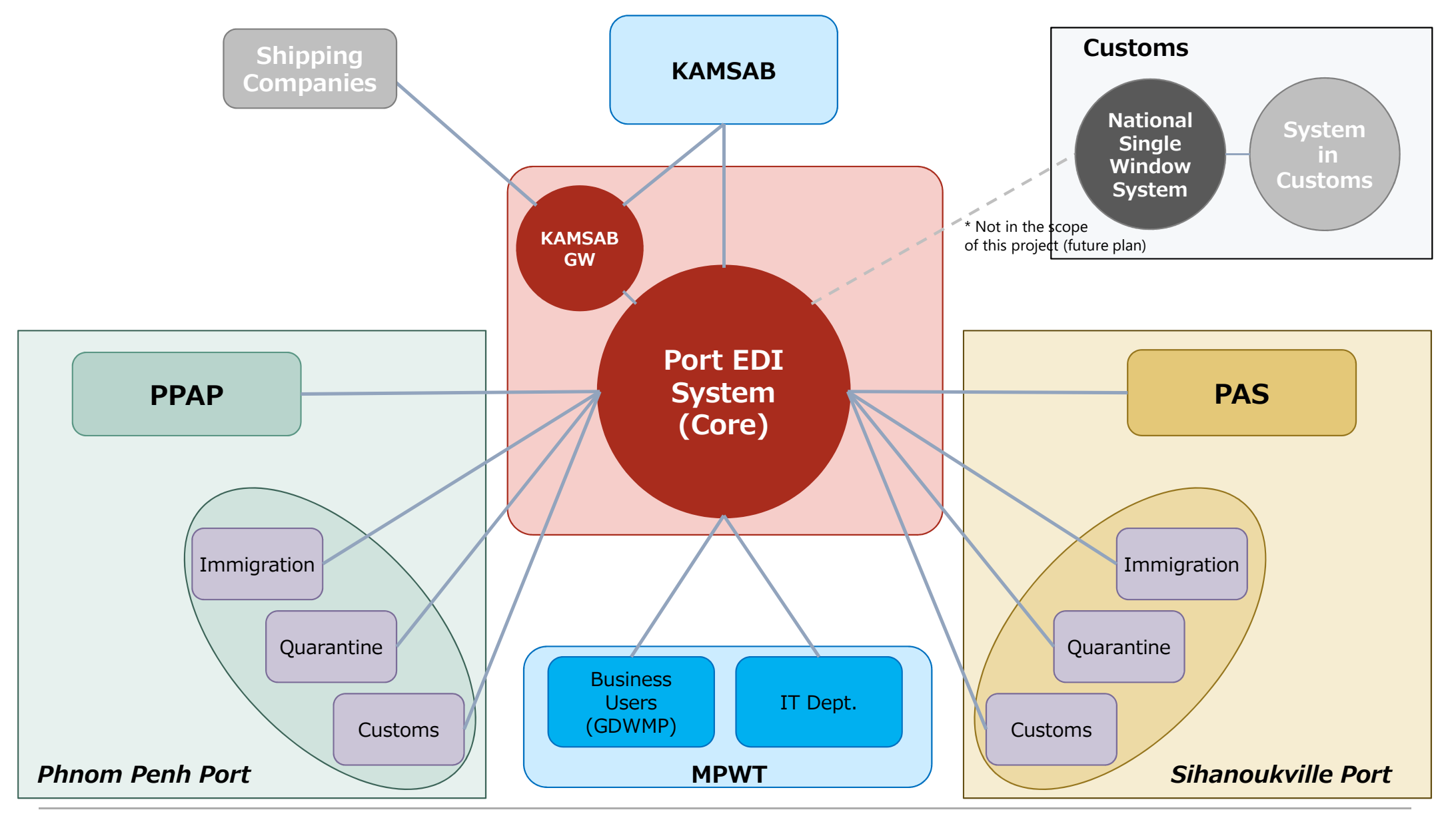

(C) 2018 Consortium of Mitsubishi Research institute, Inc. and The Overseas Coastal Area Development Institute of Japan

#### List of connected locations with the Port EDI System and type of NW (1/2)

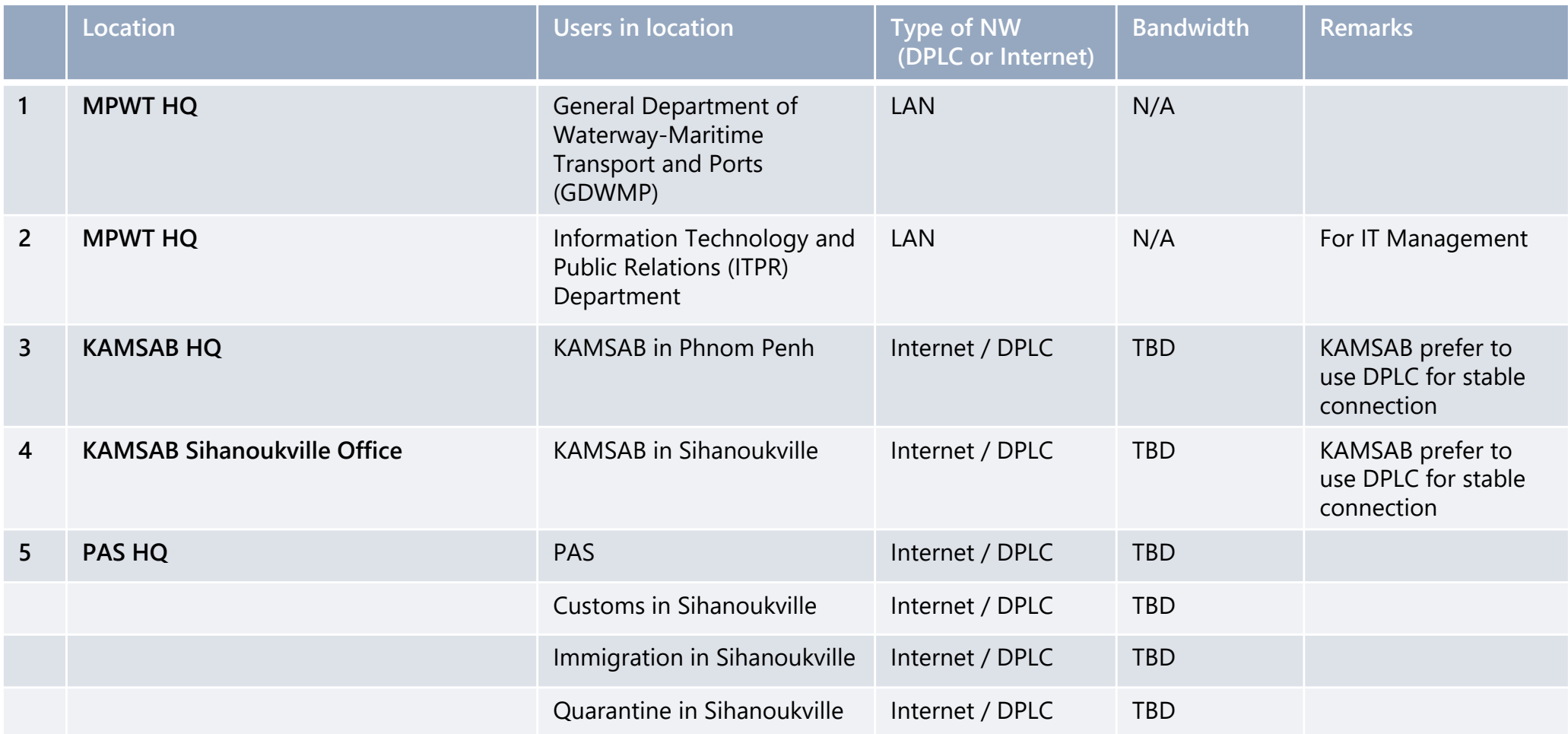

#### List of connected locations with the Port EDI System and type of NW (2/2)

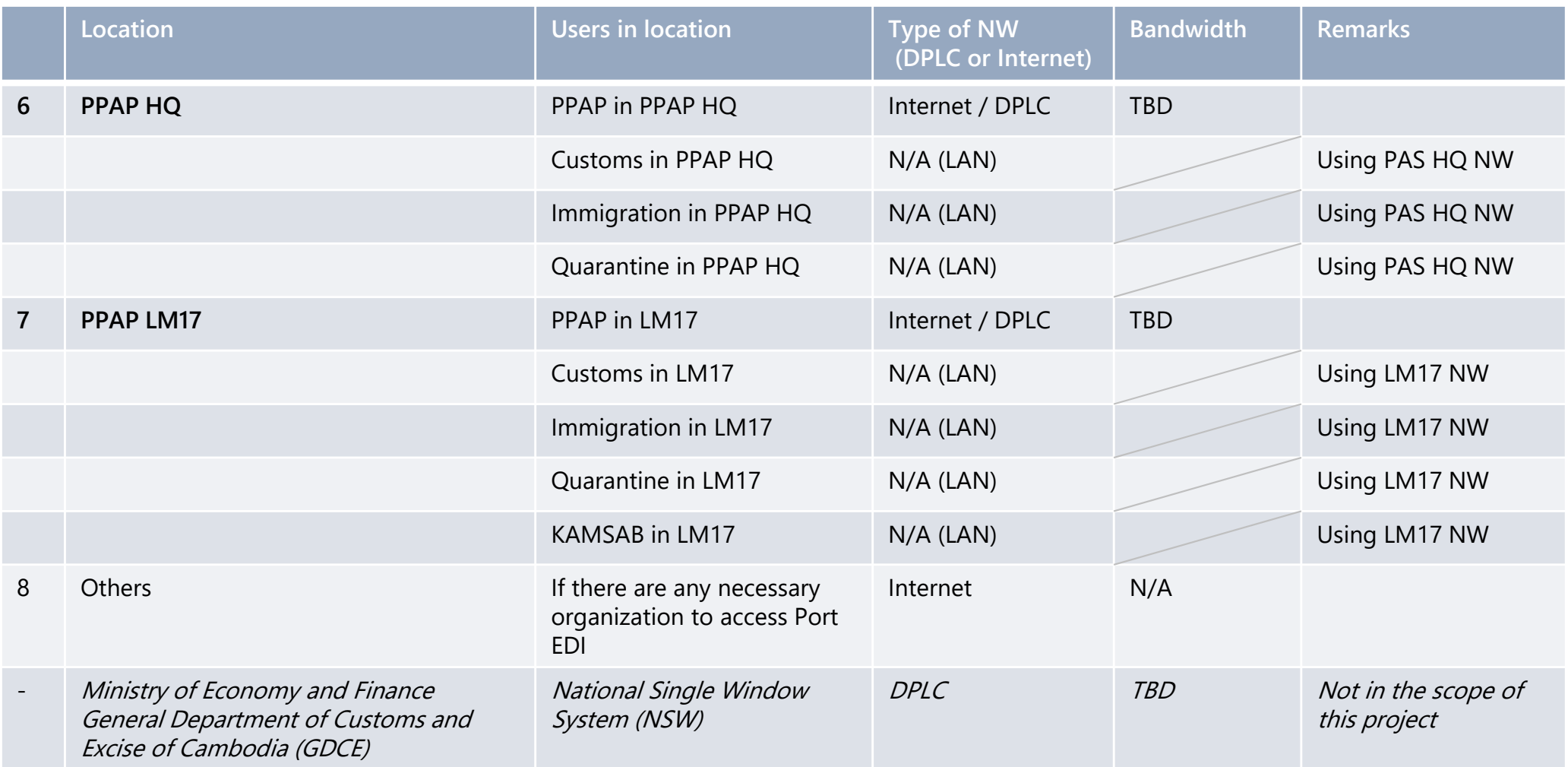

- **Five locations** are expected as the user location of the system except MPWT office.
- It is expected that the users will **utilize LAN in the location** for accessing the system.
- Each location **should choose either method** for access to the system, **internet or DPLC**.
- -Preparation of network is a **responsible matter of MPWT**. (\* please refer to "Responsibility of recipient country")
# Physical Location of the System

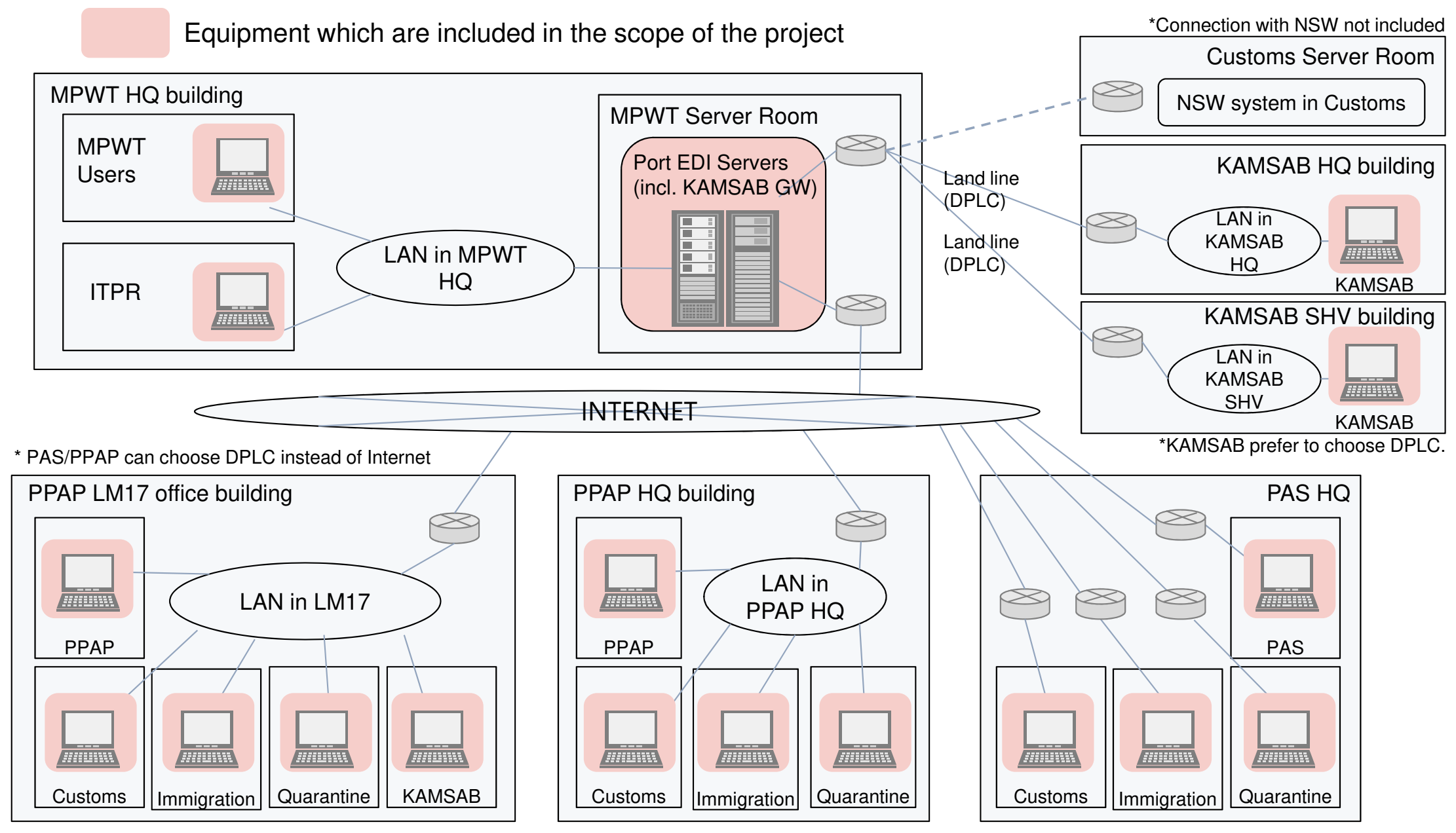

\*DPLC: Domestic Private Leased Circuit

(C) 2018 Consortium of Mitsubishi Research institute, Inc. and The Overseas Coastal Area Development Institute of Japan

## The list of users of Port EDI System (draft) (1/2)

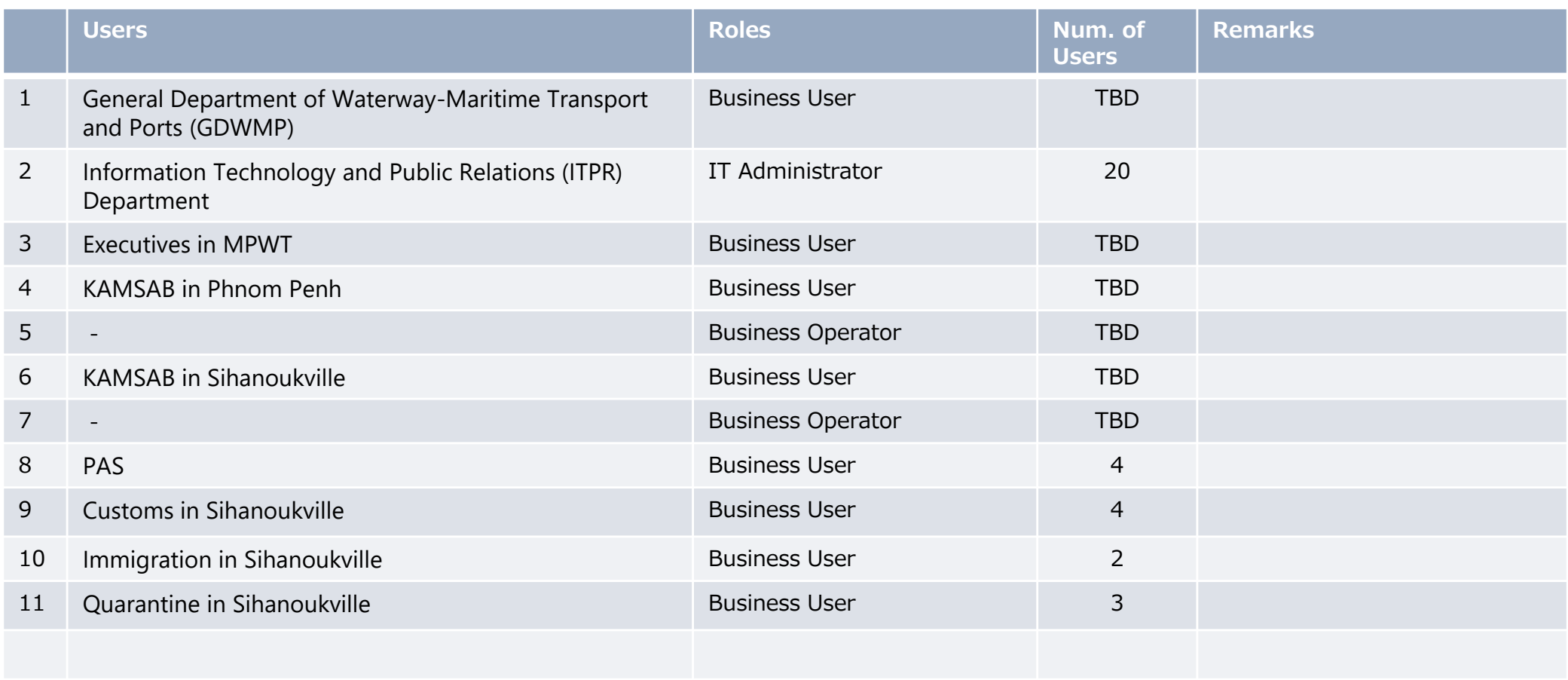

## The list of users of Port EDI System (draft) (2/2)

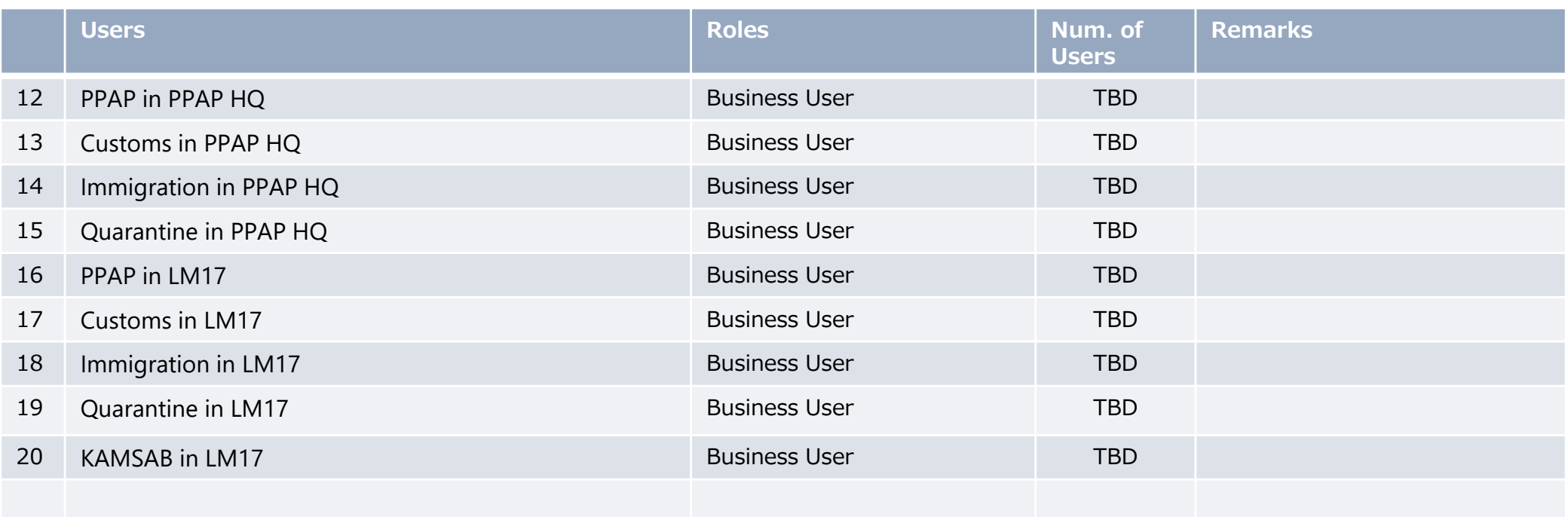

## Basic policy of IT system for Port EDI System (1/4)

Basic policy of the service level of the Port EDI System is as follow,

- Basically, the system is always running and available.
- Stops of the service for planned or non-planned maintenance work are acceptable. (it means non-stop system operation in 24/7 is not expected.)
- -24/7 resident of operating staffs for system management is not expected.
- $\overline{\phantom{a}}$ In basic business hours, the system is generally providing the service except an emergency case.
- - In the case of single failure, the system can provide the service continuously, because the system has redundancy.
- However, if the case double failures or more occurs at the same time, it might be a cause of the stop of service and system.
- The data is also secured in the case of single failure of hard disk. (the storage should be considered redundancy, RAID etc.)
- $\blacksquare$  If two or more hard disks has failure at the same time, the data is not guaranteed. (the lost of data is occurred.) At least, recovery to the data before one day is expected by the recovery from the data backup.
- - Disaster recovery site (secondary site for the production) is not prepared in this project. In the case the site all has trouble, the system stops and takes long time for the recovery. (fire, earth quake, etc.)

## Basic policy of IT system for Port EDI System (2/4)

Basic policy for the system configuration is as follows,

- Logically, 3 set of the system will be provided in the project.
	- Production environment: it is used for the production service.
	- Development/test environment: it is used for trouble shooting and tests.
	- Training environment: it is used for user training of the Port EDI System.

- Production environment is provided as an individual environment physically also. On the other hand, it is acceptable to share physical environment between development/test environment and training environment.

- Production environment should be considered to have redundant configuration.
- Single point of failure of hardware should not be a cause of the system stop basically. (multi server configuration will be expected)
- Single hard disk failure should not be a cause of data lost. (RAID configuration, etc. should be considered.)
- Detail of redundant configuration will depend on the proposal of selected vendor in the tender.
- Both Architecture for the Port EDI System and for the KAMSAB GW should be applied this basic concept.
- Business records will be kept for 10 years, basically.

### Basic policy of IT system for Port EDI System (3/4)

As functions for the system operation, the following functions will be installed in the Port EDI System.

- System monitoring function

Error events of hardware/software etc. from the system environment can be monitored in one place.

- Data backup function

Function for backing up and restoring data will be installed.

Two kind of data should be considered for the target of backup.

- The business data and operational data : the business data is basically in the database, and operational data includes access log and operational log etc.

- System image data : It is used when re-installation of a server is required.

Backup to removable media (tape) is also available.

- Job scheduling function

Job scheduling functions for operational work can be done automatically and periodically based on the schedule without manual operation is installed.

### Basic policy of IT system for Port EDI System (4/4)

The Port EDI System should have the proper security level, because,

- the important data related with the vessels and ships.
- the public service of ship clearance formality procedure for Cambodia is running.

Especially, the consideration for the network security is one of the important topic in the environment that access via internet is allowed.

The following policy and method will apply to the Port EDI System as the basic policy of the network security.

- DMZ (DeMilitarized Zone) is configured using FW (FireWall) on the border between the Port EDI System and internet or WAN.

- Access filtering on FW will be applied to the access from internet.
- Communication between user and system, also between system and system is encrypted.
- Monitoring function, like a dashboard, for security events also should be considered.

In addition, other security measures also will be considered to applied to the system.

- User Authentication and user management
- Anti-Virus method
- Access log management
- etc.

### System configuration overview for Port EDI System

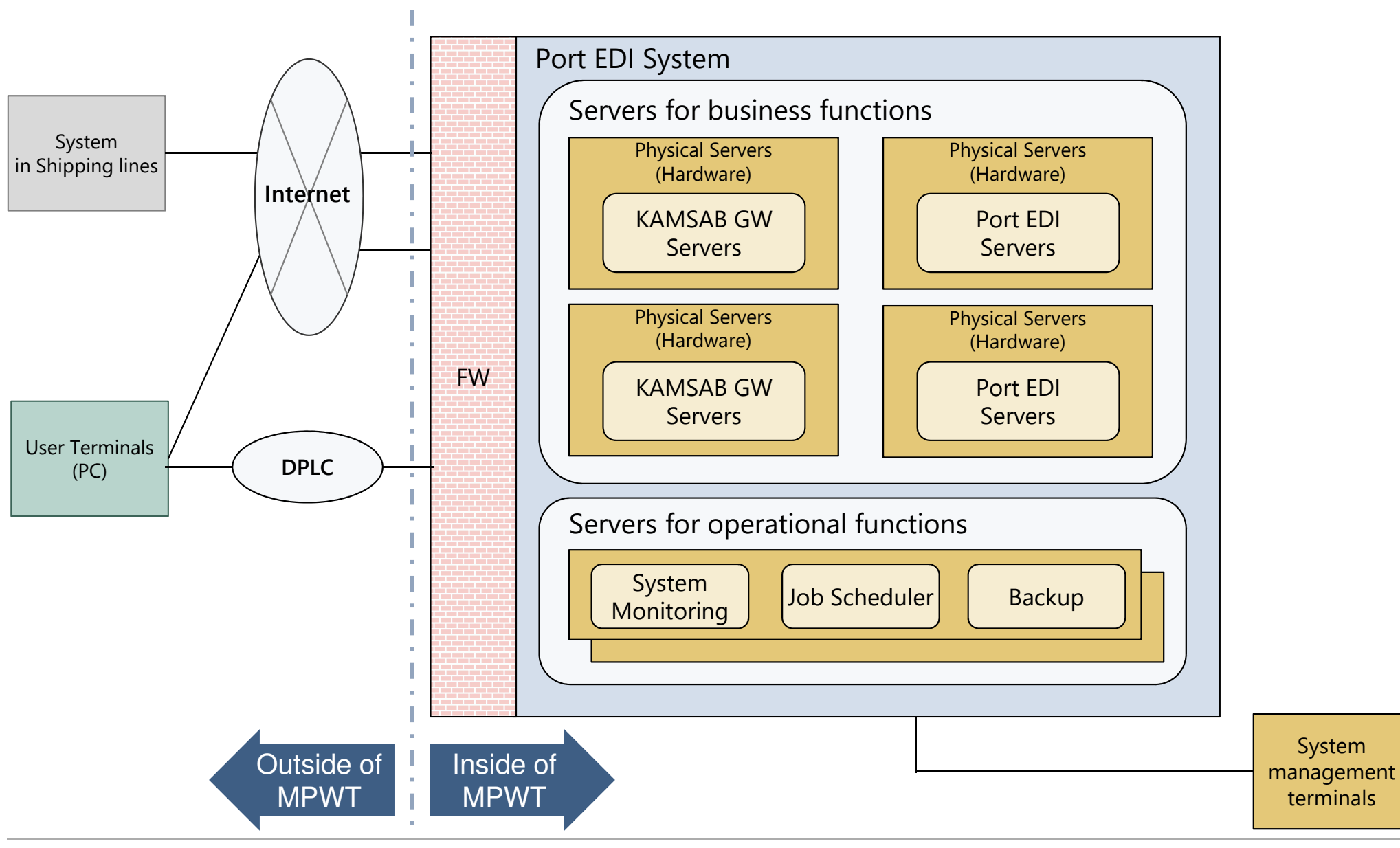

(C) 2018 Consortium of Mitsubishi Research institute, Inc. and The Overseas Coastal Area Development Institute of Japan

### **5. Operation and Maintenance (O&M)**

### Role and Responsibility in the operation phase

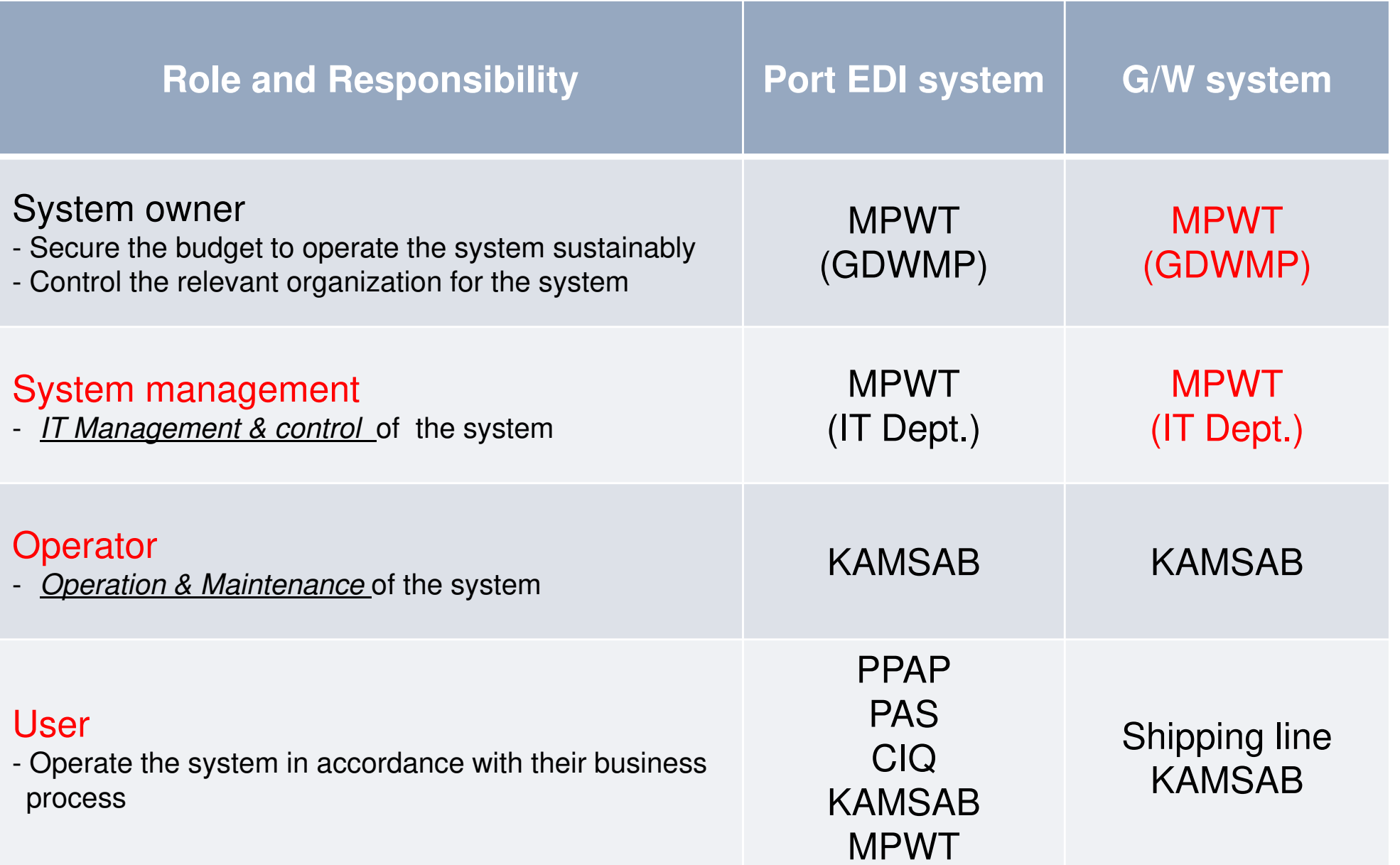

**Amended**

### Items of IT Management and Operation & Maintenance

#### 1. IT Management & control

- i. Maintain the room, electricity, air-conditioning, and etc. properly
- ii. Security service for the server room.
- iii. Maintain the equipment properly (Hardware, software<sup>\*1</sup>, application program)
- iv. Operate the system (monitoring, turn on/off, re-boot, backup, and etc.)
- v. Incident and issue management
- vi. Manage the system venders (providers)
- vii. Consider and lead the the future plan for the system

#### 2. Operation & Maintenance

- i. User assistance (operation support, provide training, )
- ii. Help desk (answer for inquiries, fix the user trouble<sup>\*2</sup>, etc.)
- iii. Maintain master table<sup>\*3</sup> in accordance with the business rule / condition change

Data entry service, data check service, handle the application data are the regular service for the KAMSAB as a "user".

- \*1: Software to monitor the system, OS such as windows, Database, and etc.
- \*2: By cooperating with MPWT & third party service provider if necessary.
- \*3: User master, Vessel master, and etc.

### Consideration on the incomes

- • In general, it takes 10 - 20% of its development cost annually as system maintenance cost, except internal labor cost and modification.
- • In accordance with the idea confirmed in TFM (26 April), MPWT defined four type of income as below.
- • It is necessary that the amount or portion of each revenue and the charge policy be determined after O&M cost are proposed by the survey team.

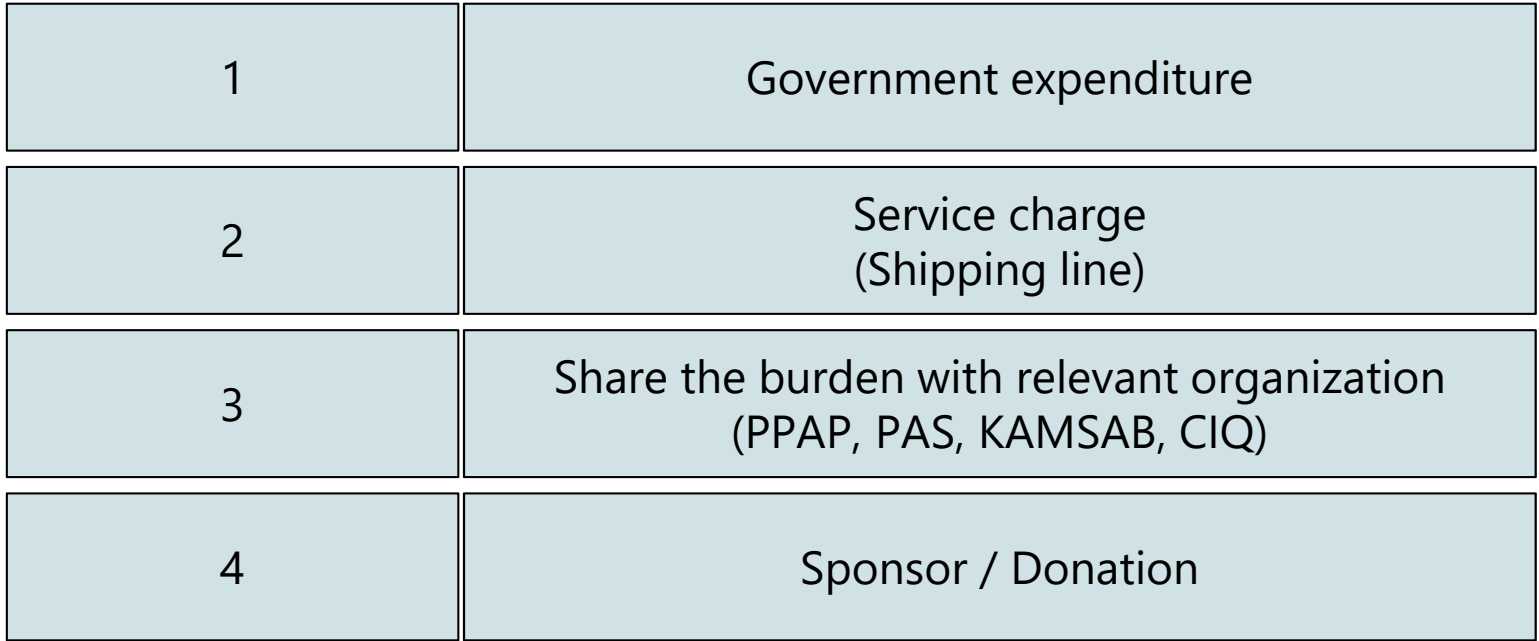

The equipment of the system has its life-cycle. Generally, it is *about five years*.

This is because the possibility of the failure of the equipment will be increased as time passed, and production makers may not provide the spare parts.

For example,

- •More than five years; Server Rack, network
- •About five years; Server machines,
- •Less than five years; UPS (depends on the condition)

Therefore, MPWT have to make the replacement plan and secure the budget for for the equipment including the PC terminal which delivered to users.

### **6. Schedule for the Development and Consultant Support**

### Development Schedule (preliminary idea)

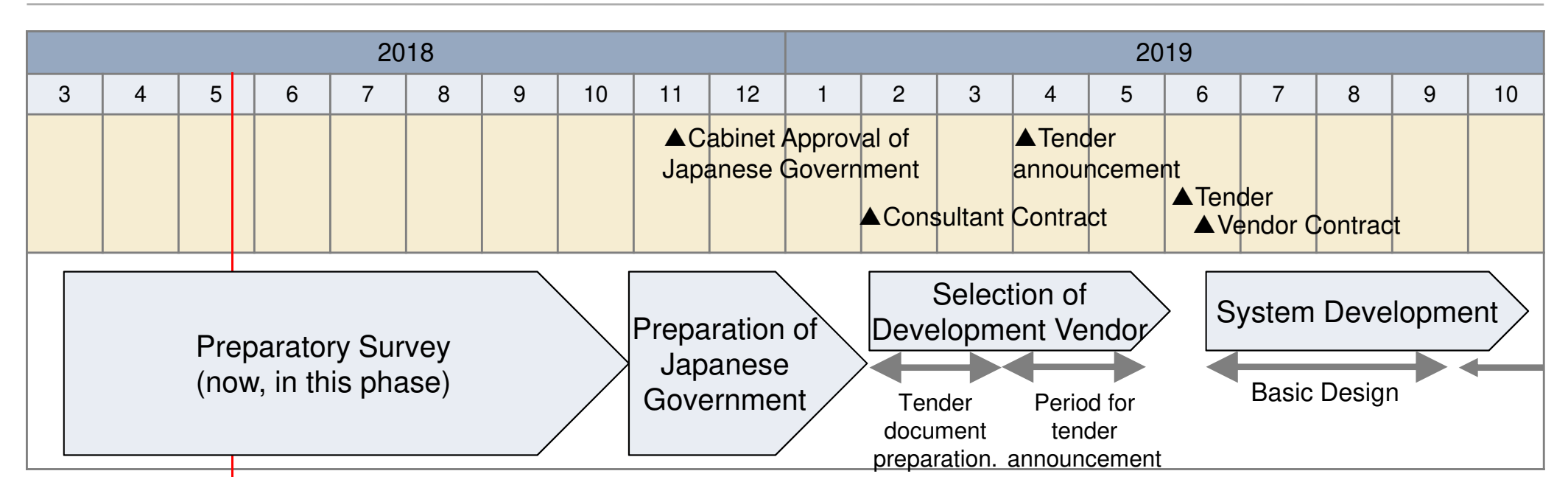

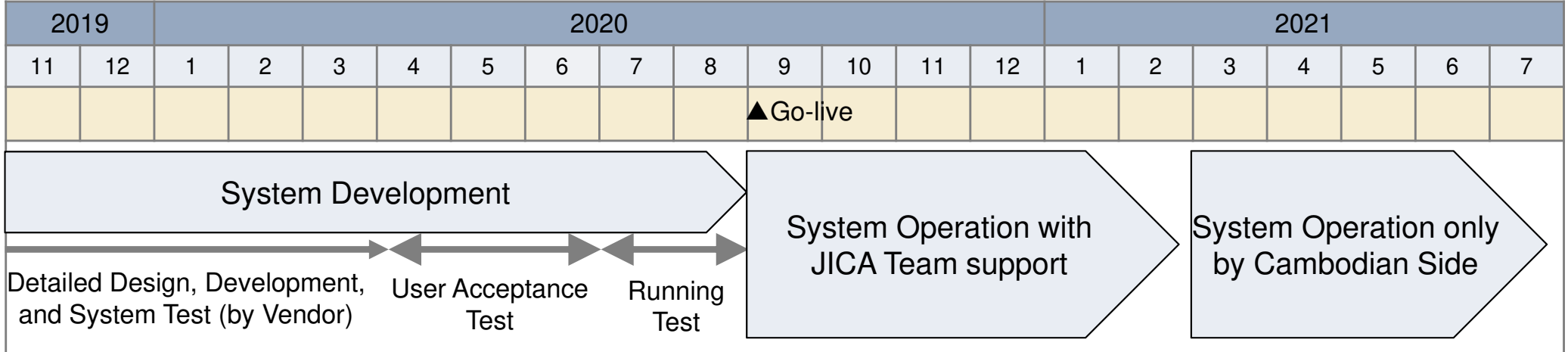

### Consultant Support regarding system implementation

During the system development, it is necessary to check whether the system is developed as specified and within the time period.

Although following tasks (shown blow) are obligations of the recipient country essentially, the consultant team from JICA will support Cambodia side to implement the tasks.

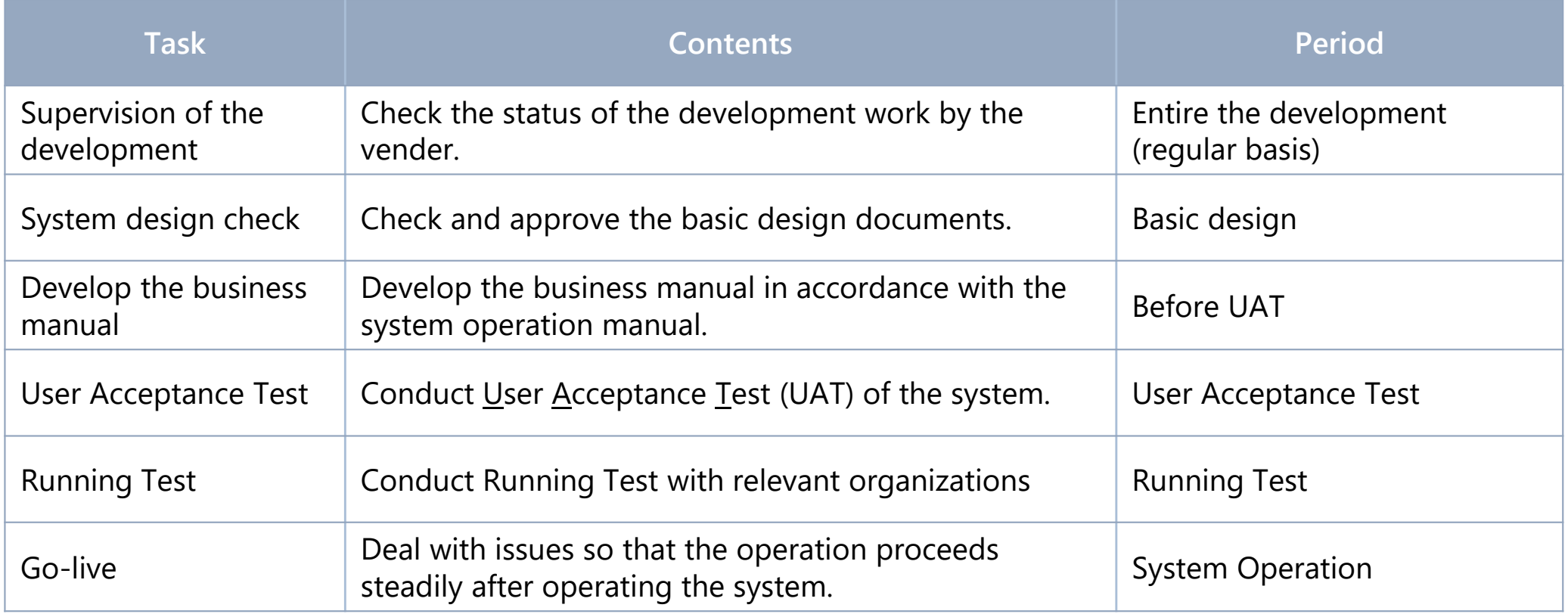

## **Training**

To use Port EDI System and KAMSAB Gateway System smoothly, training for the relevant staff, administrator, and users are important. The survey team proposes the training course like below.

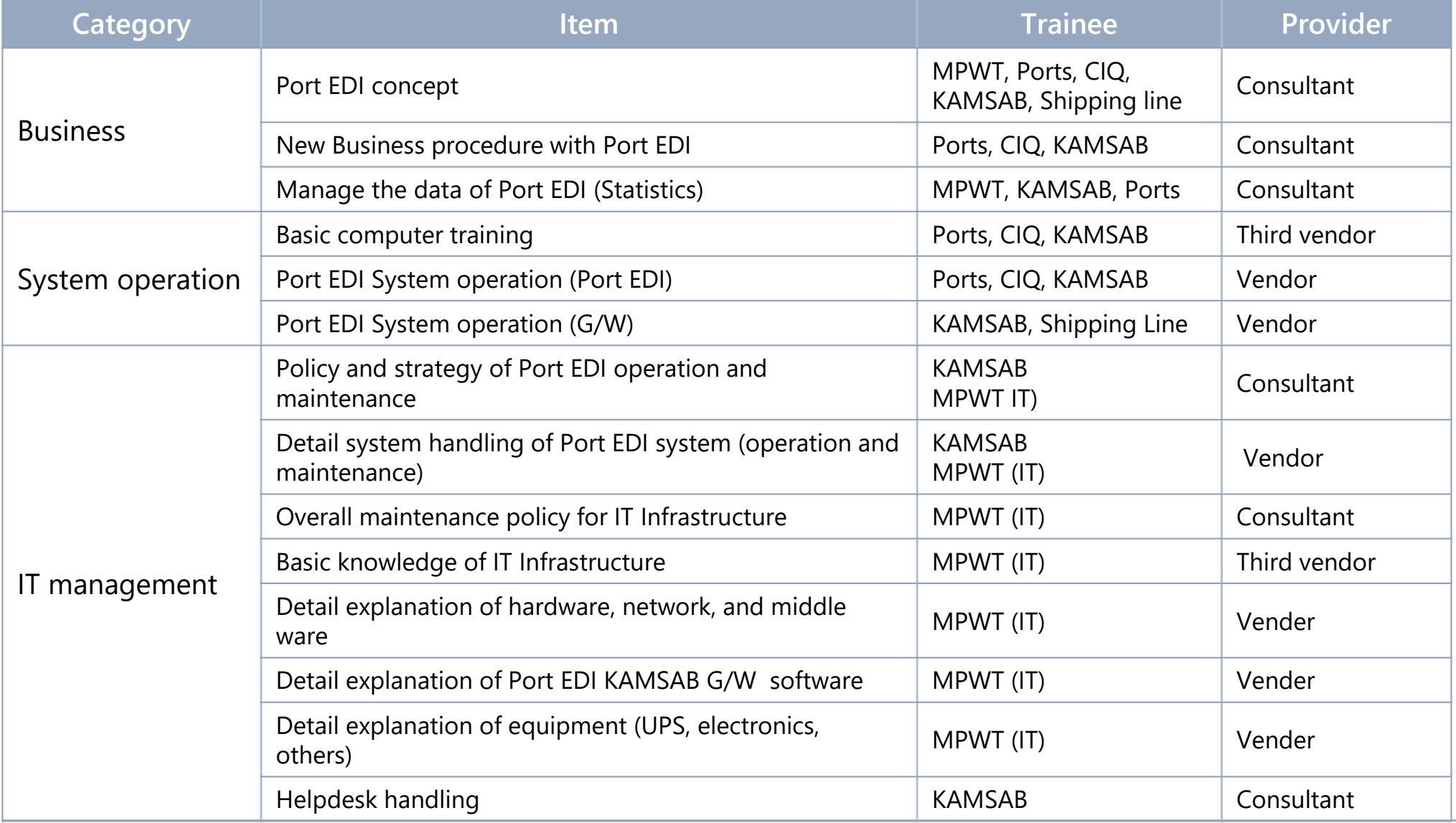

(C) 2018 Consortium of Mitsubishi Research institute, Inc. and The Overseas Coastal Area Development Institute of Japan

### **7. Responsibility of recipient country**

## Responsibility of recipient country

For the development and system operation of Port EDI System, recipient country (MPWT) shall have the responsibility shown below.

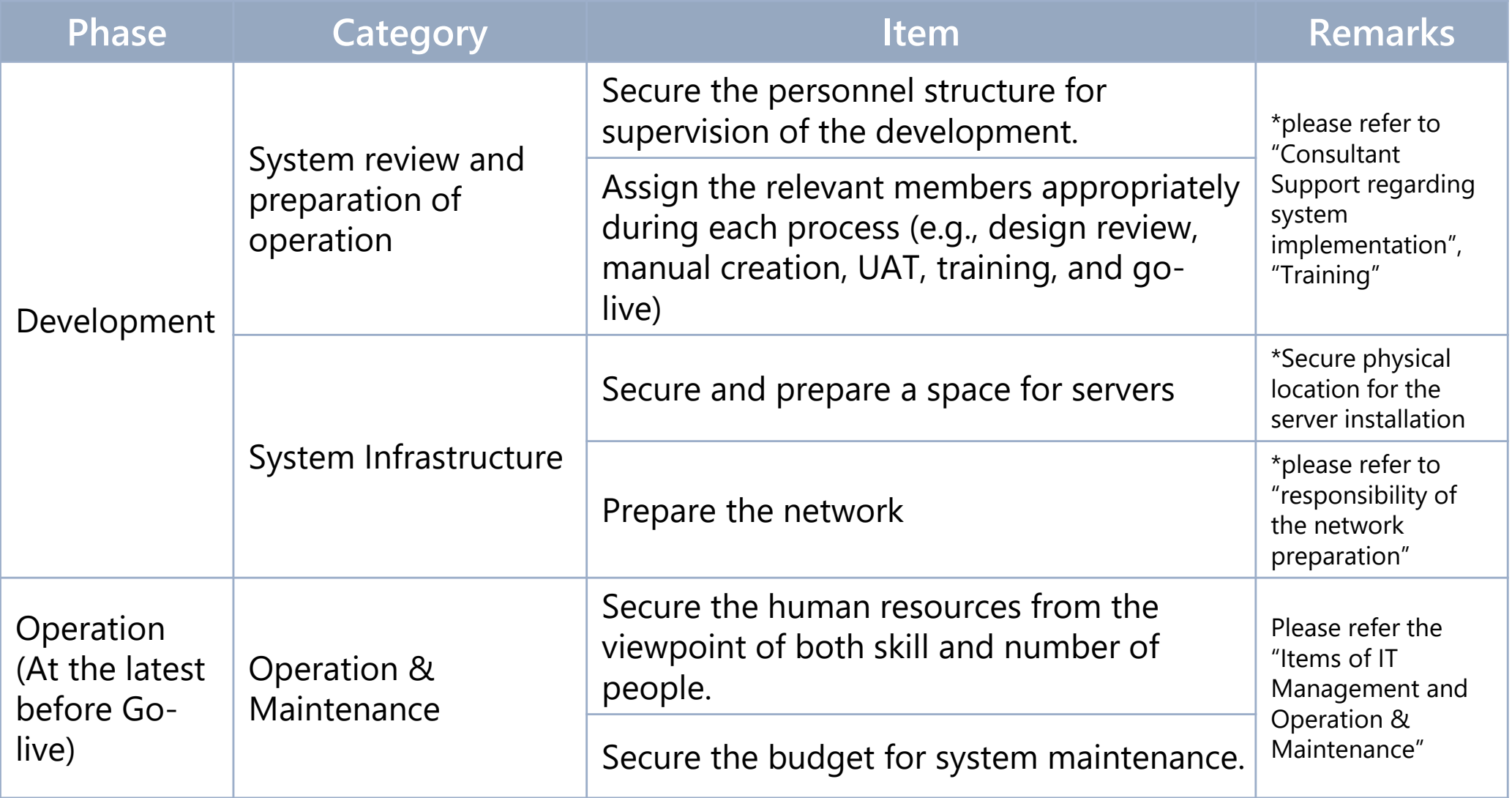

### Responsibility of the network preparation

The preparation of network between the system and user locations is a responsible matter of MPWT.

To be ready for accessing the Port EDI System via networks from each location where user will access to the Port EDI System is requested to MPWT before starting the system development.

The Scope of "Preparation of network" is  $\begin{bmatrix} 1 & -1 \\ - & 1 \end{bmatrix}$ 

MPWT should prepare the network is ready to connect with "Router for Port EDI" and "SW for Port EDI" for the development by the selected Japanese vendor.

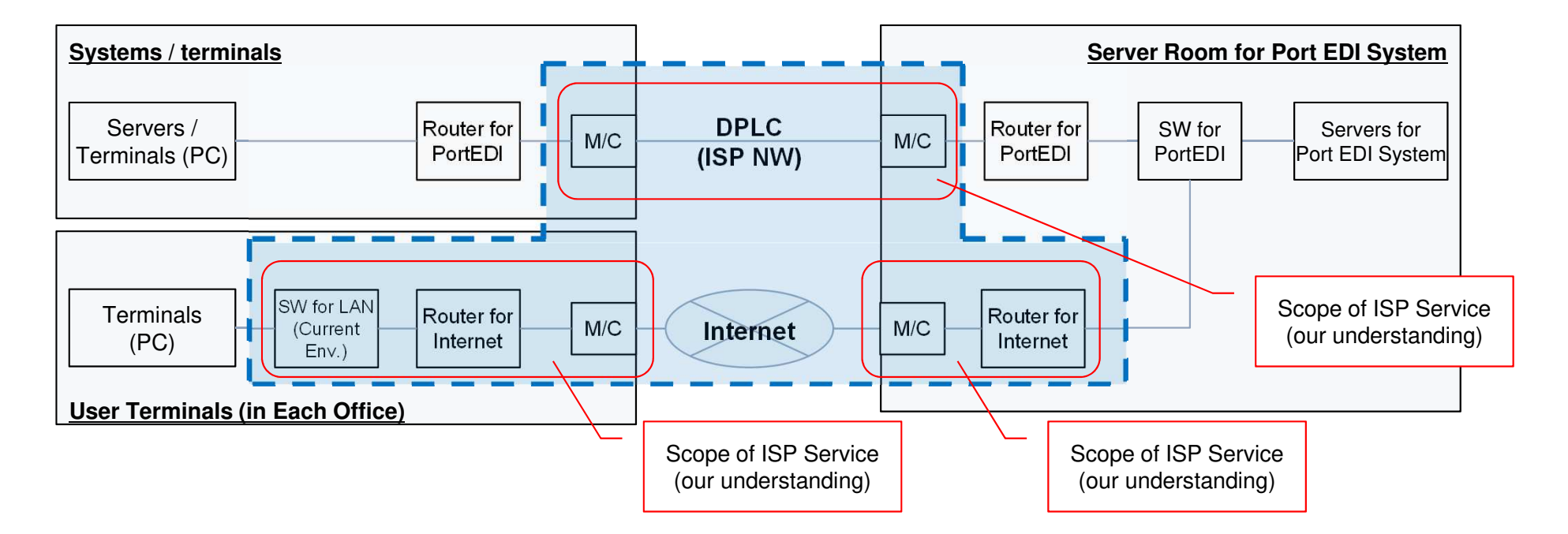

## Secure physical location for the server installation

As mentioned in the Task Force on 26 April, the preparation of space for the installation of equipment (servers, network equipment, etc.) is the responsibility of MPWT and Cambodian side.

The preparation includes,

- To confirm the location for installation of servers. (We understand MPWT secure the space on the ground floor in the HQ of MPWT currently. However building construction is required.)
- -To secure the space for  $2 - 4$  racks and operating space for IT staffs. (the number of racks will be confirmed based on the proposal of vendor)
- - To secure the power supply and air conditioning properly for the servers. (Redundancy of power supply should be considered.)
- $\overline{\phantom{a}}$  To be ready to install the servers in this space. (if required, construction or renovation of the room should be done by own budget, before starting the work of vendor.)

Thank you very much

E-mail to consultant team:**jv-cambodia-portedi-ps@ml.mri.co.jp**